Kostentheorie

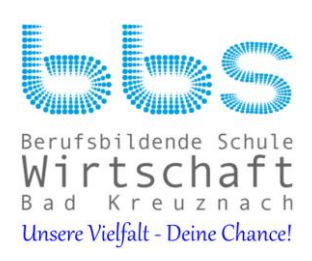

# **BBS Wirtschaft Bad Kreuznach Berufliches Gymnasium Wirtschaft**

## **Betriebswirtschaftslehre/Rechnungswesen**

**Jahrgangstufen 12/1 und 12/2**

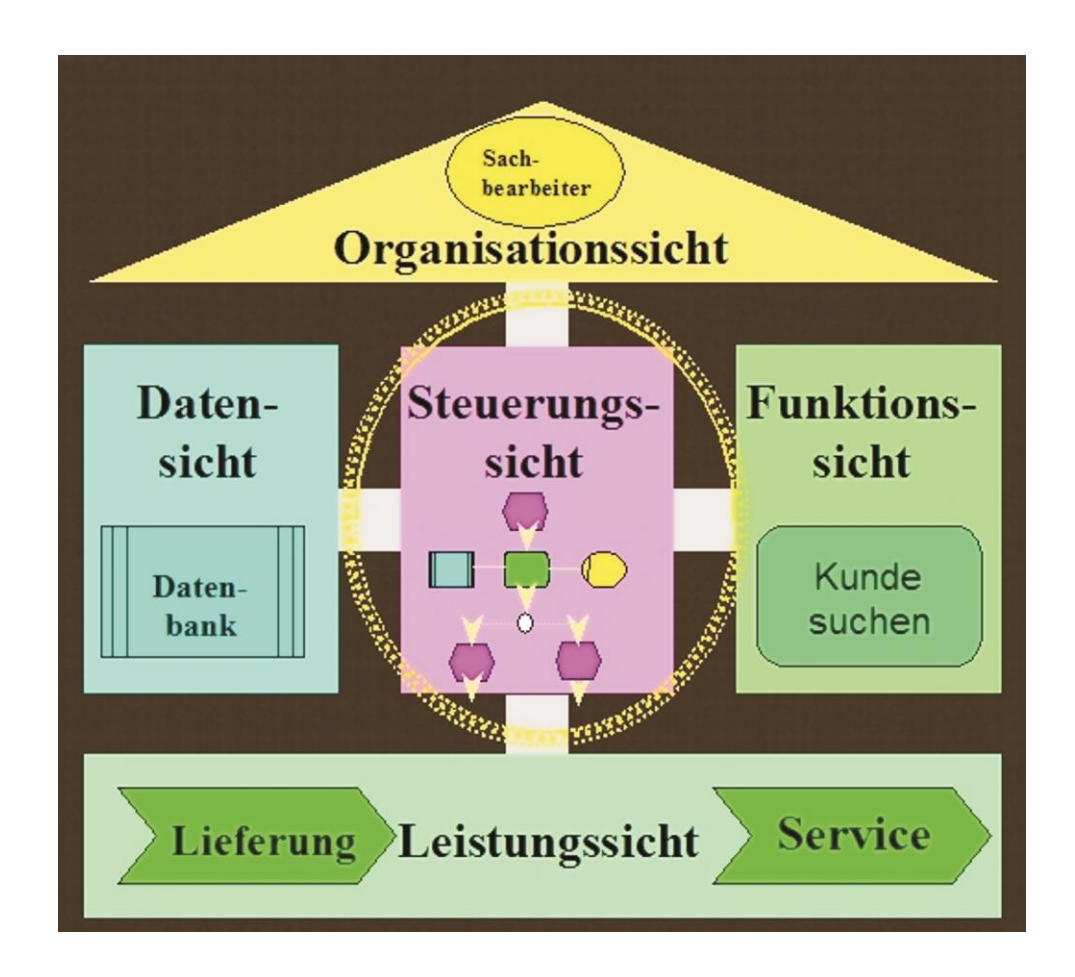

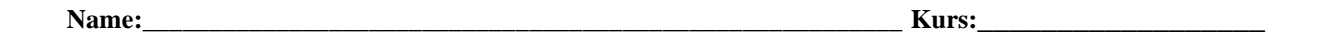

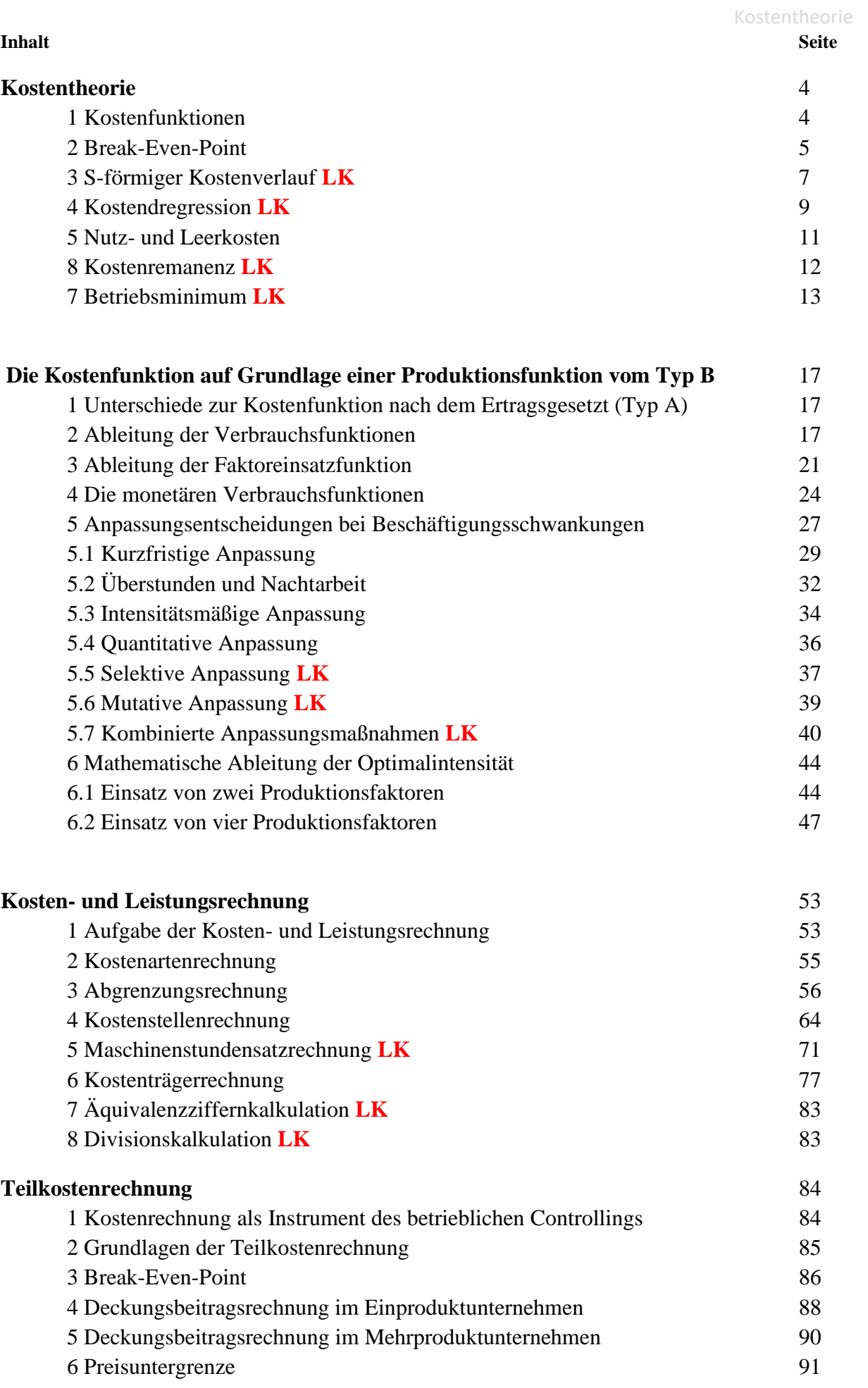

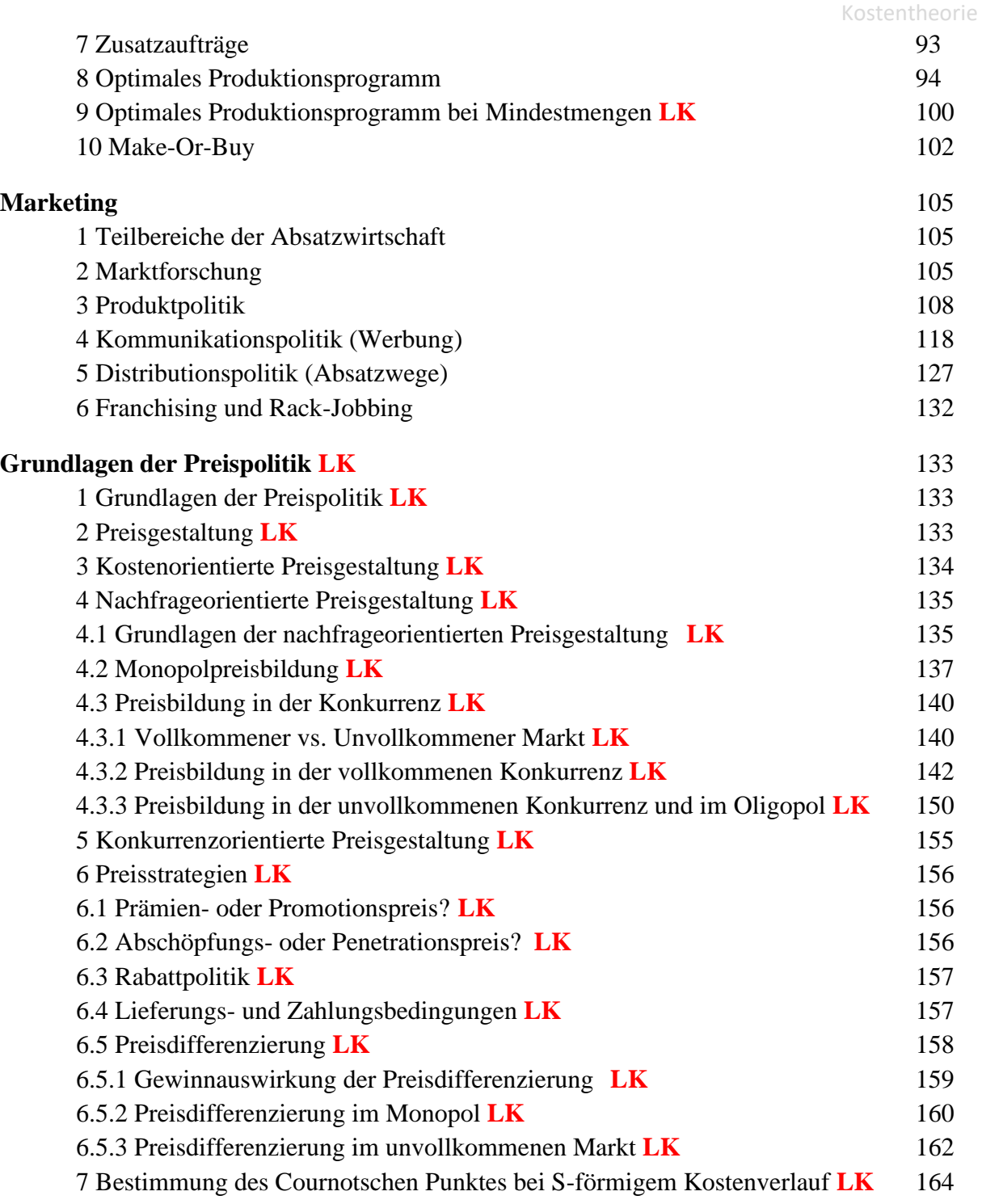

**Hinweis:** Lerninhalte, die im Grundkurs BWL/RW nicht behandelt werden, sind durch das Kürzel LK gekennzeichnet. Außerdem werden Inhalte, die nur im Leistungskurs behandelt werden, auf den entsprechenden Seiten mit einem roten Punktsymbol gekennzeichnet.

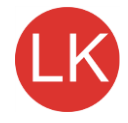

In einzelnen Kapiteln kann im Grundkurs auf die Behandlung von Teilbereichen verzichtet werden.

Preispolitische Entscheidungen sind Gegenstand des Leistungskurses VWL und werden daher im Grundkurs BWL/RW nicht behandelt.

# **Kostentheorie**

# **1 Kostenfunktionen**

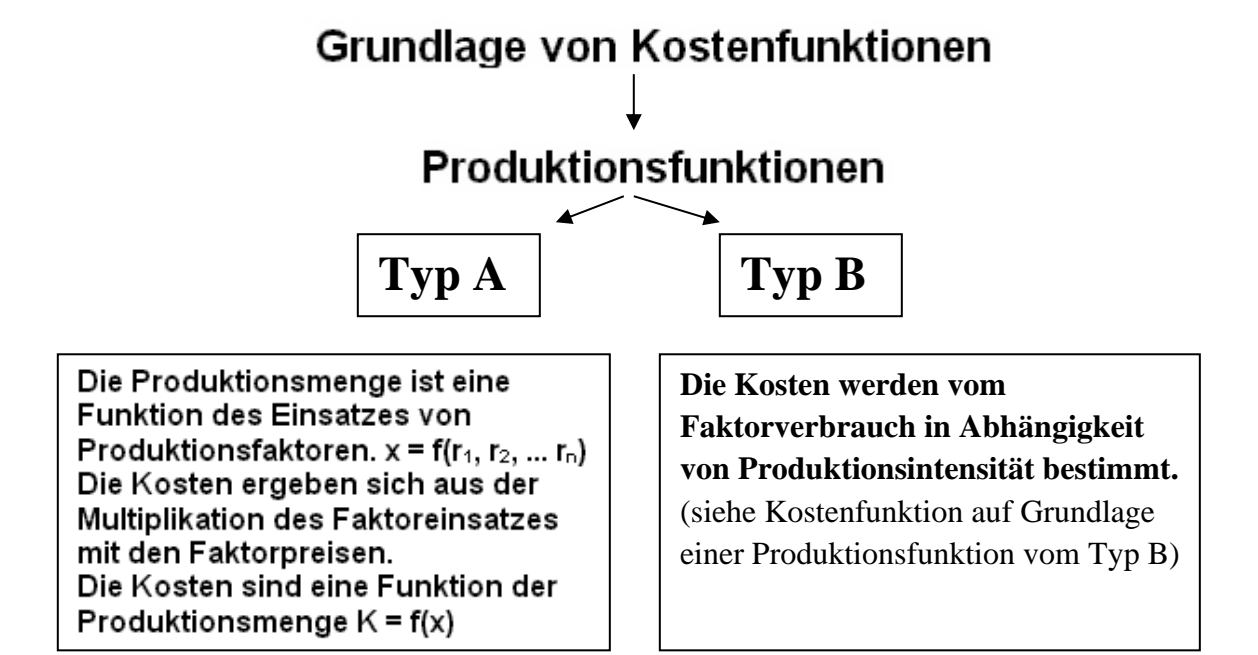

Kostenfunktion nach einer Produktionsfunktion vom Typ A:

# $K = Kf + kv * x$

Gesamtkosten = fixe Gesamtkosten + (variable Stückkosten \* Produktionsmenge

**Beispiel 1:**

Bei der Produktion eines Erzeugnisses fallen variable Stückkosten von 20,00  $\epsilon$  an. Die fixen Kosten im Berechnungszeitraum betragen 50.000,00 €. Die Kapatzitätsgrenze liegt bei 6.000 Stück

- 1. Stellen Sie den Verlauf der fixen und variablen Kosten und den Verlauf der Gesamtkosten graphisch dar.
- 2. Berechnen Sie alle Kosten bei einer Produktion von 4.000 Stück.

#### Kostentheorie

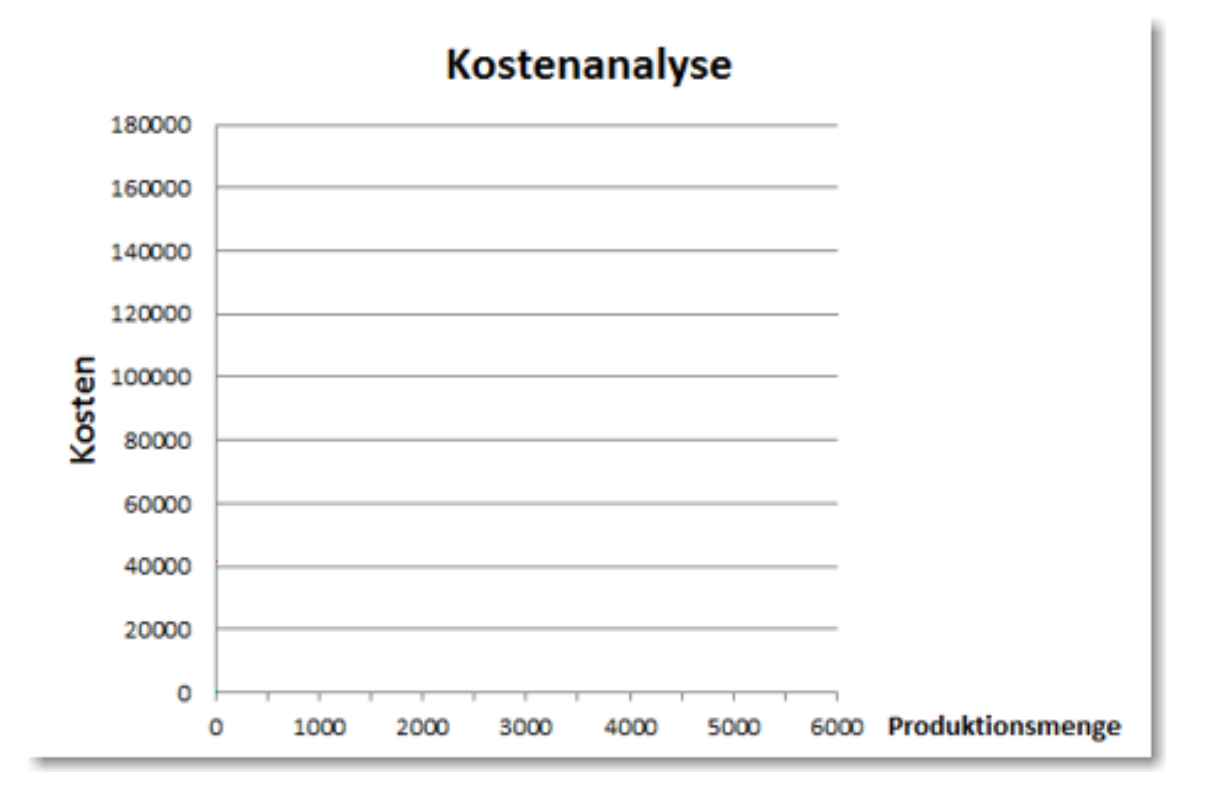

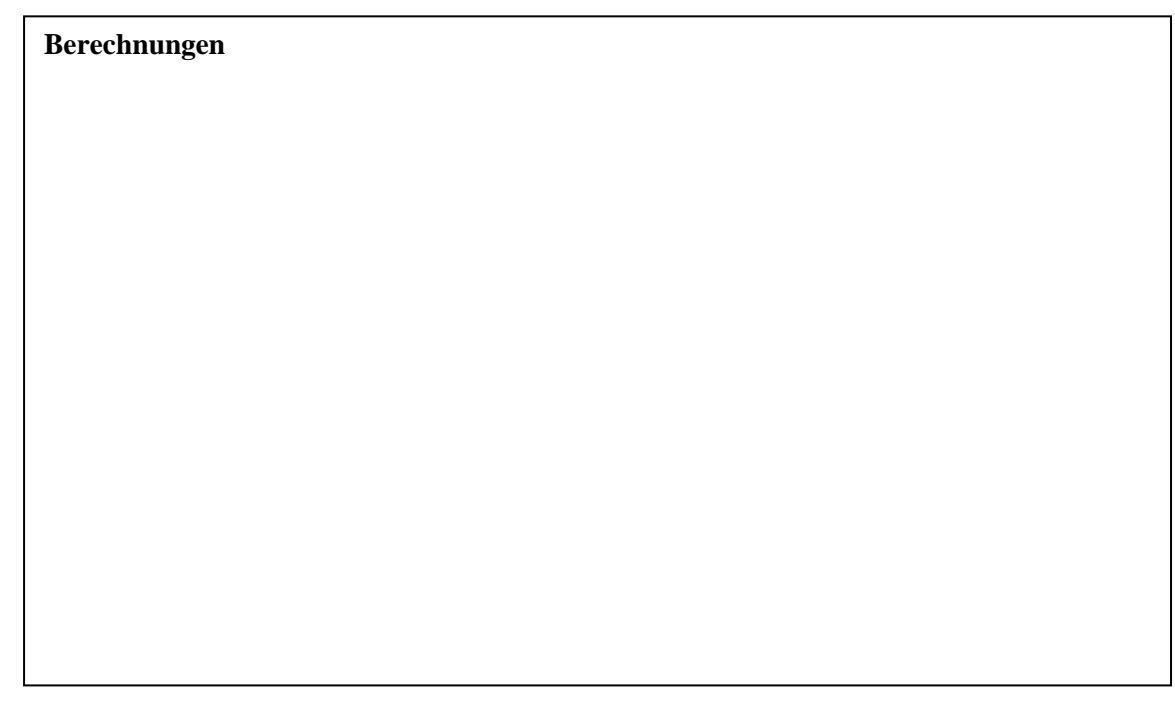

# **2 Break-Even-Point**

 $E = p * x$  $db = p - kv$  $Break-Even-Point = \frac{K_f}{db}$  **Beispiel 2:**

Ermitteln Sie grafisch und rechnerisch den Break-Even-Point bei einem Preis von 40,00 €, variablen Stückkosten von 20,00  $\epsilon$  und fixen Kosten von 50.000,00 €. Die Kapazitätsgrenze beträgt 6.000 Stück.

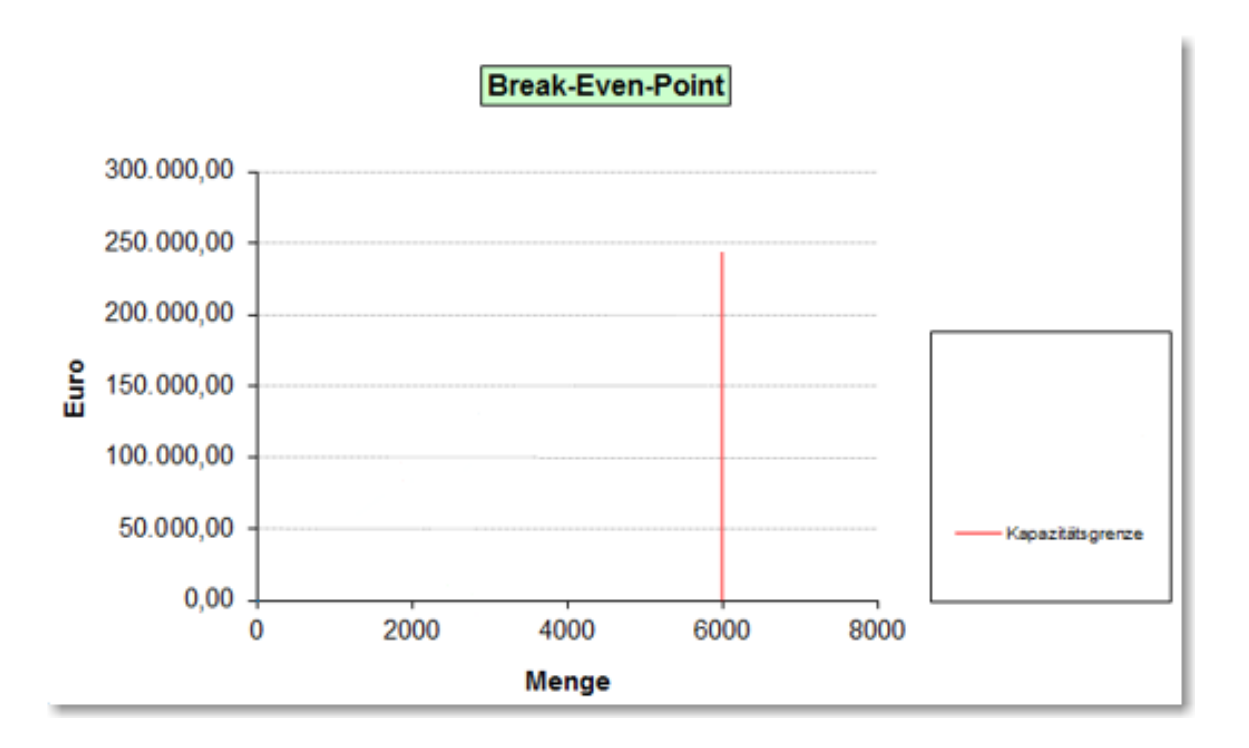

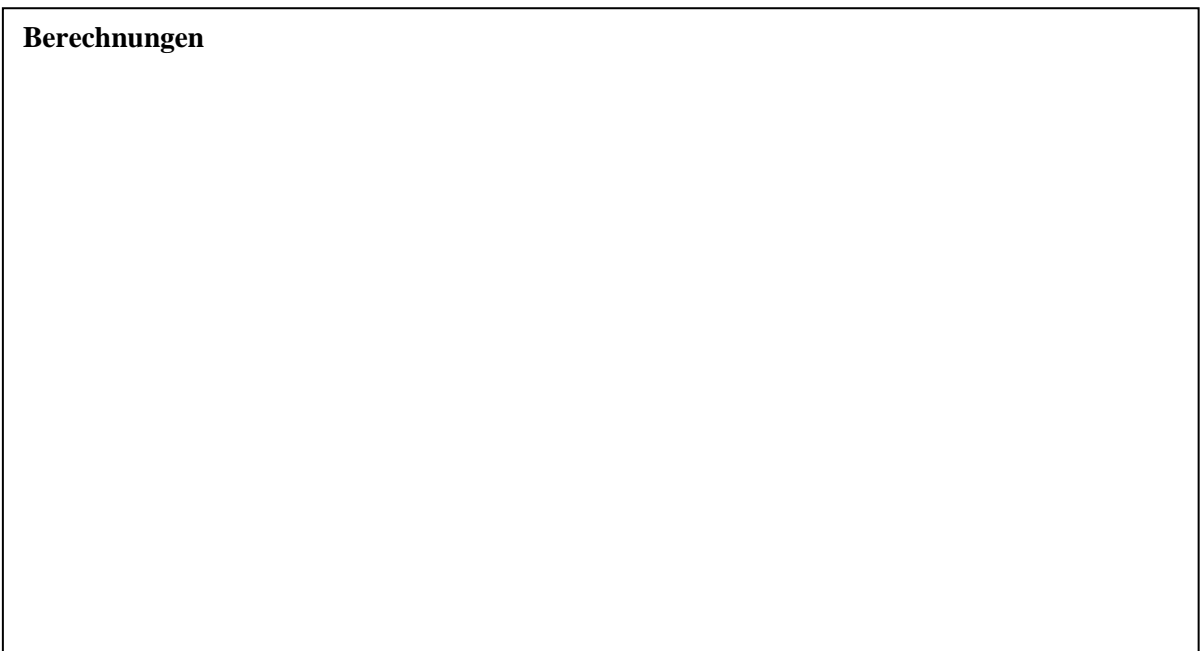

# **3 S-förmiger Kostenverlauft (Typ A)**

**Beispiel 3:**

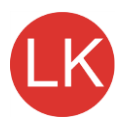

# **Die Gesamtkostenfunktion lautet: K = 0,1x<sup>3</sup> – 2x<sup>2</sup> + 15x + 10**

a. Ermitteln Sie die folgenden Funtionen: variable Gesamtkosten (Kv), fixe Gesamtkosten (Kf), geamte Stückkosten (k), variable Stückkosten (kv) und Grenzkosten (K'; 1. Ableitung der Geamtkostenfunktion)

b. Zeichnen Sie in einem Diagramm die Gesamtkosten, variablen Gesamtkosten und fixen Gesamtkosten. (Gesamtkostenbetrachtung)

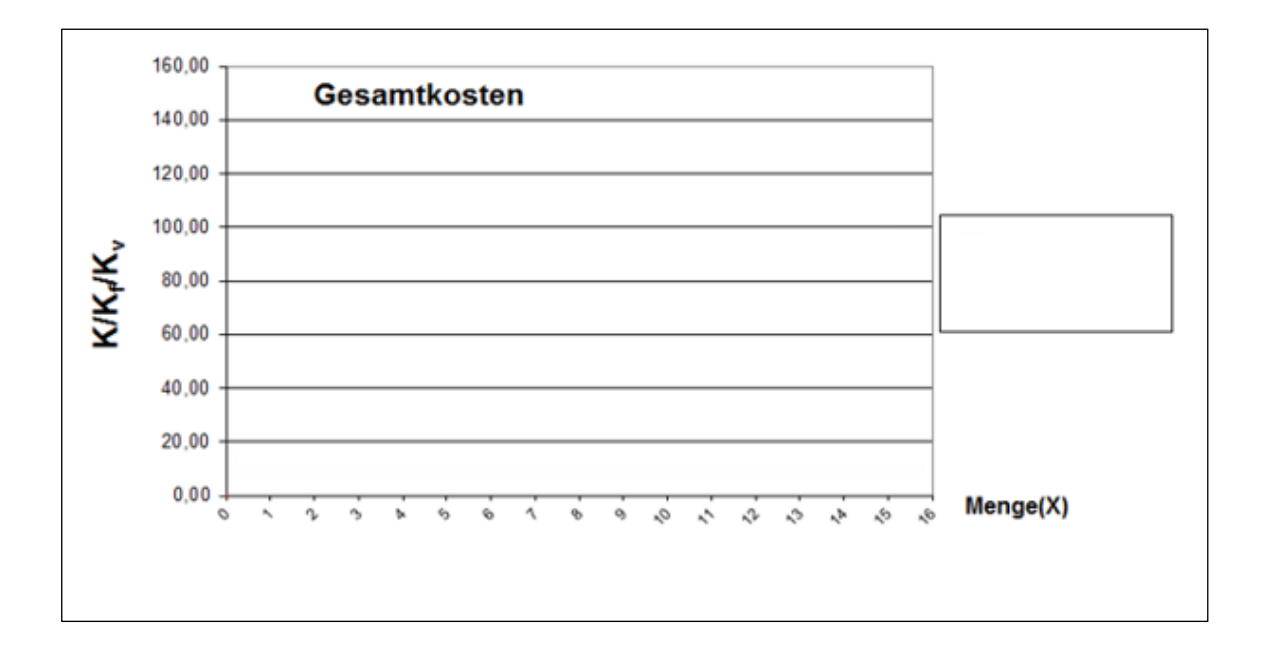

- 30,00 Stückkosten 25,00 20,00  $\sum_{10,00}^{15,00}$  $5,00$  $0,00$ O V c, 6 ତ ٨ ዔ ø ą 办 ぐ Ý Menge (X) N ъ ヘ や ŕ
- c. Stellen Sie in einem weiteren Diagramm die Stückkosten, variablen Stückkosten und Grenzkosten (1. Ableitung der Kostenfunktion dar. (Stückkostenbetrachtung)

d. Erklären Sie den S-förmigen Kostenverlauf (Kostenverlauf nach dem Ertragsgesetz; Produktionsfunktion vom Typ A)

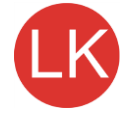

# **4 Kostendegression**

 **Eine Verteilung fixer Kosten auf hohe Produktionsmengen führt zu sinkenden Stückkosten.**

Hohe Kapazitätsauslastung  $\Box$  relativ geringe Stückkosten

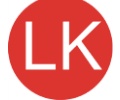

**Beispiel 4:**

Bsp.: Bei fixen Gesamtkosten von 5.000 € und variablen Stückkosten von 5 € sinken die Stück- kosten bei Produktionsmengen von 100 - 1.000 Stück von 55 € (100 Stück) auf 10 € (1.000 Stück). Die fixen Stückkosten sinken von 50 € auf 5 €.

Stellen Sie den Verlauf der fixen Stückkosten, variablen Stückkosten und gesamten Stückkosten tabellarisch und graphisch dar.

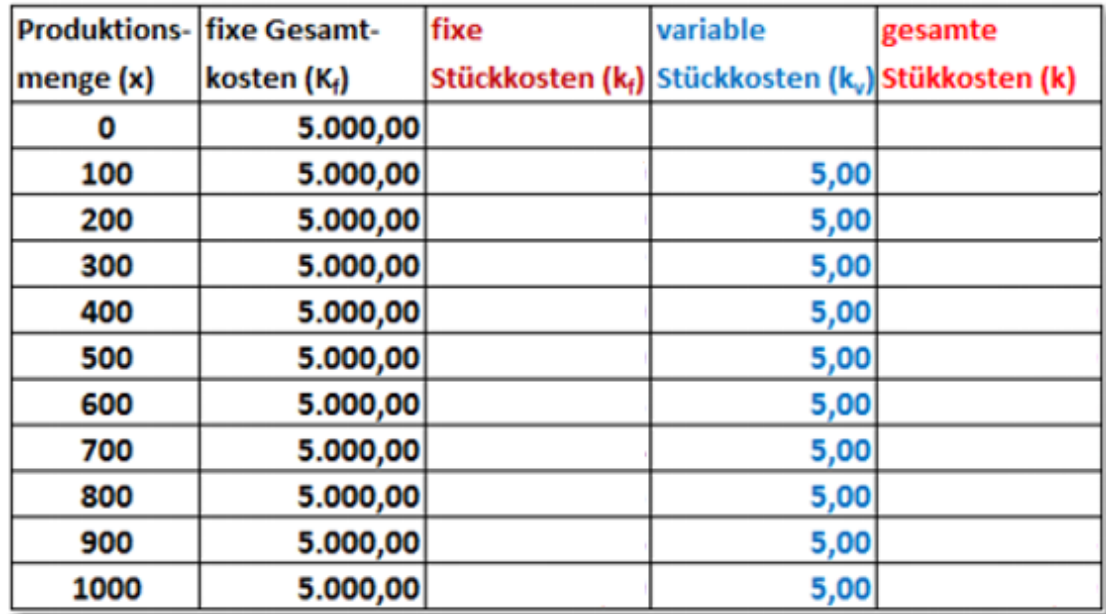

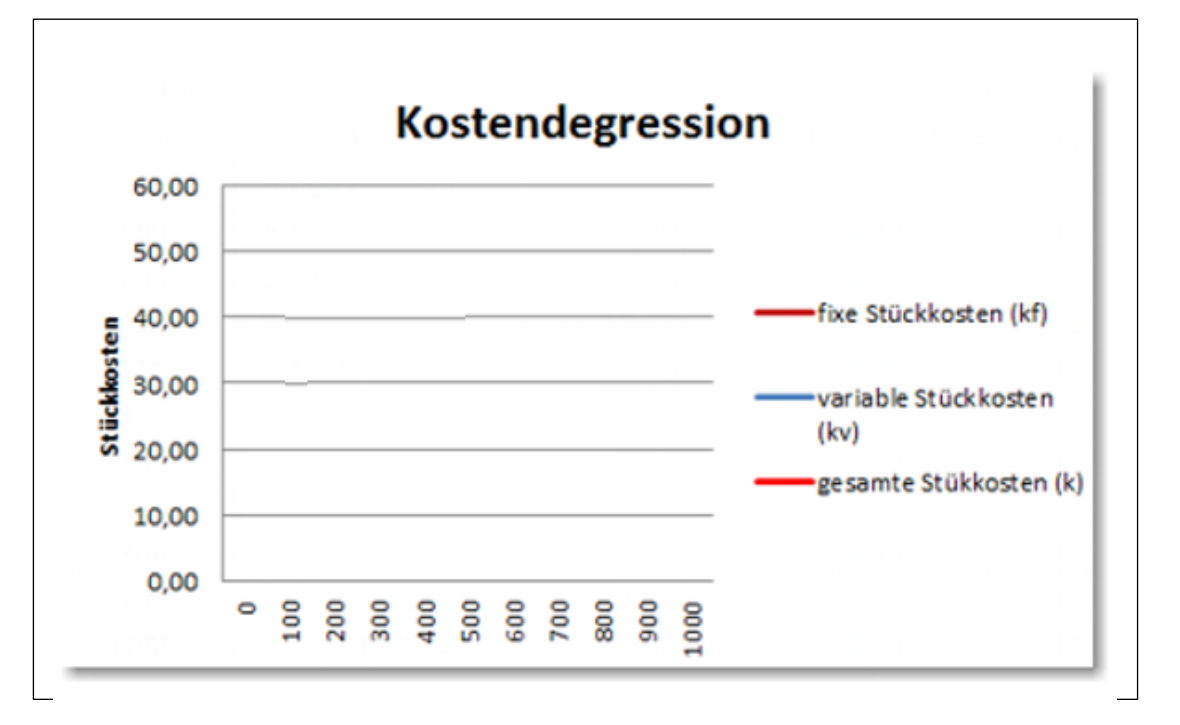

# **5 Nutz- und Leerkosten**

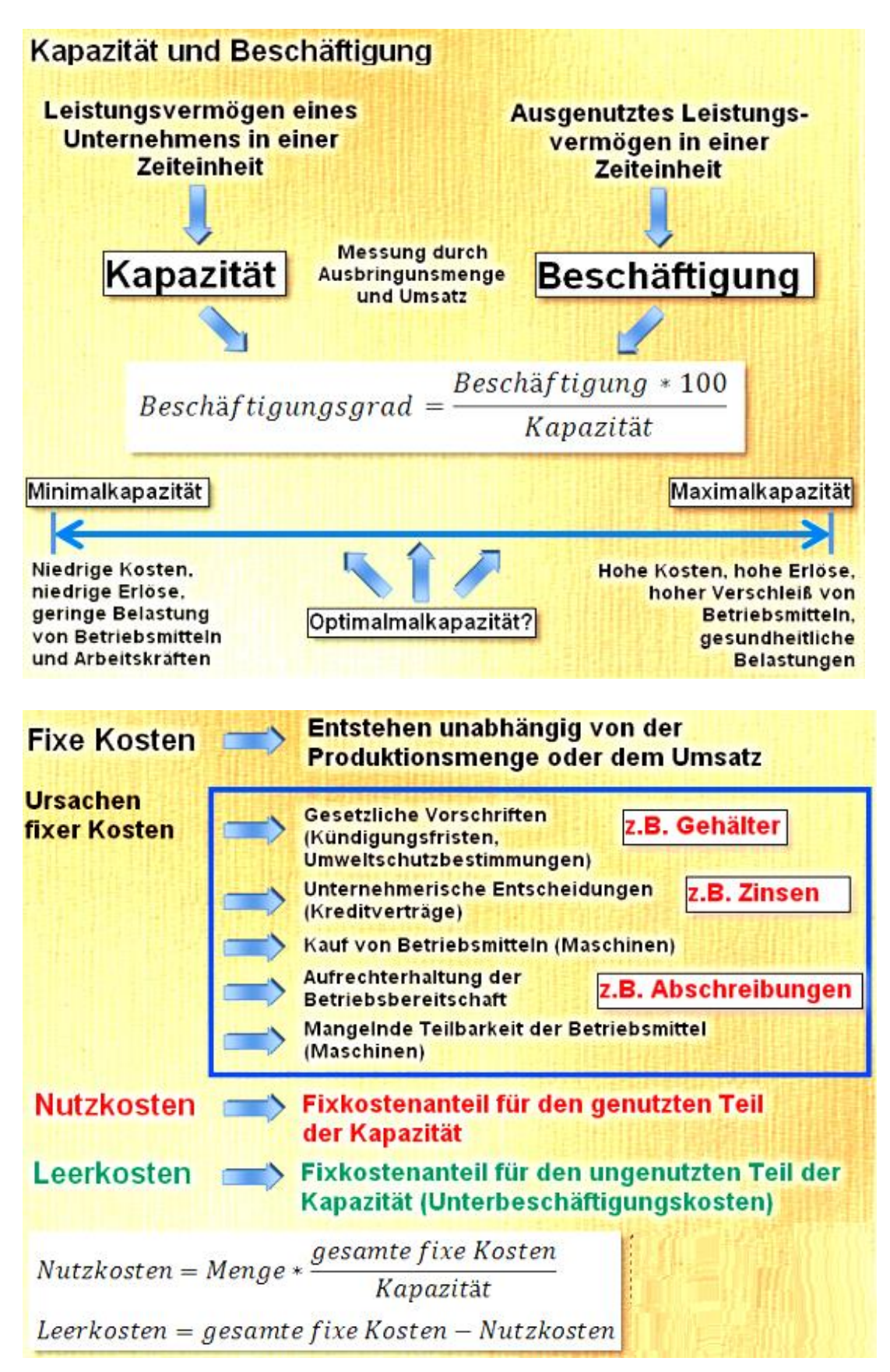

10

**Beispiel 5:**

Bei der Produktion eines Erzeugnisses fallen fixe Gesamtkosten von 100.000,00 € an. Die Maximalkapazität beträgt 5.000 Stück.

- 1. Berechnen Sie Nutz- und Leerkosten bei einer Produktionsmenge von 4.000 Stück.
- 2. Berechnen Sie die Produktionsmenge und die Nutz- und Leerkosten bei verschiedenen Beschäftigungsgraden in 10ner-Schritten (0%, 10%, 20%, ... 100%)
- 3. Stellen Sie die Aufteilung der fixen Kosten in Nutz- und Leerkosten grafisch dar.

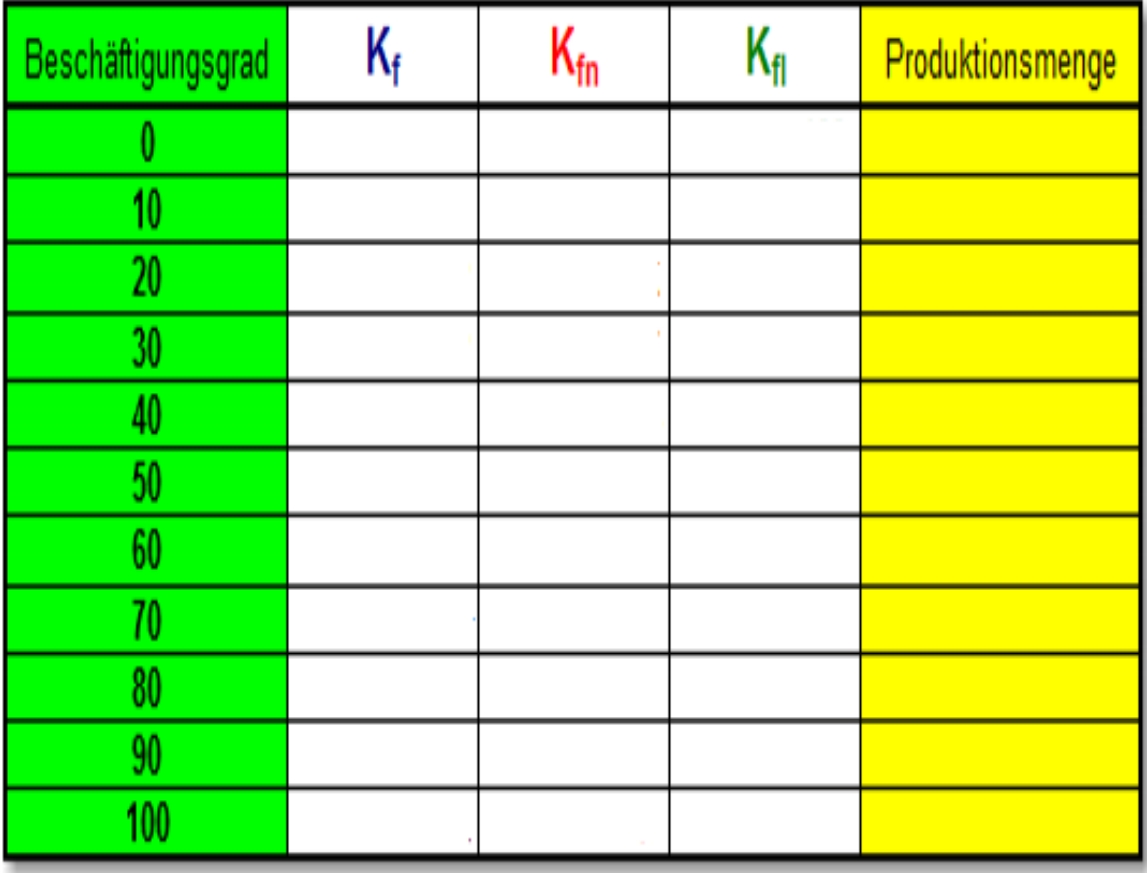

Kostentheorie

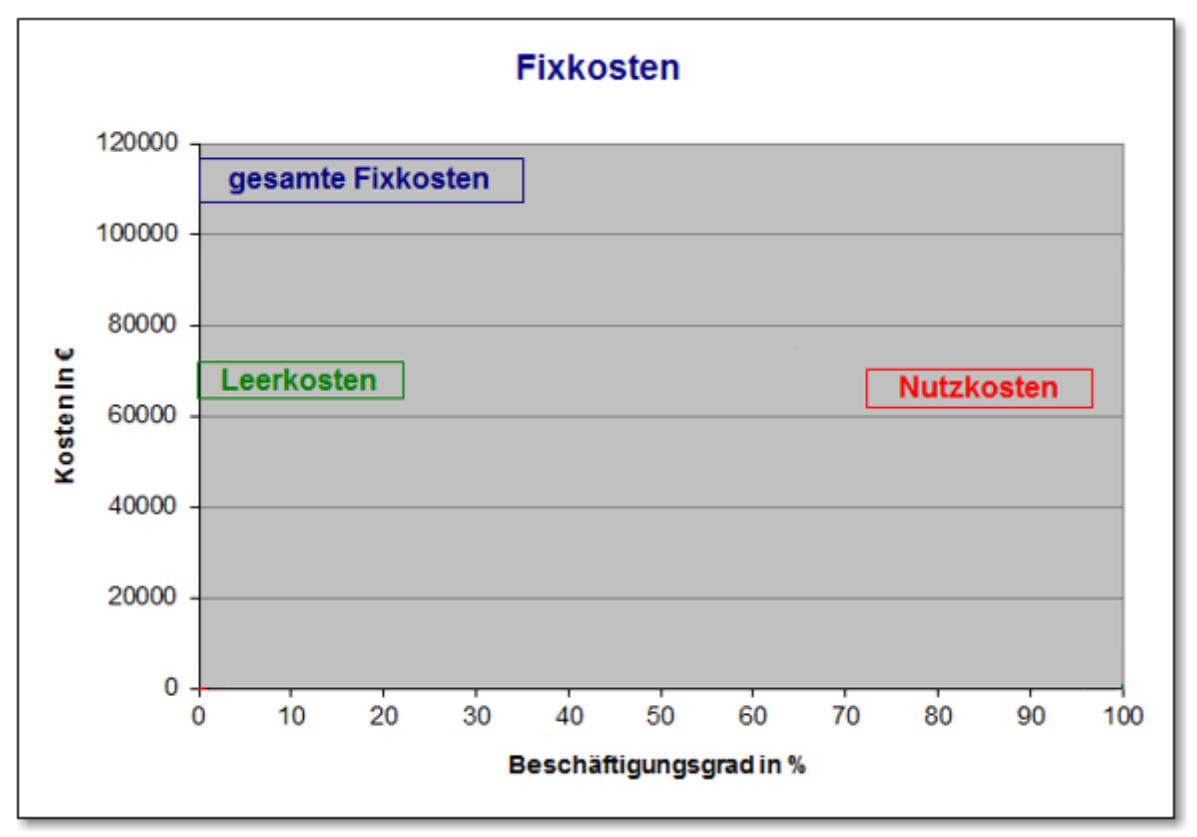

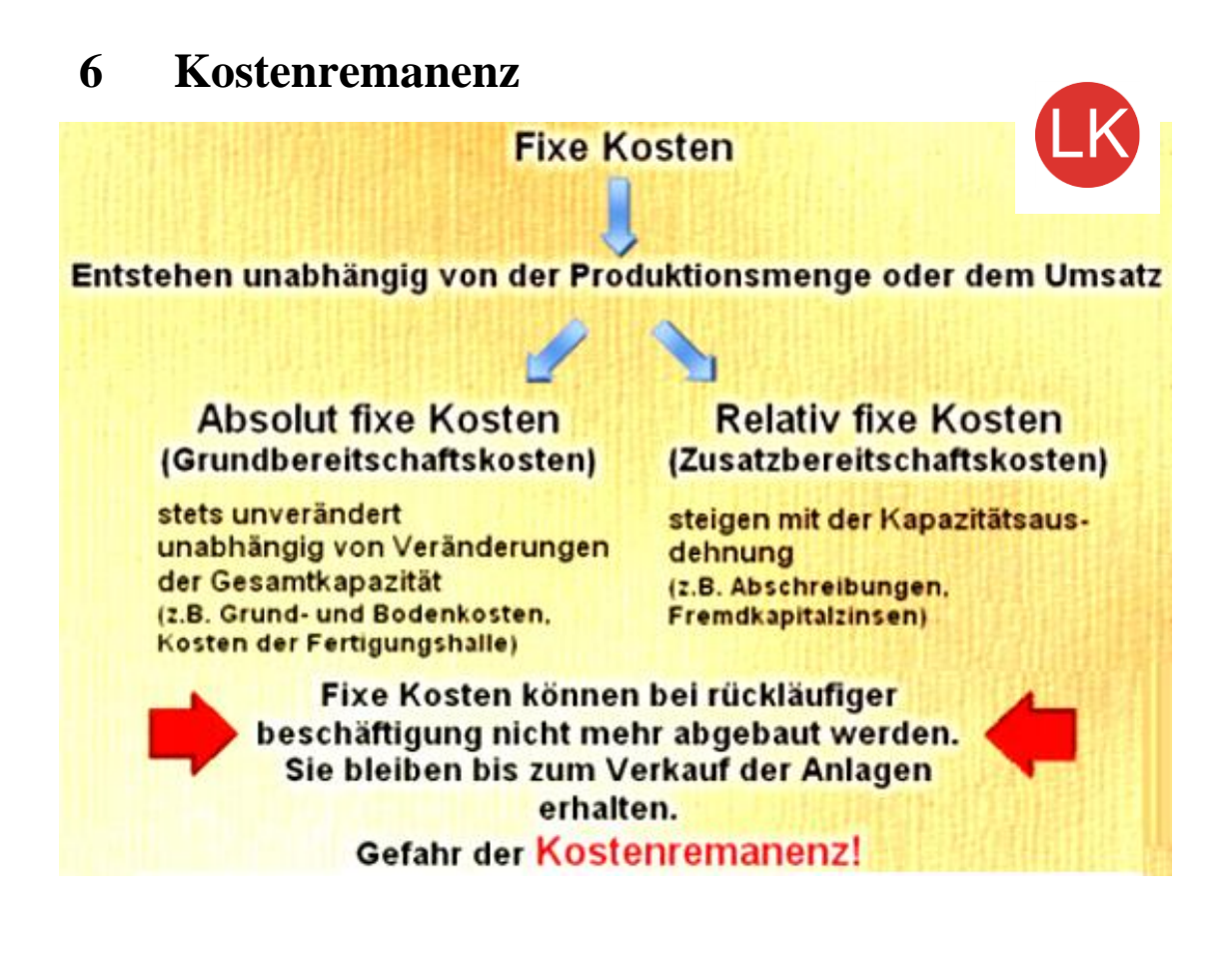

### **Mit einer Ausdehnung der Kapazität steigen die fixen Kosten und Gesamtkosten sprunghaft an. Bei rückläufiger Beschäftigung können die zusätzlichen Kosten nicht mehr abgebaut werden. (Kostenremanenz)**

**Beispiel 6:**

Bsp.: Grundbereitschaft: 5 Maschinen, 10.000  $\epsilon$  fixe Kosten je Maschine. Die Kapazität wird zunächst um 3 dann noch einmal um 2 Maschinen ausgedehnt. Die variablen Kosten betragen 250 € je Stück.

Stellen Sie den Verlauf der variablen Gesamtkosten  $(K_v)$ , der fixen Gesamtkosten  $(K_f)$  und der Gesamtkosten (K) grafisch dar.

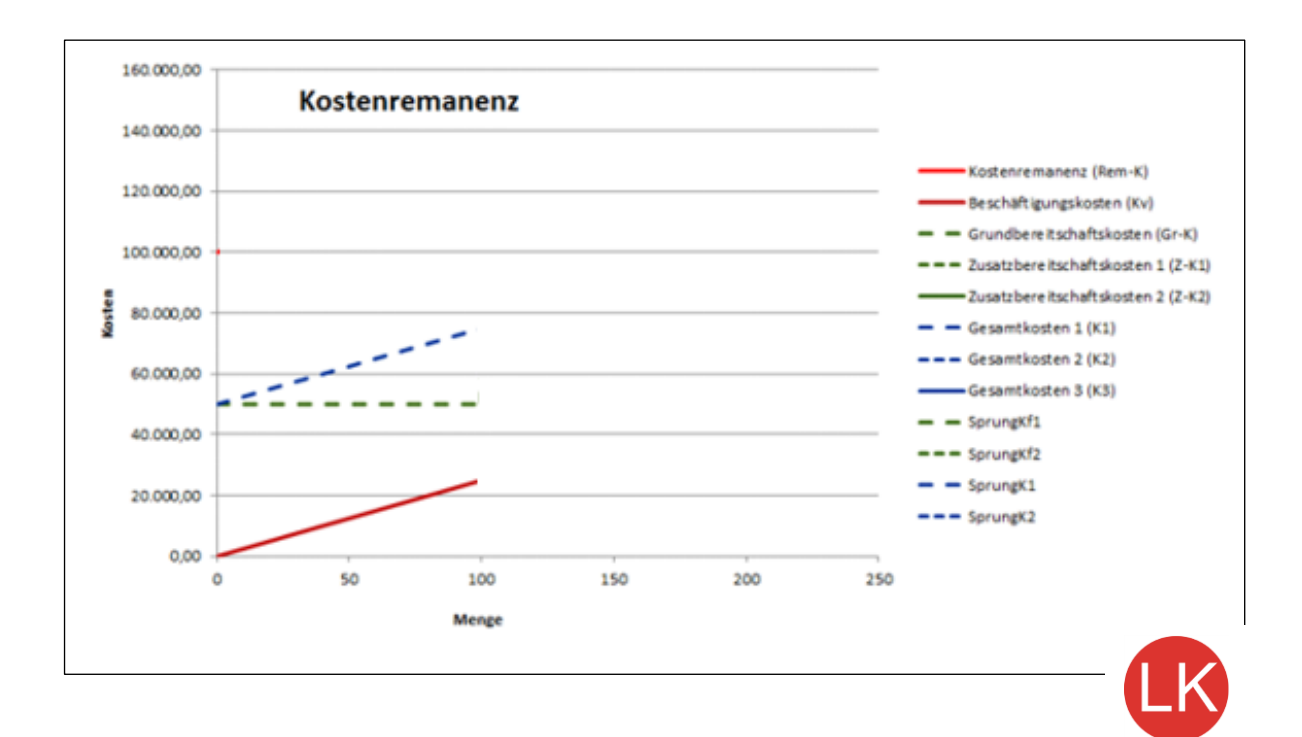

# **7 Betriebsminimum**

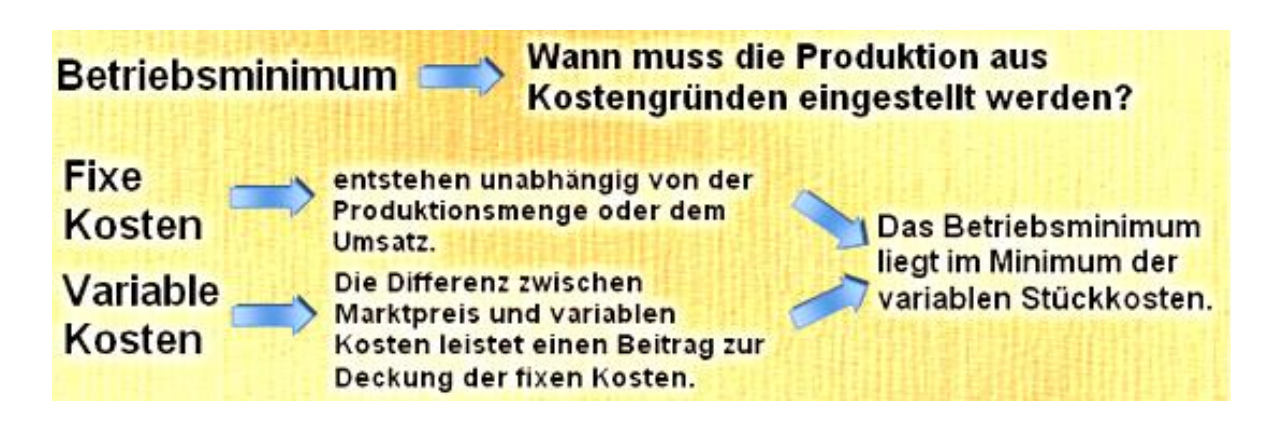

Kostentheorie

**Beispiel 7:**

**Bsp.: Das Stückkostenminimum** ßetriebsminimum) liegt bei 8,00 €. Bei fixen Kosten in Höhe von 5.000.00 € können 1.000 Stück des Erzeugnisses abgesetzt werden.

1. Wie hoch sind die fixen Stückkosten.

2. Wie hoch ist der Gewinn/Verlust bei einem Stückkppreis von 12,00 €.

3. Soll das Unternehmen bei Preis von 10,00  $\epsilon$ überhaupt produzieren?

4. Wie hoch wäre der Gewinn/Verlust bei Preisen von 15.00 €, 11.00 € und 4.00 €. Geben Sie jeweils eine Produktionsempfehlung.

#### **Berechnungen**

**Beispiel 8:**

Bsp.: Die Kostenfunktion lautet:<br> $K = 0.5x^3 - 4x^2 + 20x + 100$  $|1$ . Ermitteln Sie die Funktion der variablen Stückkosten und die Grenzkostenfunktion

2. Zeichnen Sie die Funktionen Und bestimmen Sie das Betriebsminimum.

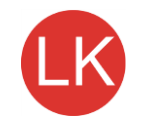

Kostentheorie

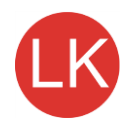

## Wertetabelle

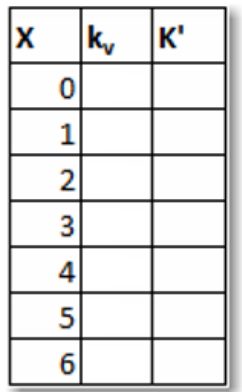

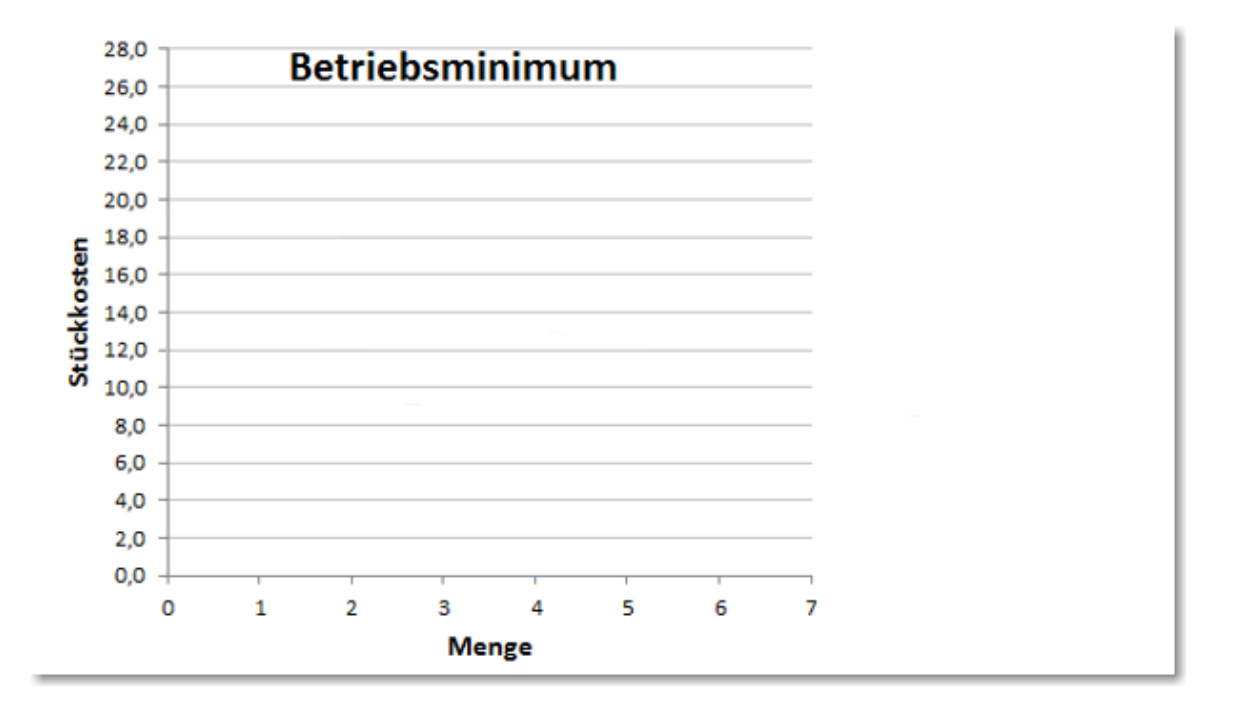

**Das Betriebsminimum liegt im Schnittpunkt von variablen Stückkosten (kv) und Grenzkosten (K')**

 $K^2 = k_v$ ;  $x = 4$ ,  $p = 12$ 

```
Kostentheorie
```
**Beispiel 9:**

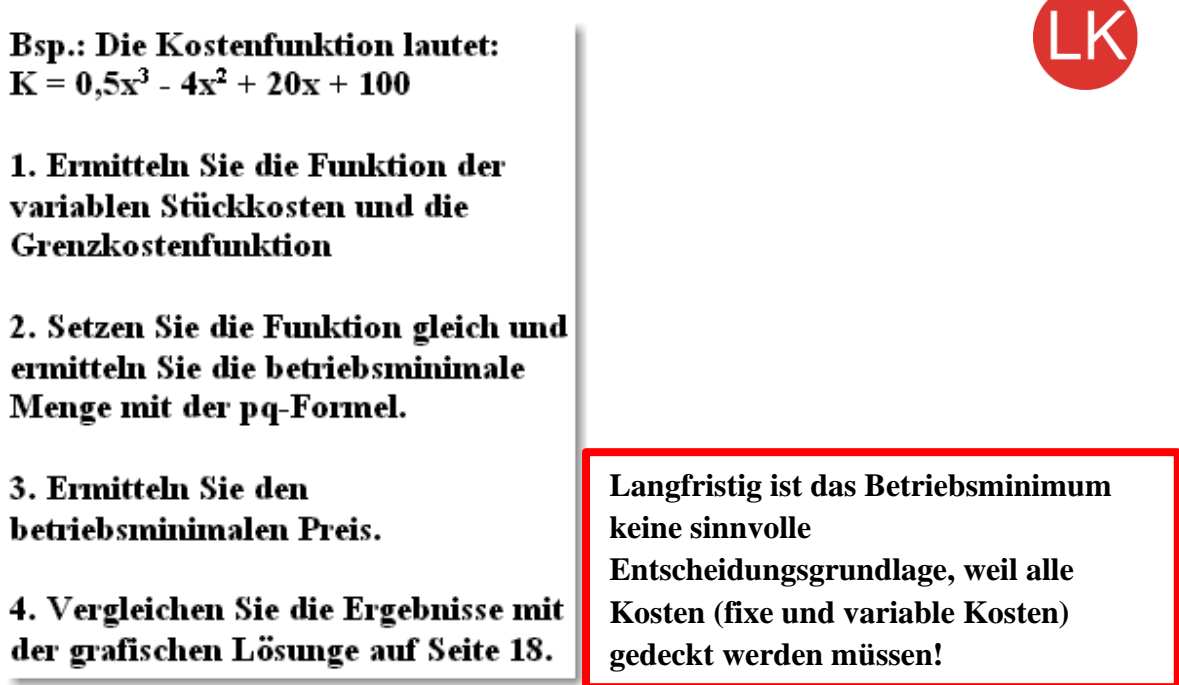

**Berechnungen**

# **Die Kostenfunktion auf Grundlage einer Produktionsfunktion vom Typ B (nach Gutenberg)**

# **1 Grundlegende Unterschiede zur Kostenfunktion nach dem Ertragsgesetz (Typ A)**

- Es besteht keine direkte Abhängigkeit zwischen bewerteten Faktoreinsatzmengen (und damit der Kosten) und der Ausbringungsmenge.
- **• Zwischen den Produktionsfaktoren bestehen limitationale Beziehungen.**
- **•** Die Faktorverbrauchsmengen sind nur mittelbar über die technischen Eigenheiten der Betriebsmittel und den Arbeitseinsatz von der Ausbringungsmenge abhängig.
- **Für den Faktorverbrauch ist also nicht die Ausbringungsmenge verantwortlich, sondern die technischen Eigenschaften der Betriebsmittel.**

## **2 Ableitung der Verbrauchsfunktionen**

Intensität  $(\lambda)$  = Ausbringungsmenge je Zeiteinheit (z.B.: Produktion von 20 m Kunststoffschlauch in einer Stunde)

Def.: **Eine Verbrauchsfunktion gibt die funktionale Abhängigkeit der Verbrauchsmenge einer bestimmten Faktorart für eine Ausbringungseinheit von der technischen Leistung (Intensität) eines Betriebsmittels an.**

Der mengenmäßige Verbrauch von Produktionsfaktoren ist also abhängig von der Intensität, mit der eine Anlage betrieben wird.

#### *Stellen Sie die allgemeine Formel für die Berechnung der Intensität auf.*

Intensität (λ) = ;  $\lambda_{\text{Min}} \leq \lambda \leq \lambda_{\text{Max}}$ 

 $X =$  Ausbringungsmenge,  $T =$  Zeiteinheit

Bsp.: X = 80 Produktionseinheiten, T = 8 Stunden Arbeitszeit *Ermitteln Sie die Intensität.*

Die Variation der Intensität ist **stufenweise** oder **stufenlos** zwischen einer Minimalintensität (λMin) und einer Maximalintensität ( $\lambda_{\text{Max}}$ ) denkbar.

#### **Allgemeine Verbrauchsfunktion**

*Verbrauch eines Produktionsfaktors* = 
$$
\frac{r_i}{X}
$$
 =  $f(\lambda)$   
*Ausbringungseinheit*

Der Verbrauch von Faktoren ist abhängig von der Intensität, mit der eine Anlage betrieben wird.

## **2.1 Energieverbrauch**

*Ermitteln Sie den Energieverbrauch für die Produktion von einem Meter Kunststoffschlauch bei den unterschiedlichen Intensitäten und zeichnen Sie die Verbrauchsfunktion.*

| $\lambda$ (m/Std) | 20  | 30  | 40  | 50  | 60  | 70 <sub>1</sub> | 80  | 90  | 100 | 110 | 120              |
|-------------------|-----|-----|-----|-----|-----|-----------------|-----|-----|-----|-----|------------------|
| Kwh               | 140 | 180 | 204 | 225 | 240 | 259             | 288 | 333 | 390 | 495 | 720 <sub>1</sub> |
| $r_i/x$ (Kwh/m)   |     |     |     |     |     |                 |     |     |     |     |                  |

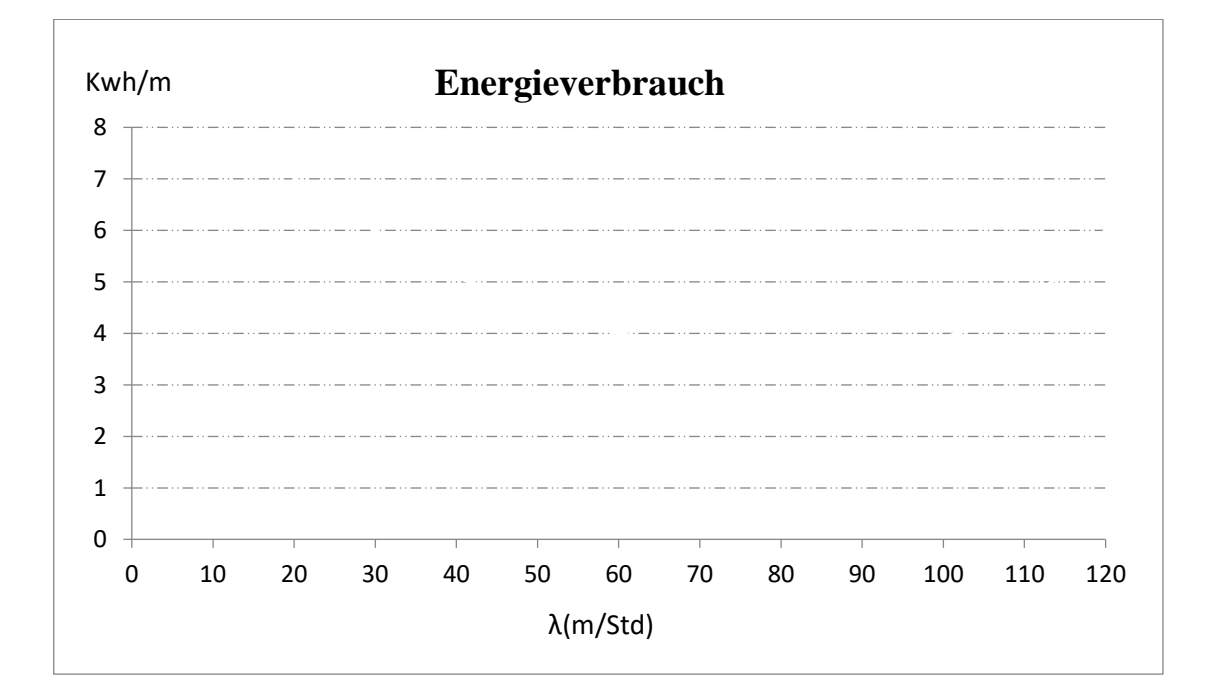

Dieser Verlauf einer Verbrauchsfunktion ist typisch für den Verbrauch von

## **2.2 Rohstoffverbrauch**

*Zeichnen Sie die Funktion für den Rohstoffverbrauch wenn je Meter Kunststoffschlauch 600 g (0,6 kg) des Rohstoffs benötigt werden.*

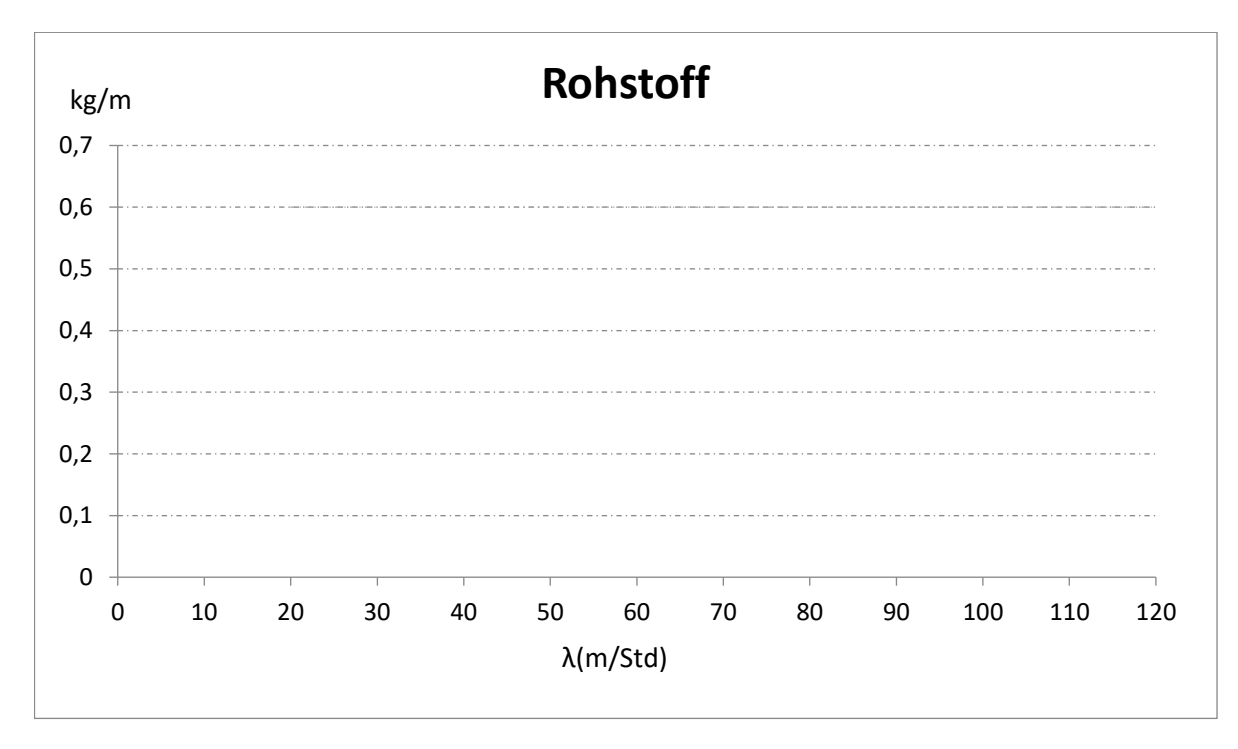

Dieser Verlauf einer Verbrauschfunktion ist typisch für den

## **2.3 Wartungs- und Reparaturzeiten**

Wartungs- und Reparaturzeiten sind in der industriellen Fertigung ein bedeutender Kostenfaktor. Häufig steigt der Zeitverbrauch für Wartung und Reparatur bei hohen Intensitäten stark an.

Die Erfahrungen aus der Vergangenheit zeigen den folgenden Zeitaufwand für Wartung und Reparatur bei der Produktion von Kunststoffschlauch.

0,10 Minuten für  $20 \le \lambda \le 90$ 0,11 Minuten für  $\lambda = 100$ 0,14 Minuten für  $\lambda = 110$ 0,20 Minuten für  $\lambda = 120$ 

#### *Zeichnen Sie die Funktion für den Bedarf an Wartungs- und Reparaturzeiten.*

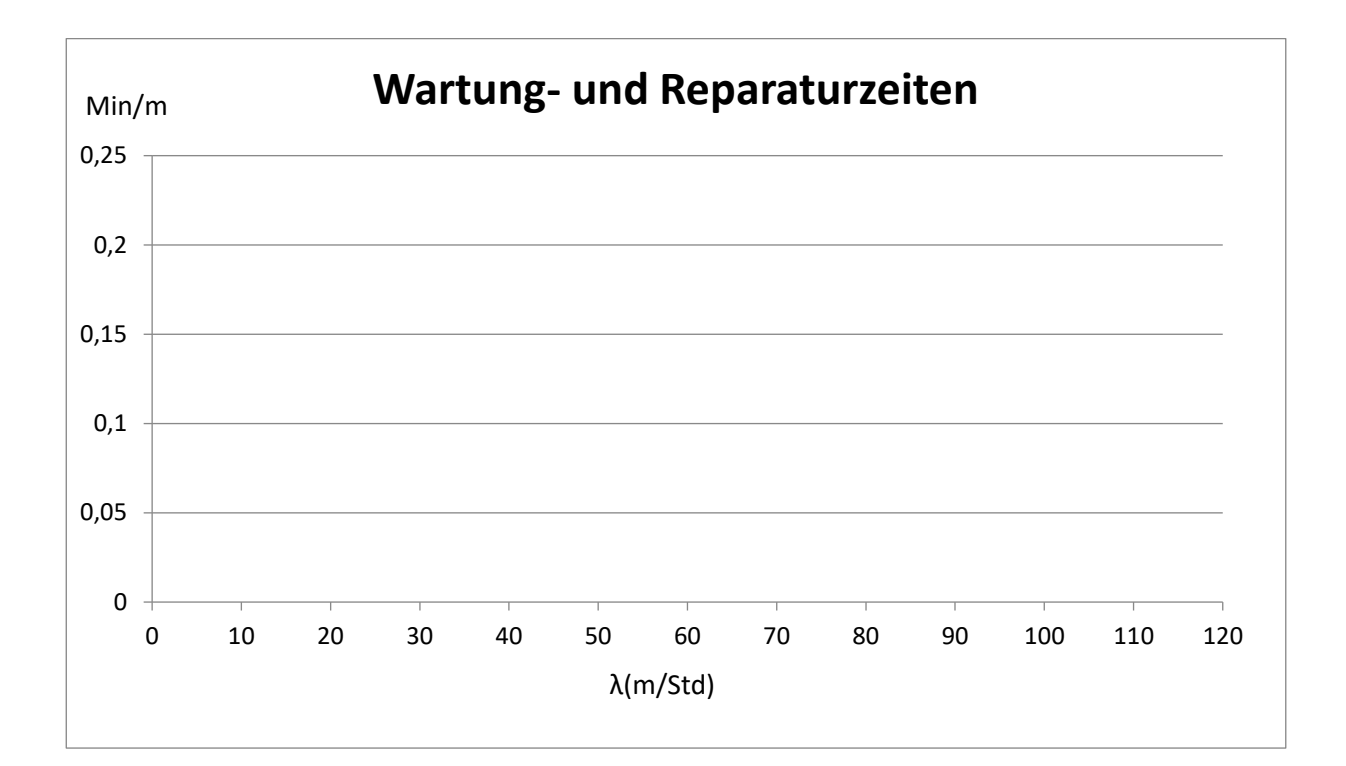

## **2.4 Zeitlohn**

An dem Extruder sind zwei Arbeiter beschäftigt. Bei der auf den produzierten Meter Schlauch anzurechnenden Zeit muss berücksichtigt werden, dass die Arbeitszeit von beiden Arbeitern bei der Kostenermittlung zu berücksichtigen ist. Der korrekte Zeitverbrauch je Meter Schlauch wird ermittelt, wenn die Zeitstunde mit der Anzahl der Arbeitskräfte multipliziert und durch die wählbaren Intensitäten dividiert wird.

*Ermitteln Sie die anzurechnende Zeit je Meter Kunststoffschlauch und zeichnen Sie die Verbrauchsfunktion für den Zeitlohn.*

| $\lambda$ (m/Std) | 20 <sub>1</sub> | 30 | 40 | 50 | 60 | 70 | 80 | 90 | 100 | 110 | 120 |
|-------------------|-----------------|----|----|----|----|----|----|----|-----|-----|-----|
| Min/Std           |                 |    |    |    |    |    |    |    |     |     |     |
| $r_i/x$ (Min/m)   |                 |    |    |    |    |    |    |    |     |     |     |

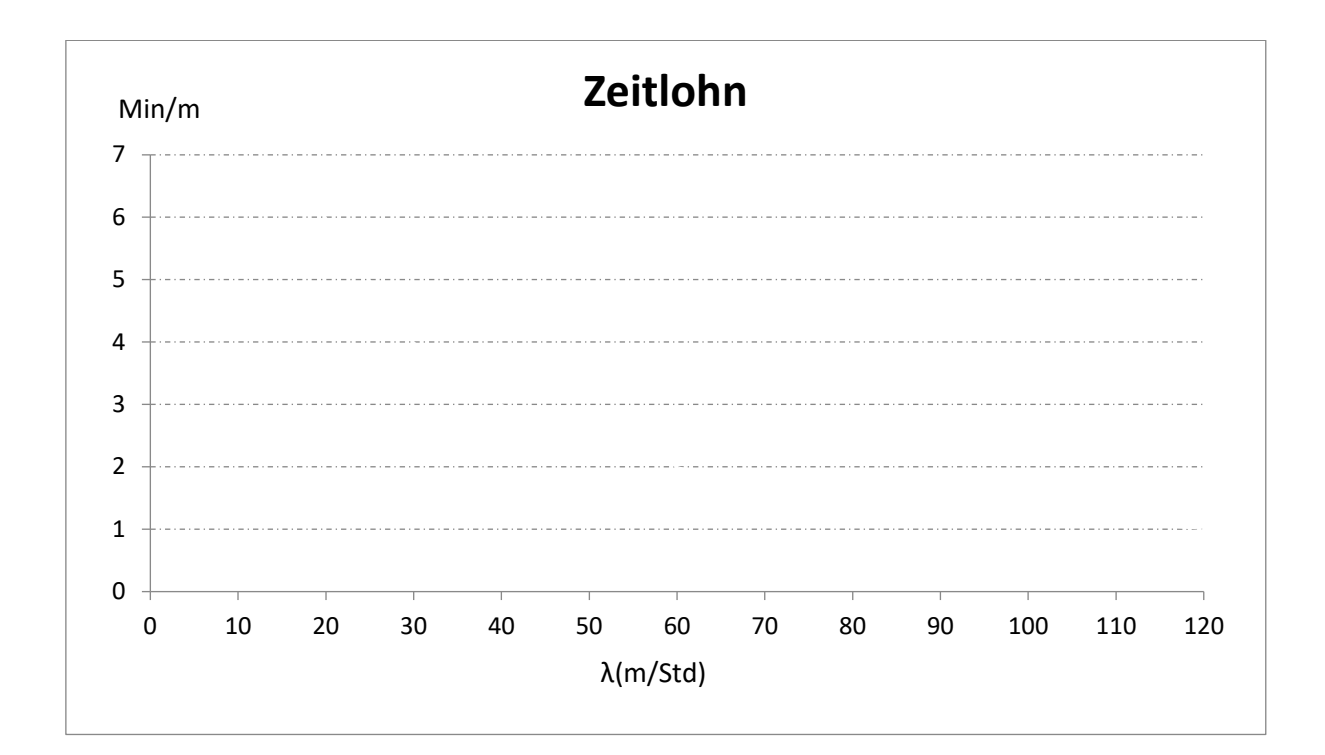

Dieser Verlauf einer Verbrauchsfunktion ist typisch für den Verbrauch an

# **3 Ableitung der Faktoreinsatzfunktion**

#### **Der Produktionskoeffizient**

Def.: **Der Produktionskoeffizient (vi) drückt aus, welche Menge an Produktionsfaktoren zur Herstellung einer Mengeneinheit des Endproduktes benötigt werden.**

$$
\boxed{\frac{r_i}{X} = v_i = f_i(\lambda)}
$$
\n
$$
r_i = \text{Gesamtverbrauch eines Produktionsfaktors}
$$
\n
$$
\lambda = \text{Intensität (Mengeneinheit pro Zeiteinheit)}
$$

Bsp.: r<sup>i</sup> = 240 Kwh/Stunde, λ = 60 m/Std *Ermitteln Sie den Produktionskoeffizienten.*

#### **Die Faktoreinsatzfunktion**

Nach Multiplikation des Produktionskoeffizienten mit der Ausbringungsmenge ergibt sich die Faktoreinsatzfunktion.

$$
r_i = v_i * X \qquad bzw. r_i = v_i(\lambda) * X
$$

Def.: **Die Faktoreinsatzfunktion zeigt den Faktorverbrauch in Abhängigkeit von der Intensität und der Ausbringungsmenge.** 

Die Anzahl der Faktoreinsatzfunktionen entspricht der Anzahl der wählbaren Intensitäten multipliziert mit der Anzahl der eingesetzten Produktionsfaktoren.

Bsp.: *Wie viele Faktoreinsatzfunktionen existieren im dargestellten Beispiel (Produktion von Kunststoffschlauch)?*

Anzahl der Produktionsfaktoren: 4 ; Anzahl der Intensitäten: 11

Anzahl der Faktoreinsatzfunktionen: 11 \* 4 = 44

Bsp.: *Ermitteln Sie den Energieverbrauch bei der Produktion von 600 m Schlauch bei den Intensitäten 20, 40 und 80 und zeichnen Sie die Faktoreinsatzfunktionen.* Hinweis: Entnehmen Sie den Produktionskoeffizienten den bisher berechneten Ergebnissen.

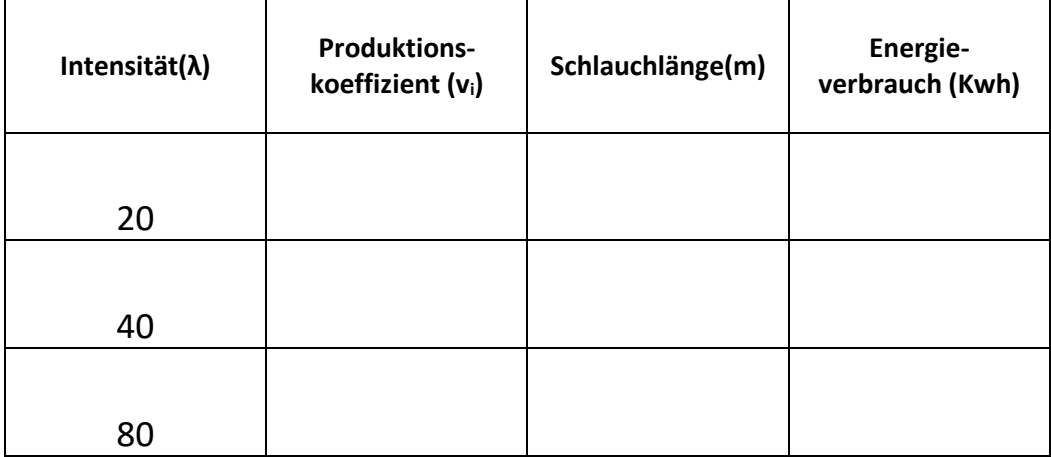

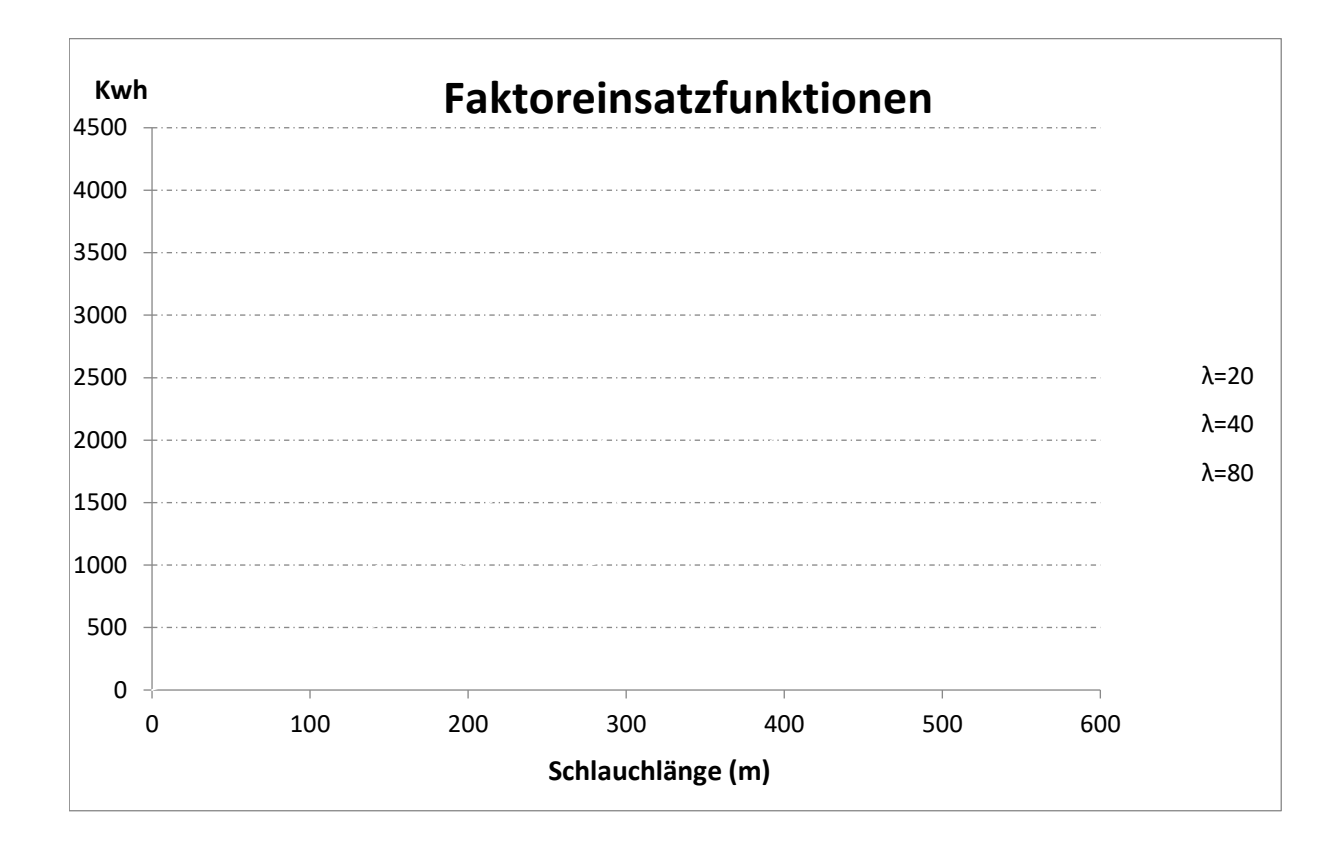

Analog können für die anderen Produktionsfaktoren (Rohstoff, Wartungs- und Reparaturzeit, Lohn) die Faktoreinsatzfunktionen ermittelt werden.

Bsp.: *Ermitteln Sie bei einer Intensität von 30 und einer Ausbringungsmenge von 600 m den jeweiligen Faktoreinsatz.*

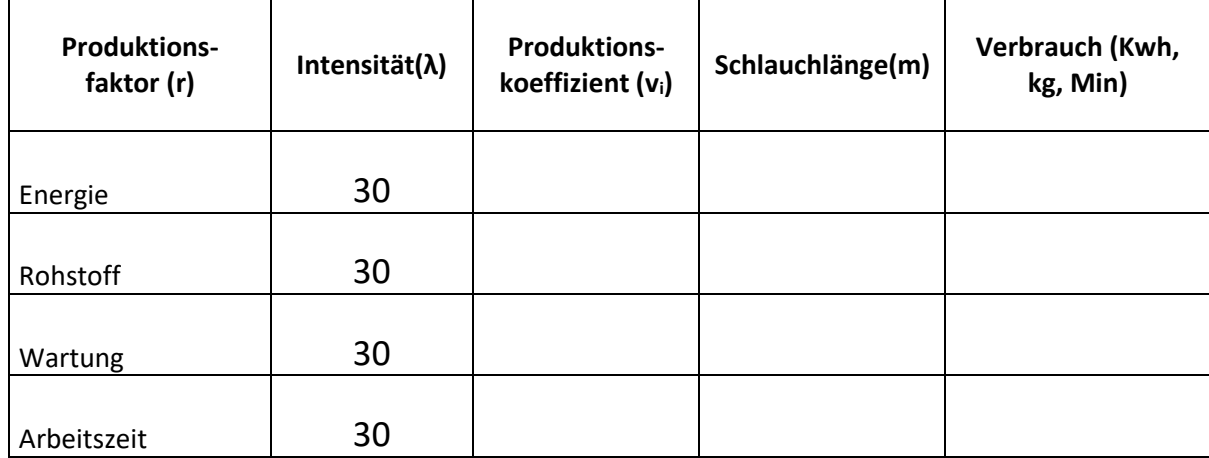

Die Variation von einem, zwei oder drei Faktoren ändert die Ausbringungsmenge nicht! Wenn auch die die Einsatzmenge eines Faktors konstant bleibt, kann die Ausbringungsmenge nicht variieren.

(z.B.: Wenn der Rohstoffeinsatz erhöht wird, kann sich die Ausbringungsmenge nicht ändern,

Die Kostenfunktion auf Grundlage einer Produktionsfunktion vom Typ B

wenn der Einsatz der anderen Faktoren konstant bleibt. Die zusätzlichen Rohstoffe können nicht verarbeitet werden.)

Bei einer einmal gewählten Intensität ist eine bestimmte Ausbringungsmenge nur mit jenen Faktormengen realisierbar, die durch die Faktoreinsatzfunktion bzw. Verbrauchsfunktionen vorgegeben werden.

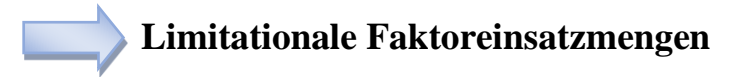

## **4 Die monetären Verbrauchsfunktionen**

Nach Multiplikation der Produktionskoeffizienten (vi) mit den Faktorpreisen erhält man die **monetären Verbrauchsfunktionen** der eingesetzten Produktionsfaktoren. Addiert ergeben diese die **aggregierte monetäre Verbrauchsfunktion** damit die variablen Stückkosten bei unterschiedlichen Intensitäten.

Die Faktorpreise bei der Produktion von Kunststoffschlauch betragen:

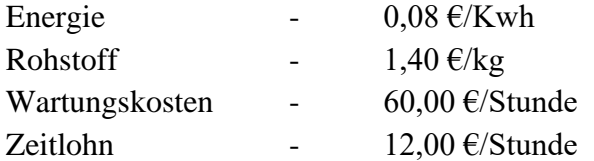

#### **Monetäre Verbrauchsfunktionen**

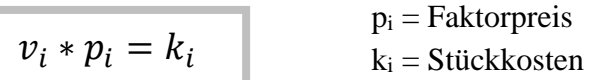

#### **Aggregierte Monetäre Verbrauchsfunktion**

$$
\frac{\sum_{i=1}^{n} r_i * p_i}{x} = \frac{\sum_{i=1}^{n} K_i}{x} = \sum_{i=1}^{n} k_i = \frac{K_v}{x} = k_v = f(\lambda)
$$

*Ermitteln Sie nun in der folgenden Tabelle zunächst die Kosten der einzelnen Faktoren (kEnergie, kLohn, kRohstoff, kWartung)durch Einsetzen der Produktionskoeffizienten und Faktorpreise in die monetären Verbrauchsfunktionen bei den unterschiedlichen Intensitäten.*

*Ermitteln Sie dann die Stückkosten (kv)der aggregierten monetären Verbrauchsfunktion bei den alternativen Intensitäten.*

| Intensität        | monetäre Verbrauchsfunktionen | Stückkosten       |          |                   |       |
|-------------------|-------------------------------|-------------------|----------|-------------------|-------|
| $\lambda$ (m/Std) | <b>k</b> Engergie             | <b>k</b> Rohstoff | kwartung | <b>k</b> zeitlohn | $k_v$ |
| 20                |                               |                   |          |                   |       |
| 30                |                               |                   |          |                   |       |
| 40                |                               |                   |          |                   |       |
| 50                |                               |                   |          |                   |       |
| 60                |                               |                   |          |                   |       |
| 70                |                               |                   |          |                   |       |
| 80                |                               |                   |          |                   |       |
| 90                |                               |                   |          |                   |       |
| 100               |                               |                   |          |                   |       |
| 110               |                               |                   |          |                   |       |
| 120               |                               |                   |          |                   |       |

*Zeichnen Sie in das folgende Diagramm die monetären Verbrauchsfunktionen ein.*

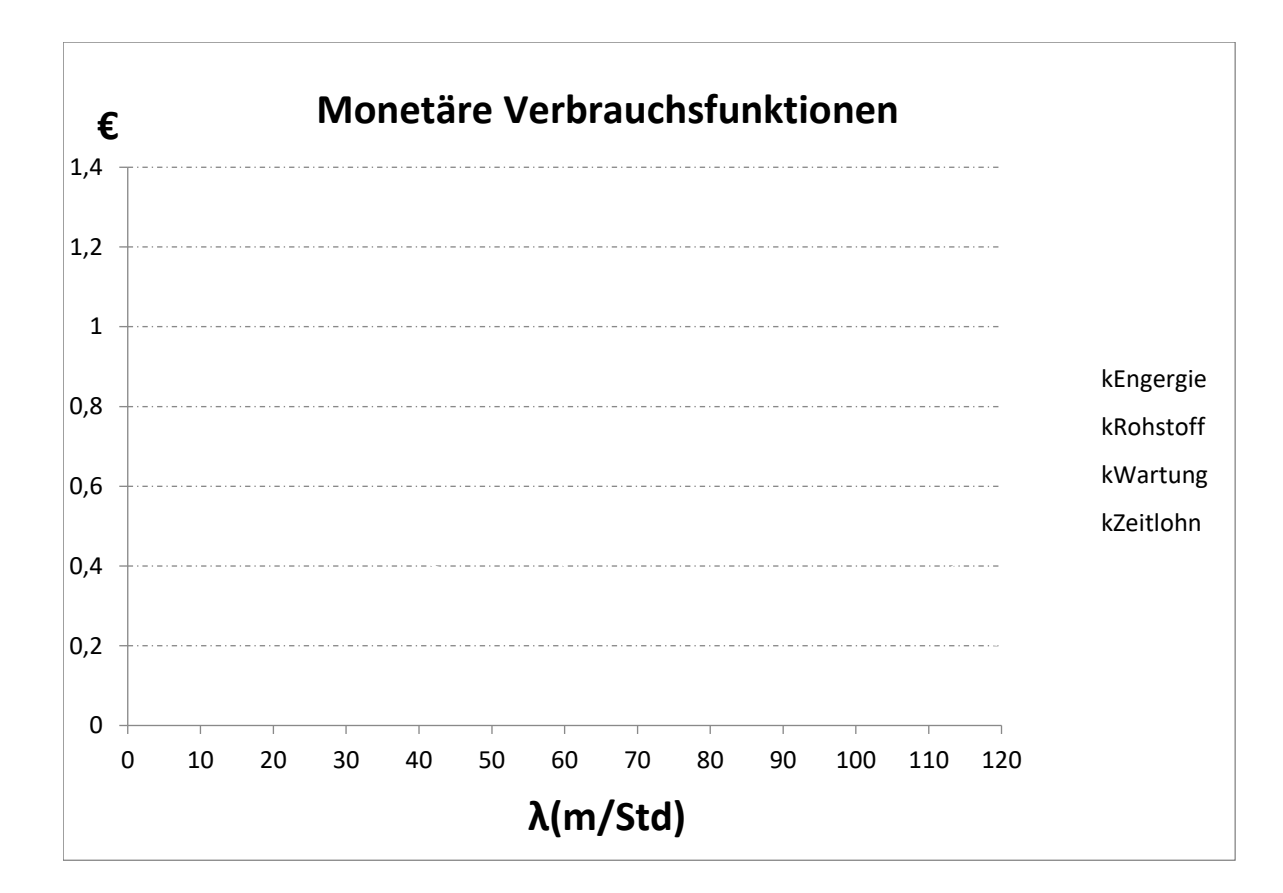

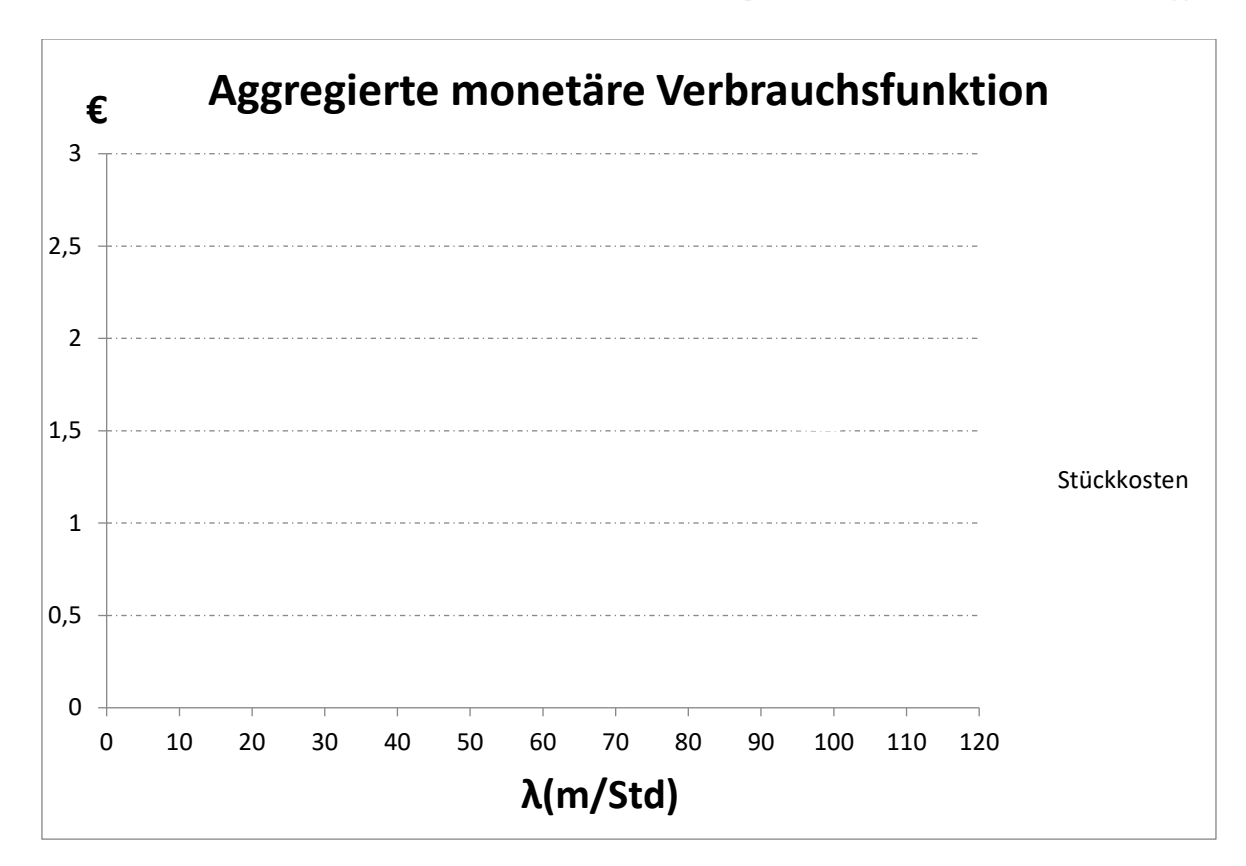

Bei der Intensität 100 m/Std sind die Stückkosten am geringsten. Diese Intensität ist die Optimalintensität.

 $\lambda_{opt} = 100 \text{ m/Std}; k_{v(min)} = 1,50 \text{ }\in$ 

#### Def.: **Die Optimalintensität liegt im Minimum der Stückkosten.**

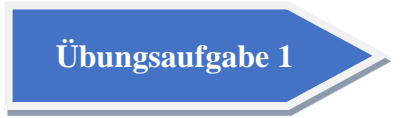

Zur Produktion eines Erzeugnisses wird eine Maschine benötigt deren Minimalintensität 30 Stück pro Stunde beträgt. Die Maximalintensität liegt bei 120 Stück pro Stunde. Folgende Verbrauchswerte sind gegeben:

- der Materialverbrauch je Stück beträgt 250g
- Die Wartungs- und Reparaturzeiten sind von der Intensität abhängig. Folgende Erfahrungswerte liegen vor: 0,15 Minuten/Stück für Intensitäten von 30 bis 80 0,16 Minuten/Stück bei der Intensität 90 0,18 Minuten/Stück bei der Intensität 100 0,22 Minuten/Stück bei der Intensität 110 0,30 Minuten/Stück bei der Intensität 120

Die Kostenfunktion auf Grundlage einer Produktionsfunktion vom Typ B

- An der Maschine sind drei Arbeitskräfte beschäftigt, die im Zeitlohn bezahlt werden.
- Über den Stromverbrauch liegen folgende Angaben vor:

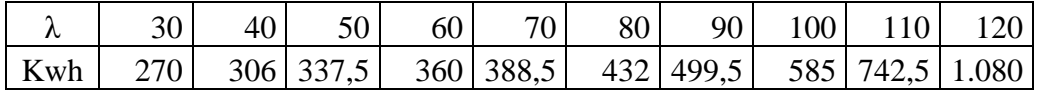

- a. *Stellen Sie die Verbrauchsfunktionen graphisch dar.*
- b. *Geben Sie den Faktoreinsatz an, wenn bei einer Intensität von λ=60 700 Stück gefertigt werden sollen.* (175kg, 1h45Min, 35h, 4.200Kwh)
- c. *Ermitteln Sie tabellarisch (4 Dezimalstellen) und graphisch die Optimalintensität, und die minimalen Stückkosten, wenn folgende Preise bekannt sind:*
	- *Rohstoff: 3,00 €/kg*
	- *Zeitlohn: 15,00 €/Stunde*
	- *Wartung: 72,00 €/Stunde*
	- *Strom:*  $0,09 \in \mathbb{R}$ *Wh* ( $\lambda_{\text{opt}}=90$ )
- d. *Erläutern Sie die folgenden Begriffe:*
	- *Verbrauchsfunktion*
	- *Produktionskoeffizient*
	- *Optimalintensität*
	- *Faktoreinsatzfunktion*
- e. *Erklären Sie, wie aus der Produktionsfunktion vom Typ B die Gesamtkostenfunktion ermittelt wird.*

# **5 Anpassungsentscheidungen bei Beschäftigungsschwankungen und ihre Kostenwirkung**

Durch die Festlegung einer bestimmten Produktionsintensität und durch die zur Verfügung stehende Arbeitszeit, ergibt sich für die Unternehmung eine Kapazitätsgrenze. Bei der Produktion von Kunststoffschlauch wurde z.B. die Intensität 100 m/Std als kostengünstige Optimalintensität ermittelt. (Vgl. S. 9-10). Wenn in einem Monat die Normalarbeitszeit 160 Stunden beträgt, hat die Unternehmung bei einer Produktion von 16.000 m Schlauch ihre monatliche Kapazitätsgrenze erreicht. (100\*160=16.000)

Nun wird es aber in der betrieblichen Realität zu Diskrepanzen zwischen Kapazitätsgrenze und möglichem Absatz geben. Dem kann die Unternehmung entgegentreten indem sie

- $a$ bsatzpolitische Maßnahmen<sup>1)</sup> zur Anpassung der Nachfrage an die gewünschte Beschäftigung einsetzt (z.B. kommunikationspolitische Maßnahmen),
- $\mathbf{F}$ im Falle kurzfristiger Schwankungen Lagerbestände<sup>1)</sup> bildet bzw. auflöst,
- produktionstechnische Anpassungsmaßnahmen ergreift.

Im Rahmen der Produktions- und Kostentheorie werden insbesondere folgende Anpassungsmöglichkeiten diskutiert:

- **Kurzfristige Anpassung** (Anpassung an die Auftragslage bei einer bestimmten Intensität, i.d.R. bei Optimalintensität, innerhalb einer zur Verfügung stehenden Normalarbeitszeit)
- **Zeitlich Anpassung** (Anpassung durch Überstunden und Sonn- und Feiertagsarbeit)
- **Intensitätsmäßige Anpassung** (Anpassung an die Auftragslage durch Variation der Fertigungsmenge in einer Zeiteinheit)
- **Quantitative Anpassung** (Anpassung durch Anschaffung zusätzlicher Aggregate bei konstanter Leistungsfähigkeit)
- **Selektive Anpassung** (Anpassung an die Auftragslage bei vorhandenen, qualitativ unterschiedlichen Aggregaten)
- **Mutative Anpassung** (Anpassungsmaßnahmen mit Änderungen in der Faktorqualität, dem Faktoreinsatzverhältnis und der Verfahrenstechnik)

Bei allen denkbaren Anpassungsmöglichkeiten muss die Unternehmung kurz- und langfristige Auswirkungen auf die Kostenstruktur berücksichtigen und in ihre Entscheidung einbeziehen. Zudem sind Kombinationen der verschiedenen Anpassungsformen denkbar, die ggf. kostengünstiger sein können als die Reinformen der produktionstechnischen Anpassung.

Durch die Vielzahl der Anpassungsmaßnahmen entsteht ein System von Kostenfunktionen. Es gibt so viele Kostenfunktionen, wie Anpassungsmöglichkeiten denkbar sind.

\_\_\_\_\_\_\_\_\_\_\_\_\_\_\_\_\_\_\_\_\_

<sup>1)</sup>Absatz- und materialwirtschaftliche Entscheidungen werden nicht im Rahmen der Produktions- und Kostentheorie untersucht.

## **5.1 Kurzfristige Anpassung**

Kurzfristige Anpassung bedeutet Anpassung an die Auftragslage innerhalb einer zur Verfügung stehenden Normalarbeitszeit einer bestimmten Periode. (z.B. 40 Stunde in der Woche). Bei gegebener Intensität (i.d.R. der Optimalintensität) kann der tatsächlichen Arbeitszeit (T) eindeutig eine bestimmte Ausbringungsmenge zugeordnet werden.

$$
X = T * \lambda
$$

$$
\lambda = \frac{X}{T}
$$

Wenn erforderliche Rüst-, Einrichtungs-, Reinigungs-, Stör-, Wartungsarbeiten innerhalb der Normalarbeitszeit erledigt werden müssen, wird die Kapazitätsgrenze durch diese Arbeiten gemindert. Die verminderten Maschinenlaufzeiten werden dann durch **Laufzeitfaktoren** berücksichtigt, die mit der Kapazitätsgrenze multipliziert werden müssen, um die mögliche Produktionsmenge zu erhalten.

Die Gesamtkostenfunktion ergibt sich als Summe aus fixen Kosten  $(K_f)$  und variablen Kosten  $(K_v)$ . Die Steigung der Kostenfunktion entspricht  $k_v$ . Bei Optimalintensität entspricht die Kostensteigerung  $k_{v(\text{min})}$ .

 $K = K_f + K_v$  $K = K_f + (k_{\nu (min)} * X)$ 

Bsp.: K<sub>f</sub> = 6.000,00 €, Normalarbeitszeit = 160 Std/Monat, die Produktion erfolgt bei  $\lambda_{opt}$ 

*Wie hoch war die Optimalintensität bei Produktion von Kunststoffschlauch?*

*Wie hoch waren die variablen Stückkosten* kv(min) = 1,50 € *bei Optimalintensität?*

*Welche Ausbringungsmenge kann unter den angegebenen* 100\*160 = 16.000 m *Bedingungen bei Normalarbeitszeit produziert werden?*

 $\lambda * Normalarbeitszeit = X_{max}$ 

*Wie hoch sind die Gesamtkosten bei voller Ausnutzung der Normalarbeitszeit?*

Gesamtkosten:

Die Kostenfunktion auf Grundlage einer Produktionsfunktion vom Typ B

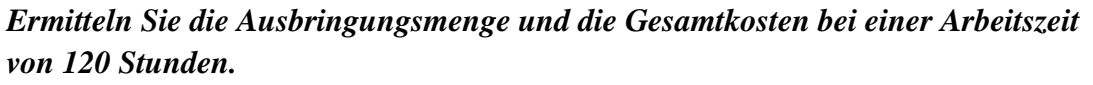

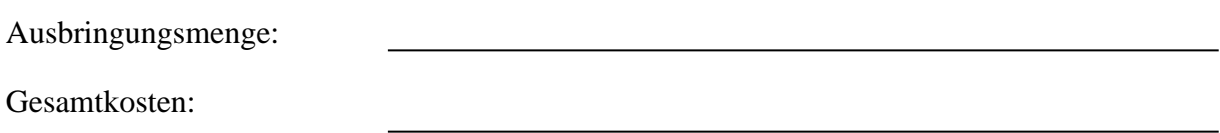

*Stellen Sie Ihre Ergebnisse graphisch dar***.**

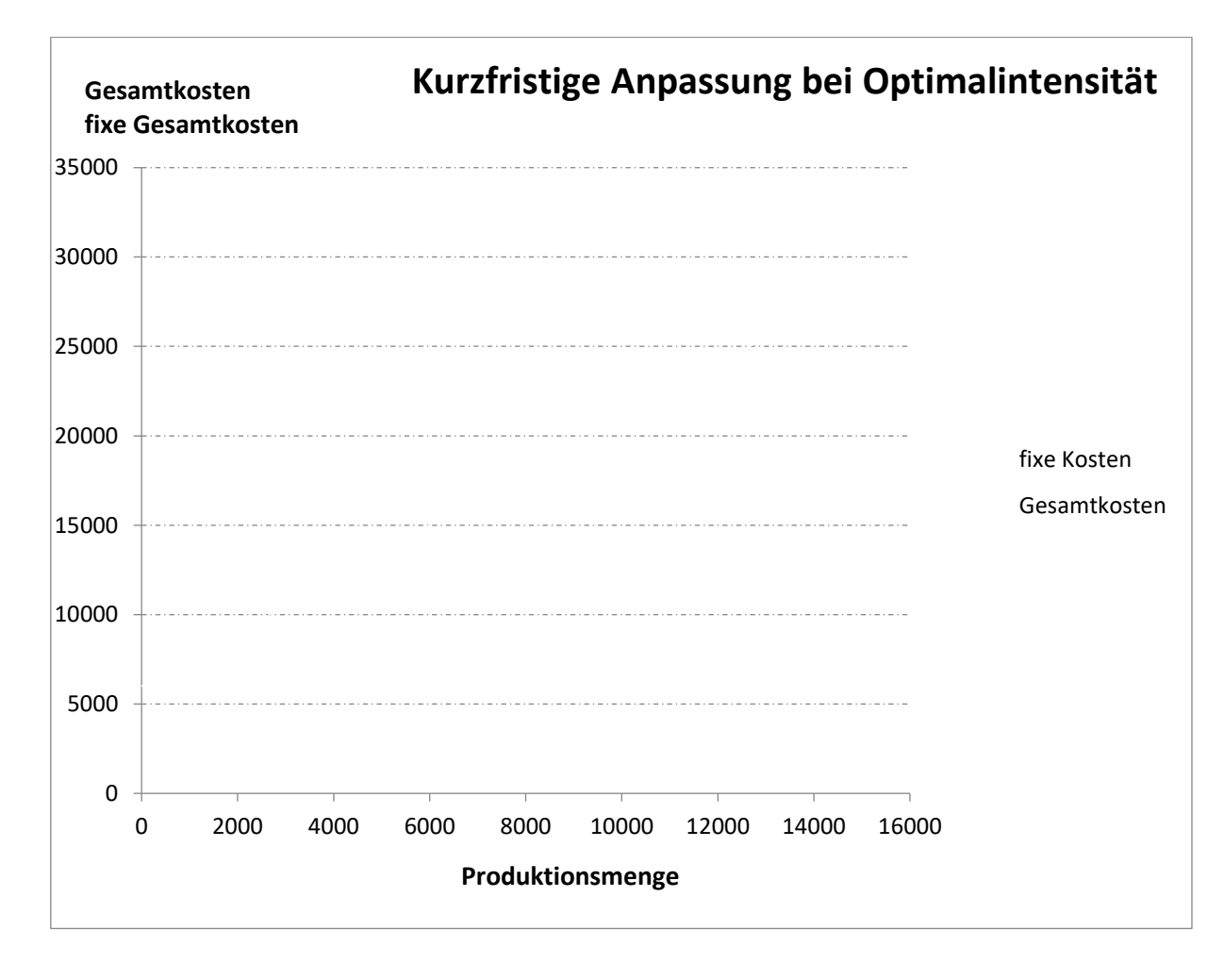

*Ergänzen Sie die folgende Grafik, ermitteln Sie die Gesamtkosten in den verschiedenen Fällen und stellen Sie Ihre Ergebnisse graphisch dar. Zeichen Sie dazu die Kostenkurven bei den Intensitäten 100, 20 und 120 in die Grafik auf Seite 15 ein.*

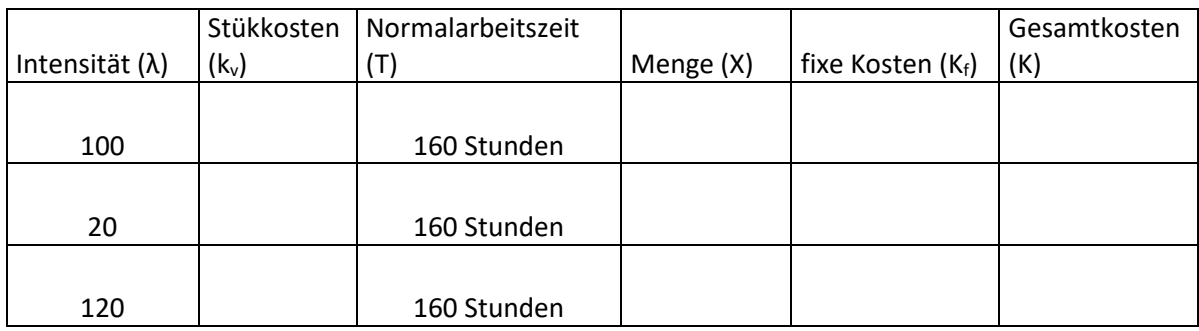

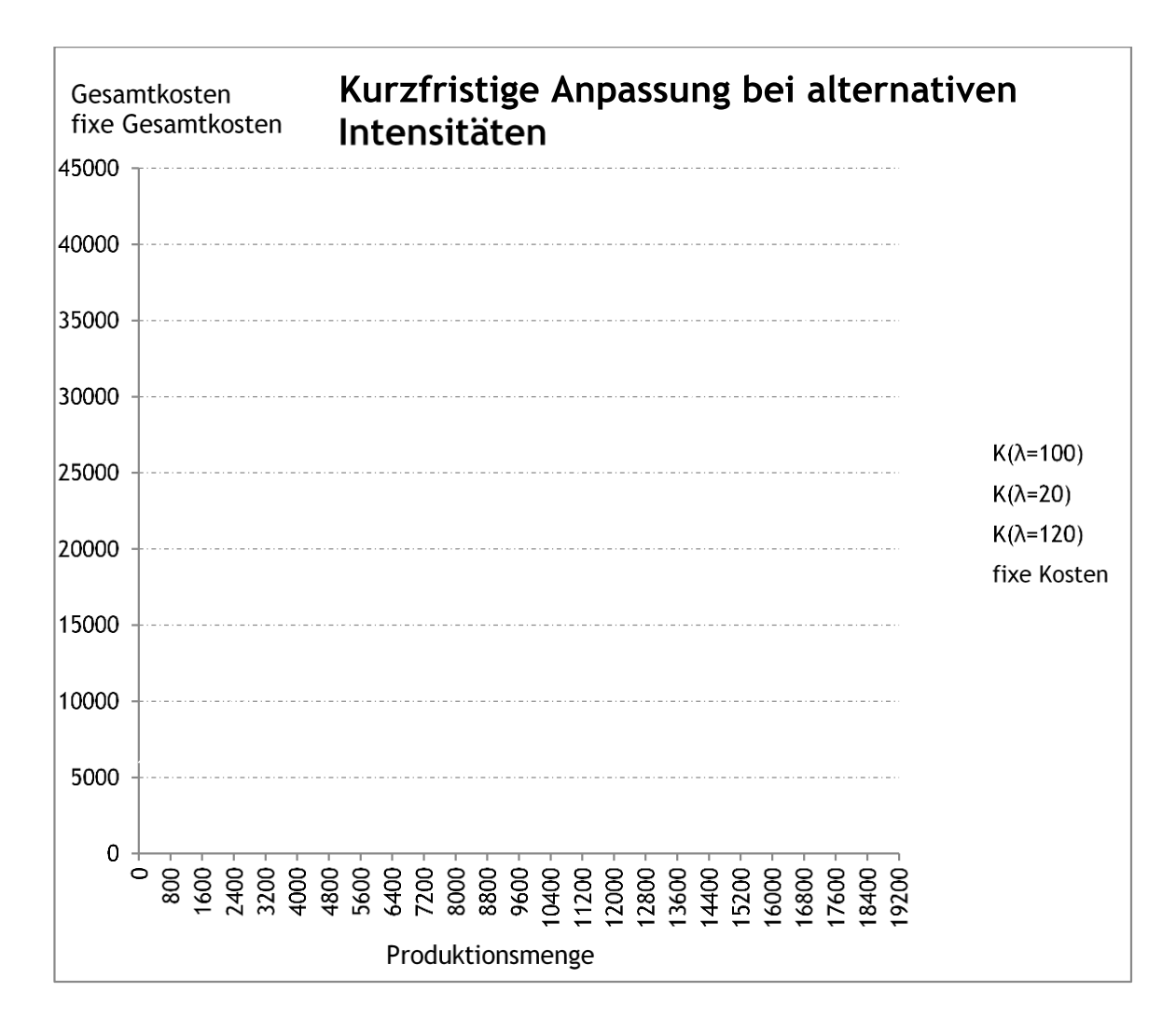

Intensitäten, die von der Optimalintensität abweichen, verursachen höhere variable Stückkosten als bei einer Produktion bei Optimalintensität und für jede beliebige Menge innerhalb der durch die Intensitäten definierten Kapazitätsgrenzen auch höhere Gesamtkosten.

Bsp.: K<sub>f</sub> = 6.000,00 €, Normalarbeitszeit = 160 Std/Monat, die Produktion erfolgt bei  $\lambda_{opt}$ Da Rüst-, Wartungs- und Reinigungszeiten innerhalb der Normalarbeitszeit erfolgen müssen, ist mit einem **Laufzeitfaktor** von 0,9 zu rechnen. (Die Optimalintensität betrug 100 m/Std bei minimalen variablen Stückkosten von 1,50 €)

### *Welche Ausbringungsmenge kann unter den angegebenen Bedingungen bei Normalarbeitszeit produziert werden?*

 *Wie hoch sind die Gesamtkosten unter Berücksichtigung der durch den Laufzeitfaktor verminderten Produktionsmenge?*

## **5.2 Zeitliche Anpassung durch Überstunden und Nachtarbeit**

- Bsp.:  $K_f = 6.000,00 \in$ 
	- Normalarbeitszeit = 160 Std/Monat (8 Std/Tag 5 Tage/Woche 4 Wochen/Monat)
	- die Produktion erfolgt bei  $\lambda_{opt}$  die minimalen variablen Stückkosten betragen 1,50 €
	- durch Überstunden soll die Tagesarbeitszeit um 2 Stunden verlängert werden; der Überstundenzuschlag beträgt 25%
	- nach den täglichen Überstunden sollen zusätzlich täglich 2 Stunden nachts gearbeitet werden; der Nacharbeitszuschlag beträgt 50%

Durch die Erhöhung der Tagesarbeitszeit kann die Produktion gesteigert werden. Es ergeben sich Beschäftigungsintervalle.

*Berechnen Sie in der folgenden Tabelle, wie viel Meter Kunststoffschlauch durch die Überstunden und die Nachtarbeit zusätzlich hergestellt werden können, und geben Sie die Beschäftigungsintervalle an.*

|                   | Normalarbeitszeit | ı Überstunden | Nachtarbeit |
|-------------------|-------------------|---------------|-------------|
|                   |                   |               |             |
| $\lambda$ * T = X |                   |               |             |
| $X =$ Intervalle  |                   |               |             |

Die variablen Stückkosten steigen in Intervallen um den Überstundenzuschlag (25%) und den Nacharbeitszuschlag (50%), berechnet nur von den Lohnkosten.

(Hinweis: Mehrarbeitszuschläge dürfen nicht von den gesamten variablen Stückkosten berechnet werden.)

Für jedes Beschäftigungsintervall ergeben sich durch die Zuschläge neue Stückkosten.

 $k_{v(1)}$  für  $0 \le X \le 16.000$  $k_{v(2)}$  für 16.000 < X  $\leq$  20.000  $k_{v(3)}$  für 20.000 < X  $\leq$  24.000

#### *Ergänzen Sie zur Berechnung der Stückkosten die folgende Tabelle.*

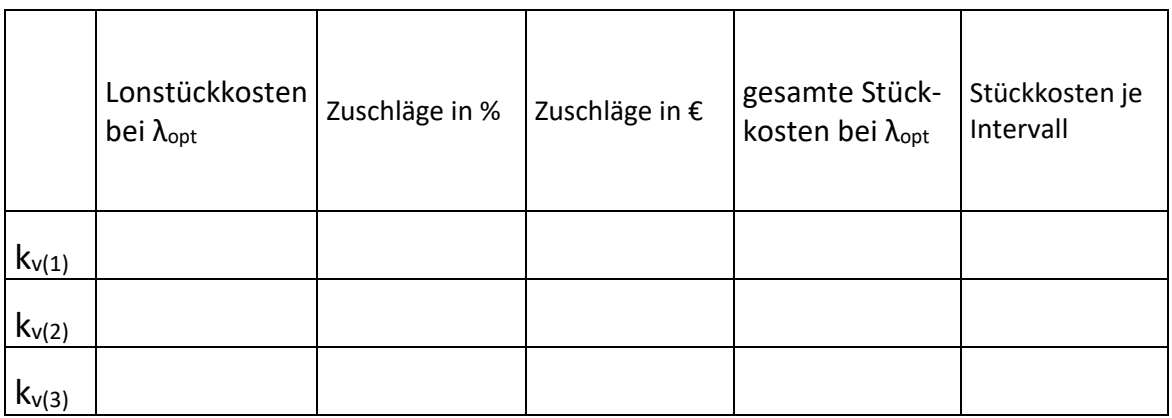

Unter Berücksichtigung von Überstunden und Nachtarbeit ergeben sich die folgenden Kostenfunktionen:

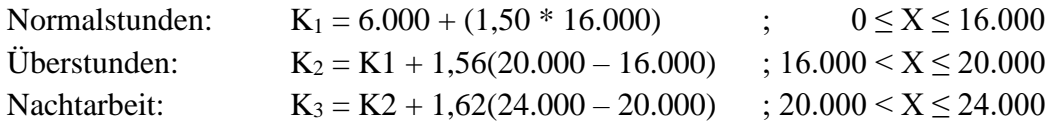

Die Kosten bei voller Kapazitätsauslastung betragen daher:  $K_1 = 30.000$ ;  $K_2 = 36.240$ ;  $K_3 = 42.720$ 

#### *Zeichnen Sie diese Kostenfunktion.*

**Hinweis:** Zur besseren Verdeutlichung sind die X- und Y-Achsen unterbrochen. Die Kostenkurve K1 beginnt bei der Menge 14.000 und den Gesamtkosten 27.000. Die Kurve ist wegen den erhöhten Stückkosten aufgrund der Zuschläge bei den Mengen 16.000 und 20.000 geknickt. Die höheren Stückkosten führen zu einer stärken Steigung der Gesamtkostenkurve.

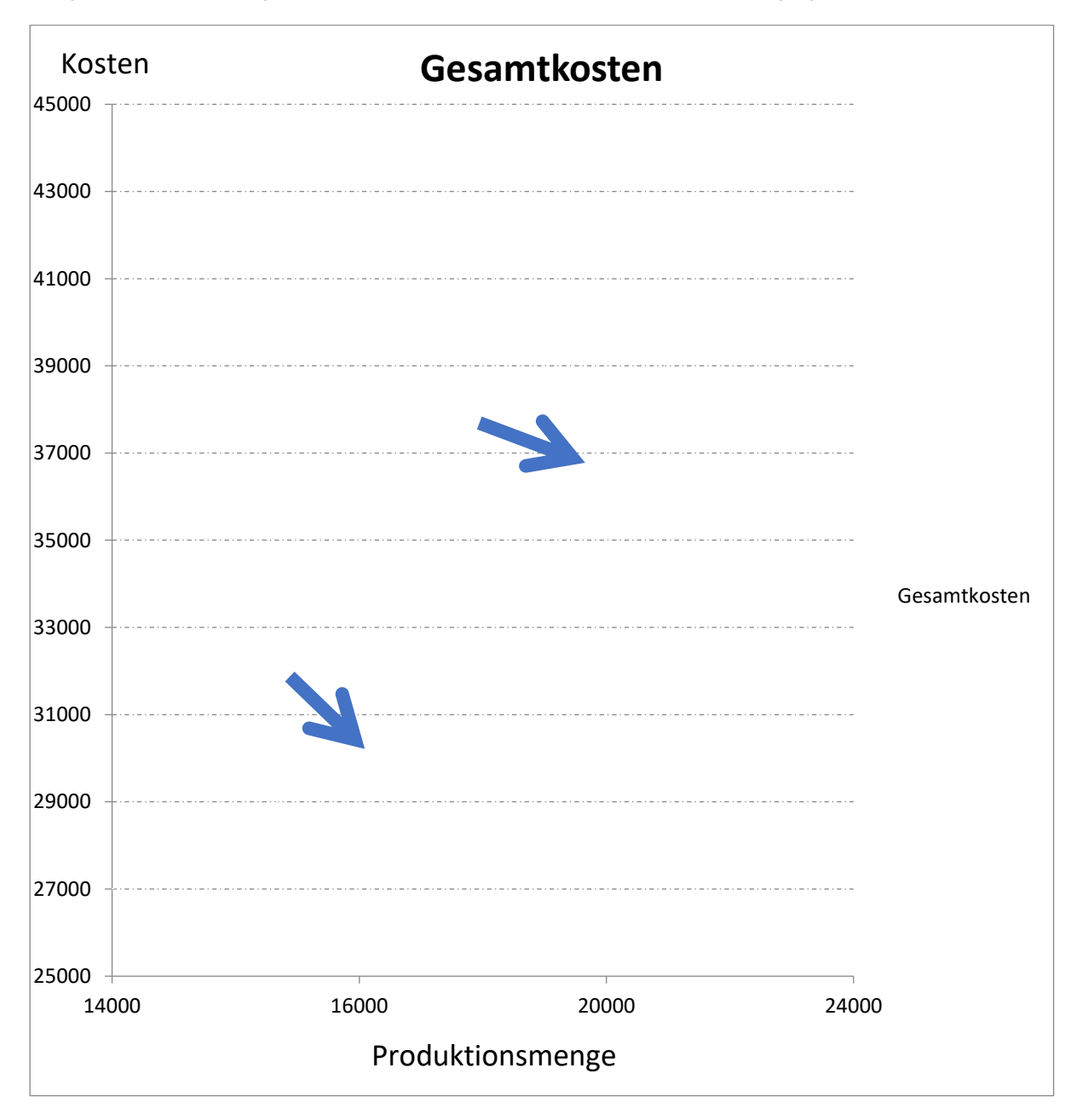

### **5.3 Intensitätsmäßige Anpassung**

Die Kostensituation wird bei alternativen Intensitäten untersucht. Wie hoch sind die Ausbringungsmenge und die Kosten, wenn während einer bestimmten Periode mit einer bestimmten Intensität gearbeitet wird? (Keine Intensitätsvariation während der Periode)

Bsp.:  $\bullet \lambda = 70$ 

- Normalarbeitszeit = 160 Std/Monat
- Verbrauchsfunktionen und Faktorpreise sind unverändert
- $K_f = 6.000$
- $\bullet$  k<sub>v</sub> lt. aggregierter monetäre Verbrauchsfunktion

#### *Ermitteln Sie die Gesamtkosten.*

Hinweis:  $X = \lambda *$  Arbeitszeit

*Ermitteln Sie nun die mögliche Ausbringungsmenge für alle Intensitäten von λ = 20 bis λ = 120 und die tragen Sie diese in die folgende Tabelle ein. Ordnen Sie dann jeweils die Stückkosten den alternativen Intensitäten zu und ermitteln Sie die Gesamtkosten. Zeichen Sie die Kostenkurve.*

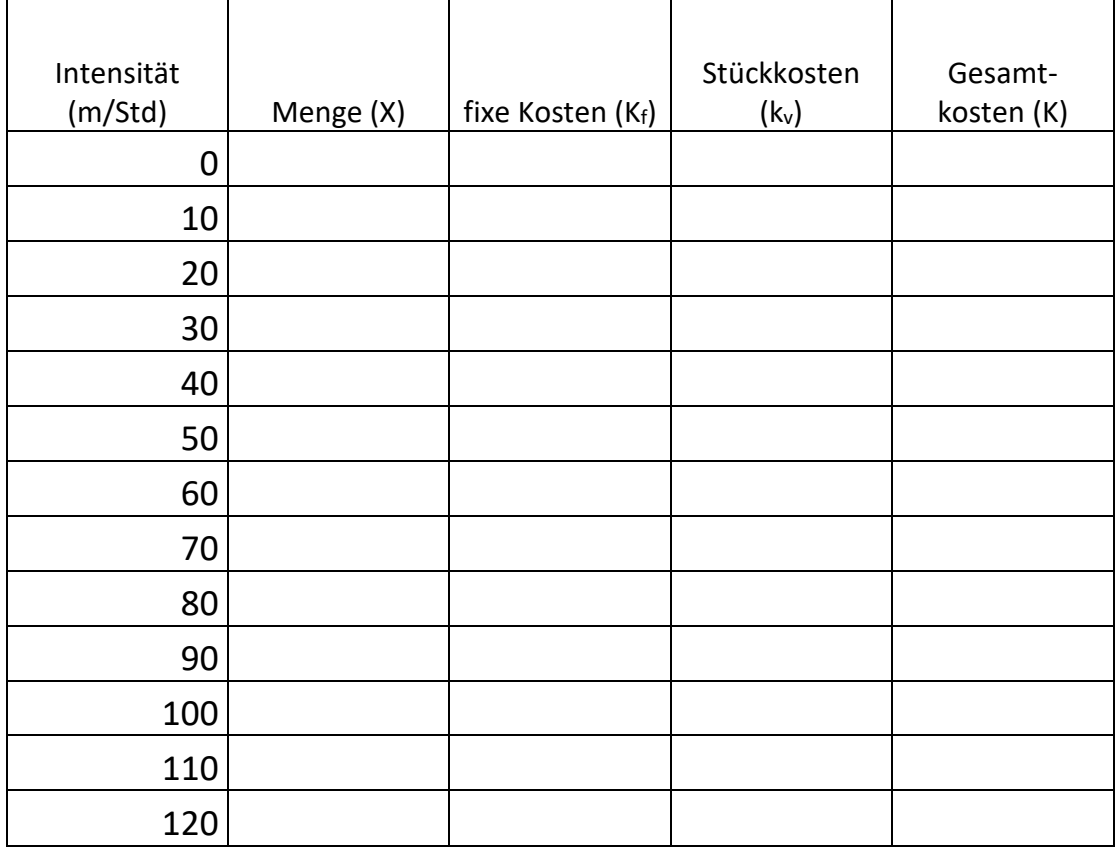

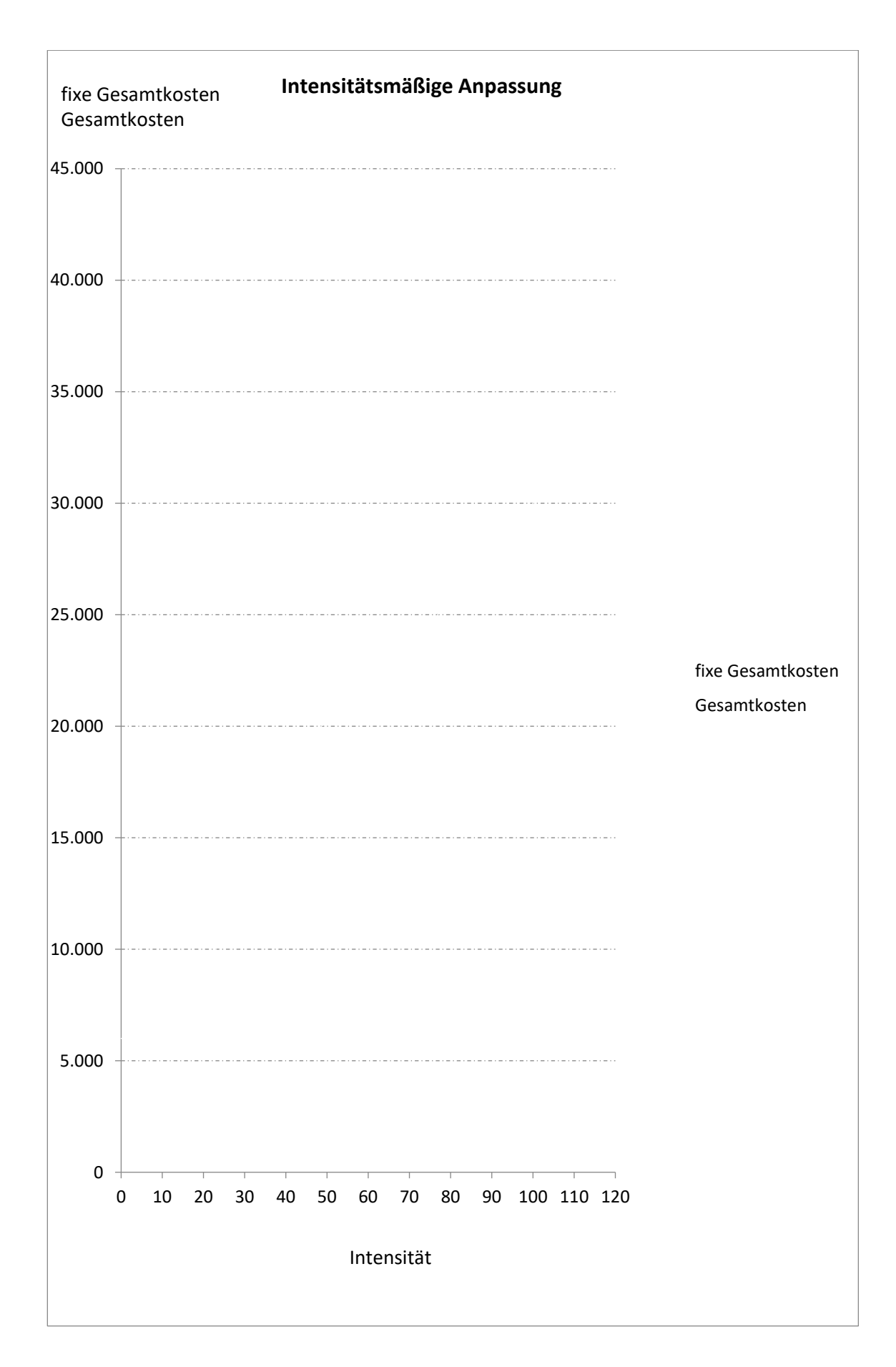

## **5.4 Quantitative Anpassung** (Multiple Anpassung)

Quantitative Anpassung an Beschäftigungsschwankungen liegt vor, wenn – bei konstanter Nutzungsintensität und konstanter Einsatzdauer – die Menge der eingesetzten Potentialfaktoren verändert wird. Wenn also zusätzliche Maschinen angeschafft werden, um einen Auftrag erfüllen zu können muss auch der Einsatz der anderen Produktionsfaktoren, wegen der Limitationalitätsbedingung, ebenfalls erhöht werden. Das bedeutet aber, dass die variablen Stückkosten bei gleicher Faktorqualität und Produktion bei einer bestimmten Intensität – i.d.R. der Optimalintensität – konstant bleiben. Die Gesamtkosten steigen mit der Beschäftigungserhöhung sprunghaft an.

Bsp.: Die Unternehmung kann einen Auftrag über 40.000 m Kabelrohr bekommen. Normalarbeitszeit = 160 Std/Monat, Optimalintensität = 100 m/Std  $k_v = 0.25 \text{ } \in$ ,  $K_f = 6.000$  (für eine Maschine) Die Anpassung soll quantitativ erfolgen.

*Wie viele Maschinen müssen angeschafft werden, damit der Auftrag erfüllt werden kann?*

*Ermitteln Sie die fixen Gesamtkosten, die variablen Gesamtkosten und Gesamtkosten für den Auftrag über 40.000 m.*

*Bei welcher Menge liegt jetzt die Kapazitätsgrenze?*

*Ermitteln Sie die Gesamtkosten an der Kapazitätsgrenze.*

*Wie hoch sind die Gesamtkosten, wenn die Beschäftigung nach der quantitativen Anpassung wieder auf 16.000 m zurückgeht?*

*Wie hoch waren die Gesamtkosten bei einer Menge von 16.000 m ohne quantitative Anpassung?*

*Begründen Sie den Unterschied.* 

*Stellen Sie den Kostenverlauf bis zu einer Menge von 48.000 m unter Berücksichtigung einer quantitativen Anpassung grafisch dar.*
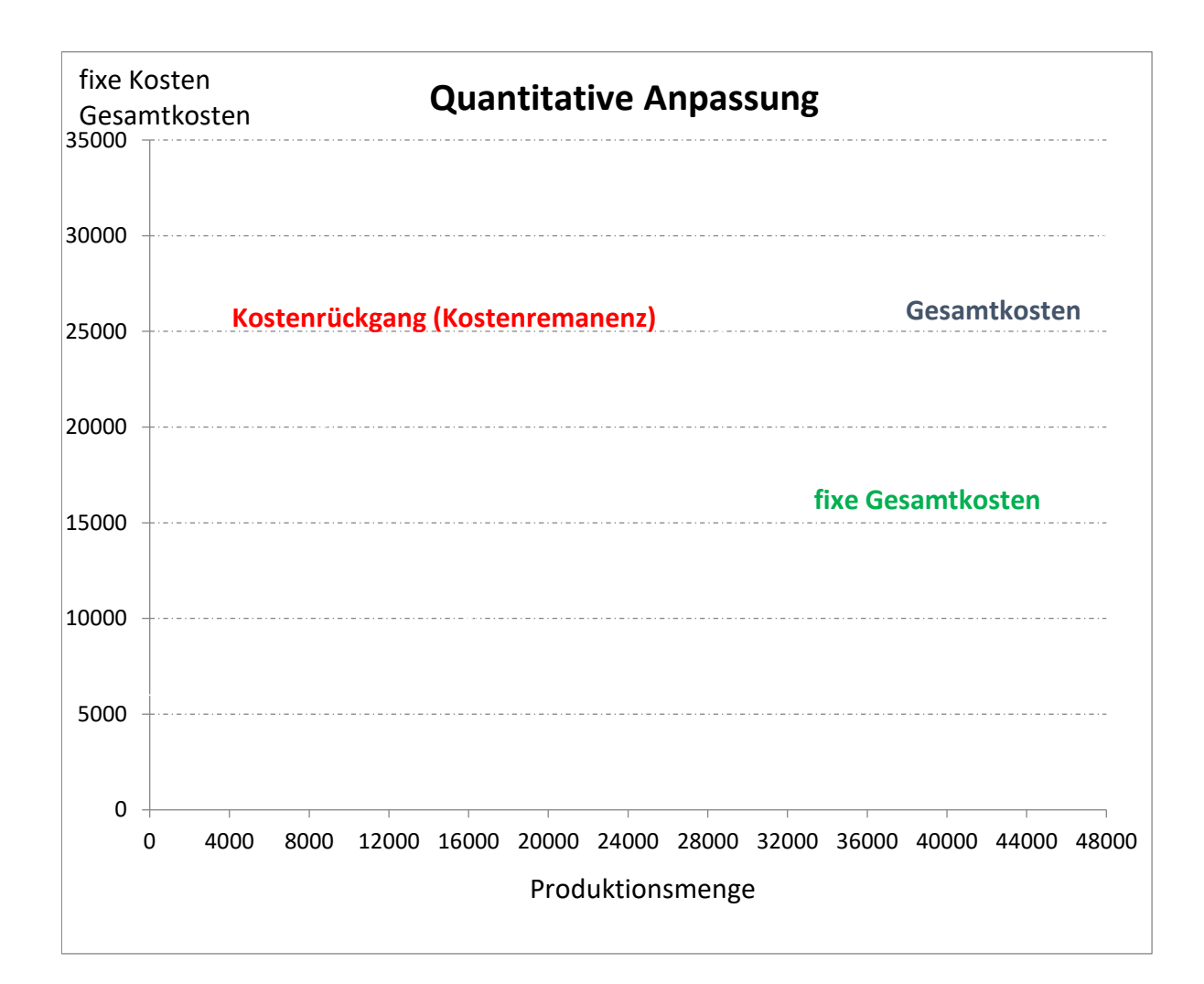

## **5.5 Selektive Anpassung**

Die Selektive Anpassung an die Auftragslage ist eine Variante der Quantitativen Anpassung, die Anwendung finden kann, wenn ein Betrieb über qualitativ unterschiedliche Potentialfaktoren verfügt, die bei grundsätzlicher Funktionsgleichheit gleiche Leistungen zu unterschiedlichen Kosten erzeugen.

Grundsätzlich nimmt ein Unternehmen bei abnehmender Beschäftigung zunächst die kostenungünstigen (unmodernen und abgenutzten) Maschinen aus der Produktion. Bei ansteigender Beschäftigung werden diese zuletzt eingesetzt.

Für die Kostenentwicklung bedeutet dies, dass der Betrieb bei niedriger Beschäftigung mit besser ausgestatteten Faktoren und damit kostengünstiger produziert als bei hoher Beschäftigung.

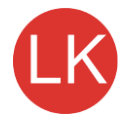

Bsp.: Für die Produktion von Kabelrohr, das zu einem Preis von 1,50 je m verkauft wird, stehen der Unternehmung verschiedene Maschinen zur Verfügung, die in drei Beschäftigungsintervallen genutzt werden können. Die Maschinen sollen bei Optimalintensität laufen. Es liegen folgenden Daten vor:

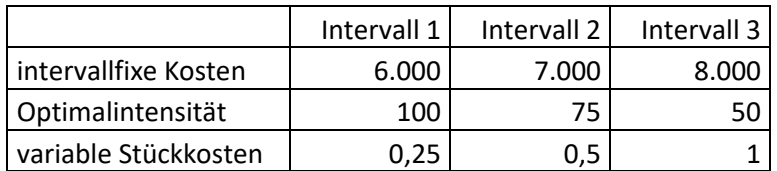

Die Regelarbeitszeit in jedem Beschäftigungsintervall beträgt monatlich 160 Stunden.

*Ermitteln Sie das Betriebsergebnis bei Vollauslastung der Kapazität.*

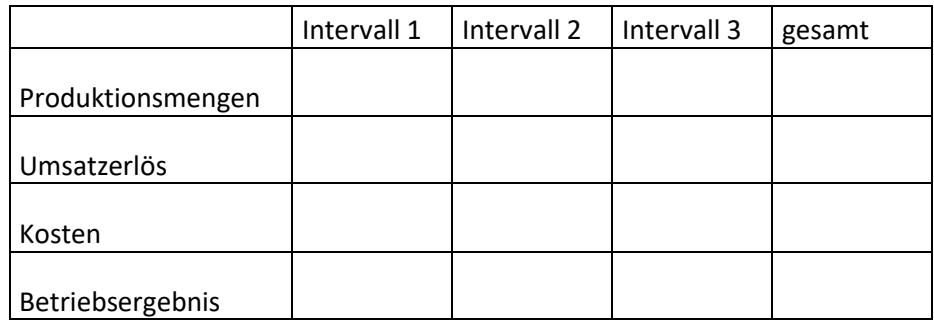

*Unter welchen Bedingungen können Sie das Betriebsergebnis verbessern?*

Ein Großabnehmer geht in Konkurs. Dadurch können nur noch 19.000 m im Monat abgesetzt werden. Die Unternehmensleitung diskutiert verschiedene Alternativen für die notwendige Anpassung an die neue Auftragslage.

Alternative 1: Verkauf von Aggregat 3

Alternative 2: Verkauf von Aggregat 2

Alternative 3: Erhaltung von Maschine 2 als Reserve aber Stilllegung

Alternative 4: Gewinnung eines Neukunden, der bereit ist 17.000 m Kabelrohr im Monat abzunehmen aber nur einen Preis von 1,10 € zahlen will.

### *Berechnen Sie das Betriebsergebnis für die einzelnen Alternativen.*

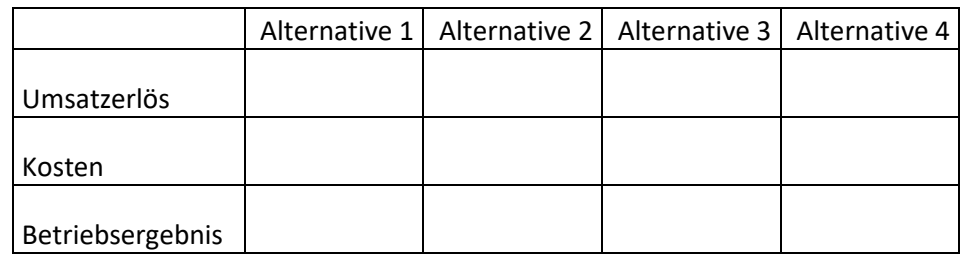

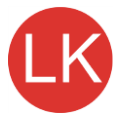

## **5.6 Mutative Anpassung**

Unternehmen werden immer danach streben, ihre Produktionstechnik zu verbessern. Wenn Anpassungen an die Auftragslage mit einer grundsätzlichen Veränderung des Produktionsverfahrens verknüpft werden, spricht man auch von mutativer Anpassung. Kennzeichen sind:

- Verwendung qualitativ andersartiger Potentialfaktoren (bessere Maschinen, andere Zusammensetzung von Grundstoffen, verbesserte Qualifikation der Mitarbeiter, Verbesserte Wartungsverfahren, z.B. Remote Wartung)
- Änderung der Mengenrelation der eingesetzten Faktoren (z.B. niedrigere Lohnkosten durch Rationalisierung)
- Verfahrensänderungen mit veränderter Kostenstruktur

Diese Anpassungsform ist mit einer Änderung der Produktionsfunktion verbunden. Langfristig betrachtet ist sie maßgebend für Investitionsentscheidungen.

Bsp.: Die Produktion von Kunststoffschlauch wurde bisher mit einem Verfahren durchgeführt, bei dem die kostengünstigste Möglichkeit die Produktion von 100 m Schlauch in der Stunde bei variablen Stückkosten von 1,50 € und fixen Kosten von 6.000 € war. Allerdings war die Kapazität auf 16.000 m Schlauch im Monat beschränkt.

Die Unternehmung hat nun dauerhaft die Möglichkeit 30.000 m Schlauch abzusetzen. Neben der quantitativen Anpassung besteht die Möglichkeit das Produktionsverfahren von Grund auf zu verbessern. Nach Ermittlung der Verbrauchsfunktionen und Aufstellung der aggregierten monetären Verbrauchsfunktion liegen die folgenden Zahlen für das neue Verfahren vor:

 $K_f = 12.000 \text{ } \in$  $\lambda_{\text{opt}}$  = 200 m/Std  $k_{v(min)} = 1,30 \text{ } \in / \text{Stück}$ 

## *Prüfen Sie ob trotz der Verdopplung der fixen Kosten die 30.000 m Schlauch mit der geänderten Verfahrenstechnik kostengünstiger hergestellt werden können.*

Altes Verfahren:

Neues Verfahren:

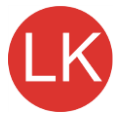

## **5.7 Kombinierte Anpassungsmaßnahmen**

Verschiedene Anpassungsformen können miteinander kombiniert werden. Grundsätzlich sind immer die Auswirkungen auf die Kosten zu prüfen um sinnvolle Anpassungskombinationen zu finden.

Bsp.: Bis zu einer Ausbringungsmenge, die innerhalb der Normalarbeitszeit (160 Std) erreicht werden kann, erfolgt die Anpassung mit unveränderter Optimalintensität  $(\lambda_{opt} = 100 \text{ m}/\text{Std})$ . Wenn die Ausbringungsmenge noch mehr gesteigert werden soll, erfolgt die Anpassung intensitätsmäßig. K<sub>f</sub> = 6.000 €

*Ergänzen Sie die folgende Tabelle.* (Vgl. aggregierte monetäre Verbrauchsfunktion S. 9)

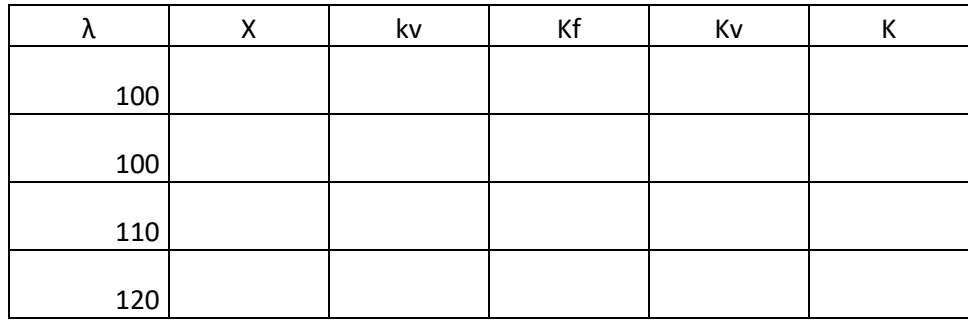

Es liegen nun zwei verschiedene Kostenkurven vor. An die Kurve für Mengen bis 16.000 m unter Einbehaltung der Optimalintensität (S. 14) schließt sich eine Kurve für Mengen über 16.000 m bei intensitätsmäßiger Anpassung (S. 18 und 19) an.

*Zeichnen Sie diese beiden Kostenkurven.*

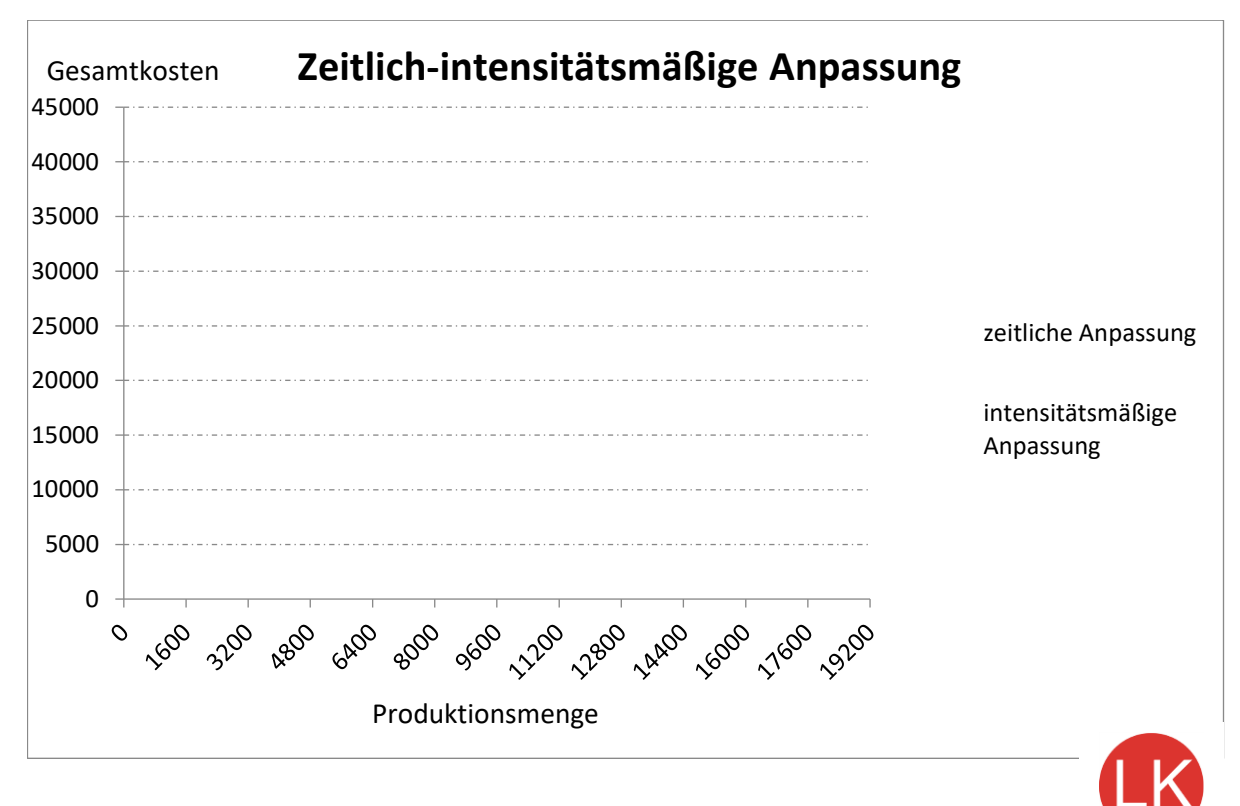

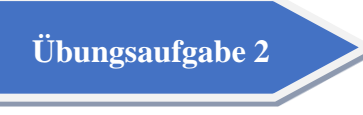

Übungsaufgabe 1 brachte das folgende Ergebnis:

 $\lambda_{opt} = 90$ ,  $k_{v(min)} = 1,9415$ 

monetäre Verbrauchsfunktionen und aggregierte monetäre Verbrauchsfunktion:

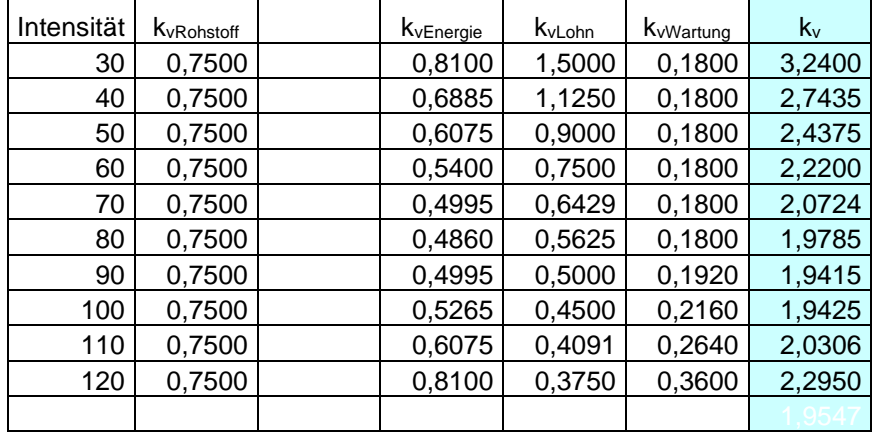

Durch Überstunden soll die Tagesarbeitszeit um 4 Stunden verlängert werden. Dafür muss ein Zuschlag von 33 ⅓% auf den Zeitlohn gezahlt werden. K<sub>f</sub> = 60.000 € Normalarbeitszeit: 160 Stunden/Monat (4 Wochen, 5-Tage-Woche, 8-Stunden-Tag)

## *Berechnen Sie die Gesamtkosten, wenn bei Optimalintensität die nunmehr maximal mögliche Menge produziert wird.* (Stückkosten mit 4 Dezimalstellen)

Kapazitätsgrenze bei Normalarbeitszeit:

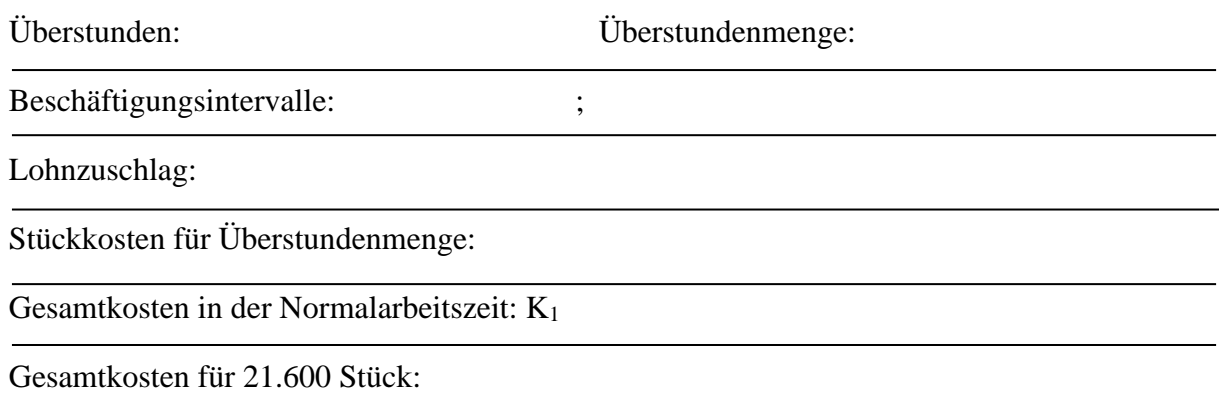

### *Wie hoch wären die Gesamtkosten bei quantitativer Anpassung für 21.600 Stück?*

Notwendige Maschinenzahl:

### Gesamtkosten:

*Was halten Sie von dem Vorschlag einer intensitätsmäßigen Anpassung für die Produktionsmenge von 21.600 Stück?*

*Ermitteln Sie die Gesamtkosten bei intensitätsmäßiger Anpassung für eine Produktionsmenge von 16.500 Stück.*

Notwendige Intensität:

Gesamtkosten:

**Übungsaufgabe 3**

Für die Produktion von Kunststoffmatten stehen der Unternehmung verschiedene Maschinen zur Verfügung, die in drei Beschäftigungsintervallen genutzt werden können. Die Grundbereitschaftskosten betragen 250.000 €. Die Maschinen sollen bei Optimalintensität unter Berücksichtigung der Laufzeitfaktoren eingesetzt werden. Es liegen folgende Daten vor:

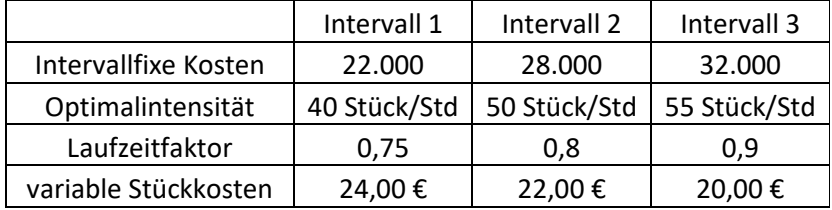

Die Regelarbeitszeit in jedem Intervall beträgt 300 Stunden. Der Absatzpreis liegt bei 33,50 €.

*Warum werden Laufzeitfaktoren berücksichtigt?*

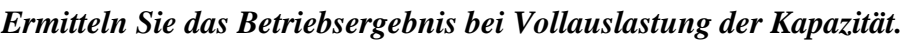

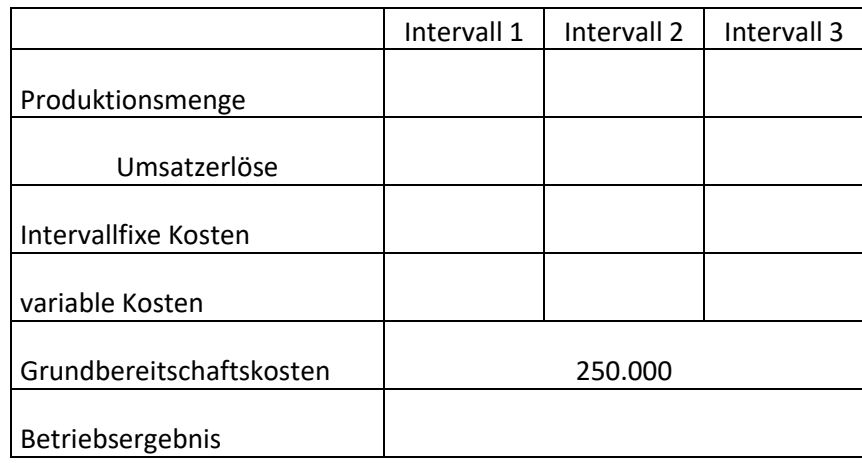

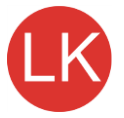

Ein Großabnehmer geht in Konkurs. Dadurch können nur noch 25.850 Stück des Erzeugnisses abgesetzt werden. Die Unternehmensleitung diskutiert drei Alternativen für die notwendige Anpassung an die neue Auftragslage:

- Alternative 1: Verkauf von Intervall 1 und Vollauslastung von Intervall 3
- Alternative 2: Stilllegung von Intervall 1 und Vollauslastung von Intervall 2
- Alternative 3: Neugewinnung eines Großabnehmers zur Kapazitätsauslastung. Der neue Kunde ist allerdings nur bereit einen Preis von  $25,00 \in \text{je}$  Stück zu zahlen.

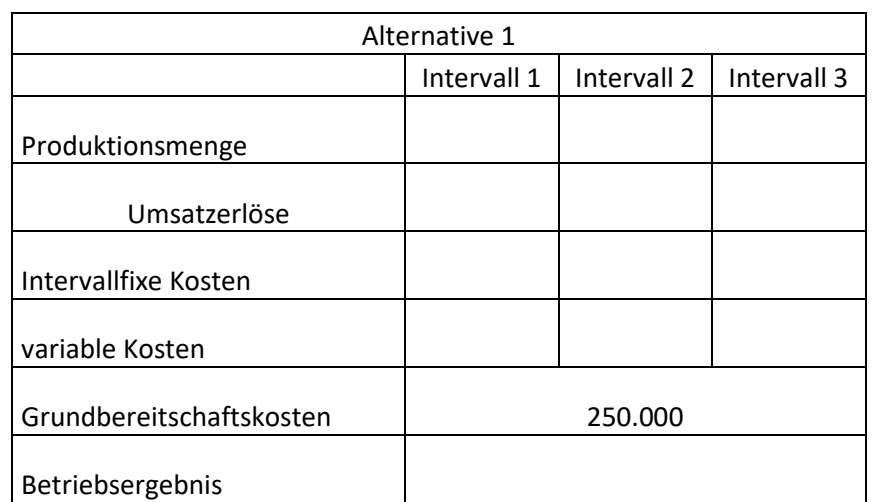

## *Berechnen Sie die Betriebsergebnisse für die einzelnen Alternativen.*

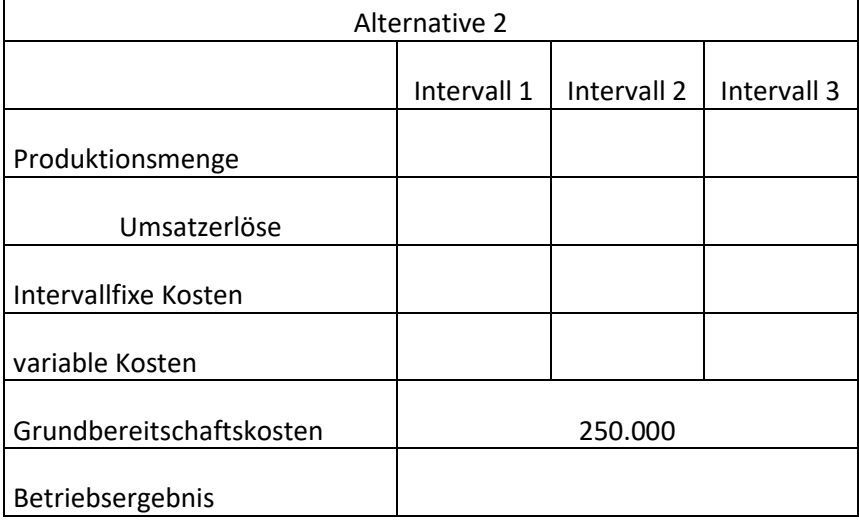

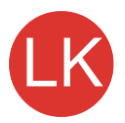

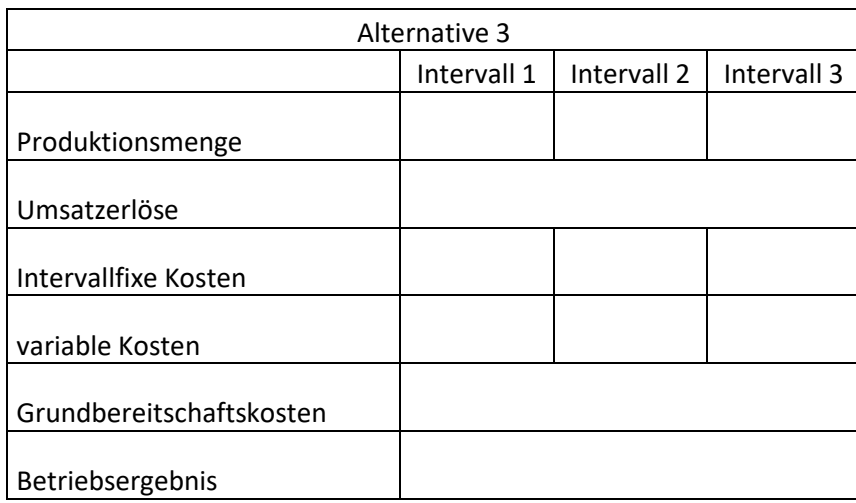

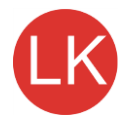

*Begründen Sie das Zustandekommen der unterschiedlichen Ergebnisse der 3 Alternativen.* (Verwenden Sie für Ihre Ausführungen die Rückseite dieses Blattes.)

## **6 Mathematische Ableitung der Optimalintensität**

## **6.1 Einsatz von zwei Produktionsfaktoren**

Bsp.: Ein Produkt wird unter Einsatz von Produktionsfaktoren ( $r_1$  und  $r_2$ ) an einem Kostenplatz hergestellt. Die Minimalintensität liegt bei  $\lambda_{min} = 10$  und die Maximalintensität bei  $\lambda_{\text{max}} = 50$  Stück/Std.

Die Faktorpreise betragen:  $p_1 = 12$  für den Faktor  $r_1$  und  $p_2 = 7$  für Faktor  $r_2$ . Es wurden folgende Verbrauchsfunktionen ermittelt:

$$
\frac{r_1}{X} = v_1 = 0.05\lambda^2 - 4\lambda + 110
$$

$$
\frac{r_2}{X} = v_2 = 0.2\lambda^2 - 8\lambda + 105
$$

*Ermitteln Sie die monetären Verbrauchsfunktionen durch Multiplikation der Verbrauchsfunktionen mit den Faktorpreisen.*

**Monetäre Verbrauchsfunktionen**

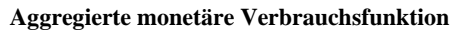

Die Optimalintensität liegt im Minimum der Stückkosten. Dort ist der Kostenzuwachs gleich Null. (1. Ableitung der Stückkostenfunktion)

*Bilden Sie die 1. Ableitung der Stückkostenfunktion, setzen Sie diese gleich Null und errechnen Sie die Optimalintensität durch Auflösen der 1. Ableitung nach* λ*.*

**Berechnung der Optimalintensität**

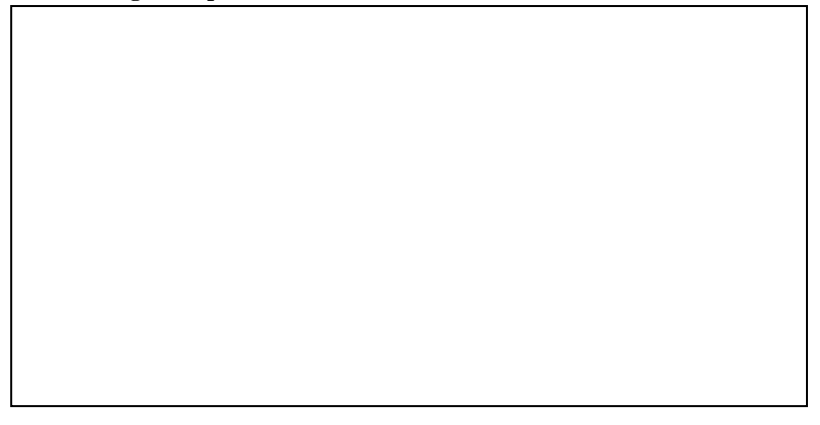

*Setzen Sie die Optimalintensität in die Stückkostenfunktion ein.*

**Minimale Stückkosten**

**Tabellarische und graphische Darstellung**

Auf der X-Achse werden die Minimal-, Optimal- und die Maximalintensität sowie die Verbrauchsminima der beiden Faktoren dargestellt. Die beiden Verbrauchsminima müssen zunächst noch ermittelt werden. Im Verbrauchsminimum eines Faktors ist der Verbrauchszuwachs (1. Ableitung) gleich Null.

#### *Ermitteln Sie das Verbrauchsminimum der Faktoren r<sup>1</sup> und r2.*

(Hinweis: Setzten Sie dazu die 1. Ableitung der Verbrauchsfunktionen gleich Null und lösen Sie die 1. Ableitung nach der Intensität (λ) auf. Setzen Sie dann die Intensität in die Verbrauchsfunktionen ein und errechnen Sie das jeweilige Verbrauchsminimum.

Die Kostenfunktion auf Grundlage einer Produktionsfunktion vom Typ B

**Verbrauchsminimum von Faktor r<sup>1</sup>**

**Verbrauchsminimum von Faktor r<sup>2</sup>**

*Stellen Sie jetzt die monetären Verbrauchsfunktionen kv1 und kv2 und die aggregierte monetäre Verbrauchsfunktion k<sup>v</sup> graphisch dar. Ermitteln Sie die Werte für die angegebenen Intensitäten in der folgenden Tabelle.*

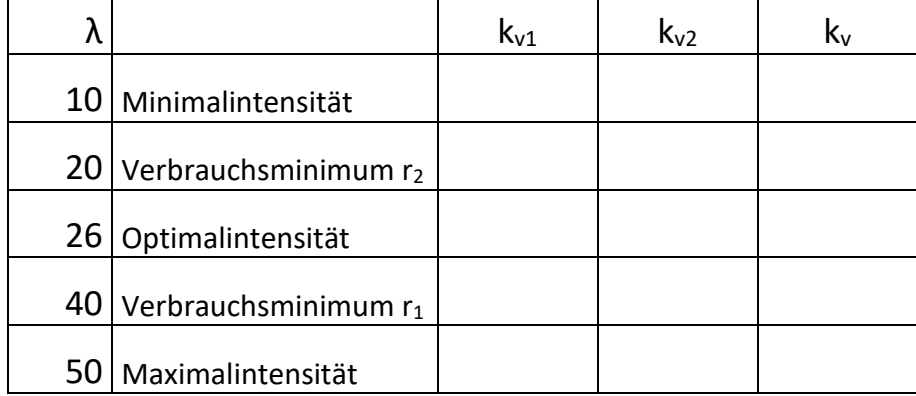

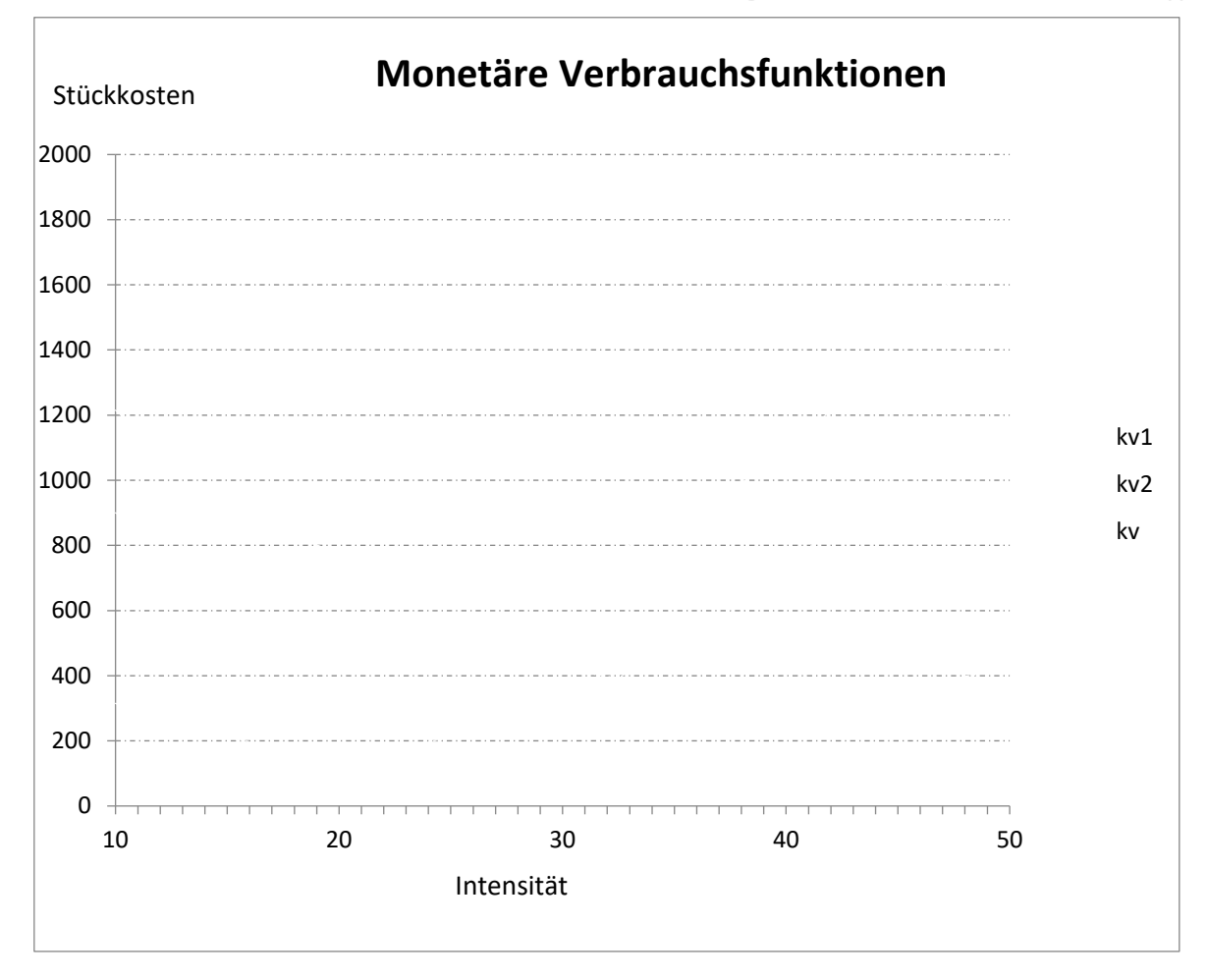

### **6.2 Einsatz von vier Produktionsfaktoren** (zwei variabel)

Für einen Kostenplatz mit einer Anlage sind die folgenden Verbrauchsfunktionen und Faktorpreise ermittelt worden:

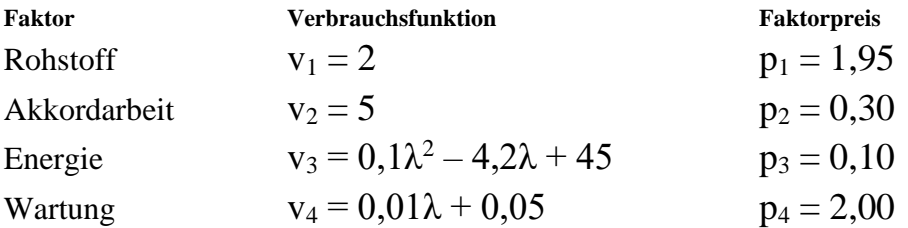

*Ermitteln Sie die monetären Verbrauchsfunktionen und die aggregierte monetäre Verbrauchsfunktion, die Optimalintensität und das Stückkostenminimum.*

**Monetäre Verbrauchsfunktionen und aggregierte monetäre Verbrauchsfunktion**

**Optimalintensität**

**Stückkostenminimum**

*Stellen Sie Ihre Ergebnisse tabellarisch und graphisch bei technisch möglichen Intensitäten von 5, 10, 15, 20, 25, 30 und 35 dar.*

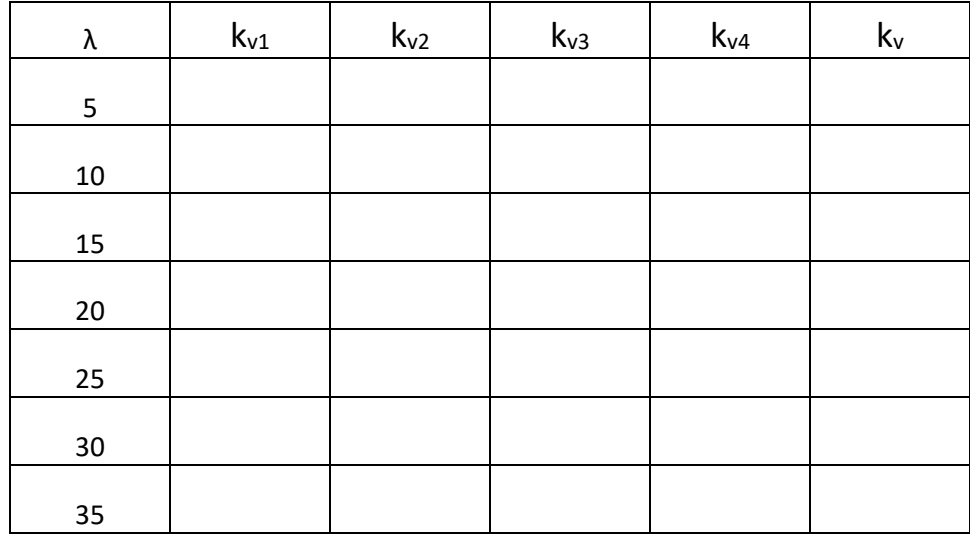

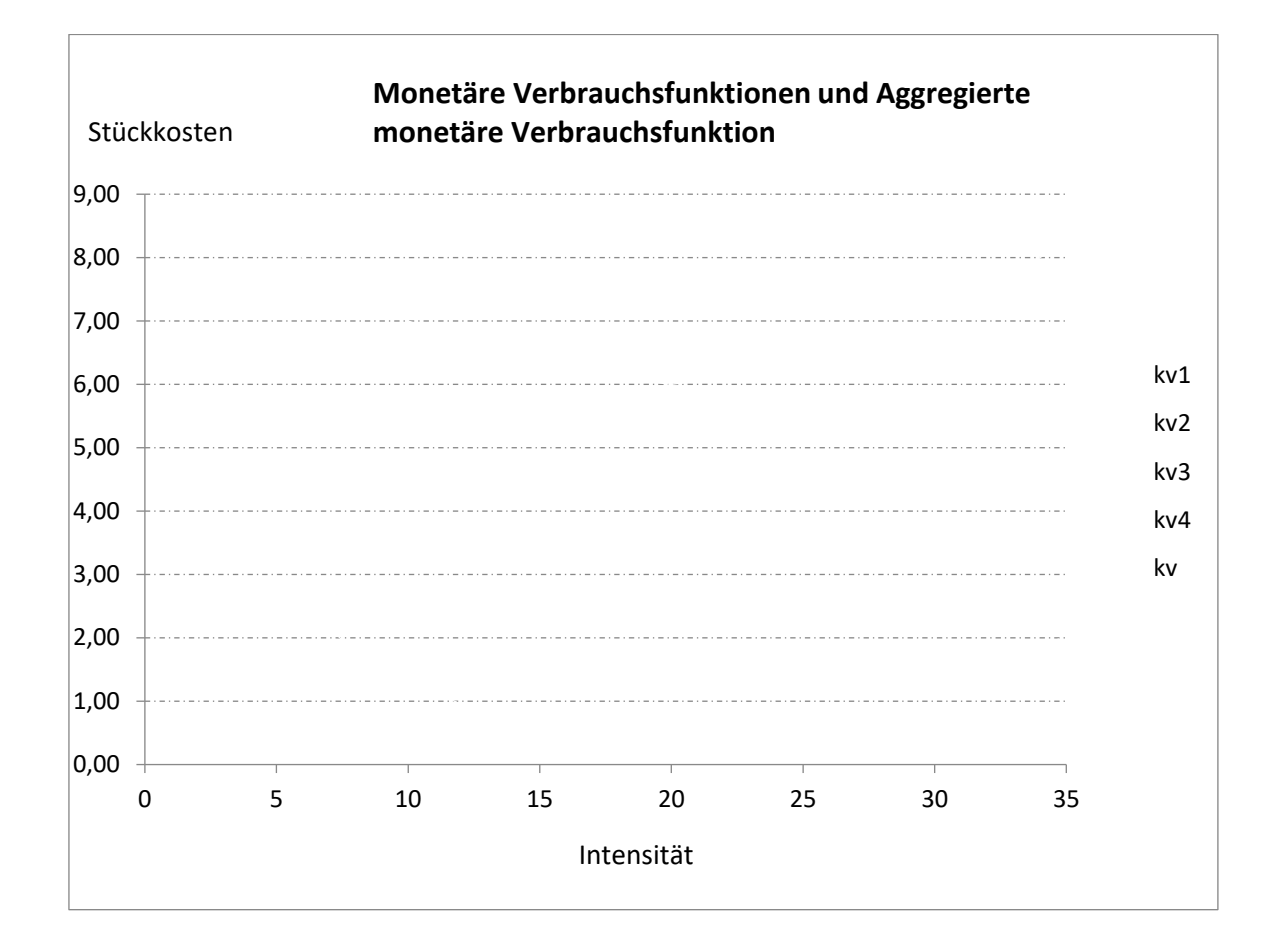

#### **Gesamtkostenfunktion bei intensitätsmäßiger Anpassung**

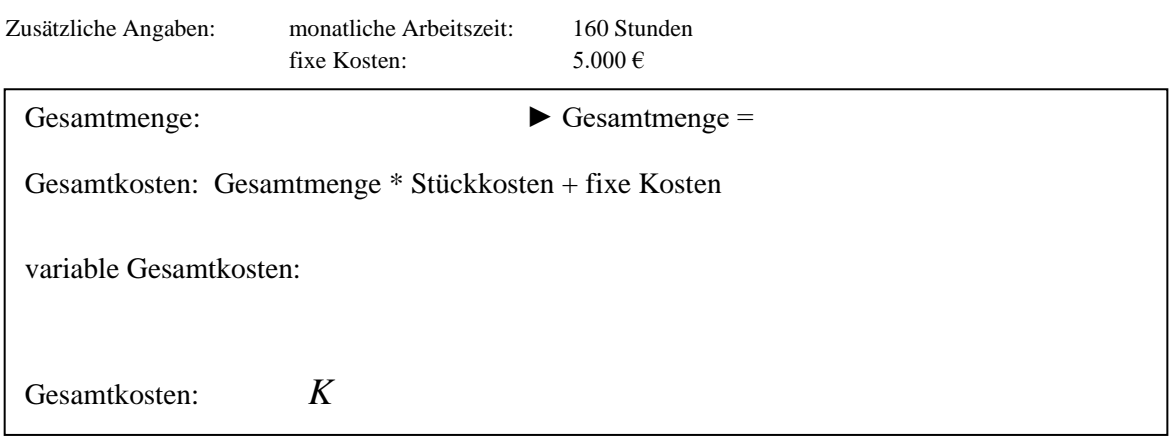

**Stückkosten- und Grenzkostenfunktion bei intensitätsmäßiger Anpassung** 

Stückkosten = Gesamtkosten : Menge (x)

Die Kostenfunktion auf Grundlage einer Produktionsfunktion vom Typ B

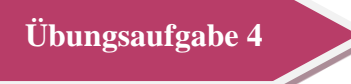

Für einen Kostenplatz mit einer Anlage sind folgende Daten ermittelt worden:

- Normalarbeitszeit: 360 Stunden/Monat
- Fixkosten:  $21.000,00 \text{ } \in \mathbb{N}$ Monat
- Minimalintensität: 10 Stück/Stunde
- Maximalintensität: 40 Stück/Stunde

• Intensitätsvariation: jeweils eine Mengeneinheit

**Verbrauchsfunktionen**

**Faktorpreise**

- Rohstoff:  $v_1 = 4 \text{ kg} / \text{Stück}$
- Akkordarbeit:  $v_2 = 10$  Minuten/Stück
- Energie:  $v_3 = 0.2\lambda^2 - 8.40\lambda + 90$  Kwh/Stück
- Wartung:  $v_4 = 0.002\lambda + 0.04$  Minuten/Stück
- Rohstoff:  $2,00 \in \text{kg}$
- Akkordarbeit: 0,30 €/Minute
- Energie:  $0,10 \text{ } \in$ /Kwh
- Wartung: 120,00 €/Stunde
	- *1. Skizzieren Sie den Verlauf der Verbrauchsfunktionen.* keine genaue Wertezuordnung; Vgl. Seite 2-5
	- *2. Berechnen Sie die Optimalintensität und die minimalen variablen Stückkosten.*  $\lambda_{opt} = 21$ ,  $k_{vmin} = 11,344$
	- *3. Ermitteln Sie die Gesamtkostenfunktion.* K=21.000+11,344X
	- *4. Geben Sie den Zulässigkeitsbereich dieser Kostenfunktion in Stück pro Monat an.* 0≤X≤7.560
	- *5. Ermitteln Sie die Gesamtkosten (€/Monat) an der Kapazitätsgrenze und zeichnen Sie die Gesamtkostenfunktion.* 106.760,64
	- *6. Welche Ausbringungsmenge würden Sie beim Vorliegen der in Aufgabe 3 ermittelten Gesamtkostenfunktion produzieren? Begründen Sie Ihre Antwort.* Kapazitätsgrenze da größte Fixkostendegression, minimale Stückkosten
	- *7. Das Unternehmen möchte seine Kapazität durch Überstunden erweitern. Stellen Sie die Kostenfunktion für Überstunden auf, wenn das Unternehmen täglich 2 Stunden mehr arbeitet und hierfür einen Aufschlag von 40% auf den Akkordlohn rechnet. Es wird an 20 Tagen im Monat gearbeitet.*

 $K_1$  = 21.000+11,344X<sub>1</sub>; K<sub>2</sub>=K<sub>1</sub>+12,544X<sub>2</sub> oder K<sub>2</sub>=(21.000+11,344X<sub>1</sub>)+12,544X<sub>2</sub>;X<sub>1</sub>=7560, X<sub>2</sub>=840

- *8. Ermitteln Sie die Gesamtkosten für die Produktion mit 2 Überstunden.* 117.297,60
- *9. Das Unternehmen setzt eine weitere Produktionsanlage mit den gleichen Kosten ein. Geben Sie die Gesamtkostenfunktion für die beiden Anlagen bei rein quantitativer Anpassung an.* K=(2\*21.000)+(11,344X)
- *10. Ermitteln Sie Gesamtkosten an der Kapazitätsgrenze bei intensitätsmäßiger Anpassung.*Xmax=14.400; K=21.000+18,64\*14.400; K=289.416,00
- *11. Ermitteln Sie die Gesamtkostenfunktion bei intensitätsmäßiger Anpassung und geben Sie den mengenmäßigen Definitionsbereich an.*  $K=7,2x^3 - 300,96x^2 + 7228,8x + 21.000$ ;  $0 \le x \le 14.400$
- *12. Ermitteln Sie das Betriebsminimum und das Grenzkostenminimum.* Betriebsminimum:  $\lambda = 20.9$ ;  $x = 7.524$ ;  $k_y = 11,3438$ Grenzkostenminimum:  $\lambda = 13,93$ ; K<sup>c</sup> = 8,44

### **Übungsaufgabe 5**

Ein Unternehmen kann bei Grundbereitschaftskosten in Höhe von 150.000,00 €seine Beschäftigung in 3 verschiedenen Intervallen anpassen. Für die Maschinen, die in den Intervallen 2 und 3 eingesetzt werden wurden die Optimalintensität und die minimalen Stückkosten bereits ermittelt. Für das Intervall 1 müssen die entsprechenden Werte noch berechnet werden. Für Maschine 1 liegen die folgenden Daten vor:

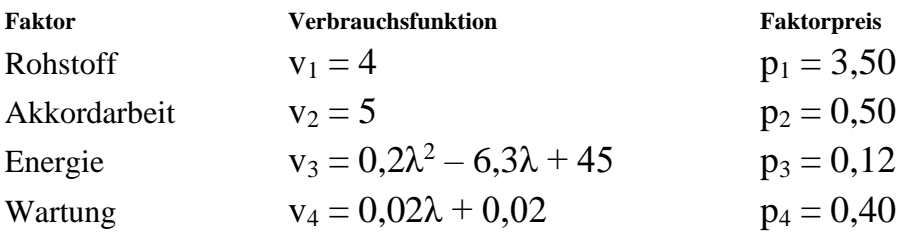

- *1. Ermitteln Sie die aggregierte monetäre Verbrauchsfunktion. (3 Stellen)* kv=0,024λ<sup>2</sup> -0,748λ+29,228
- *2. Errechnen Sie die Optimalintensität (Intensitätsvariation = 1).* 16
- *3. Errechnen Sie die minimalen Stückkosten (2 Stellen).* 23,40

Für die Intervalle liegen die folgenden Daten vor:

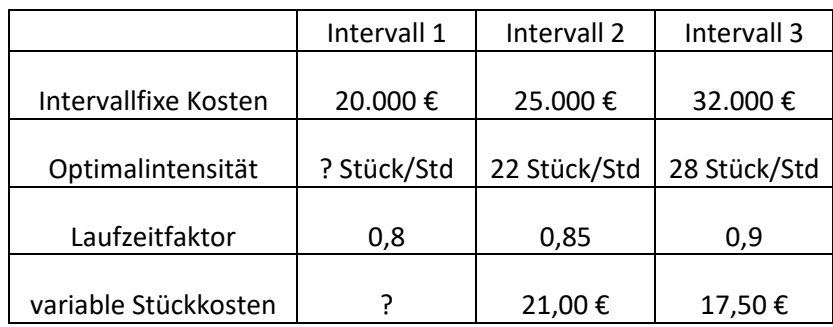

Die Normalarbeitszeit in jedem Intervall beträgt 300 Std. Der Absatzpreis beträgt 40,00 €.

*4. Ermitteln Sie das Betriebsergebnis bei Vollauslastung der Kapazität.* 113.434,00 €

Durch einen Nachfragerückgang können nur noch 12.000 Stück abgesetzt werden. Die Unternehmensleitung diskutiert drei Alternativen für die notwendige Anpassung: Alternative 1: Verkauf von Maschine 1 und Vollauslastung von Maschine 3 Alternative 2: Stilllegung von Maschine 1 und Vollauslastung von Maschine 2 Alternative 3: Die Intensität der Maschine 3 wird bei zeitlicher Vollauslastung (unter Berücksichtigung des Laufzeitfaktors) auf 35 Stück/Std erhöht. Dadurch steigen die variablen Stückkosten auf 20,00 €. Maschine 1 wird stillgelegt.

*5. Berechnen Sie das Betriebsergebnis für die einzelnen Alternativen.*

Alternative 1:  $47.460.00 \in$ Alternative 2:  $24.520.00 \in$ Alternative 3:  $10.450,00 \in$ 

*6. Begründen Sie das Zustandekommen der unterschiedlichen Ergebnisse.* Fixkostendegression, variable Kosten, …

Literatur

Haberstock, Lothar u. Breithecker Volker: Kostenrechnung II, 9. Auflage, Duisburg 2004 Gutenberg, Erich: Grundlagen der Betriebswirtschaftslehre, Band 1 – Die Produktion, 20. Auflage, Berlin, Heidelberg, New York 1973

Wenz, Edgar: Kosten- und Leistungsrechnung mit einer Einführung in die Kostentheorie, Herne/Berlin 1992

Das Beispiel "Produktion von Kunststoffschlauch" ist dem o.a. Werk von Lother Haberstock entnommen. Weitere Beispiele sind von Autor selbst an der BBS Wirtschaft Bad Kreuznach und von Kolleginnen und Kollegen der BBS Wirtschaft Koblenz erstellt.

**Weitere Materialien:** <http://www.guenter-schwindt.de/produktionsfunktion.htm> <http://www.guenter-schwindt.de/LPProF.htm> (Test)

# **Kosten- und Leistungsrechnung**

## **1 Aufgabe der Kosten- und Leistungsrechnung**

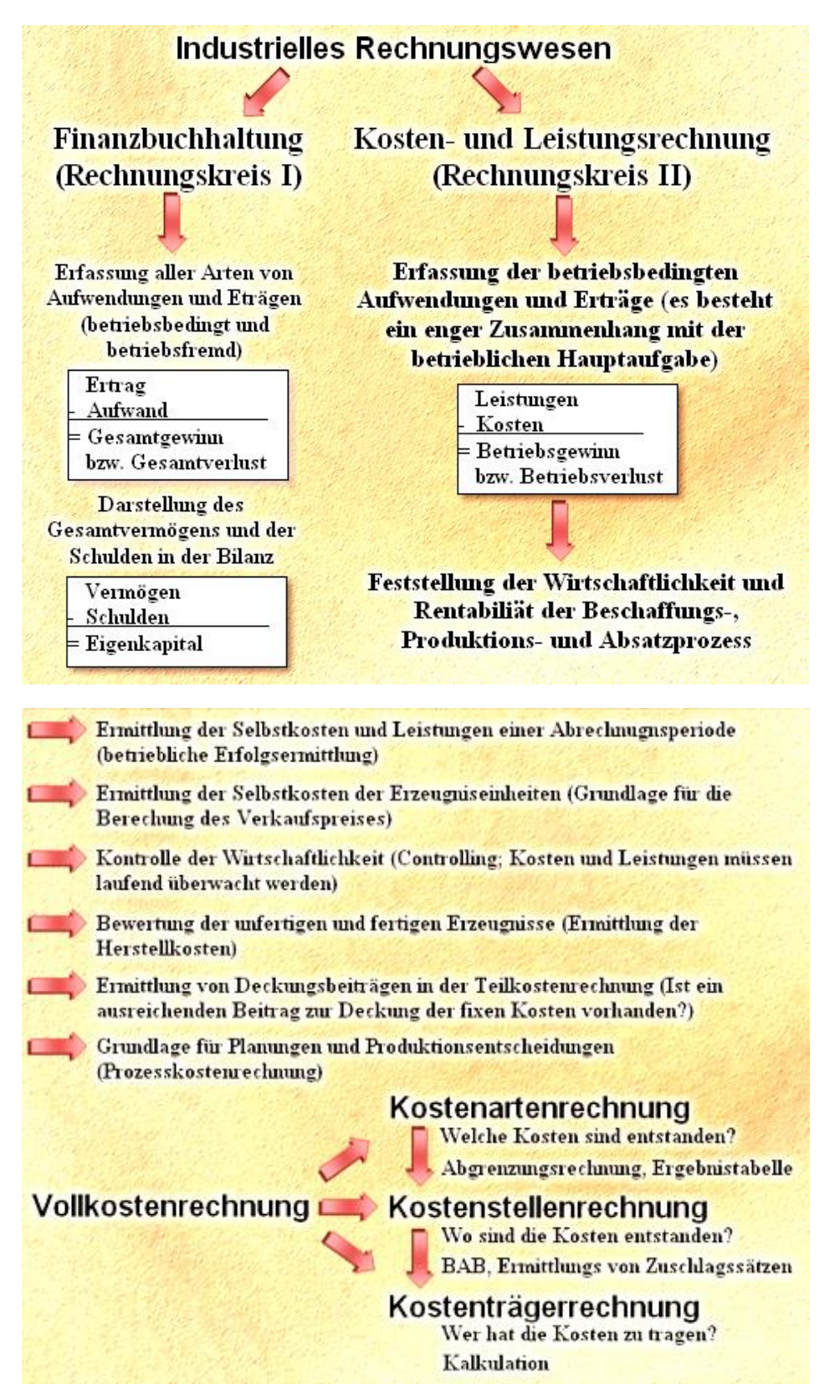

## Grundbegriffe der Kosten- und Leistungsrechnung

## **Einnahmen und Ausgaben**

Geschäftsvorfälle, die das Geldvermögen erhöhen (z.B.: Verkauf von Erzeugnissen gegen Barzahlung, ein Kunde begleicht eine Forderung)

Geschäftsvorfälle, die das Geldvermögen vermindern (z.B.: Überweisung an einen Lieferanten)

### **Erträge und Aufwendungen**

Erträge erhöhen das Eigenkapital (z.B.: Zinsgutschrift der Bank, Verkauf von fertigen Erzeugnisse)

Aufwendungen mindern das Eigenkapital (z.B.: Zinszahlung an die Bank, Abschreibung auf Sachanlagen)

**Beispiel 1:**

Im Januar eines Geschäftsjahres wird eine neue Maschine gekauft und durch eine Banküberbweisung bezahlt. |Anschaffugnswert: 100.000,00 € Bilanzielle Nutzungsdauer: 10 Jahre

Wie hoch sind die Aufwendungen und Ausgaben für diesen Maschinenkauf?

## Grundbegriffe der Kosten- und Leistungsrechnung **Aufwendungen und Kosten**

Gesamte Eigenkapitalminderung einer Periode(Werteverzehr von Gütern, Dienstleistungen und Abgaben)

#### **Neutraler Aufwand**

Aufwand, der in keinem Zusammenhang mit Beschaffung. Produktion und Absatz steht.

- Betriebsfremder Aufwand (zB. Verluste durch Wertpapierverkauf)
- Verluste aus dem Abgang von Vermögensgegenständen und Schadensfälle (z.B.: Kfz-Verkauf, Brandschaden)
- Periodenfremde Vorgänge (z.B.: Lohn- und Seuernachzahlungen)
- Außerordentlicher Aufwand (ungewöhnliche Geschäftsvorfälle: z.B.: Verluste aus dem Verkauf von Betriebsteilen, Enteignungen)

Werteverzehr, der in Zusammenhang mit der betrieblichen Leistungserstellung (Beschaffung und Produktion) oder Leistungsverwertung (Absatz) steht.

#### Betrieblicher Aufwand = Kosten

Aufwendungen für Roh-, Hilfs- und Beriebsstoffe, Löhne, Gehälter, Soziale Abgaben, Büromaterial, Abschreibungen, Werbung, Betriebliche Steuern, Zinsaufwand, Instandhaltung, Mietwaufwand,..

Vollkostenrechnung

#### **Beispiel 2:**

Welche der folgenden Vorfälle führen zu neutralen Aufwendungen bzw. Kosten?

Pkw-Verkauf mit Verlust-Barzhlung von Hilfslöhnen Verkauf von Wertpapieren mit Verlusten Überweisung für Werbung Steuernachzahlung für das vorletzte Geschäftsjahr

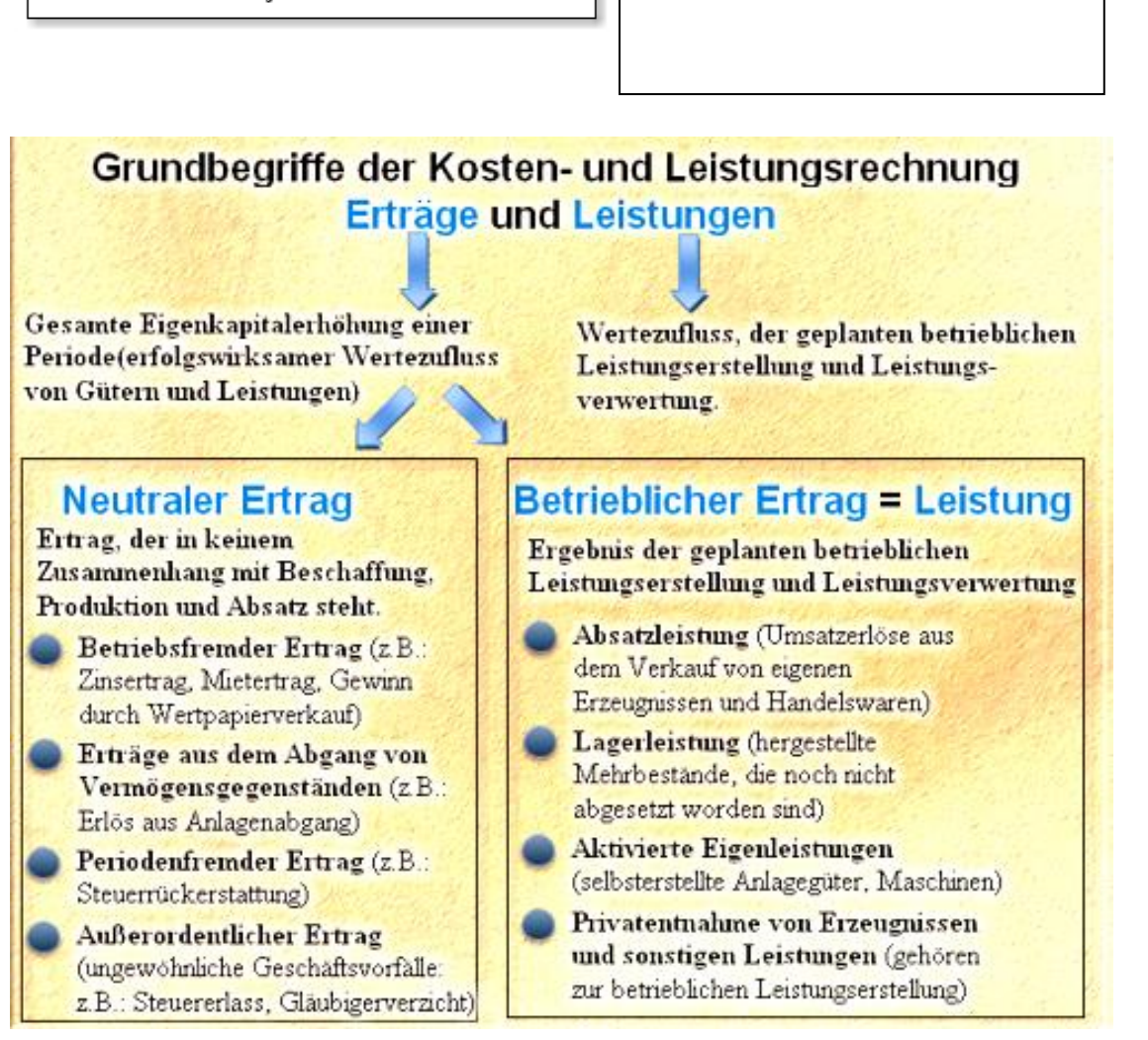

## **2 Kostenartenrechnung**

►**Gliederung der Kosten nach den in der betrieblichen Kosten- und Leistungsrechnung angestrebten Ziele.** Voraussetzung ist die genaue Erfassung der Kosten in der Ergebistabelle. (s.d.)

Vollkostenrechnung

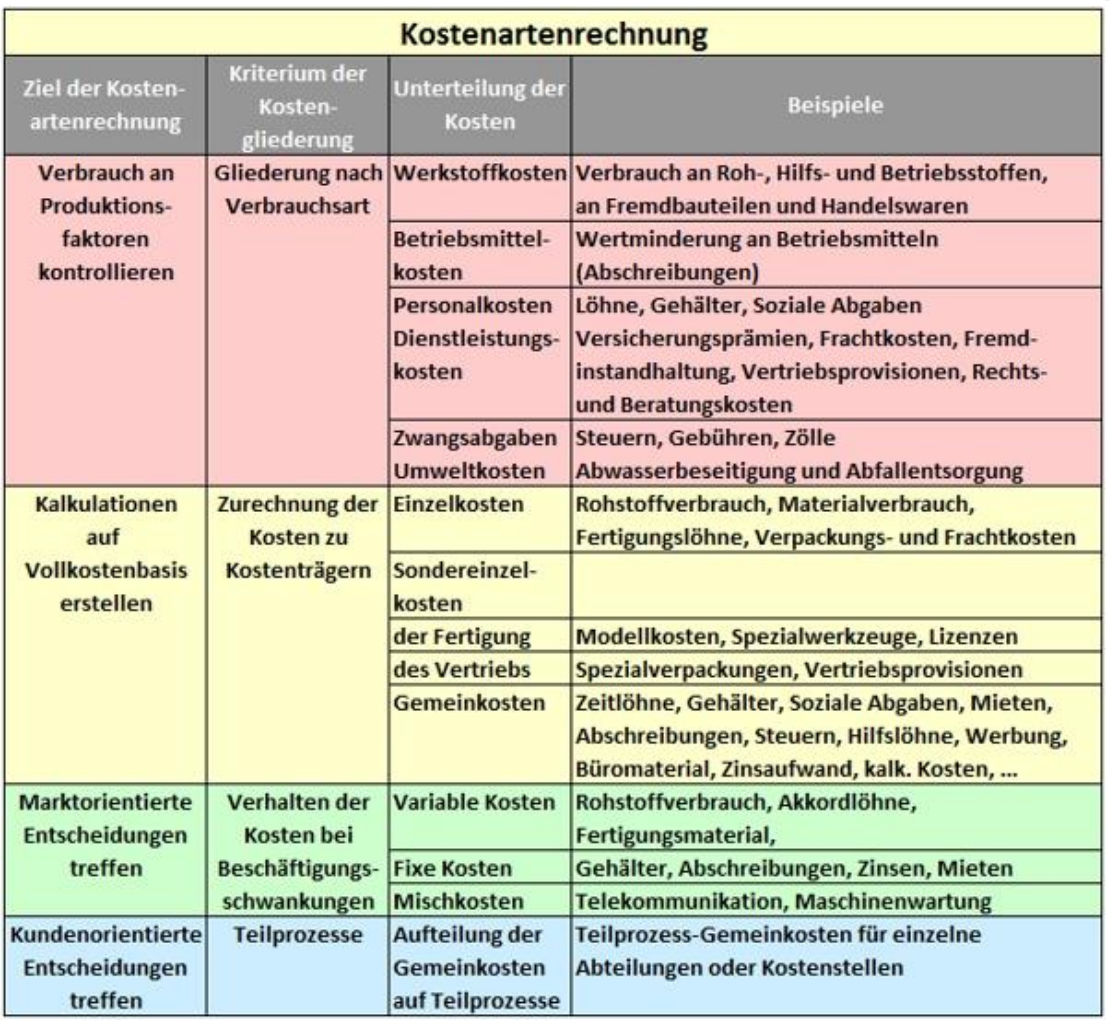

# **3 Abgrenzungsrechnung**

► **Ermittlung der Kosten und Leistungen in der Ergebnistabelle.**

## **Aufwendungen und Erträge der Gewinn- und Verlustrechnung entsprechen nicht den Kosten und Leistungen der Betriebsergebnisrechnung!**

**Beispiel 3:**

Aus der Finanzbuchhaltung liegen die Zahle der Gewinn- und Verlustrechnung vor. (siehe S.8)

- Ermitteln Sie den Gewinn bzw. Verlust. Addieren Sie dazu jeweils die Aufwendungen und Erträge und verrechnen Sie diese.
- $\bullet$  Vergleichen Sie die Hinweise zu neutralen Aufwendungen und Erträge (S. 2 3) und tragen Sie diese in die entsprechenden Zellen der Ergebnistabelle ein.
- Bei Freminstandhaltung, Abschreibungen auf Sachanlagen und betieblichen Steuern ist zu berücksichtigen, dass 10% der Aufwendungen für nicht betriebliche Nutzung anfällt. (z.B.: Der Geschäftsinhaber nutzt Betriebsteile für private Zwecke.) Diese Anteile sind als neutraler Aufwand zu erfassen und das neutrale Ergebnis ist zu ermitteln.

## Erfassung der kalkulatorischen Abschreibung (Anderskosten)

**Bilanzielle Abschreibung**  Berechnungsgrundlage: Anschaffungswert und Nutzungsdauer der Anlagen nach den Vorgaben der Finanzverwaltung (Afa-Tabellen)

**Kalkulatorische Abschreibung** 

Berechnungsgrundlage: Wiederbeschaffungswert und betriebsgewöhnliche Nutzungsdauer der Anlagen nach den Erfordernissen des Unternehmens.

- Die kalkulatorische Abschreibungen betragen 660.000,00 €. Diese sind als Kosten zu erfassen und mit den bilanziellen Abschreibungen und dem Anteil für nicht betriebliche Nutzung unter Kostenrechnerische Korrekturen' zu verrechnen.
- Die Anteile für nicht betriebliche Nutzung (private Nutzung) sind von den entsprechenden Aufwendungen abzuziehen und die verbleibenden Beträge als Kosten zu erfassen. (Die Verminderung der Abschreibung ist schon erfasst.)

## **Kostenrechnerische Korrekturen durch Verrechnungspreise**

Werkstoffe (Roh-, Hilfs- und Betriebsstoffe) unterliegen häufig starken Preisschwankungen. In der Kostenrechnung werden die Werkstoffe meist mit gleich bleibenden Verrechungspreisen bewertet. (z.B.: Durchschnittspreise von Vorperioden)

• Die Rohstoffkosten sind insgesamt mit 2.940.000,00 € zu bewerten und mit den Aufwendungen für Rohstoffe unter 'Kostenrechnerische Korrekturen' zu verrechnen.

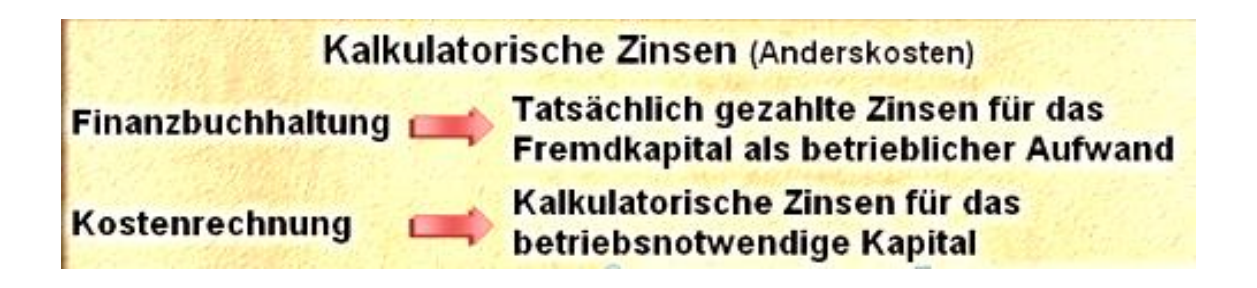

Vollkostenrechnung

Ermittlung des betriebsnotwendigen Kapitals als Grund zur Berechnung der kalkulatorischen Zinsen.

Anlagevermögen (kalkulatorische Restwerte) + Umlaufvermögen (kalkulatorische Mittelwerte) = Betriebsnotwendiges Vermögen Abzugskapital (Lieferantenkredite, Anzahlungen) **Betriebsnotwendiges Kapital** 

● Die kalkulatorischen Zinsen betragen 1.035.000,00 €. Sie sind als Kosten anzusetzen und mit dem Zinsaufwand unter , Kostenrechnerischen Korrekturen' zu verrrechnen.

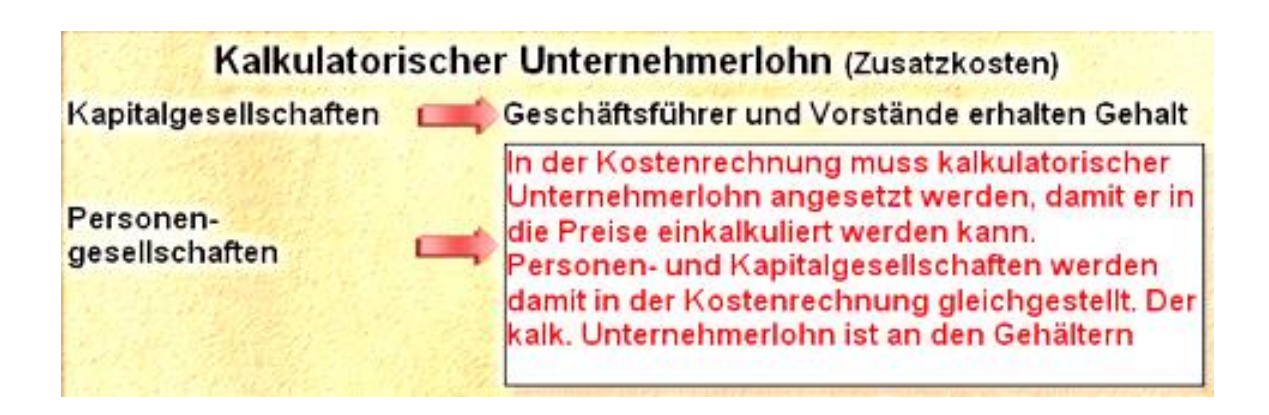

 $\bullet$  Als kalkulatorischer Unternehmerlohn sind 300.000,00  $\epsilon$  als Kosten anzusetzen und die Kostenrechnerischen Korrekturen sind abzuschließen.

## Weitere kalkulatorische Kosten

## Kalkulatorische Wagnisse (Einzelwagnisse)

Anlagewagnis (Schäden an Anlgegütern oder technischer Fortschritt) Beständewagnis (Verlust von Vorräten durch Schwund, Diebstahl, Verderb, Veralterung) Gewährleistungswagnis (Ersatzheferung, Preisnachlässe) Vertriebswagnis (Ausfalle und Wahrungsverluste bei Kundenforderungen) Fertigungswagnis (Ausschuss, Material-, Arbeits- und Konstruktionsfehler) Entwicklungswagnis (fehlgeschlagene Entwicklungsarbeiten)

Kalkulatorische Wagnisse werden als Kosten angesetzt und mit tatsächlich enstandenen Schäden (Verluste aus Schadensfällen) unter Kosterechnerischen Korrekturen verrechnet. Mat: Verrechnung von Zinsaufwendungen und Abschreibungen bei Kostenrechnerischen Körrekturen)

Wenn kalkulatorische Wagnisse durch Versicherungen abgedeckt werden, dürfen sie nicht mehr als Kosten angesetzt werden!

## **Kalkulatorische Mieten**

Können als Zusatzkosten angesetzt werden, wenn der Geschäftsinhaber private Räume unentgeltlich zur betrieblichen Nutzung zur Verfügung stellt. (Vgl.: Vorgehensweise beim Ansatz des kalk. Unternehmerlohnes.)

Für die Nutzung betriebseigener Räume wirdin der Regel keine kalk. Miete verrechnet. Weil in diesem Fall kein Aufwand für Abschreibungen, Zinsen und Grundsteuer angesetzt werden dürfte.

- Alle restlichen betrieblichen Aufwendungen und Erträge, die nicht als Anderskosten (Abschreibungen, kalk. Zinsen, Materialverrechnungen, kalk. Wagnisse) oder Zusatzkosten (kalk. Unternehmerlohn, kalk. Mieten) berücksichtigt wurden sind als Kosten und Leistungen zu erfassen.
- Schließen Sie abschließend die Ergebnistabelle durch Verrechnung der Kosten und Leistungen ab und ermitteln Sie das Betriebsergebnis.

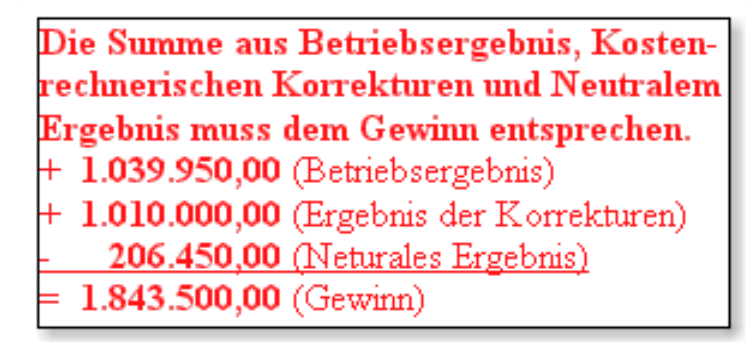

● Erklären Sie Abweichungen des Betriebsergebnisses vom Gewinn aus der Gewinn- und Verlustrechnung.

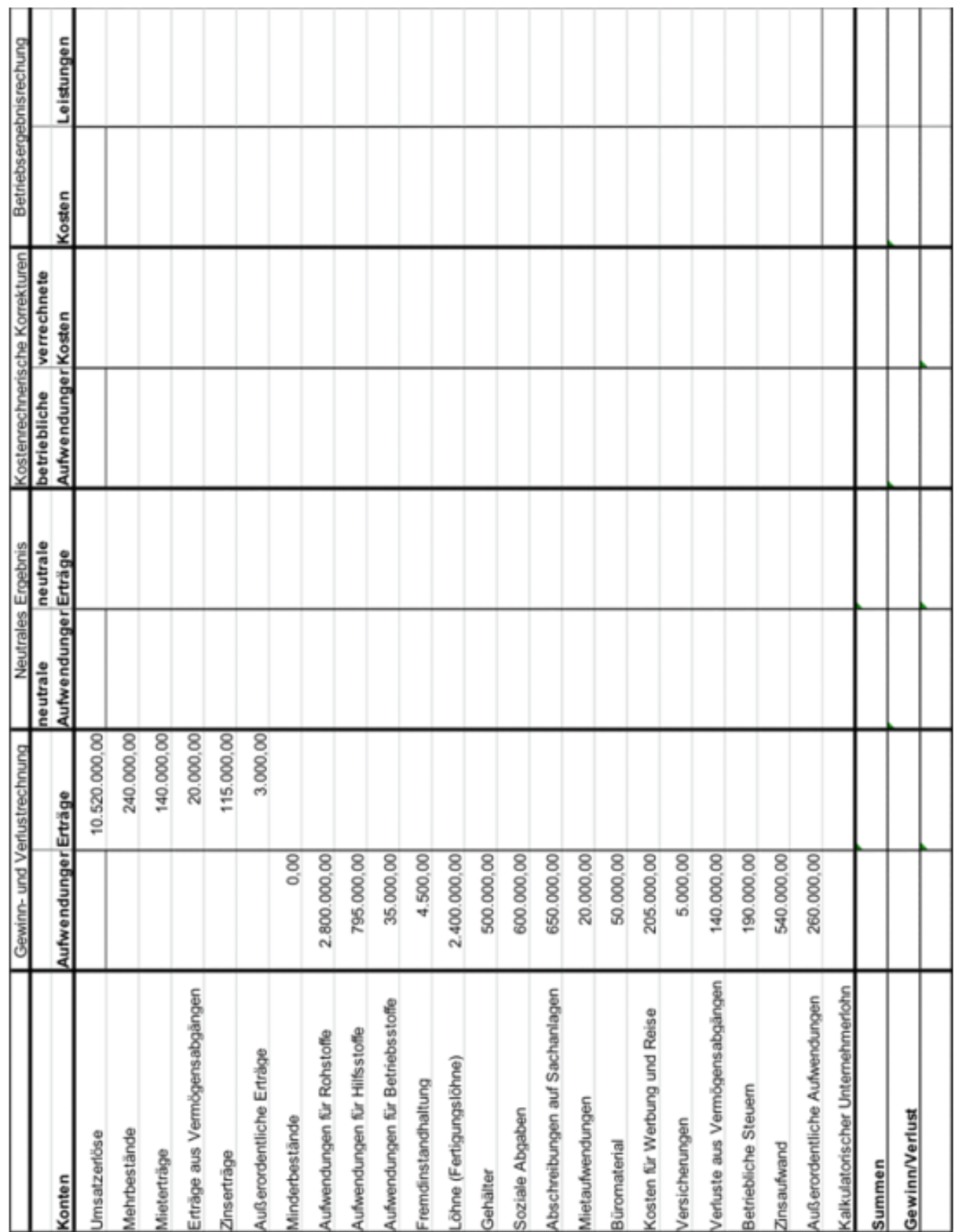

T T т т т

т

Vollkostenrechnung

Ermittlung der Kosten und Leistungen und des Betriebsergebnisses in der Ergebnistabelle

- Ermitteln Sie den Gewinn bzw. Verlust. Addieren Sie dazu jeweils die Aufwendungen und Erträge und verrechnen Sie diese.  $\overline{a}$
- Tragen Sie die neutralen Aufwendungen und Erträge in die Ergebnistabelle ein.  $\overline{\mathcal{N}}$
- Bei Freminstandhaltung, Abschreibungen auf Sachanlagen und betieblichen Steuern ist zu berücksichtigen, dass 10% der Aufwendungen für nicht betriebliche Nutzung anfällt. Diese Anteile sind als neutraler Aufwand zu erfassen und das neutrale Ergebnis ist zu ermitteln. ကဲ
- Die kalkulatorische Abschreibungen betragen 45.000,00 €. Diese sind als Kosten zu erfassen und mit den bilanziellen Abschreibungen und dem Anteil für die private Nutzung unter Kostenrechnerischen Korrekturen zu verrechnen. 4.
- Die Anteile für die private Nutzung sind von den entsprechenden Aufwendungen abzuziehen und die verbleibenden Beträge als Kosten zu erfassen. 5.
- Die Roh-, Hilfs- und Betriebsstoffkosten sind insgesamt mit 250.000,00 € zu bewerten und mit den Aufwendungen für Rohstoffe unter kostenrechnerische Korrekturen zu verrechnen. Ġ
- Die kalkulatorischen Zinsen betragen 31.500,00 €. Sie sind als Kosten anzusetzen und mit dem Zinsaufwand unter Kostenrechnerischen Korrekturen zu verrrechnen. 7.

Die kalkulatorischen Wagnisse betragen 24.000,00 €  $\infty$ 

- Als kalkulatorischer Unternehmerlohn sind 24.500,00 € als Kosten anzusetzen und die Kostenrechnerischen Korrekturen sind abzuschließen. ெ
- 10. Alle restlichen betrieblichen Aufwendungen und Erträge, die nicht als Anderskosten (Abschreibungen, kalk. Zinsen, Materialverrechnungen, kalk. Wagnisse) oder Zusatzkosten (kalk. Unternehmerlohn, kalk. Mieten) berücksichtigt wurden sind als Kosten und Leistungen zu erfassen.
- 11. Schließen Sie abschließend die Ergebnistabelle durch Verrechnung der Kosten und Leistungen ab und ermitteln Sie das Betriebsergebnis.
- 12. Erklären Sie Abweichungen des Betriebsergebnisses vom Gewinn aus der Gewinn- und Verlustrechnung.

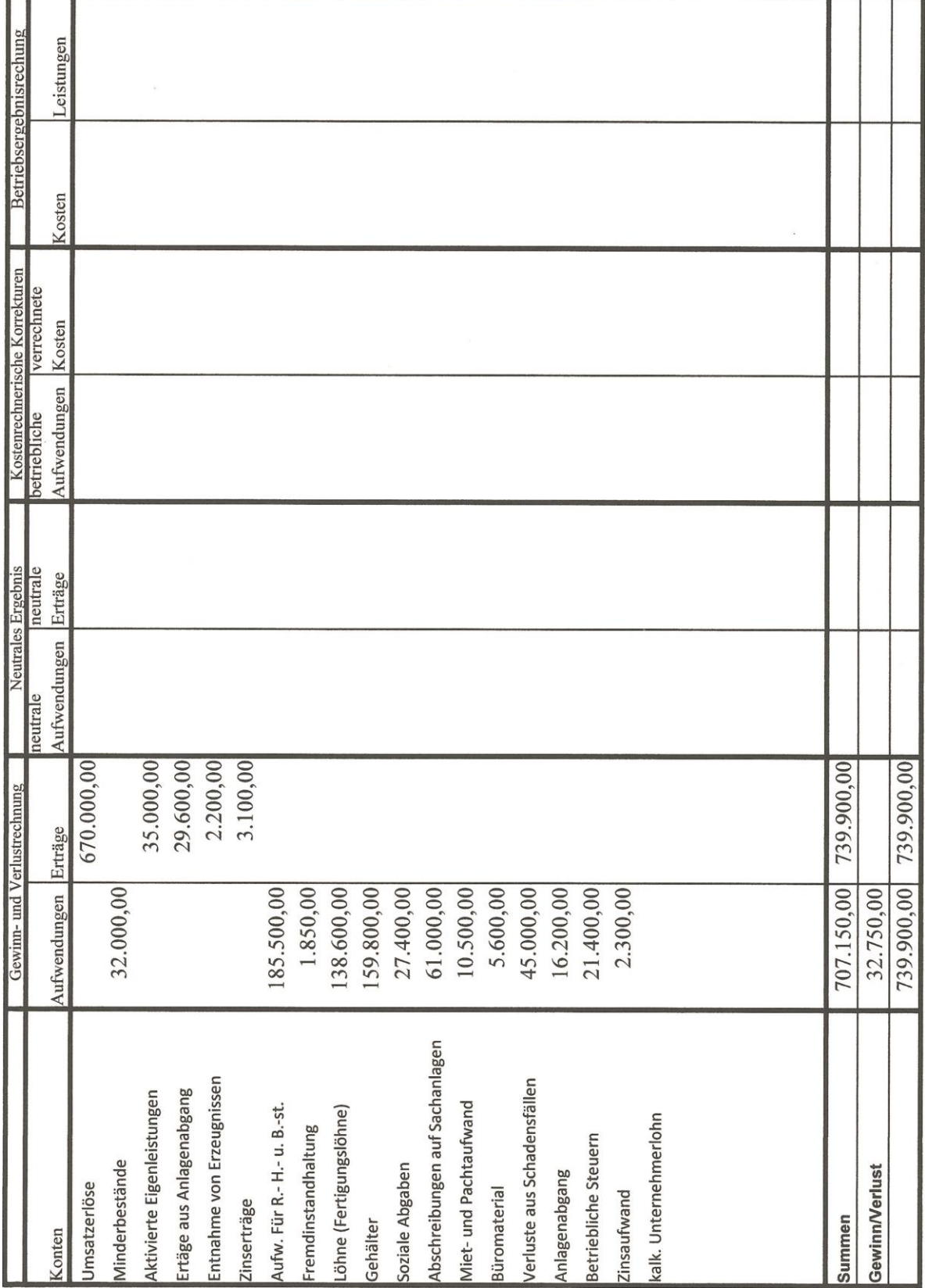

 $\blacksquare$ 

## **4 Kostenstellenrechnung**

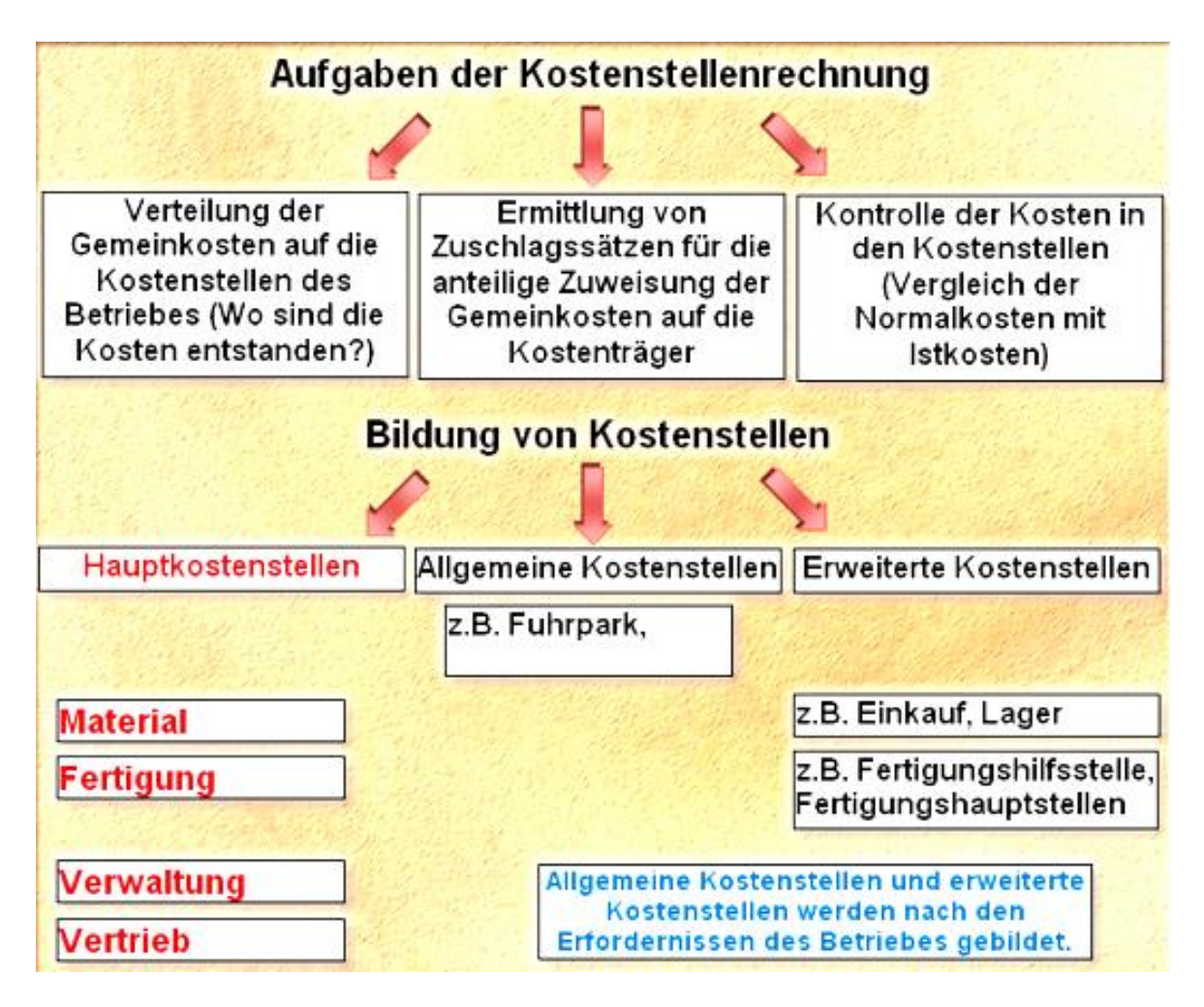

## Gemeinkostenverteilung auf Kostenstellen

Direkte Verteilung nach Belegen (Entnahmescheine, Rechnungen, Gehaltslisten, .....)

Verteilung nach Schlüsseln (Wiederbeschaffungs- oder Vermögenswerte, Raumgrößen, Schätzungen,

#### **Beispiel 4:**

Mit den Gemeinkosten der Ergebnistabelle (S.8) ist ein Betriebsabrechnungsbogen (BAB S.13) zu erstellen.

● Übertragen Sie die Gemeinkosten aus der Ergebnistabelle in den Betriebsabrechnungsbogen.

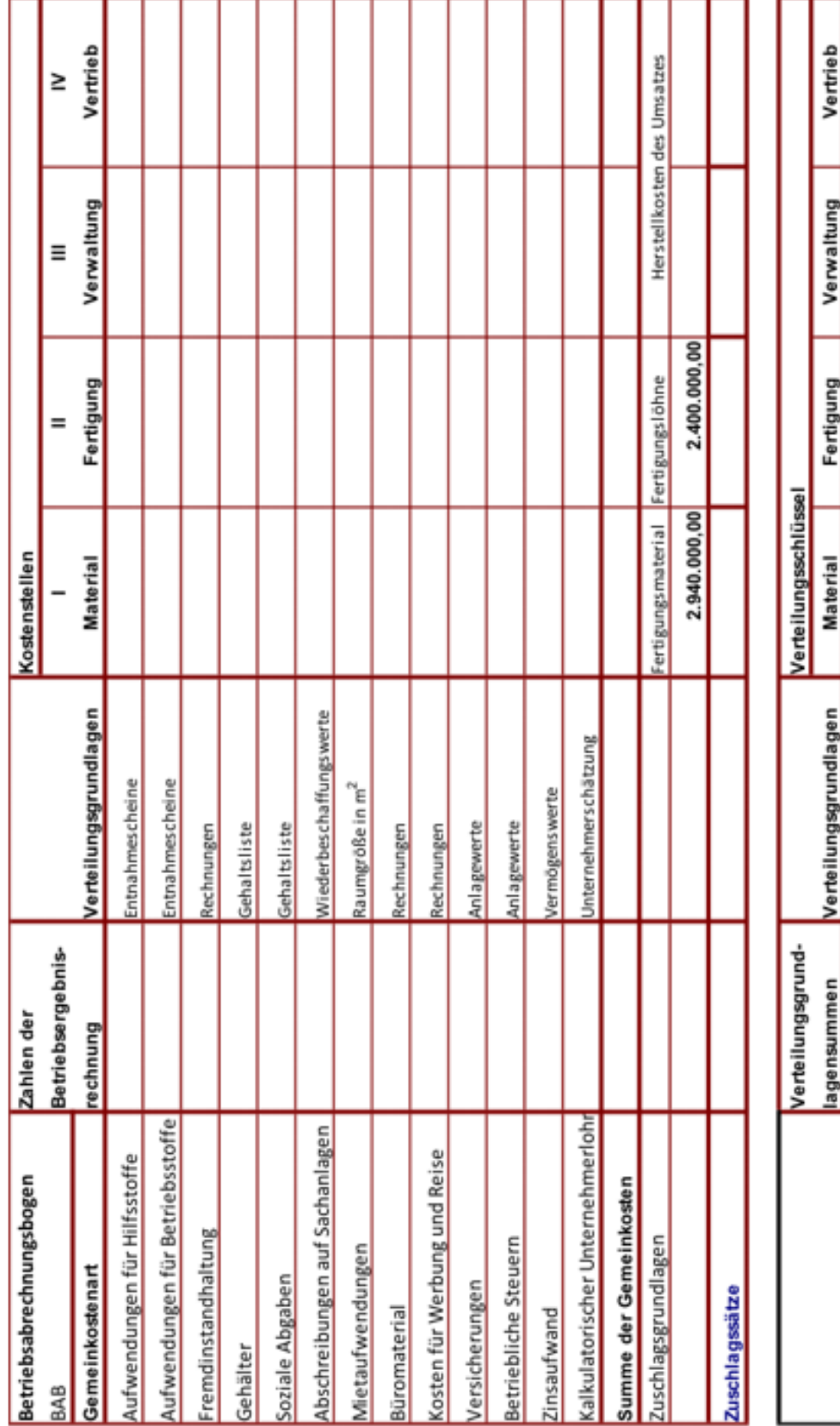

1.396.700,00 442.500,00 774.000,00  $1.222.200,00$  $\overline{\mathbf{r}}$ 5.641.000,00 1600 7.222.200,00 ਚ 442.500,00  $\overline{\mathbf{r}}$ 1.658.900,00  $\overline{\circ}$ 7.300.000,00 Wiederbeschaffungswerte<br>2.900,00 Raumgröße in m<sup>2</sup> 11.500.000,00 Vermögenswerte<br>11.500.000,00 Vermögenswerte Unternehmerleistungsverhältnis

#### Vollkostenrechnung m

o1

 $rac{8}{4}$ 

- Übertragen Sie zunächst beispielhaft die Fremdinstandhaltungskosten nach der Direktverteilung in die Kostenstellen. (siehe BAB S.11) Material, Fertigung, Verwaltung und Vertrieb.
- Übertragen Sie dann alle weiteren direkt zu verteilenden Kosten (siehe BAB S. 11) in die Kostenstellen Material, Fertigung, Verwaltung und Vertrieb.
- Übertragen Sie die Abschreibungen nach dem angegebenen Verteilungsschlüssel (siehe BAB S. 10) in die Kostenstellen Material, Fertigung, Verwaltung und Vertrieb.

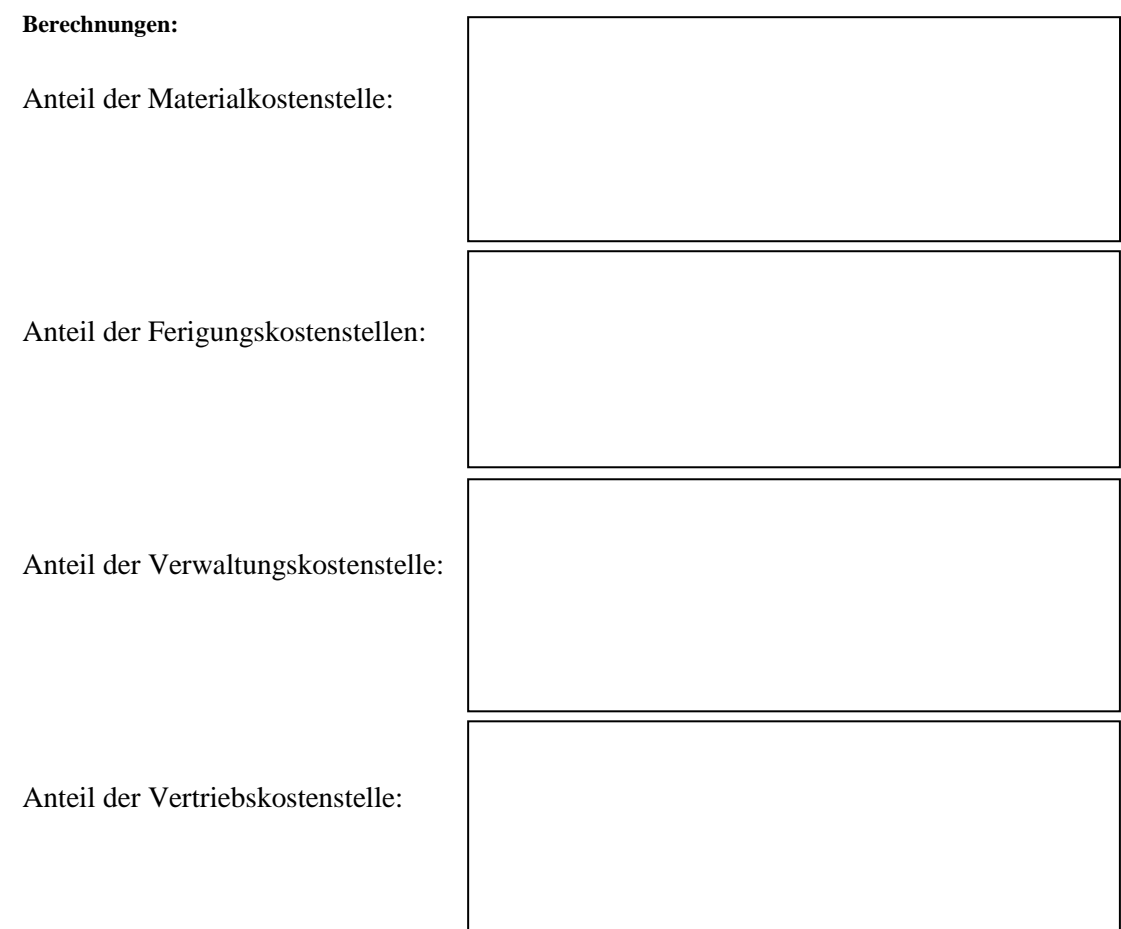

**●** Verteilen Sie die restlichen Gemeinkosten auf die Kostenstellen und ermitteln Sie in jeder Kostenstelle die Kostensummen.

Allgemeine Formel zur Ermittlung der anteiligen Gemeinkosen für jede Kostenstelle Kostenstellenanteil \* gesamte Gemeinkosten der Kostenart  $K$ osten der  $K$ ostenstelle = Summe der Anteile der Kostenart

 $z.B.: Steueranteil der Kostenstelle Verwaltung = \frac{9 * 171.000}{18} = 85.500,00 \in$ 

## **Ermittlung der Zuschlagsgrundlagen für die Gemeinkostenzuschlagssätze**

- Übertragen Sie Fertigungsmaterial (Rohstoffe), Fertigungslöhne, Mehr- und Minder bestände in des Kalkulationsschema zur Ermittlung der Selbstkosten des Umsatzes. (siehe unten)
- Übertragen Sie die Gemeinkostensummen der Kostenstellen Material, Fertigung, Verwaltung und Vertrieb in das Kalkulationsschema.
- Ermitteln Sie durch Addition die Materialkosten, Fertigungskosten, Herstellkosten der Erzeugung, Herstellkosten des Umsatzes und die Selbstkosten.

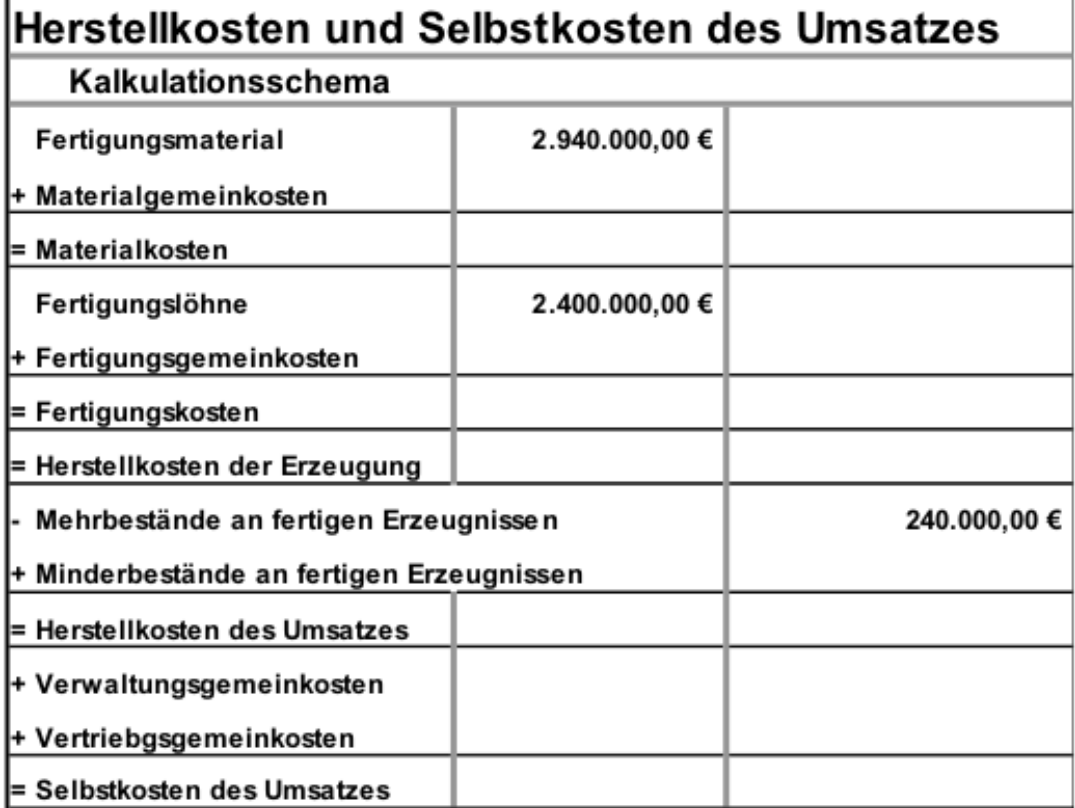

Zuschlagsgrundlagen für die Gemeinkostenzuschlagssätze

- **Materialgemeinkosten**
- Fertigungsgemeinkosten (Fertigungslöhne
- 
- Vertriebsgemeinkosten
- Fertigungsmatetrial
	-
- Verwaltungsgemeinkosten (Carl Herstellkosten des Umsatzes
	- Herstellkosten des Umsatzes  $\Box$

● Übertragen Sie Fertigungsmaterial, Fertigungslöhne und die Herstellkosten des Umsatzes als Zuschlagsgrundlagen in den BAB. (S. 13)

## **Ermittlung der Gemeinkostenzuschlagssätze**

Zuschlagssätze = prozentuales Verhältnis zwischen der Summe der Gemeinskosten in den einzelnen Kostenstellen und den Zuschlagsgrundlagen.

#### **Formel zur Ermittlung der Zuschlagssätze:**

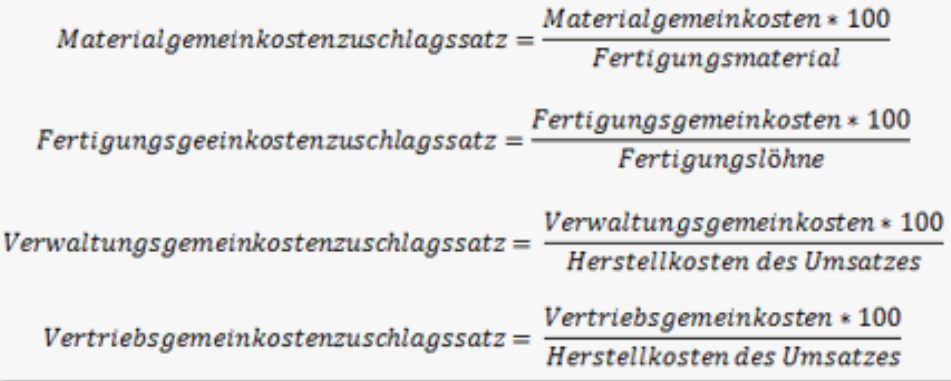

● Ermitteln Sie die Zuschlagssätze und übertragen Sie diese in den BAB. (S. 13)

## **Übung zum Betriebsabrechnungsbogen und Ermittlung der Gemeinkostenzuschlagssätze**

In dem folgenden Betriebsabrechnungsbogen wurden verschiedene Kosten bereits auf die Kostenstellen verteilt. Grundlage für die Verteilung der Versicherungen sind die angegebenen Anlagewerte der Betriebsmittel. Die kalkulatorischen Zinsen sind jeweils mit 6% der angegebenen Zuschlagsgrundlage zu berechnen. Die Instandhaltungskosten werden nach den für die einzelnen Kostenstellen anfallenden Arbeitszeiten verteilt.

a. Nehmen Sie die Verteilung der restlichen Kosten vor und ermitteln Sie die Kostensummen in den vier Hauptkostenstellen

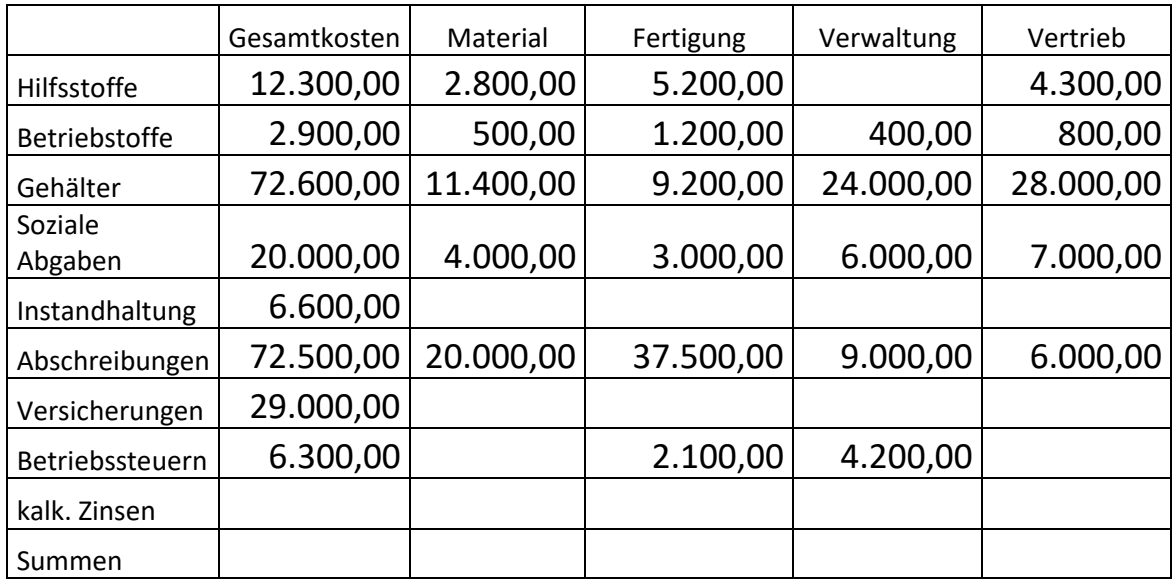

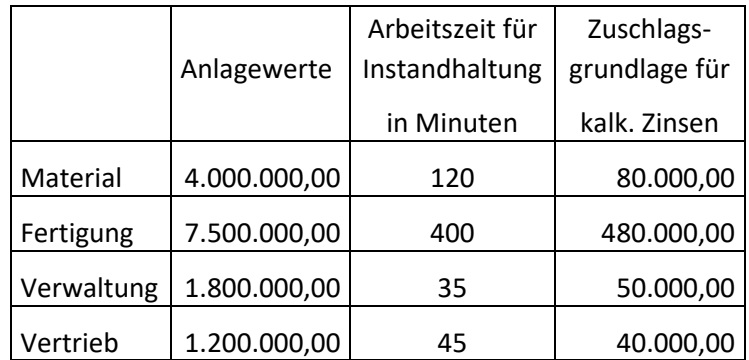

- b. Berechnen Sie die Selbstkosten unter Berücksichtigung von Fertigungsmaterial in Höhe von 420.000,00 €, Fertigungslöhnen in Höhe von 95.000,00 € und Minderbeständen von 30.000,00 €. (Seite 3)
- c. Berechnen Sie die Zuschlagssätze für Material, Fertigung, Verwaltung und Vertrieb. ( Seite 18)

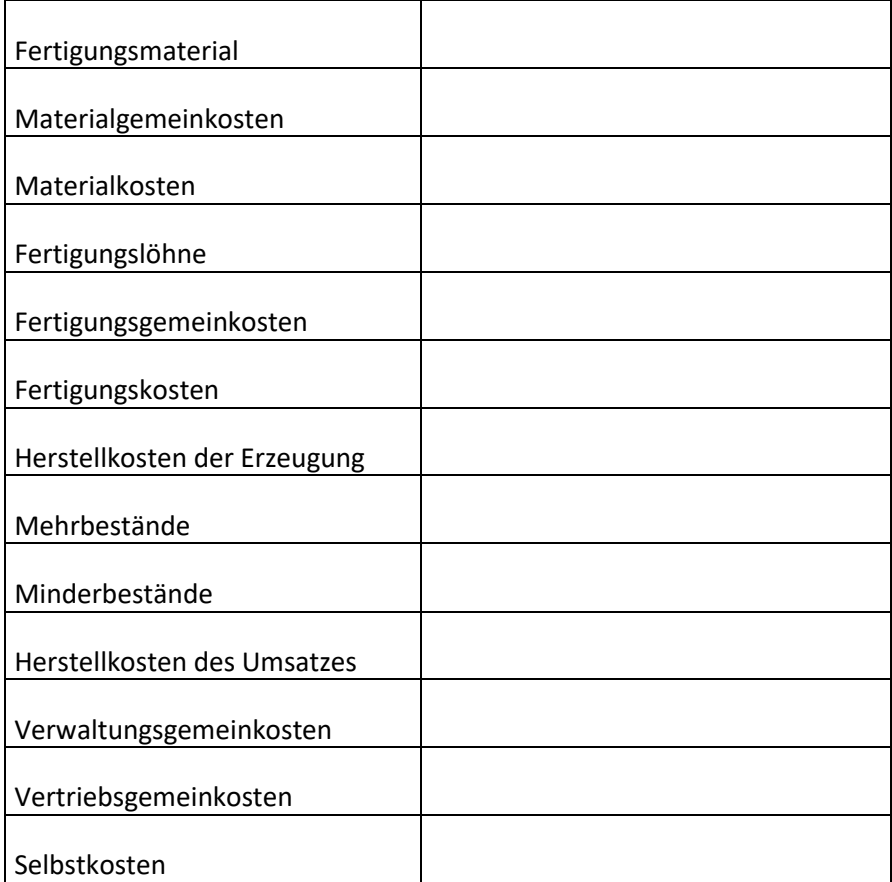

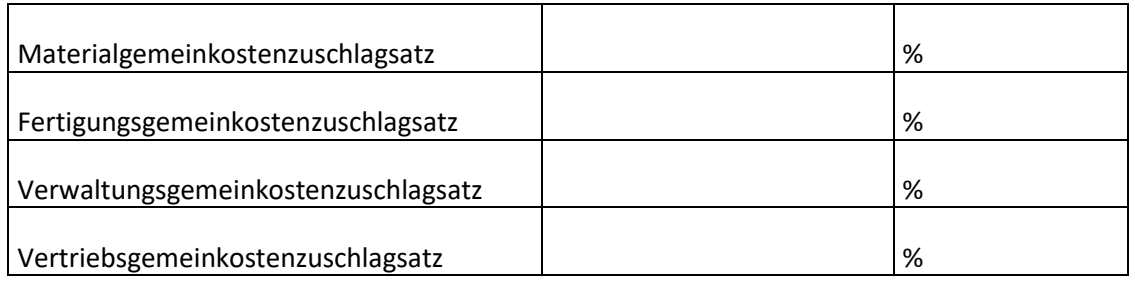

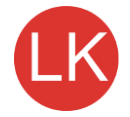

# **5 Maschinenstundensatzrechnung**

Zuschlagsgrundlage für die Fertigungsgemeinkosten Fertigungslöhne bei der Kostenstellenrechnung (einfacher BAB) aber mit fortschreitender Mechanisierung und Automatisierung geht der Anteil der Fertigungslöhne zurück (daher werden hohe Fertigungsgemeinkostenzuschlagssätze ermittelt; häufig > 500 %) nehmen die Fertigungsgemeinkosten zu (Platzkosten, Abschreibungen, kalk. Zinsen, Reparaturen) wird ein immer höherer Anteil der Kosten von den Maschinenlaufzeiten bestimmt (Betriebsstoffe, Energie) Je geringer der Anteil der Fertigungslöhne bei der industriellen Produktion ist, umso ungeigneter sind sie als Zuschlagsgrundlage für die Fertigungsgemeinkosten. Die Fertigungsgemeinkosten sind nicht mehr von den Fertigungslöhnen, sondern in zunehmenden Maß vom Maschineneinsatz abhängig!

logischere Kosten- Maschinenstundensatzrechnung

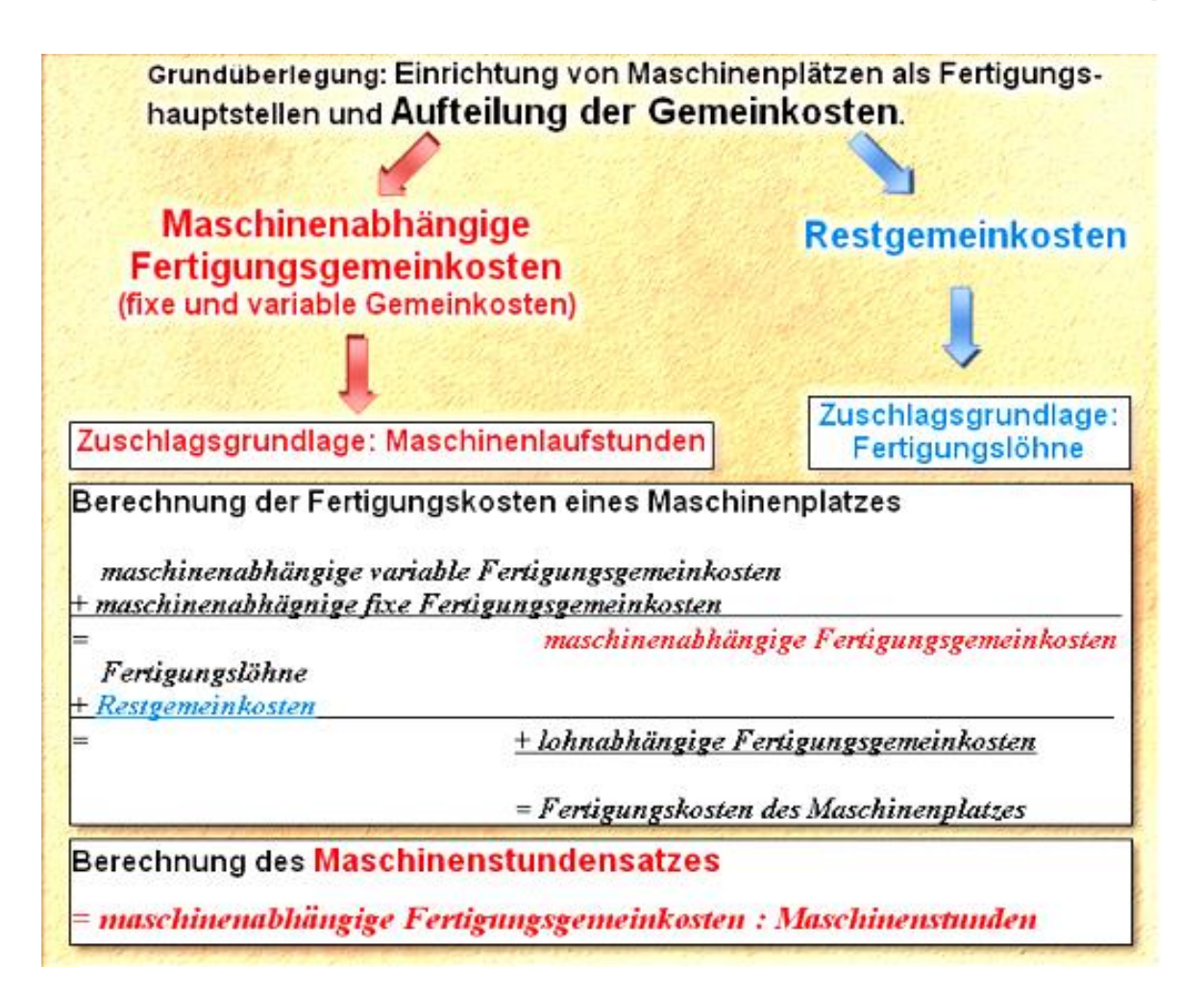

#### **Beispiel 5:**

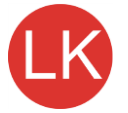

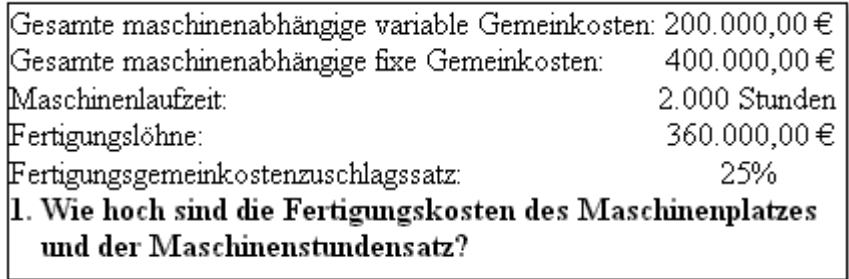
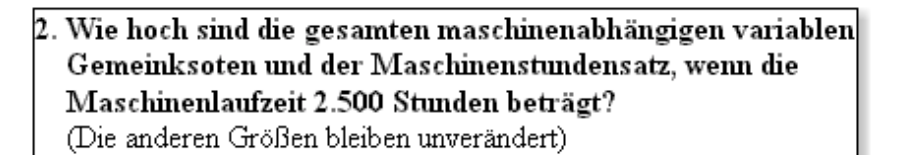

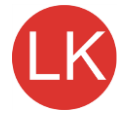

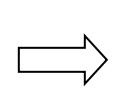

### Höhere Maschinenlaufzeiten führen zu niedrigeren Maschinenstundensätzen.

3. Wie hoch ist der Maschinenstundensatz, wenn die Maschinenlaufzeit 1.600 Stunden beträgt?

Niedrigere Maschinenlaufzeiten führen zu höheren Maschinenstundensätzen.

#### **Beispiel 6:**

Für einen Maschinenplatz liegen folgende Angaben zu den monatlichen Gemeinkosten vor: Normalarbeitszeit: 150 Stunden/Monat. Platzkosten: 1.800,00 €, Werkzeugkosten 600,00 € |Abschreibung: 3.000,00 €, kalk. Zinsen: 1.000,00 €, Energie: 100 € fixe Grundgebühr und 50kwh |zu je 0,16 €/kwh (variabel), Wartung und Instandhaltung 1.000,00 € (30% variabel, 70% fix).  $\rm 1.$  Berechnen Sie die fixen und variablen Kosten und den Maschinenstdn.satz bei 150 Std. 2. Wie hoch ist der Anteil der ersetzbaren und nicht ersetzbaren fixen Kosten, wenn die Istarbeitszeit bei 120 Stunden liegt und die fixen Kosten nicht ersetzt werden sollen. Wie hoch müsste der Maschinenstundensatz bei vollem Ersatz der fixen Kosten sein? 3. Wie hoch ist der Maschinenstundensatz bei einer Arbeitsleistung von 200 Stunden und vollem Ersatz der fixen Kosten?

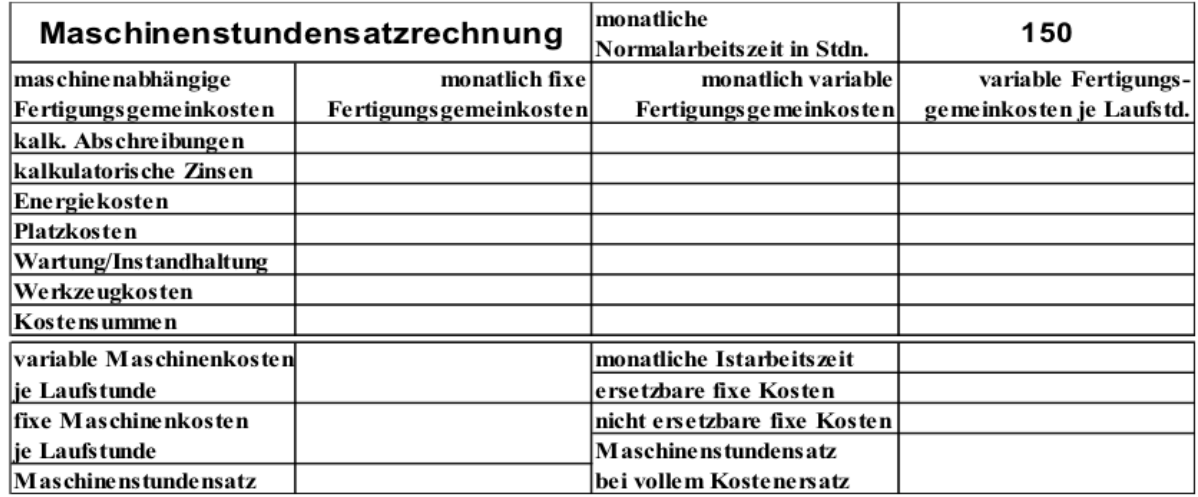

# **Aufgaben zur Maschinenstundensatzrechnung**

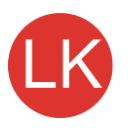

**A** Für eine Industrieanlage liegen die folgenden Zahlen vor:

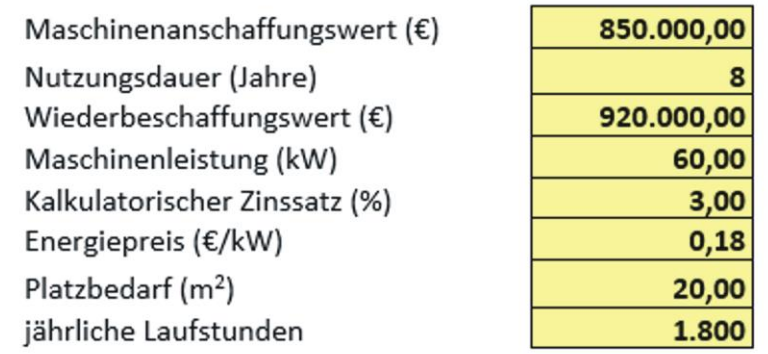

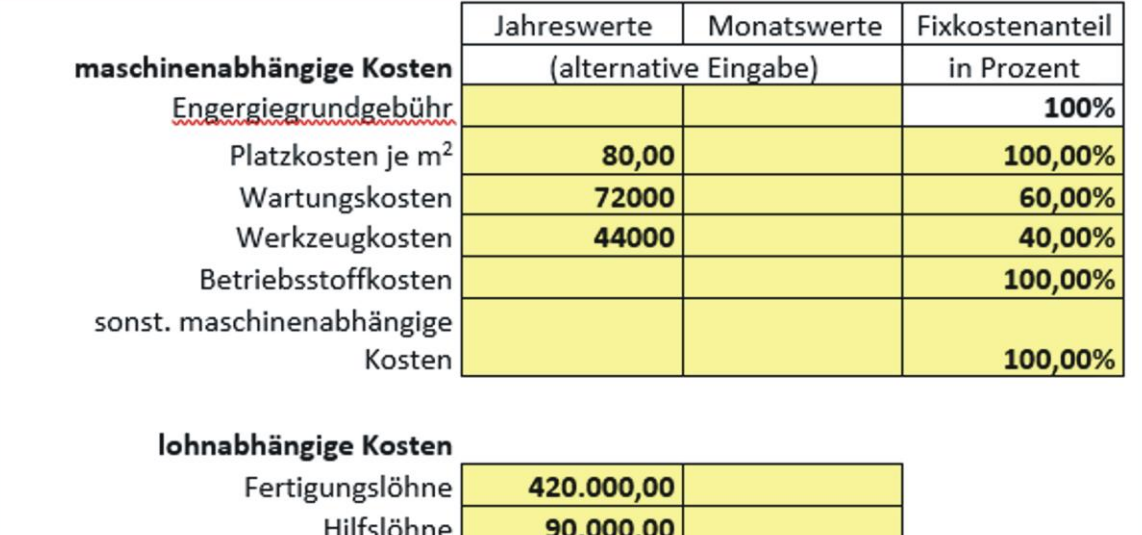

- 1. Welche Gründe veranlassen Industrieunternehmen dazu, die Maschinenstundensatzrechnung für die Fertigungsstellen einzuführen?
- 2. Erstellen Sie eine Tabelle zur Ermittlung der jährlichen fixen und variablen maschinenabhängigen Gemeinkosten.
- 3. Ermitteln Sie den Maschinenstundensatz für jährlich fixen und variablen maschinenabhängigen Gemeinkosten und den Maschinenstundensatz insgesamt.
- 4. Ändert sich der fixe oder der variable Maschinenstundensatz, wenn das Unternehmen aufgrund von Beschäftigungsschwankungen zu Laufzeitänderungen gezwungen ist.
- 5. Wie ändert sich dieser Maschinenstundensatz, wenn die Laufzeit a. erhöht und b. reduziert werden muss und alle Kosten gedeckt werden sollen?
- 6. Berechnen Sie den neuen Maschinenstundensatz, wenn die Laufzeit um 30% reduziert werden muss.
- 7. Berechnen Sie den neuen Maschinenstundensatz, wenn die Beschäftigung um 20% steigt.
- 8. Ermitteln Sie den Restgemeinkostenzuschlagssatz.
- **9.** Gehen Sie von einer Beschäftigung von 100% (ohne Laufzeitreduzierung) aus und kalkulieren Sie den Nettoverkaufspreis, wenn die folgenden Angaben vorliegen:

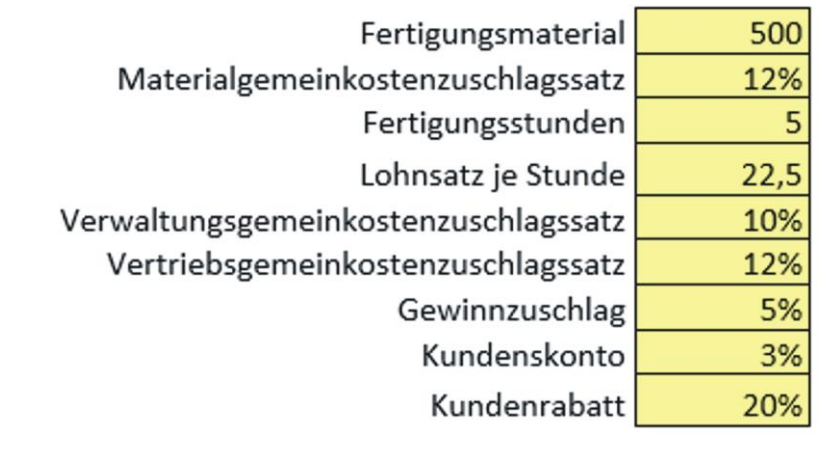

- **10.** 10. Es gilt der in Aufgabe 3. berechnete Maschinenstundensatz und der in Aufgabe 8. Ermittelte Restgemeinkostenzuschlagssatz.
- **B** Für eine Industrieanlage liegen die folgenden Angaben über die Kostensituation vor:

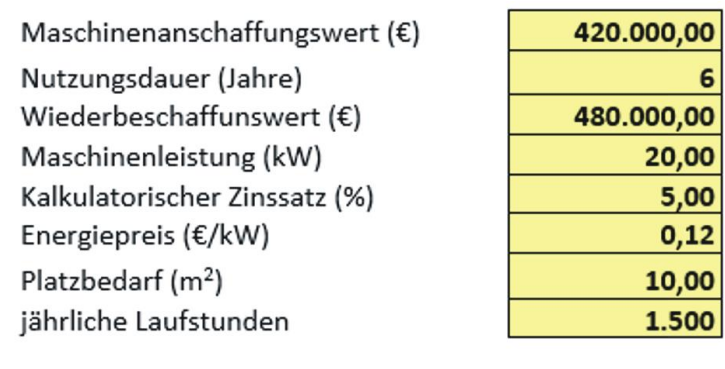

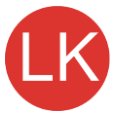

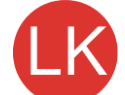

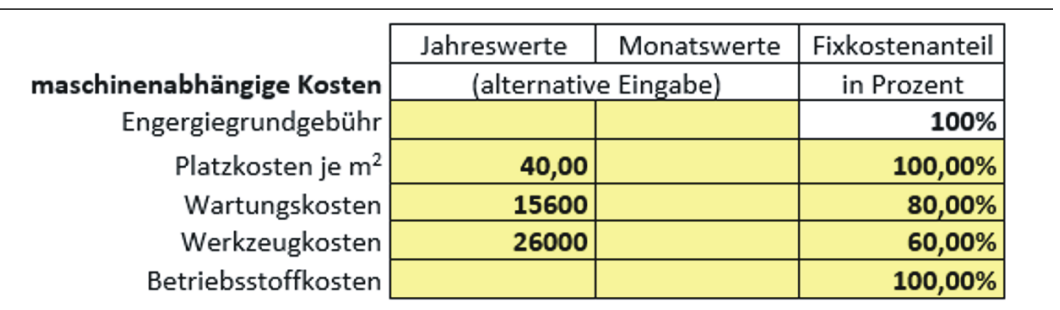

- 1. Ermitteln Sie tabellarisch die Jahreswerte für die fixen und variablen Kostenanteile.
- 2. Ermitteln Sie die fixen und die variablen Maschinenkosten je Laufstunde.
- 3. Berechnen Sie den Maschinenstundensatz.
- 4. Bei Beibehaltung der Normalarbeitszeit soll zu 20% auf die Fixkostendeckung verzichtet werden. Berechnen Sie den Maschinenstundensatz und den Anteil der fixen Kosten der dann nicht ersetzt werden kann.
- 5. Bei Beibehaltung der Normalarbeitszeit soll zu 50% auf die Fixkostendeckung verzichtet werden. Berechnen Sie den Maschinenstundensatz und den Anteil der fixen Kosten der dann nicht ersetzt werden kann.
- 6. Welche Gründe kann das Unternehmen haben auf die Deckung der fixen Kosten zu verzichten bzw. nicht zu verzichten?
- **C** Ein Industrieunternehmen hat für einen Kostenplatz die folgenden Zahlen ermittelt:

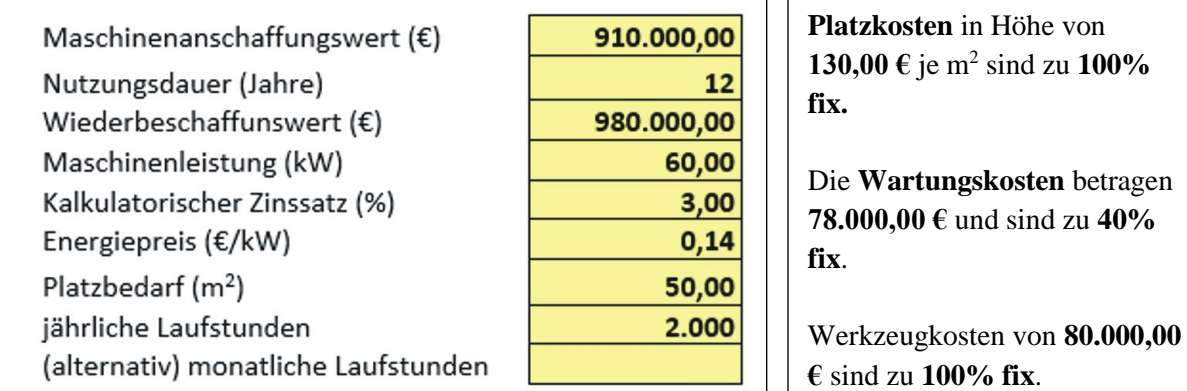

In dem Unternehmen soll die Maschinenstundensatzrechnung eingeführt werden.

1. Ermitteln Sie zunächst die fixen und variablen maschinenabhängigen Gemeinkosten.

- 2. Ermitteln Sie den fixen, variablen und Gesamtmaschinenstundensatz.
- 3. Ein Konjunktureinbruch zwingt zu einer Reduzierung der Laufstunden um 30%. Ermitteln Sie

 den Maschinenstundensatz, wenn a. zu 25% und b. zu 75% auf die Deckung der Fixkosten verzichtet werden soll, jeweils bezogen auf den Beschäftigungsrückgang.

4. Wird der Maschinenstundensatz größer oder kleiner wenn nicht auf die Fixkostendeckung bezogen auf den Beschäftigungsrückgang, sondern mit dem gleichen Prozentsatz auf die

Deckung eines Anteils der gesamten Fixkosten verzichtet werden soll.

5. Ermitteln Sie den Maschinenstundensatz, wenn auf die Deckung von a. zu 25% und b. zu 75%, bezogen auf die gesamten Fixkosten verzichtet werden soll.

6. Warum können nicht alle Gemeinkosten durch Maschinenstundensätze erfasst werden?

7. Nennen Sie typische Restgemeinkosten.

# **6 Kostenträgerrechnung**

### **Kostenträgerrechnung bei Serienfertigung 1. Angebotskalkulation**

**Beispiel 7:**

Gemeinkostenzuschlagssätze: Material 9,6%, Fertigung 110,53%,

Verwaltung 13,03%, Vertrieb 4,96% (Vgl. BAB)

Gewinnzuschlags: 5%, Kundenskonto: 3%, Vertreterprovision: 7%,

Kundenrabattes: 10%. Bei Fertigungsmaterial von 50,00 € und Fertigungs-

‡öhnen von 60,00 € soll der Angebotspreis je Stück ermittelt werden

#### 1. Ermitteln Sie die Selbstkosten.

 $2.$  Ermitteln Sie den Nettoverkaufspreis (Angebotspreis ohne UmSt).

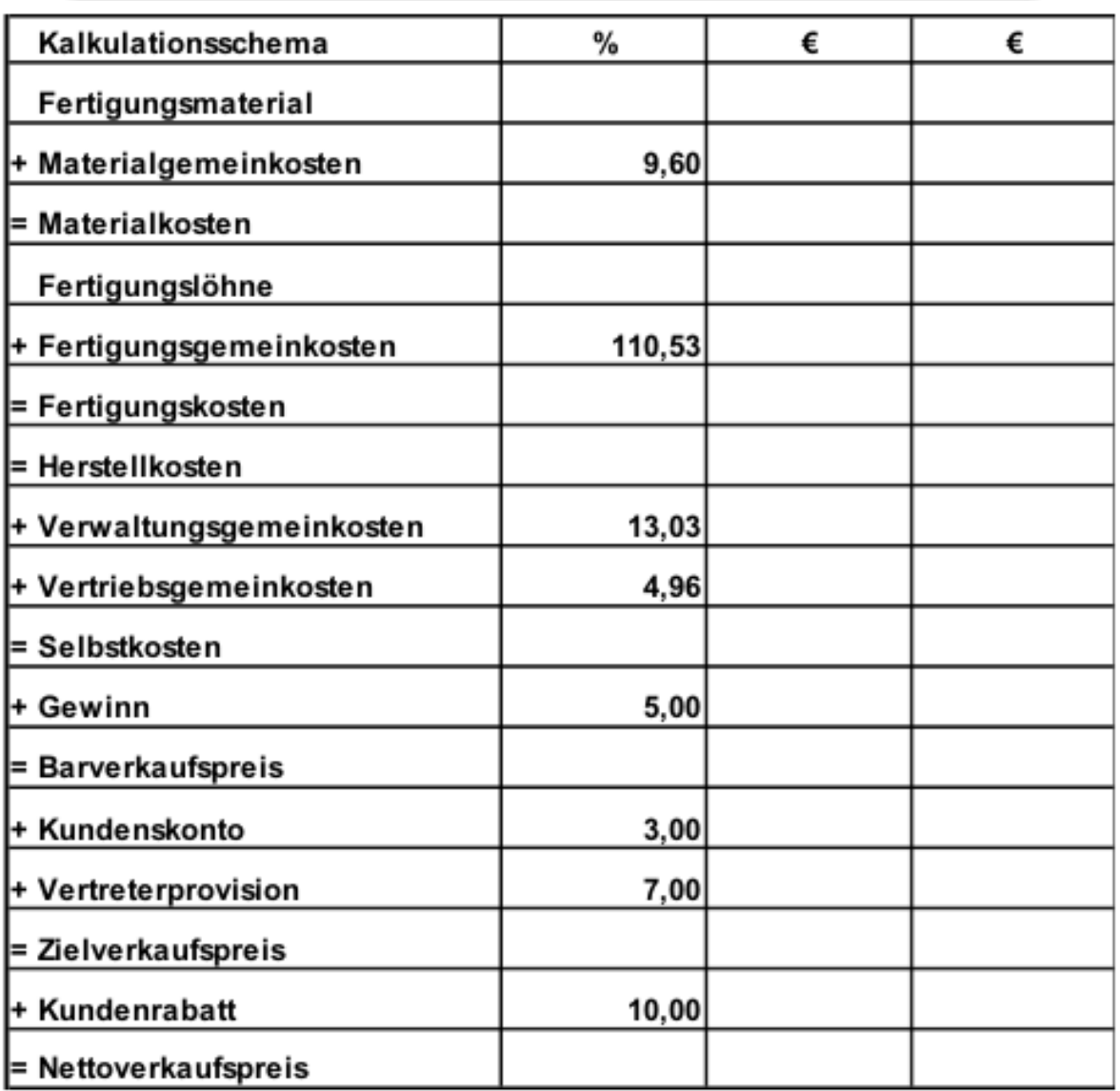

#### **2. Rückwärtskalkulation** (Ermittlung der Obergrenze des Materialaufwands)

**Beispiel 8:**

Es gelten die angegebenen Zuschlagssätze und der Lohnaufwand von 60,00 € je Stück (Vgl. S. 10und 18). Das Produkt kann am Markt

|jedoch höchsten zu 270,00 € verkauft werden.

- 1. Ermitteln Sie die die Obergrenze der Herstellkosten, wenn die angegebenen Zuschlagssätze gelten sollen.
- $|2$ . Ermitteln Sie die Fertigungskosten bei Fertigungslöhnen von 60,00 €.
- 3. Ermitteln Sie die Obergrenze für den Materialeinkaufspreis.

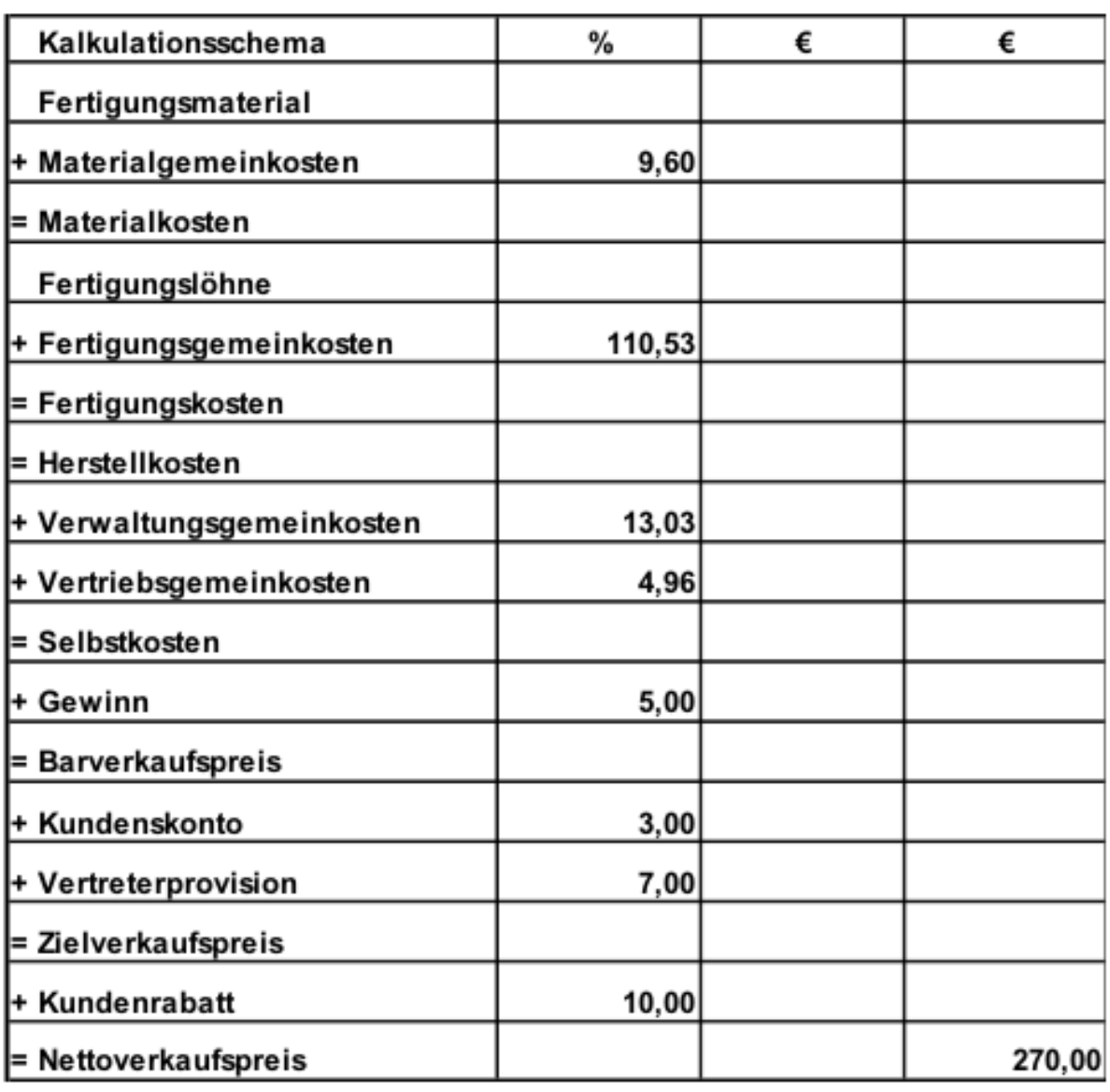

### **3. Differenzkalkulation** (Gewinnermittlung)

**Beispiel 9:**

Es gelten die angegebenen Zuschlagssätze. Die Kosten für Fertigungsmaterial betragen 48,00 € und der Lohnaufwand 60,00 € je Stück. Das Produkt kann |am Markt⊔zu 275,00 € verkauft werden.

- 1. Ermitteln Sie die die Selbstkosten bei den angegebenen Bedingungen.
- 2. Ermitteln Sie den Barverkaufspreis, ausgehende vom Nettoverkaufspreis.
- 3. Berechnen Sie den Gewinn in  $\epsilon$  und in %.

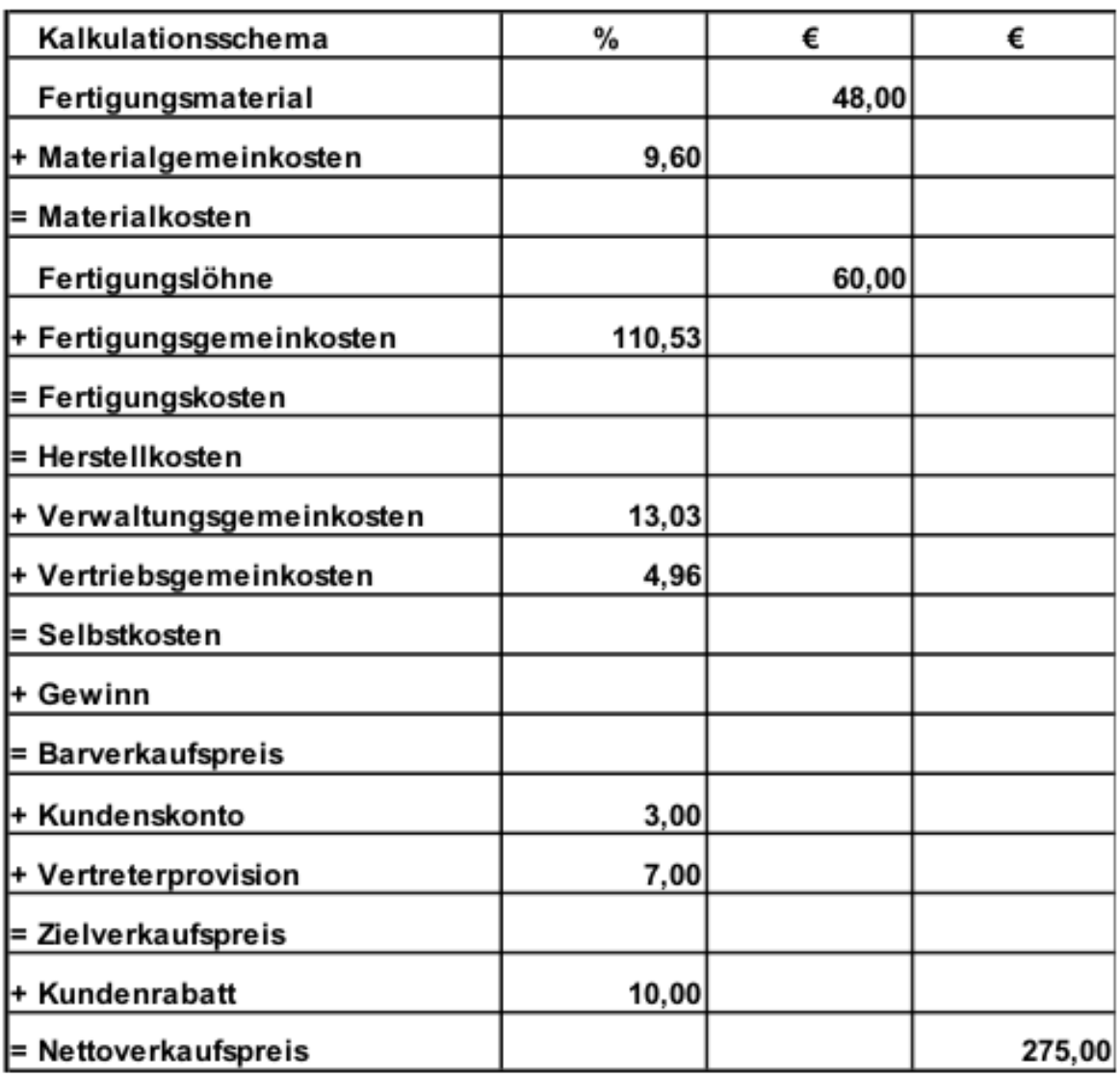

#### **4. Nachkalkulation** (Abweichungsanalyse)

**Beispiel 10:**

Aufgrund der Angebotskalkulation wurde ein Produkt zu einem Nettoverkaufspreis von 277,02 $\in$ und einem Barverkaufspreis von 224,39 € angeboten. Istkosten nach Auftragsfertigstellung: Fertigungsmaterial 48,00 €, Materialgemeinkosten 5,10 €, Fertigungsgemeinkosten 70,50 €, Verwaltungsgemeinkosten 22,90 € und Vertriebsgemeinkosten 9,80 €.

1. Ermitteln Sie die Selbstkosten und die Istzuschlagsätze in einer Nachkalkulation.

2. Ermitteln Sie den Gewinn in  $\epsilon$  und in % und analysieren Sie die Abweichung.

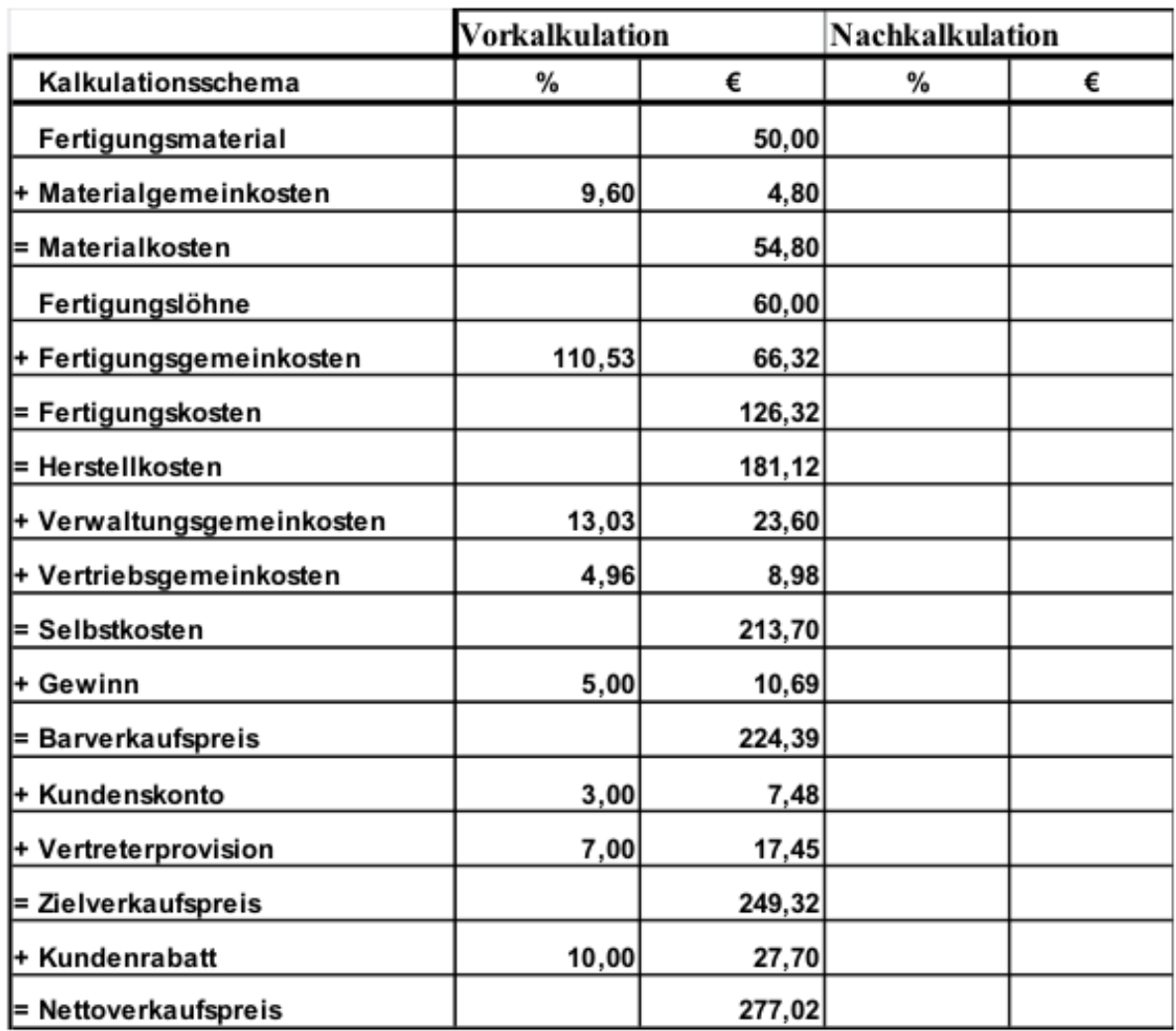

Der Gewinn ist mit 8,09 € je Stück und 3,74%, trotz der geringeren Materialeinzelund Verwaltungsgemeinkosten niedriger als kalkuliert. Grund sind höhere Material-, Fertigungs- und Vertriebsgemeinkosten.

#### **Übung zur Kostenträgerrechnung**

Für ein industriell hergestelltes Produkt soll von uns der Angebotspreis ermittelt werden. Die Einkaufskosten für das Fertigungsmaterial betragen 350,00 €. Das Unternehmen kalkuliert mit einem Lohnstundensatz von 22,50 € und einem Maschinenstundensatz von 54,04 € für die maschinenabhängigen Fertigungsgemeinkosten. Die Produktionszeit beträgt je Stück 4 ½ Stunden.

In der Kostenstellenrechnung wurden die folgenden Gemeinkostenzuschlagssätze ermittelt: Material 12%, Fertigungsrestgemeinkosten 11,75%, Verwaltung 10% und Vertrieb 12%. Das Unternehmen kalkuliert mit einem Gewinnzuschlagssatz von 5%, gewährt einen Kundenskonto von 3% und einen Kundenrabatt von 10%

- 1. Kalkulieren Sie den Angebotspreis unter Berücksichtigung der angegebenen Zuschläge.
- 2. Aufgrund des Angebotes eines Konkurrenten ist der Kunde nur bereit einen Angebotspreis (Nettoverkaufspreis) von 1.000,00 € zu akzeptieren. Der Einkäufer unseres Unternehmens sieht hierfür eine Chance. Er will mit unserem Lieferanten für das Fertigungsmaterial einen günstigeren Preis aushandeln.

 Wie hoch dürfte dieser Preis höchstens sein, wenn die Fertigungskosten und alle Zuschlagssätze unverändert bleiben.

3. Es gelingt unserem Einkäufer mit unserem Materiallieferanten einen Einkaufspreis für das Fertigungsmaterial von 300,00 € zu vereinbaren. Welchen Gewinn in € und Prozent können wir dann noch erzielen, wenn die Fertigungskosten und alle anderen Zuschlagssätze unverändert bleiben?

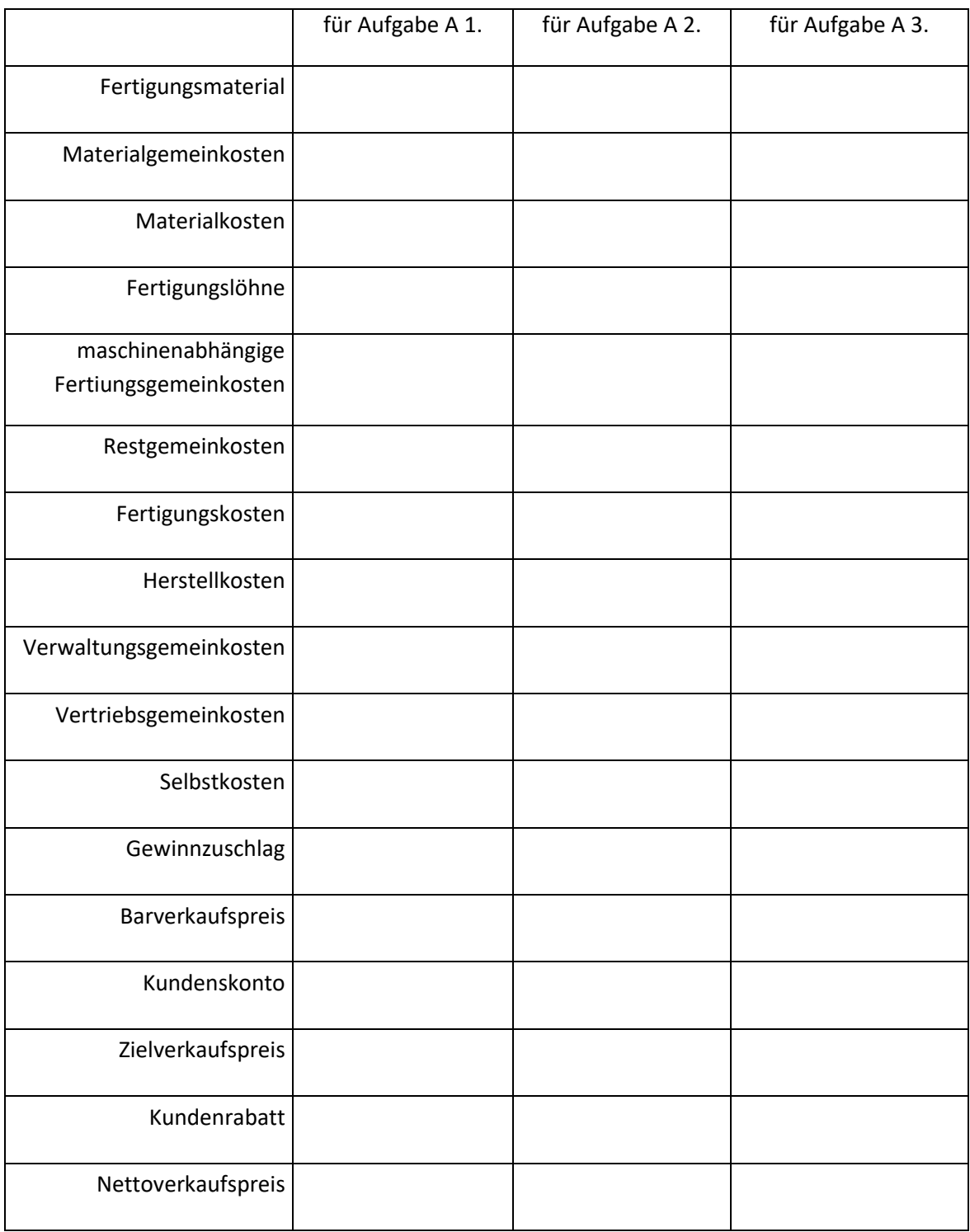

### **7. Äquivalenzziffernkalkulation** (Selbstkostenermittlung bei Sortenfertigung)

Anwendung bei artgleichen Produkten (z.B.: Bier, Ziegl, Bausteine, Seifen, Zigaretten, Zement, …)

Erzeugnisse stehen in festen Kostenverhältnissen zueinander.

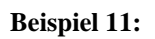

Ein Unternehmen stellt 5 verschiedene Sorten von Seifen her. Die Absatzmengen und die Kostenverhältnisse (Äquivalenzziffern) sind im Kalkulationsschema angegeben. Die Selbstkosten betragen  $insgesamt$  1.550.000,00 €

1. Ermitteln Sie die Umrechnungszahlen.

- 2. Ermitteln Sie die Selbstkosten für eine Einheit der Umrechnungszahlen.
- 3. Ermitteln Sie die Selbstkosten für jedes Produkt je Einheit und insgesamt.

Menge \* Äquivalenzziffer

Selbstkosten : Summe der Umrechnungszahlen

Selbstkosten je Einheit Umrechnungszahl \* Äquivalenzziffer

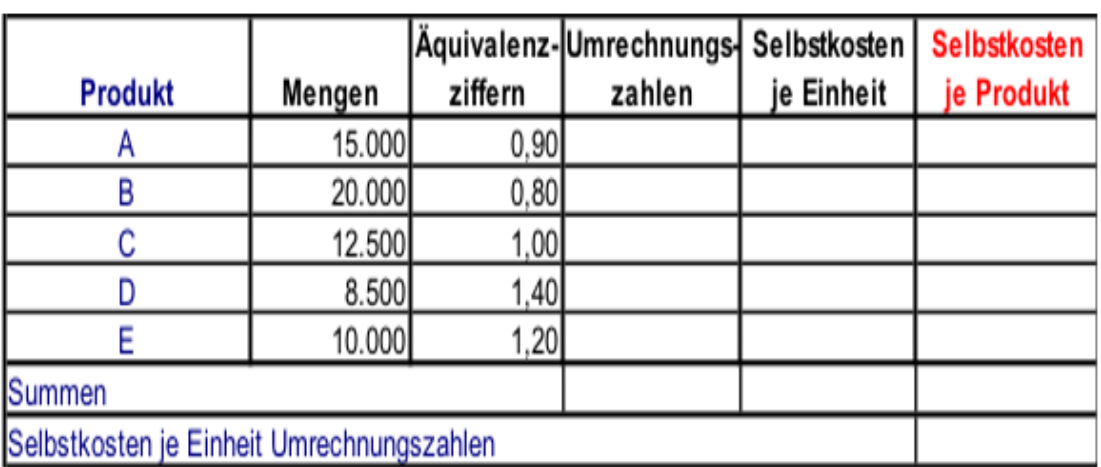

#### **8. Divisionskalkulation** (Selbstkostenermittlung bei Massenfertigung)

Anwendung bei Massenfertigung von einheitlichen Produkten.

Gesamtkosten der Periode Selbstkosten des Kostenträgers = <del>Gesamtkosten der Periode</del><br>Produktionsmenge der Periode

# **Teilkostenrechnung**

## **1 Kostenrechnung als Instrument des betrieblichen Controllings**

#### **Controlling (Internes Rechnungswesen)**

Das interne Rechnungswesen als Führungssubsystem befasst sich mit Beschaffung, Aufbereitung und Analyse von Daten zur Vorbereitung zielsetzungsgerechter Entscheidungen durch die Unternehmensführung.

(≠ Finanzbuchhaltung; bestimmt durch steuerliche Vorschriften; externes Rechnungswesen)

#### **Operatives Controlling (kurzfristiges Controlling)**

Das operative Controlling dient der Sicherung der Liquidität eines Unternehmens. Es ist daher etwas kurzfristiger angelegt als das strategische Controlling. Es betrachtet die Faktoren Erlöse, Kosten, Zeit und Qualität.

z.B.: Vollkostenrechnung (Kostenarten, Kostenstellen, Kostenträgerrechnung) Vorkalkulation, Nachkalkulation Break-Even-Analysen, Plankostenrechnung Teilkostenrechnung (Deckungsbeitragsrechnung), Produktionsprogramm

#### **Strategisches Controlling (langfristiges Controlling)**

Das strategische Controlling befasst sich vor allem mit der langfristigen Planung und Aufstellung des Unternehmens, weshalb eher der Erfolg bzw. das Erfolgspotenzial betrachtet werden.

z.B.: Bilanzanalyse, Produktlebenszykluskonzept, Wertschöpfungsketten, Marktanalysen

#### **Wiederholung:**

 Definieren Sie die Teilbereiche der Vollkostenrechnung und erklären Sie deren Aufgaben.

**Solut Unterscheiden Sie Gemeinkosten und Einzelkosten.** 

Unterscheiden Sie fixe Kosten und variable Kosten

# **2 Grundlagen der Teilkostenrechnung (Deckungsbeitragsrechnung)**

#### **Nachteile der Vollkostenrechnung**

- Die Abhängigkeit der Gemeinkosten von der Beschäftigung wird nicht untersucht. Gemeinkosten verhalten sich zum Teil fix und zum Teil variabel.
- Die Verteilung der fixen Kosten auf die Kostenstellen führt bei Beschäftigungsänderungen zu nicht verursachungsgerechten Kostenbelastungen.
- Bei der Berechnung von Zuschlagssätzen wird unterstellt, dass zwischen Gemeinkosten und den gewählten Zuschlagsgrundlagen eine Abhängigkeit besteht.

#### **Grundüberlegungen der Teilkostenrechnung**

- Die Kosten sind nicht mehr entscheidend für die Kalkulation und damit für die Preisbestimmung. Der Gewinn ist nicht mehr Teil der Kalkulation
- Grundlage der Kostenrechnung ist der Marktpreis. Der Gewinn ergibt sich nach Abzug der Kosten.
- **Deckungsbeitrag = Beitrag zur Deckung der fixen Kosten**
- Beschäftigungsschwankungen werden zunächst nur durch Veränderungen der variablen Kosten berücksichtigt. Fixe Kosten werden nicht mehr verteilt, sondern nur in ihrer Gesamtheit bei der Gewinnermittlung beachtet.
- **Fixe Kosten beeinflussen Produktionsentscheidungen kurzfristig nicht!**
- **Je höher der Beitrag zur Deckung der fixen Kosten ist, umso größer ist der Unternehmenserfolg!**

#### **Rechnerische Grundlagen der Deckungsbeitragsrechnung**

Stückdeckungsbeitrag = Preis - variable Stückkosten  $db = p - k_v$ 

Gesamtdeckungsbeitrag = Umsatzerlös - variable Gesamtkosten  $DB = E - K_{v}$ 

Gesamtkosten = fixe Gesamtkosten + variable Stückkosten \* Menge  $K = K_f + k_v * x$ 

### Gesamtgewinn = Umsatzerlös - Gesamtkosten  $G = E - K$

Teilkostenrechnung

### **Aufgabe 1**

Ein Produkt kann zu einem Markpreis von 10.00 € verkauft werden. Die Absatzmenge beträgt 10.000 Stück. Die fixen Gesamtkosten betragen  $40.000$ ,00 €, die Stückkosten 5,00 € Berechnen Sie den Stückdeckungsbeitrag, den Gesamtdeckungsbeitrag und den Gewinn

# **3 Break-Even-Point**

### Break-Even-Point = fixe Gesamtkosten : Stückdeckungsbeitrag  $X = K_f : db$

Im Break-Even-Point werden die fixen Gesamtkosten und die variablen Kosten in voller Höhe gedeckt. Das Unternehmen erzielt weder Gewinn noch Verlust. Bei Mengen über dem Break-Even-Point erzielt das Unternehmen Gewinne.

### **Aufgabe 2**

Ein Produkt kann zu einem Markpreis von 10,00 € verkauft werden. Die fixen Gesamtkosten betragen  $|40.000,00$  €, die Stückkosten 5,00 €. Welche Menge muss mindestens abgesetzt werden, damit das Unternehmen einen Gewinn erzielt?

**Aufgabe 3a**

$$
db = 10 - 5 = 5
$$
  
X = 40.000 : 5 = 8.000

Stellen Sie den Break-Even-Point grafisch dar.

(Graphische Darstellung der linearen Funktionen von Gesamtkosten, Erlös, fixen Gesamtkosten, variablen Gesamtkosten und Gewinn.)

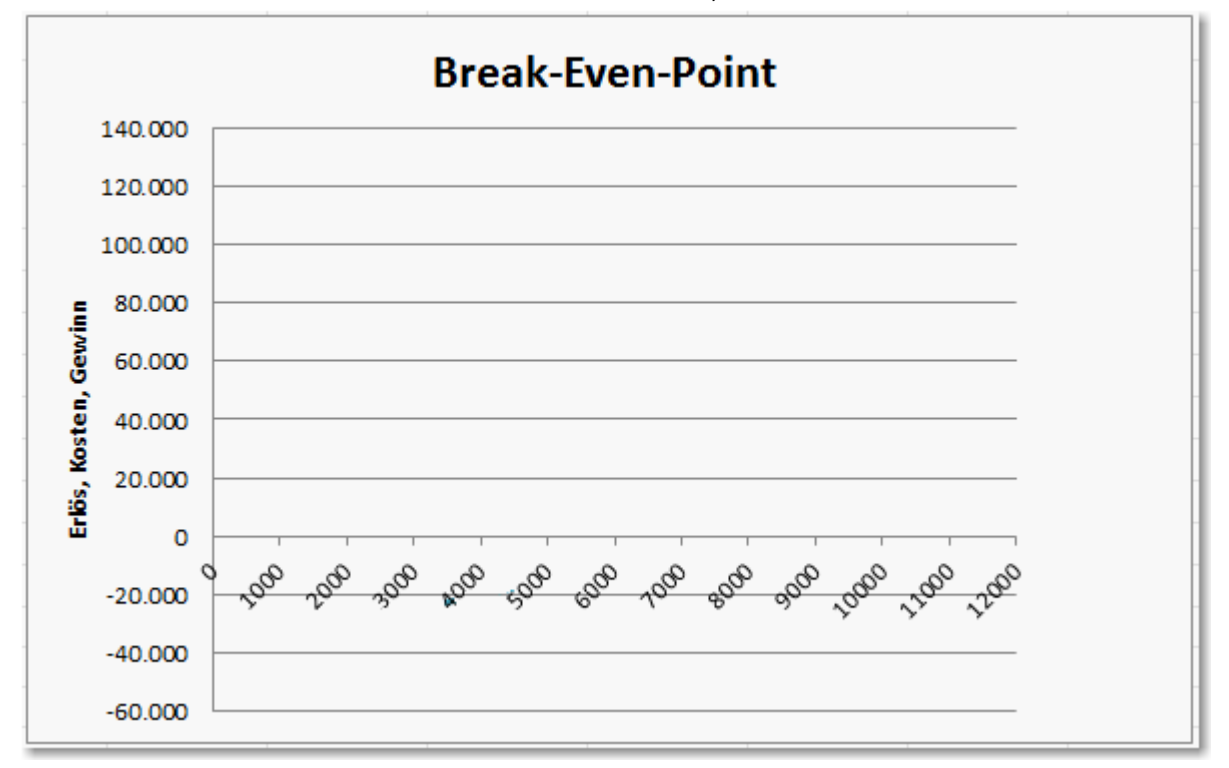

### **Aufgabe 3b**

Wie wirkt sich eine Preiserhöhung um 5,00 € auf den Break-Even-Point aus? Berechnen Sie den neuen Break-Even-Point und stellen Sie Ihr Ergebnis auf der nächsten Seite grafisch

Berechnung

dar.

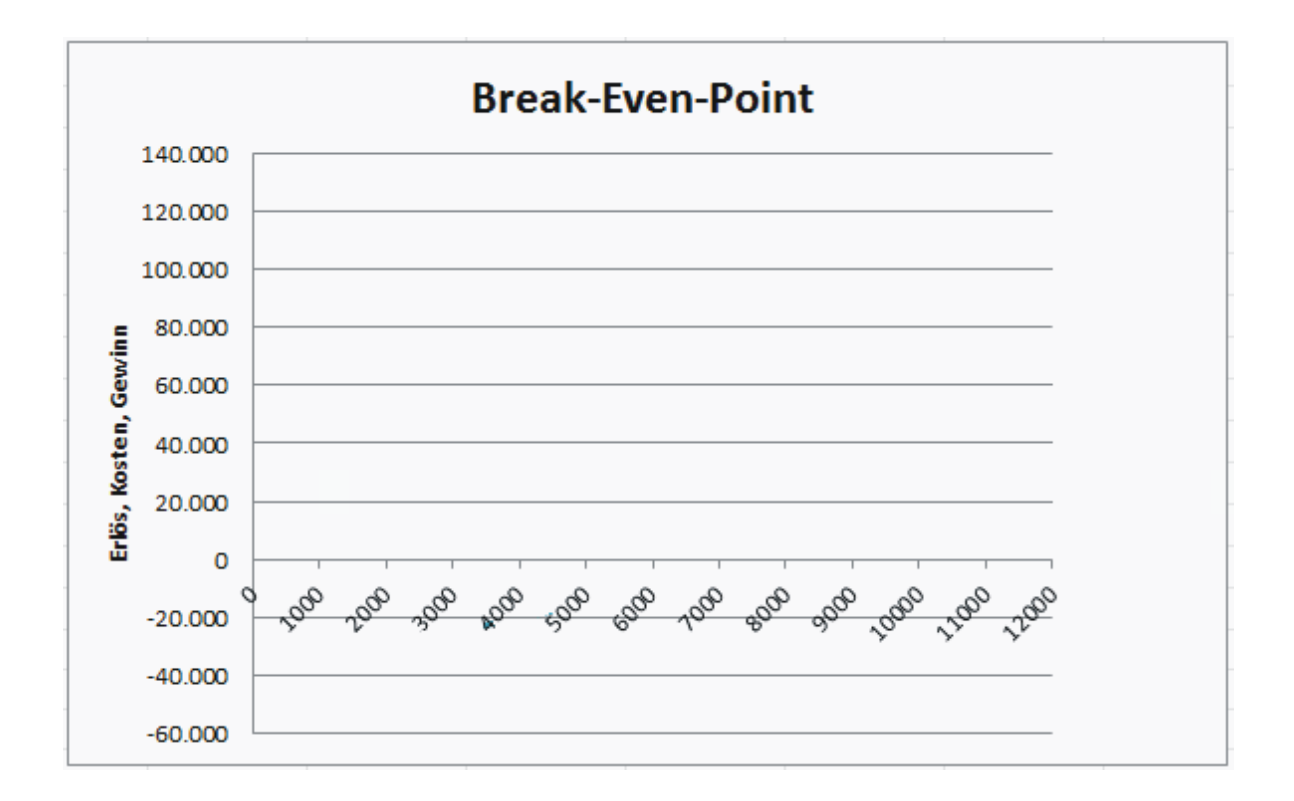

#### **Auswirkung von Preisänderungen auf den Break-Even-Point**

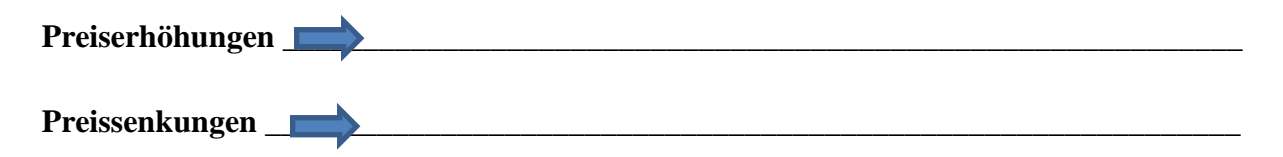

# **4 Deckungsbeitrag im Einproduktunternehmen**

### **Aufgabe 4**

Die Umsatzerlöse für 150.000 Stück eines Produktes lagen bei 7.020.000,00 €. Die variablen Gesamtkosten betrugen 2.010.000,00 €. In der Abrechnungsperiode sind fixe Kosten von 3.010.000,00 € zu verrechnen.

1. Ermitteln sie den Gesamtdeckungsbeitrag, das Betriebsergebnis und den Stückdeckungsbeitrag.

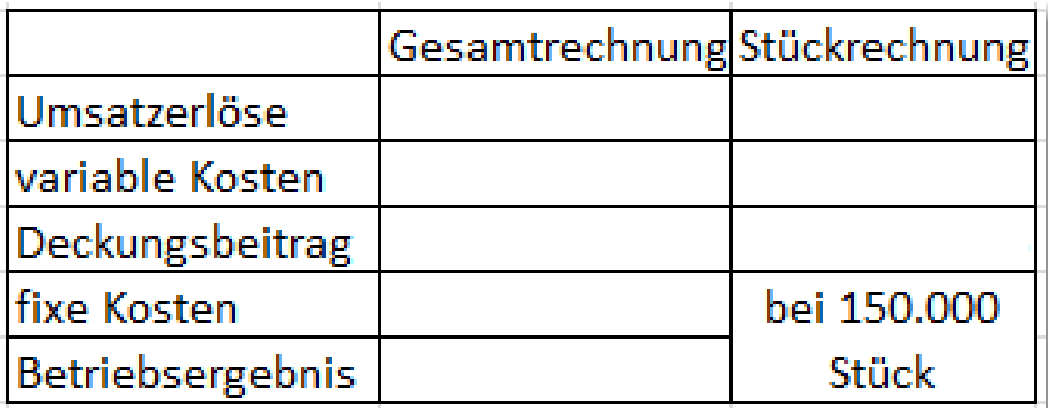

2. Ermitteln Sie die Erlösfunktion, die Gesamtkostenfunktion und den Break-Even-Point.

**Aufgabe 5** Ermitteln Sie grafisch den Break-Even-Point.

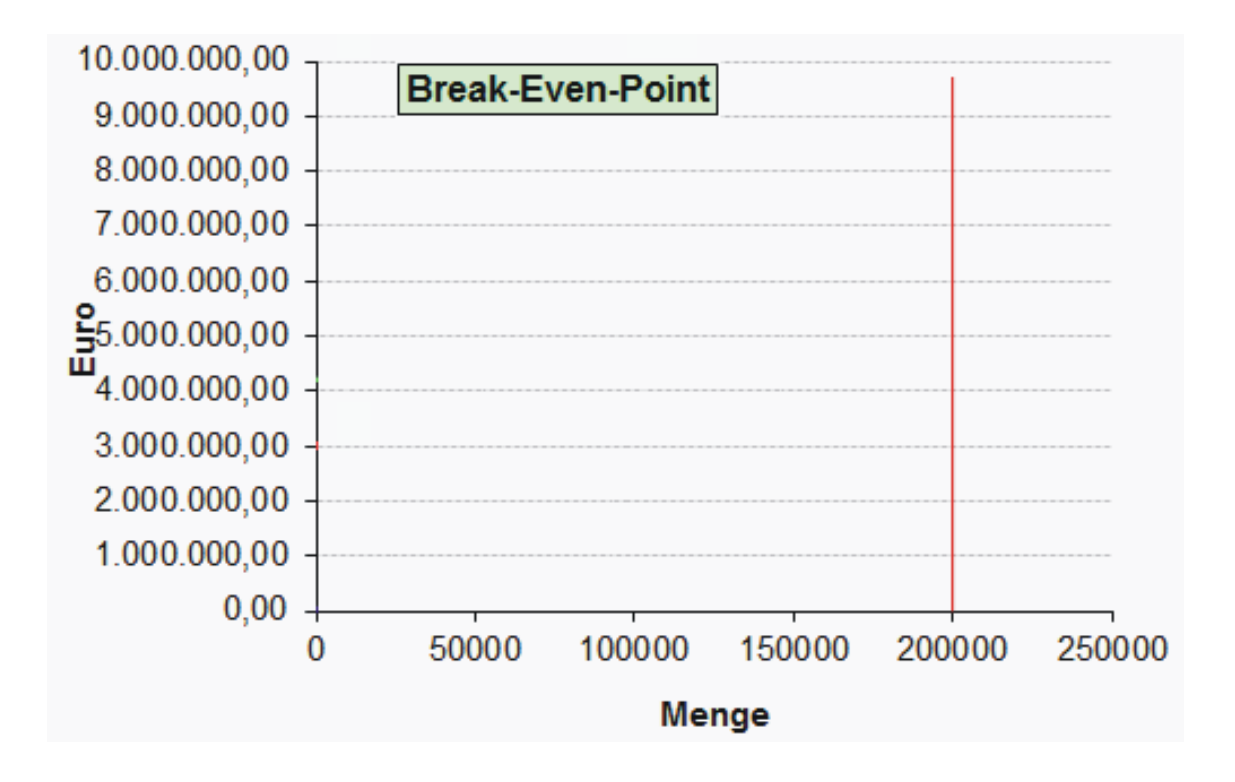

# **5 Deckungsbeitrag im Mehrproduktunternehmen**

- Fixe Kosten können möglicherweise bestimmten Produkten oder Produktgruppen zugerechnet werden.
- Bessere Beurteilung von Produkten oder Produktgruppen hinsichtlich ihrer Erfolgsbeiträge

### **Aufgabe 6**

Wann sind fixe Kosten einem bestimmten Produkt eindeutig zurechenbar? **Erzeugnisfixe Kosten**

# Erzeugnisgruppenfixe Kosten (bereichsfixe Kosten)

Können einer Gruppe von Erzeugnissen zugeordnet werden. (z.B.: Abschreibungen, Zinsen, Hilfslöhne, wenn mehrere Produkte werden an einer Maschine gefertigt werden.

# Unternehmensfixe Kosten

Können bestimmten Produkten oder Produktgruppen nicht eindeutig zugerechnet |werden. (z.B. Kosten der Abteilungen Personalwesen und Kostenrechnung, ....

## **Aufgabe 7**

Bei der Produktion von 3 Erzeugnissen liegen Kosten, Stückpreise und Absatzmengen lt. Tabelle A vor.

- 1. Ermitteln Sie die Umsatzerlöse, variablen Kosten und die Deckungsbeiträge I je Produkt und insgesamt.
- 2. Ermitteln Sie unter Berücksichtigung der erzeugnisfixen Kosten die Deckungsbeiträge II.
- $3.$  Berechnen Sie den Deckungsbeitrag  $\rm III$  unter Berücksichtigung erzeugnisgruppenfixer Kosten.
- 4. Ermitteln Sie das Betriebsergebnis.

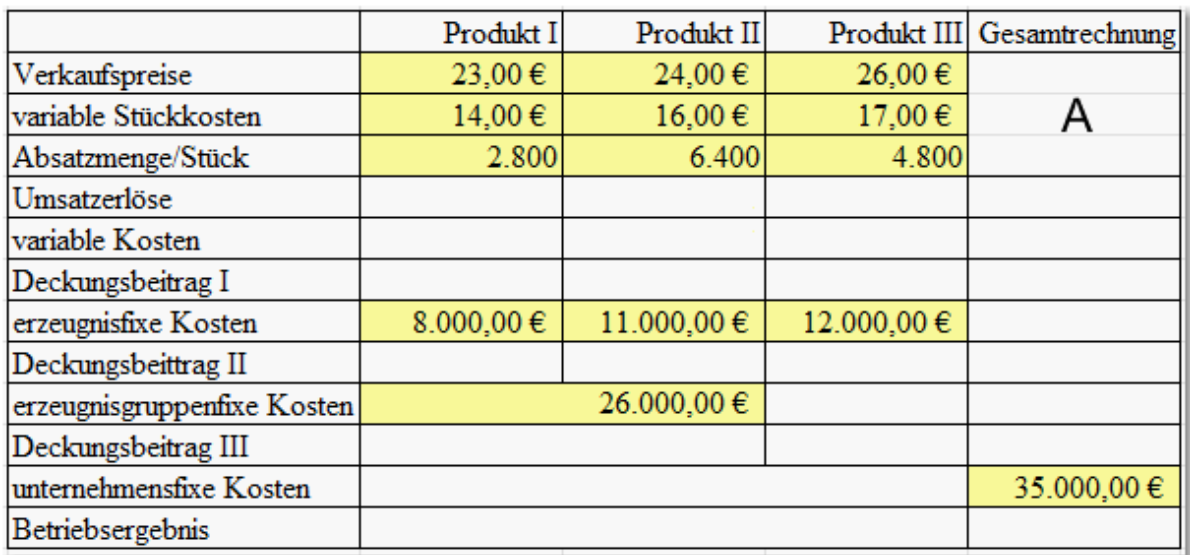

### Aufgabe 8

1. Erstellen Sie eine Excel-Anwendung zur Berechnung zur Berechnung des Betriebsergebnisses in einer mehrstufigen Deckungsbeitragsrechnung. 2. Verändern Sie in der Anwendung Preis- und Kosten und treffen Sie jeweils Produktionsentscheidungen.

# **6 Preisuntergrenze**

#### **Kurzfristige Preisuntergrenze (absolute Preisuntergrenze)**

- ► Preis, der genau die variablen Kosten eines Kostenträgers deckt
- ► Kurzfristige Verluste in Höhe der fixen Kosten sind möglich.

#### **Langfristige Preisuntergrenze**

- ► Preis, der zu kostendeckenden Erlösen eines Produktes führt
- ► Deckung der variablen und erzeugnisfixen Kosten (Im Einproduktunternehmen müssen alle fixen Kosten gedeckt sein.)

## **Aufgabe 9**

Ermitteln Sie die langfristige Preisuntergrenze des Produktes I.

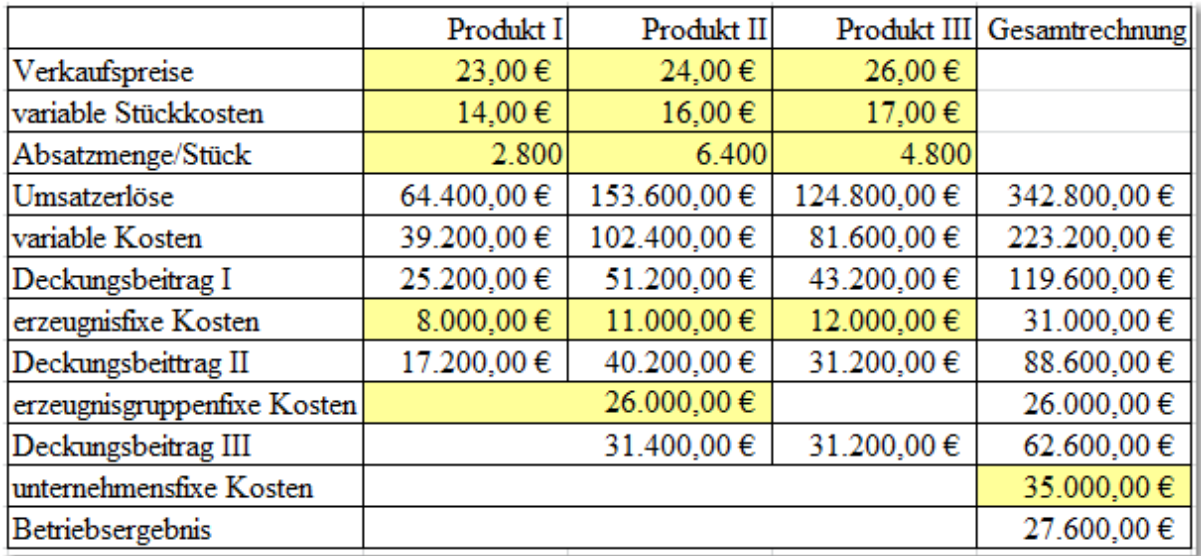

Ermitteln Sie das neue Betriebsergebnis, bei einem kostendeckenden Preis.

# **7 Zusatzaufträge**

Die Annahme von Zusatzaufträgen empfiehlt sich immer dann, wenn der Preis für den Zusatzauftrag über den variablen Kosten des Kostenträgers liegt.

### **Aufgabe 10**

Die Kapazitätsgrenze für die Produktion des Produktes I liegt bei 5.000 Stück. Eine Baumarktkette würde 1.500 Stück dieses Produktes abnehmen allerdings zu einem Preis von 16,00 € der weit unter dem regulären Angebotspreis von 23,00 € liegt. Soll die Unternehmung 1.500 Stück zu 16,00 € verkaufen?

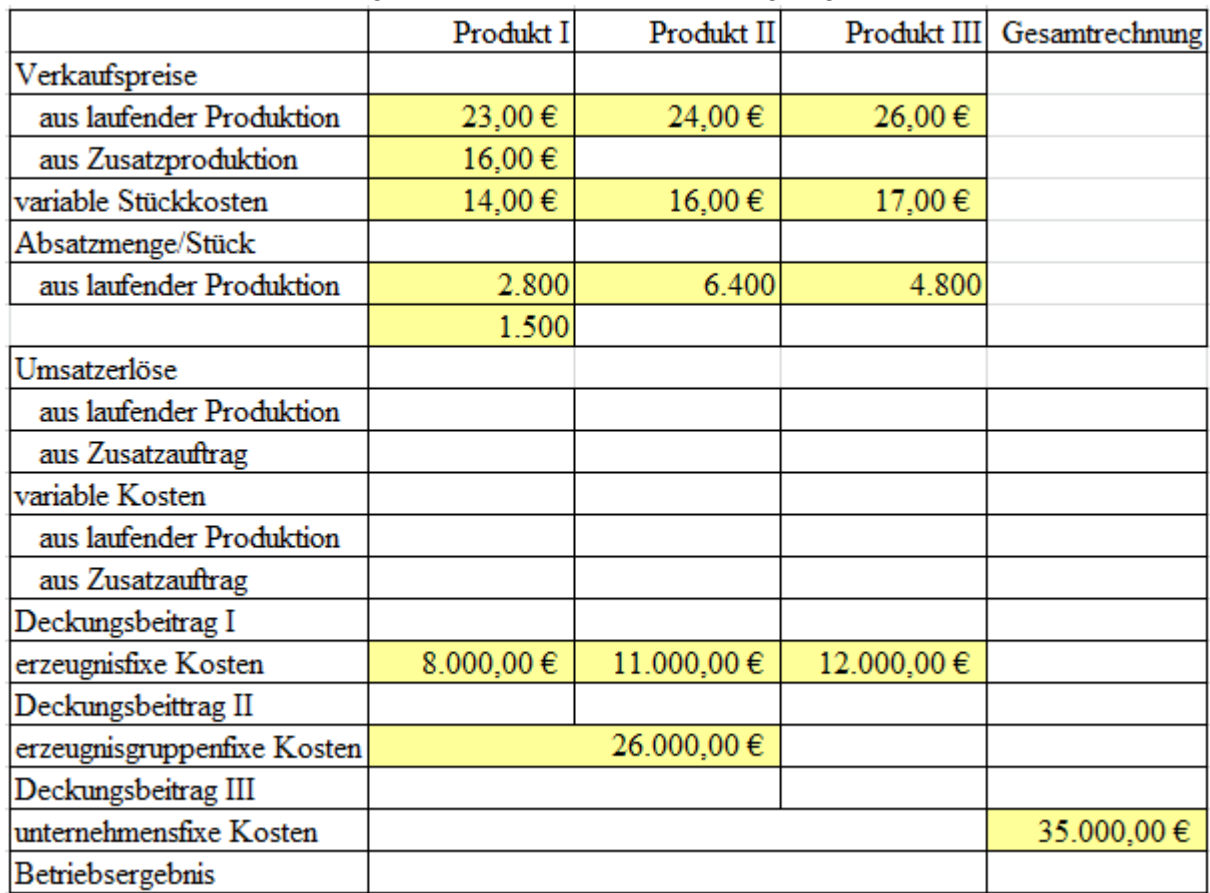

Ermitteln Sie das Betriebsergebnis, wenn der Zusatzauftrag angenommen wird.

Wie hoch ist das Betriebsergebnis, wenn der Zusatzauftrag nicht angenommen wird?

Verminderung um die Differenz zwischen Umsatzerlösen und variablen Kosten des Zusatzauftrages.

# **8 Optimales Produktionsprogramm**

- In Produktionsunternehmen können Engpässe auftreten. Die Unternehmung muss dann die Produktion auf die rentabelsten Erzeugnisse ausrichten
- Eine Orientierung an absoluten Deckungsbeiträgen (p-kv) führt nicht zum rentabelsten Betriebsergebnis, weil der zeitliche Aufwand der Produktion unberücksichtigt bleibt.
- ► Ermittlung von relativen Deckungsbeiträgen unter Berücksichtigung der Arbeitszeiten.

### Relativer Deckungsbeitrag = absoluter Deckungsbeitrag : Arbeitszeit je Stück

### Aufgabe 11

Bsp.: Ein Unternehmen kann 5 Produkte mit den angegebenen Preisen, variablen Stückkosten, notwendigen Arbeitszeiten in den angegebenen Mengen absetzen.

Die Kapatzitätsgrenze liegt bei 7.000 Stunden, die aber nur zu 90% ausgelastet werden soll.

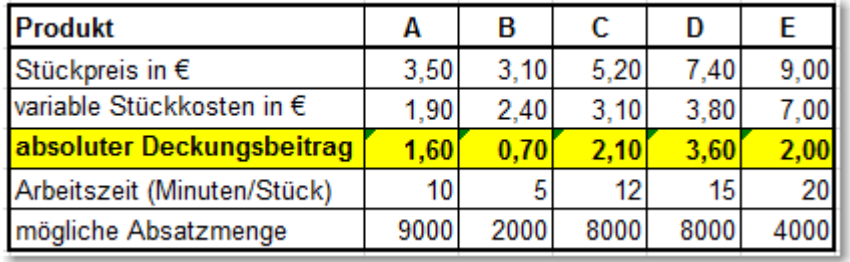

Die absoluten Deckungsbeiträge ergeben sich aus der folgenden Tabelle:

#### 1. Ermitteln Sie die relativen Deckungsbeiträge und bestimmen Sie die Produktionsrangfolge.

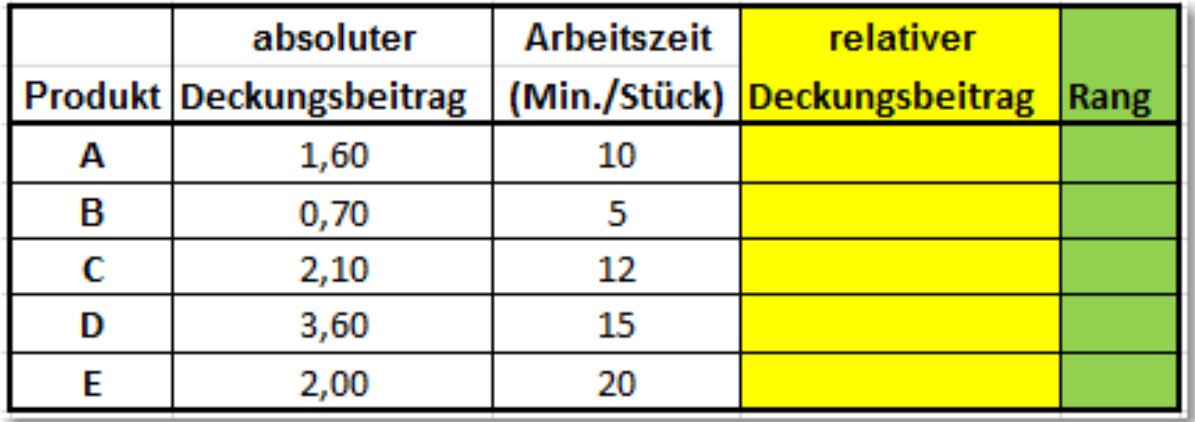

- 2. Ermitteln Sie die **notwendigen Produktionszeiten** der 5 Produkte zur Produktion der absetzbaren Stückzahlen in Minuten und Stunden. (Vgl. Angaben S. 50)
- 3. Ermitteln Sie zur Verfügung stehende **Gesamtarbeitszeit**.
- 4. Ermitteln Sie die für die Produktion der 5 Produkte zur Verfügung stehenden **Produktionszeiten** unter Berücksichtigung der Produktionsrangfolge und der Gesamtarbeitszeit.

Teilkostenrechnung

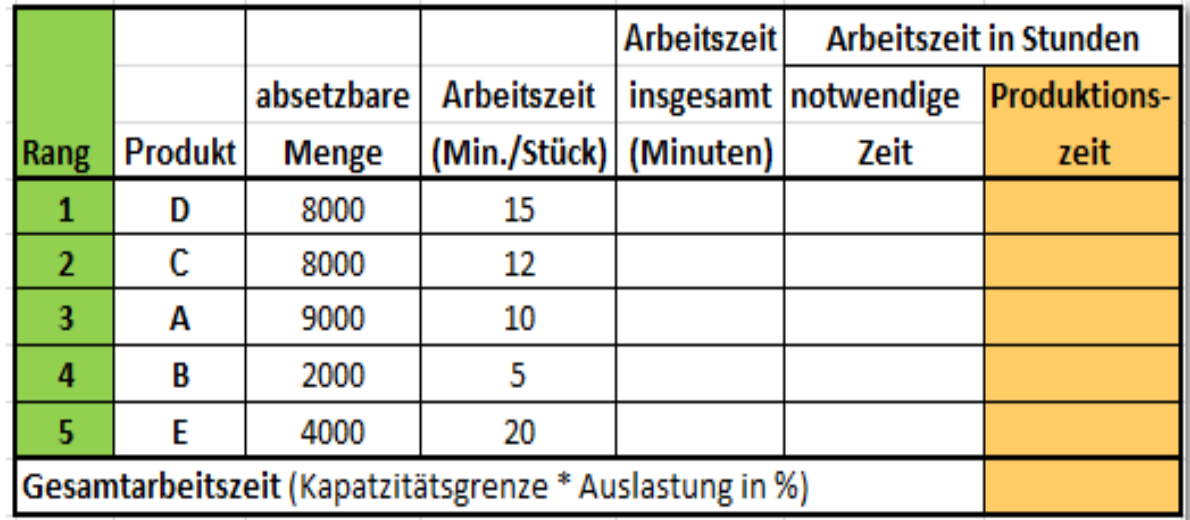

5. Ermitteln Sie die Produktionsmengen unter Berücksichtigung der Produktionszeiten.

6. Ermitteln Sie Gesamtdeckungsbeiträge und das Betriebsergebnis bei fixen Gesamtkosten von 40.000,00 €. (absolute Stückdeckungsbeiträge: Vgl. S. 50)

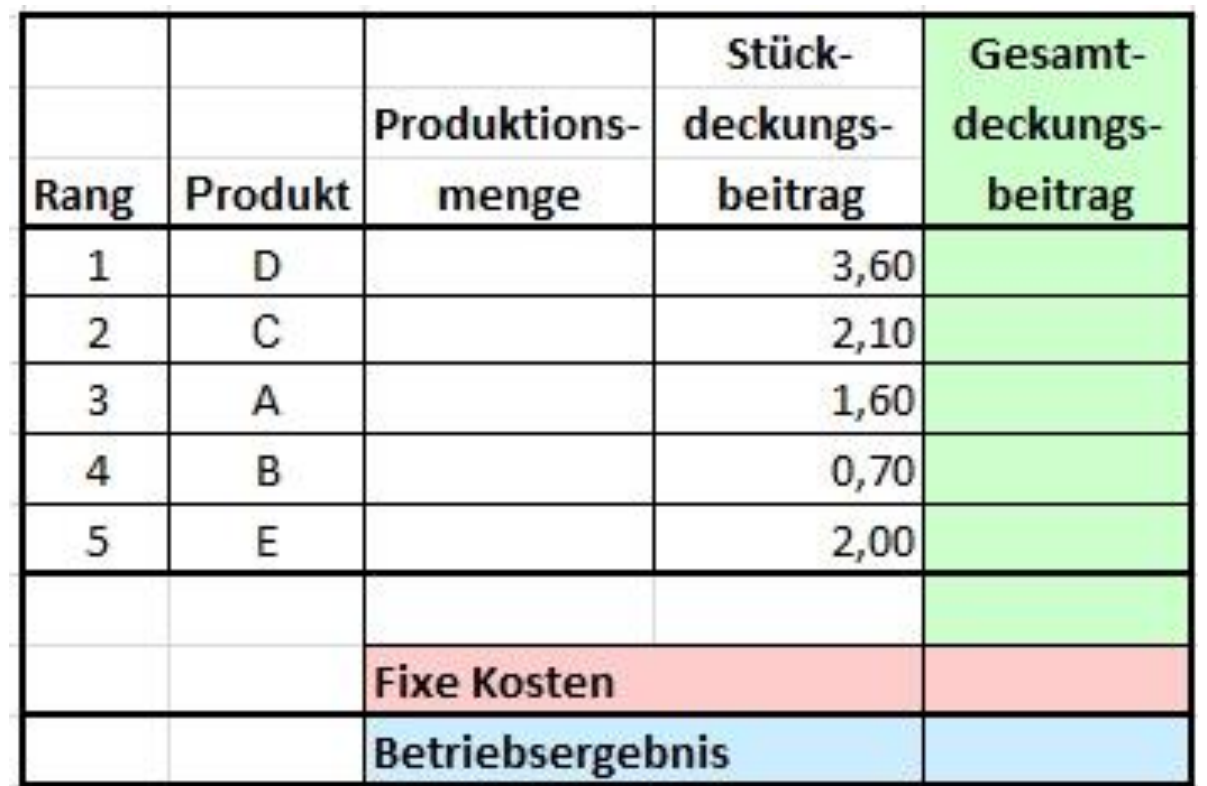

#### **Übungen zur Teilkostenrechnung**

- 1. Definieren Sie die kurzfristige und langfristige Preisuntergrenze.
- 2. Am Markt für mobile Festplatten mit einem Speichervolumen von 50 GB hat sich ein Preis von 52,00 € gebildet. Ein Hersteller kann eine Menge von 185.000 Stück absetzten. Die variablen Kosten je Stück liegen bei 24,00 €. Berechnen Sie den Deckungsbeitrag je Stück und den Betriebsgewinn bei fixen Kosten von 3.920.000,00 €
- 3. Bei welcher Absatzmenge liegt für den Hersteller die Gewinnschwelle.
- 4. Ein Unternehmen stellt 3 Produkte her. Ermitteln Sie das Betriebsergebnis, wenn aus der Kostenrechnung die folgenden Zahlen vorliegen:

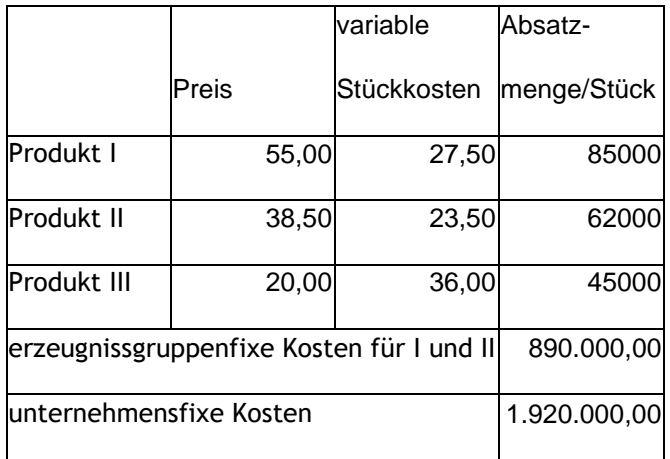

- 5. Ergreifen Sie eine geeignete Maßnahme zur Verbesserung des Betriebsergebnisses und ermitteln Sie den verbesserten Gewinn bzw. Verlust.
- 6. Welche weiteren Möglichkeiten zur Verbesserung des Betriebsergebnisses könnte das Unternehmen ergreifen?
- 7. Nennen Sie Gründe, warum ein Produkt trotz eines negativen Deckungsbeitrags nicht aus dem Angebotsprogramm eliminiert werden sollte.
- 8. Ein Unternehmen produziert monatlich 4 verschiedene Produkte. Aus der Kostenrechnung liegen die folgenden Zahlen vor:

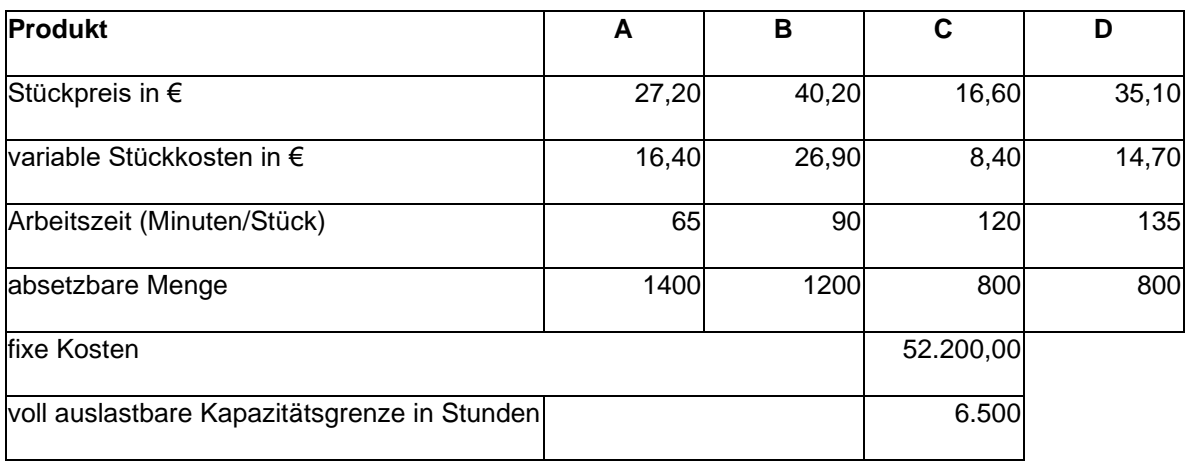

- 9. Ermitteln Sie die Produktionsreihenfolge nach relativen Deckungsbeiträgen. Berechnen Sie dabei die relativen Deckungsbeiträge mit 4 Dezimalstellen. (Seite 14)
- 10. Ermitteln Sie das Produktionsprogramm. (produzierte Stückzahlen der einzelnen Erzeugnisse)
- 11. Wie viele Aufträge können nicht erfüllt werden. (Seite 14)
- 12. Das Produkt E könnte zu einem Preis von 54,20 € in einer Menge von 1.100 Stück verkauft werden. Die variablen Stückkosten betragen 38,10 € und es muss mit einer Arbeitszeit von 80 Minuten je Stück gerechnet werden. (Es gelten wieder die Zahlen der Aufgabe 8) Würde sich die Produktion dieses Erzeugnisses lohnen, wenn dafür andere Aufträge nicht erfüllt werden können? (relativer Deckungsbeitrag mit 4 Dezimalstellen.)
- 13. Ab welchem relativen Deckungsbeitrag würde sich die Aufnahme von Ersatzprodukten lohnen? Berechnen Sie das Betriebsergebnis.
- 14. Wie viele Stunden stehen noch zur Verfügung, wenn folgende Mindestmengen produziert werden müssen:
	- A 1.200 Stück
	- B 800 Stück
	- D 600 Stück
- 15. Verteilen Sie die noch zur Verfügung stehende Produktionszeit auf die Produkte A bis E entsprechend der ermittelten Produktionsreihenfolge.
- 16. Ermitteln Sie die Produktionsmengen.

Lösungsschema zu den Aufgaben 8. – 10.

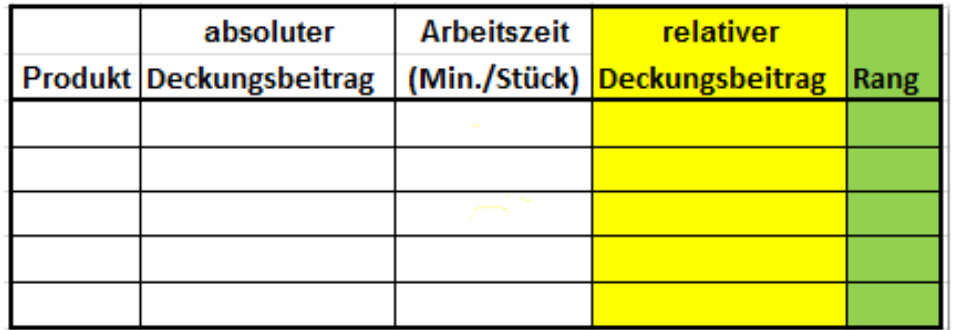

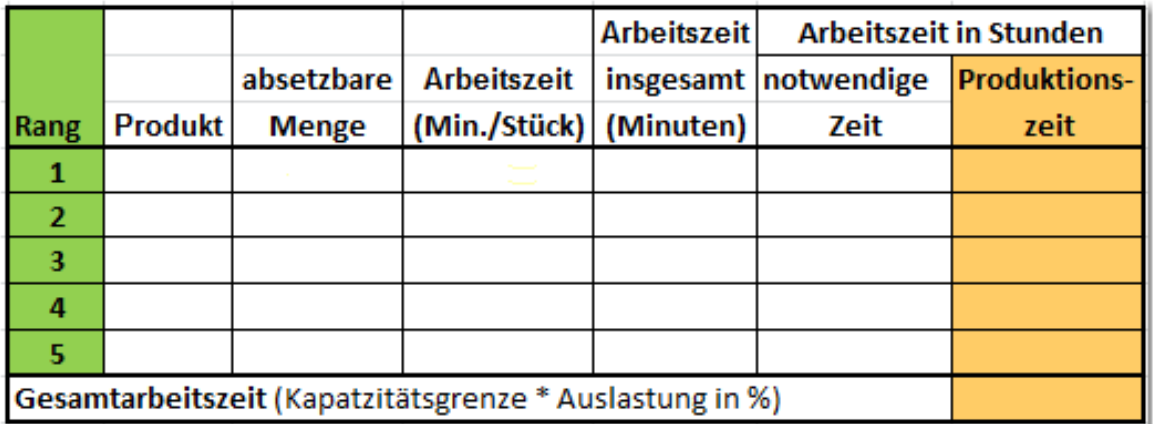

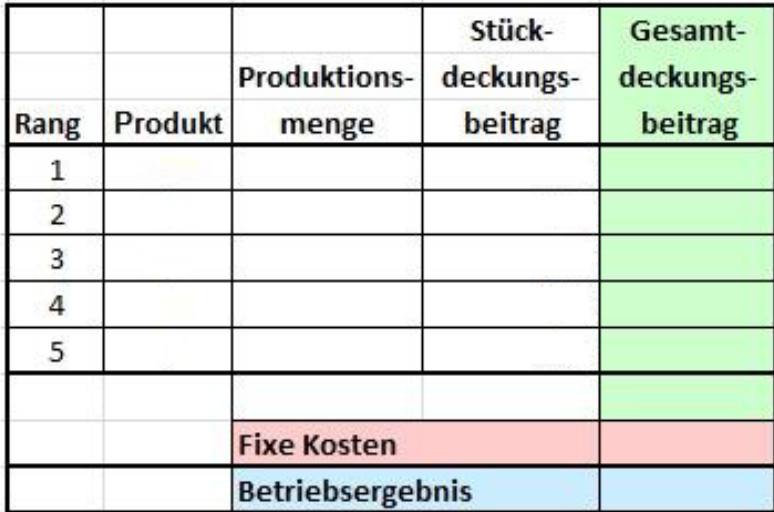

Lösungsschema zur Aufgabe 11.

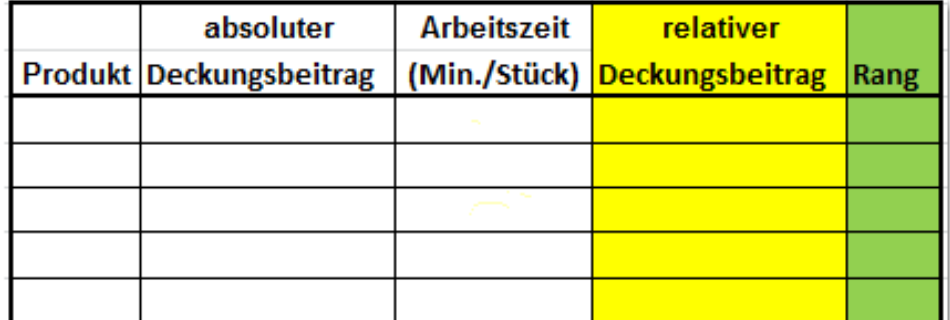

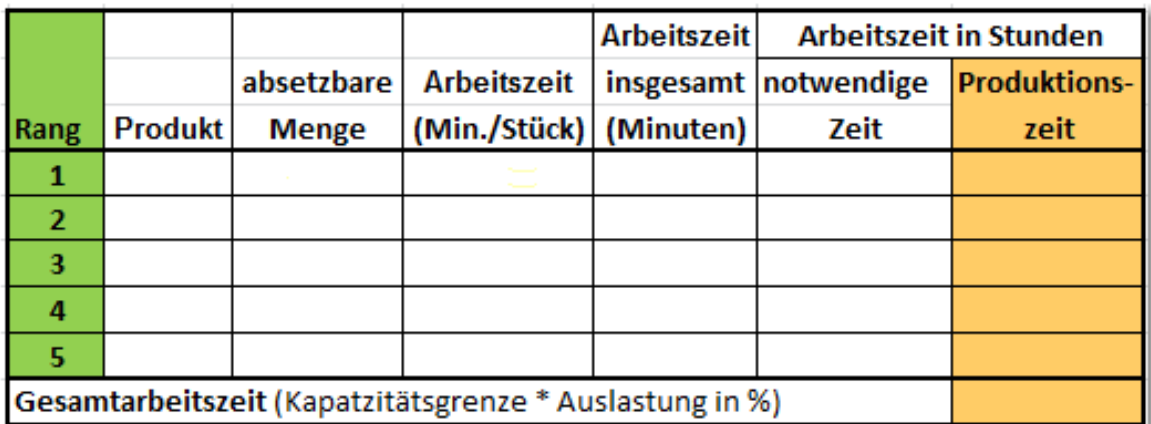

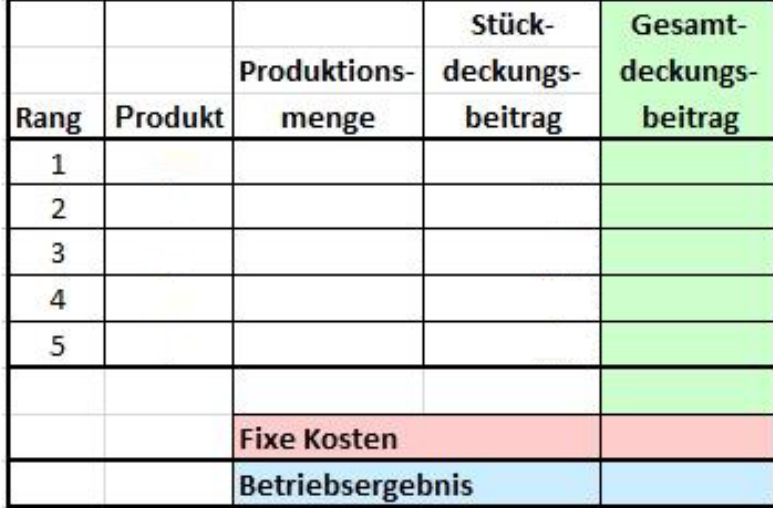

# **9. Optimales Produktionsprogramm bei Mindestmengen**

 $\sum$  AUFGABE 13

Bsp.: Ein Unternehmen kann 5 Produkte mit den angegebenen Preisen, variablen Stückkosten, notwendigen Arbeitszeiten in den angegebenen Mengen absetzen.

Die Kapatzitätsgrenze liegt bei 7.000 Stunden, die aber nur zu 90% ausgelastet werden soll. Die fixen Kosten liegen bei 40.000,00 €. Die absoluten und relativen Deckungsbeiträge sindbereits berechnet.

Allerdings muss von Produkt E, wegen einges langfristigen Vertrages, eine **Mindestmenge** von I 3.000 Stück produziert werden.

Weitere Daten zu den 5 produzierten Produkten und die Produktionsrangfolge ohne Berücksichtigung von Mindestmengen ergeben sich aus den folgenden Tabellen: (Vgl. S. 50)

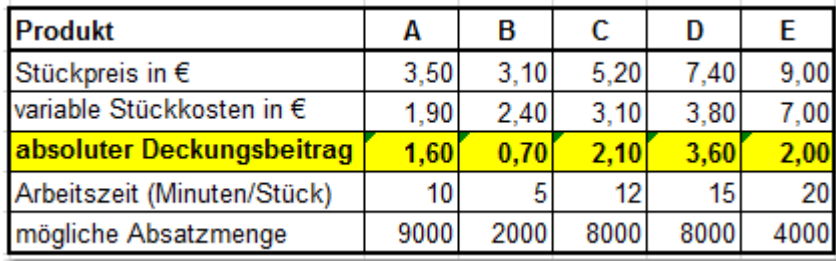

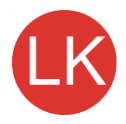

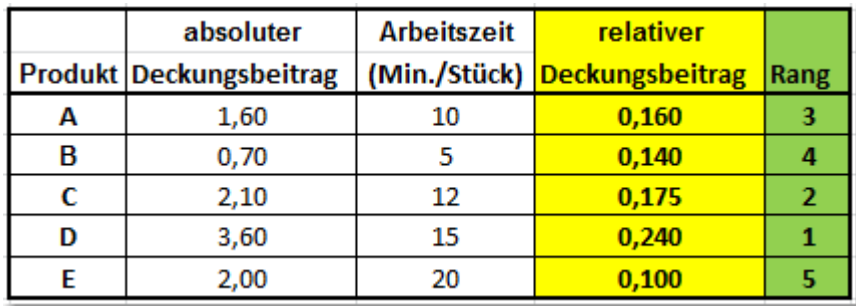

1. Ermitteln Sie die Produktionszeiten für die 5 verschiedenen Produkte

**Lösungsschritte**

1. Ermitteln Sie die für die Mindestmenge notwendigen Produktionszeiten und die dann noch zur Verfügung stehende Restarbeitszeit

2. Ermitteln Sie die noch verbleibende absetzbare Menge für das mit Mindestmengen zu produzierende Produkt.

3. Ermitteln Sie die für die Produktion der 5 Produkte noch zur Verfügung stehende **Produktionszeit** unter Berücksichtigung der Produktionsrangfolge und der Restarbeitszeit.

Teilkostenrechnung

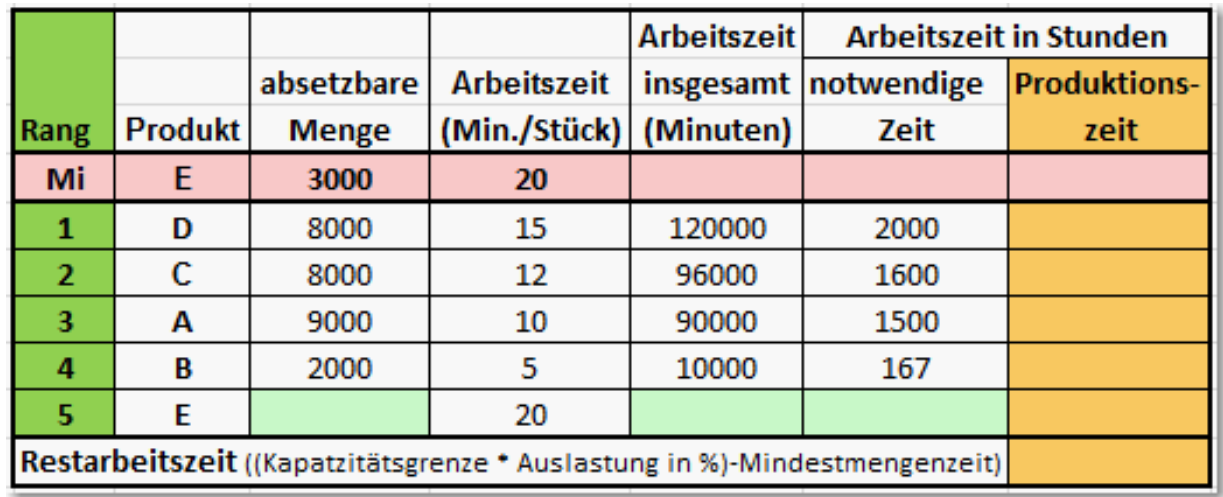

1. Ermitteln Sie die Gesamtdeckungsbeiträge der 5 Produkte und das Betriebsergebnis bei fixen Kosten von 40.000,00 €

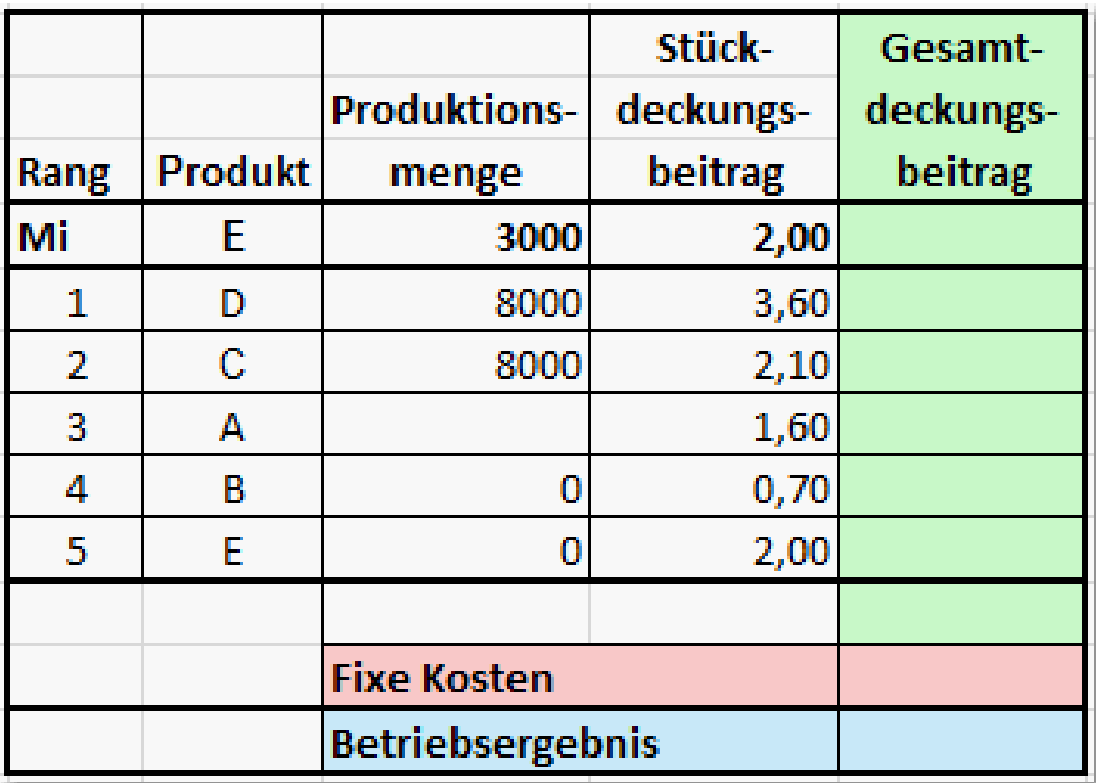

Vergleichen das Betriebsergebnis mit dem Ergebnis ohne Berücksichtigung von Mindestmengen (S. 51) und

# **10. Make-Or-Buy (Eigenfertigung oder Fremdbezug)?**

Sollen Produkte oder Produkteile von fremden Herstellern bezogen werden oder in Eigenfertigung hergestellt werden=

#### **Entscheidungskriterien**

- Beschäftigungsgrad der eigenen Anlagen
- Qualität der eigenen oder fremdbezogenen Teile
- Technisches Wissen und technisches Können
- Abhängigkeit von den Zulieferern
- Kosten

Beim Kostenvergleich muss zwischen Kosten die nicht abbaubar und Kosten, die abgebaut werden könnten, unterscheiden werden.

#### **Fixe Kosten sind nicht abbaubar**

(z.B.: Die Produktionsmaschinen können nicht veräußert werden oder sollen für selektive Anpassungsprozesse an die Auftragslage im Betriebsmittelbestand verbleiben.)

 Beim Kostenvergleich zwischen Eigenfertigung und Fremdbezug müssen die Anschaffungskosten für den Fremdbezug mit den variablen Herstellkosten vergleichen werden. (Fixe Kosten sind ohnehin vorhanden und sind daher als Vergleichsgrundlage ungeignet.)

#### **Fixe Kosten sind abbaubar**

(z.B.: Die Produktionsmaschinen können veräußert werden müssen gar nicht erst angeschafft werden.) Beim Kostenvergleich zwischen Eigenfertigung und Fremdbezug müssen die Anschaffungskosten für den Fremdbezug mit den gesamten Fertigungskosten (variable- und fixe Kosten) vergleichen werden.

#### **Kostenvergleich bei nicht abbaubaren fixen Kosten**

 Vergleich von Bezugskosten für den Fremdbezug mit den variablen Herstellkosten bei Eigenfertigung.

#### **Aufgabe 14**

Ein Einbauteil kann zu einem Listenpreis von 32,00 € bei eim Fremdhersteller bezogen werden. Der Lieferer gewährt 10% Rabatt und 2% Skonto bei Zahlung innerhalb 7 Tagen. Die anteiligen Bezugskosten betragen je Stück 5% des Bareinkaufspreises.

Das Einbauteil könnte auch in Eigenfertigung hergestellt werden. Die Materialkosten betragen  $20,00 \in \mathfrak{g}$  Stück und die Fertigungslöhne 12,00 € je Stück. (Es liegt Unterbeschäftigung bei vollem Lohnausgleich vor.) Der Materialgemeinkosten-zuschlagsatz beträgt 10% davon sind aber nur 20% als variable Gemeinkosten anzusetzen. Der Fertigunggemeinkostenzuschlagsatz beträgt insgesamt 240% bei 35% variablen Fertigungsgemeinkosten.

1. Wie hoch ist jeweils der Anteil der variablen Gemeinkosten?

2. Vergleichen Sie die Kosten bei Eigenfertigung und Fremdbezug.

#### **Prozentualer Anteil der variablen Material- und Fertigungsgemeinkosten**

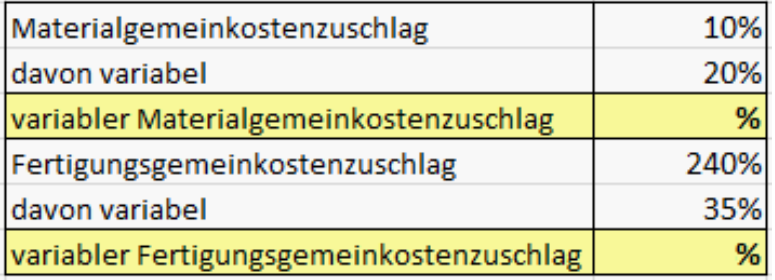

#### **Vergleich der Kosten bei Eigenfertigung und Fremdbezug**

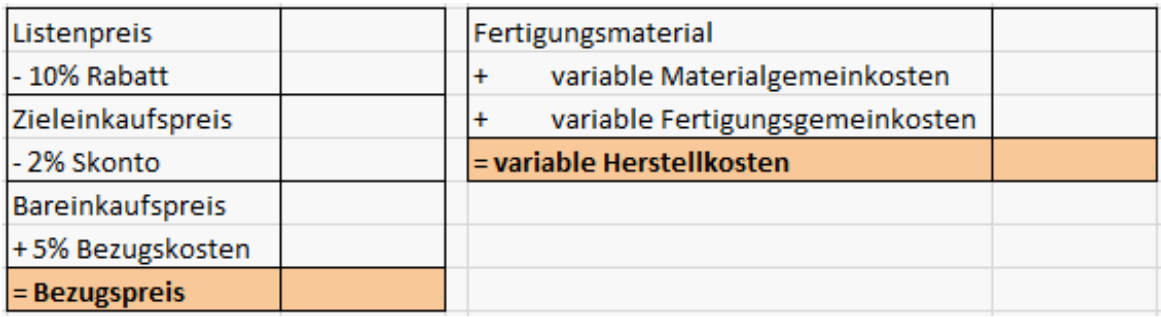

#### **Kostenvergleich bei abbaubaren fixen Kosten**

 Durch die Fixkostendegression (Verteilung der fixen Kosten auf eine Vielzahl von hergestellten Mengeneinheiten) existiert eine Menge, bei der die Kosten von Eigenproduktion und Fremdbezug gleich sind (kritische Menge). Wenn höhere Mengen innerhalb der Kapazitätsgrenze liegen, ist bei dauerhaft konstanter Absatzlage die Eigenproduktion dem Fremdbezug vorzuziehen.

Bsp.: 9.600 Stück eines Einbauelementes werden zu einem Preis von je 59,90 bei einem Fremdhersteller bezogen. Bei Eigenproduktion muss ein Anlage mit fixen Kosten von 500.000,00 € installiert werden. Die variablen Kosten liegen bei 19,75 € je Stück.

- 1. Sollte bei einer Menge von 9.600 Stück eine Investition für die Eigenfertigung vorgenommen werden?
- 2. Wieviel Stück müssen dauerhaft mindestens produziert werden, damit sich die Eigenfertigung lohnt? (Break-Even-Point)
- 3. Stellen Sie den Kostenverlauf bei Fremdbezug und Eigenfertigung grafisch dar und kennzeichnen Sie den Break-Even-Point.

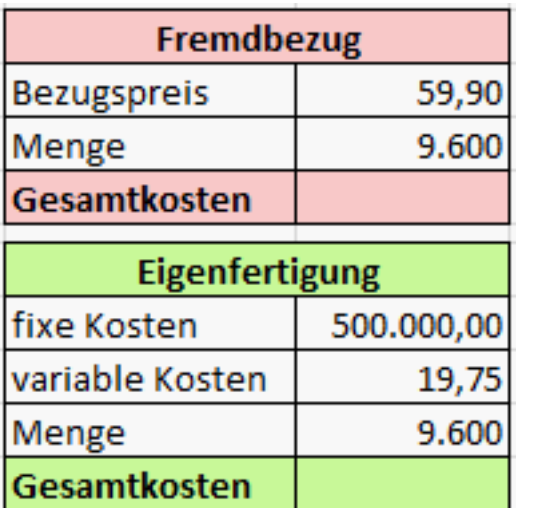

**3.**

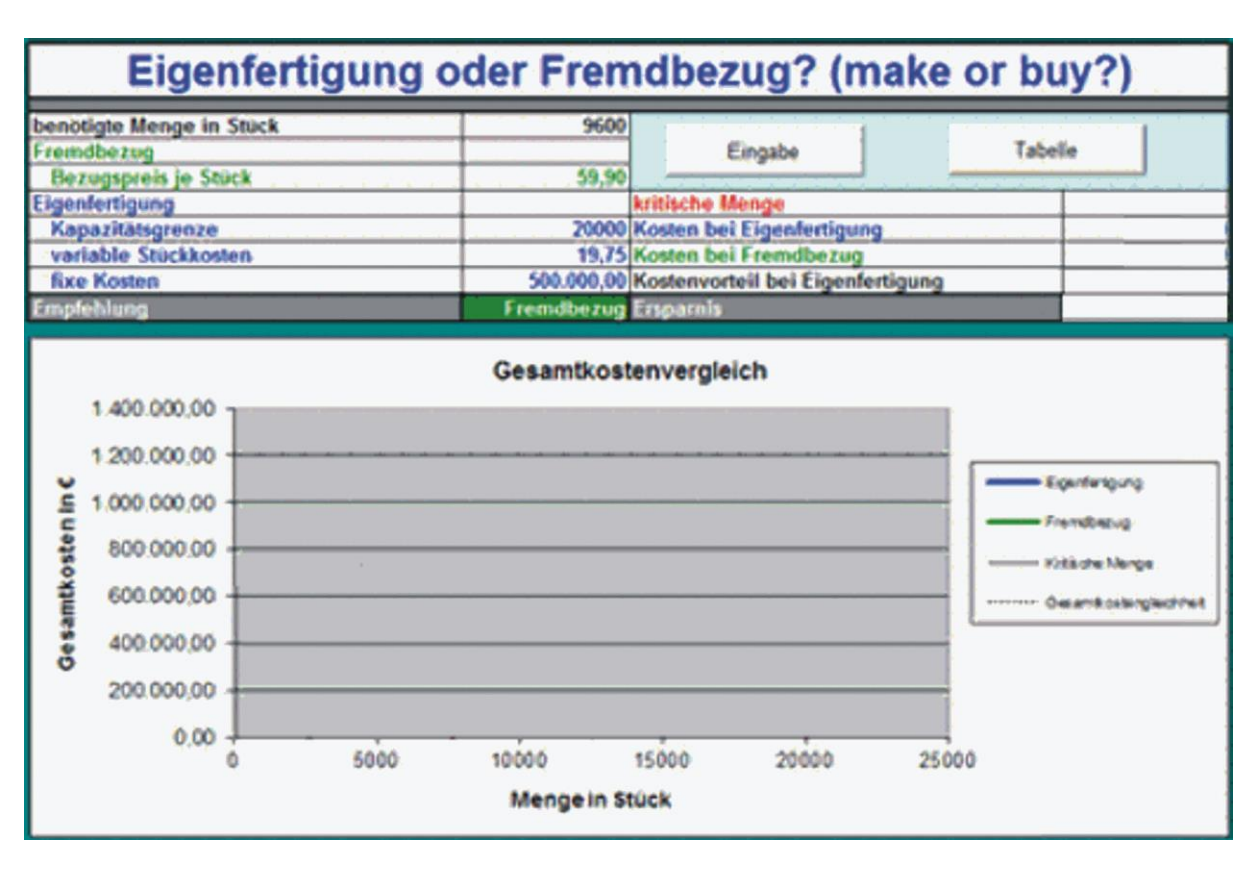

# **Marketing**

**(Grundlagen der Absatzwirtschaft)**

# **1 Teilbereiche der Absatzwirtschaft**

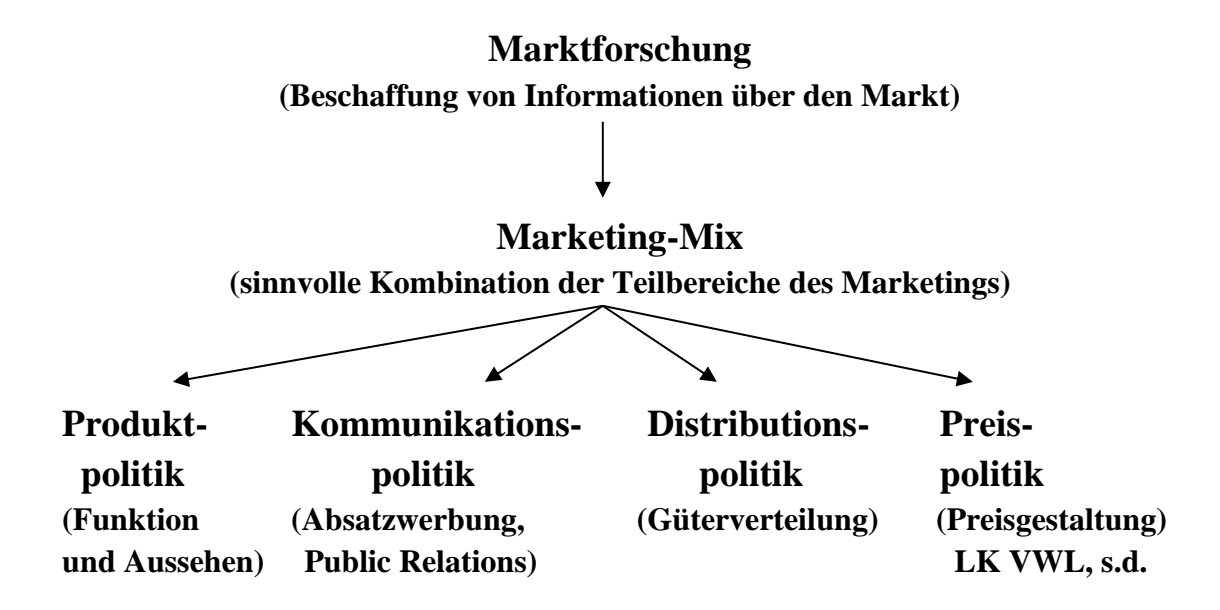

# **2 Marktforschung**

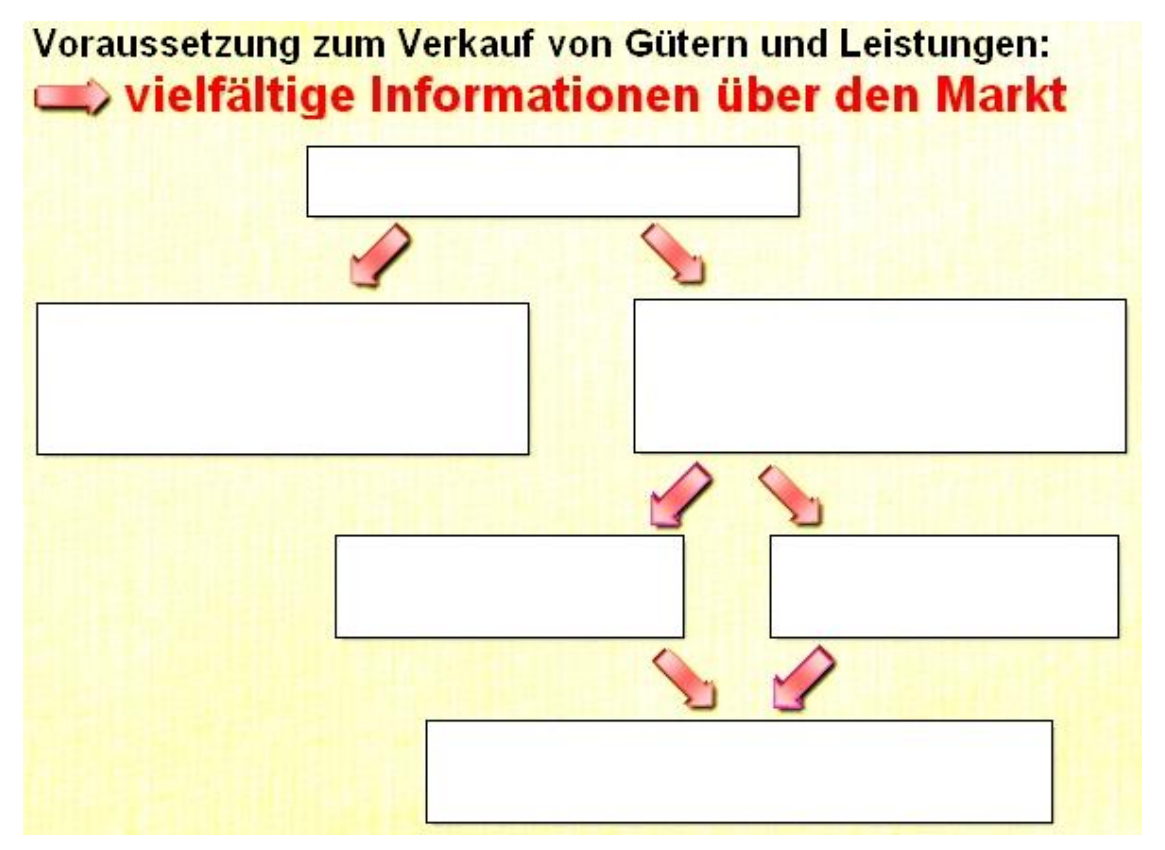

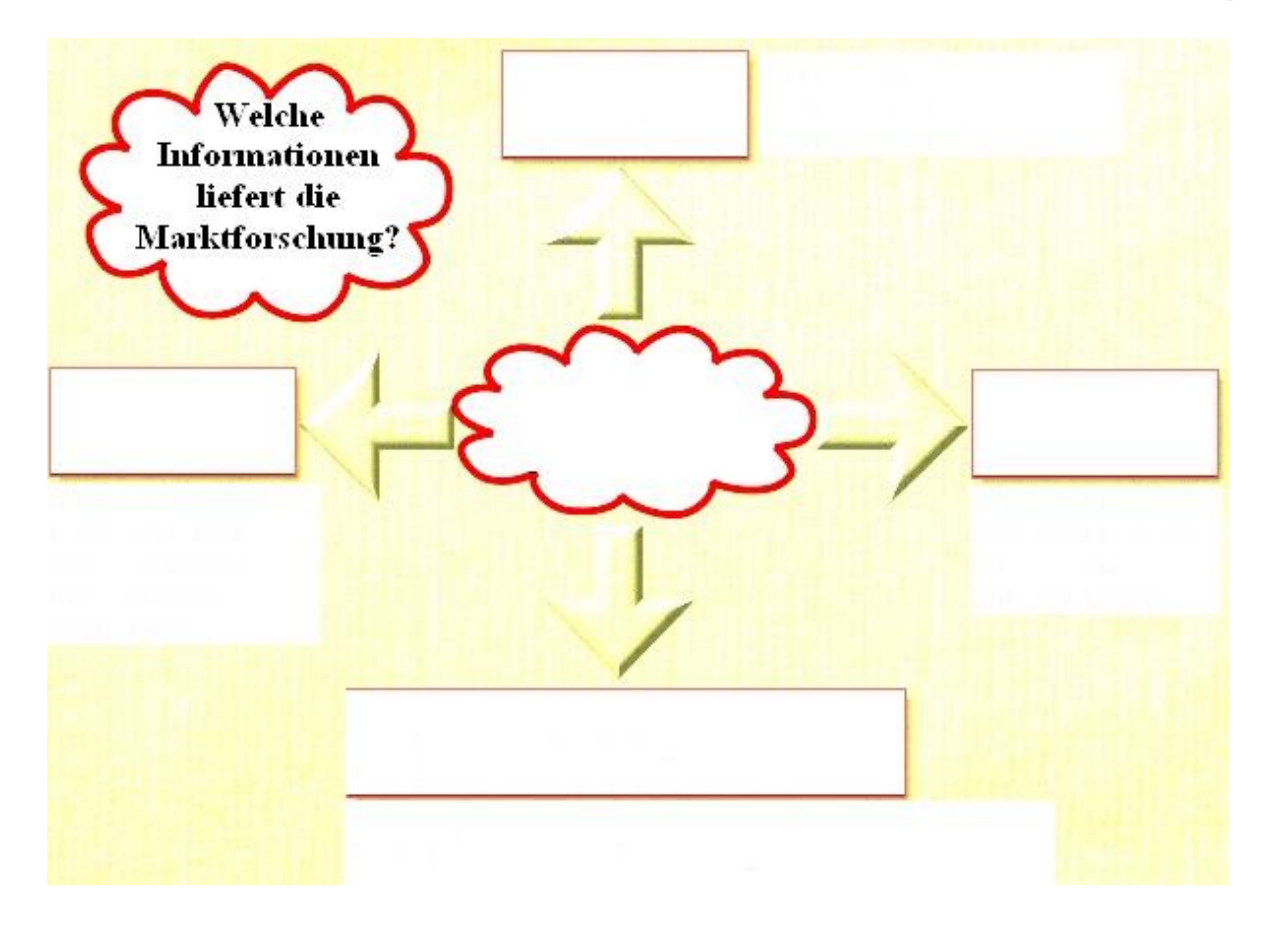

# Primärforschung (Field Research)

### Erhebung neuer, bisher noch nicht vorliegender Marktdaten Vollerhebung

Untersuchung aller Angehörigen einer Zielgruppe (ist nur bei überschaubaren Zielgruppen praktikabel)

### Teilerhebung

Untersuchung eines repräsentativen Teils einer Zielgruppe (häufig: 1.000 Personen)

### Zufalls-Auswahlverfahren (Random-Verfahren)

Auswahl der zu befragenden Personen ohne Vorsortierung  $\Box$  Ouoten-Auswahlverfahren

Bei der Auswahl werden Quoten von Teilen der zu befragenden Personen festgelegt. z.B 60% weiblich, davon 20% zwischen 19 und 25 Jahren

# Sekundärforschung (Desk Research)

#### Auswertung vorhandener Marktdaten

Externe Daten (Branchenstatistiken, Konkurrenzinformationen, ...)

Interne Daten (Verkaufsstatistiken, Reklamationen, ...)

# Erhebungsmethoden

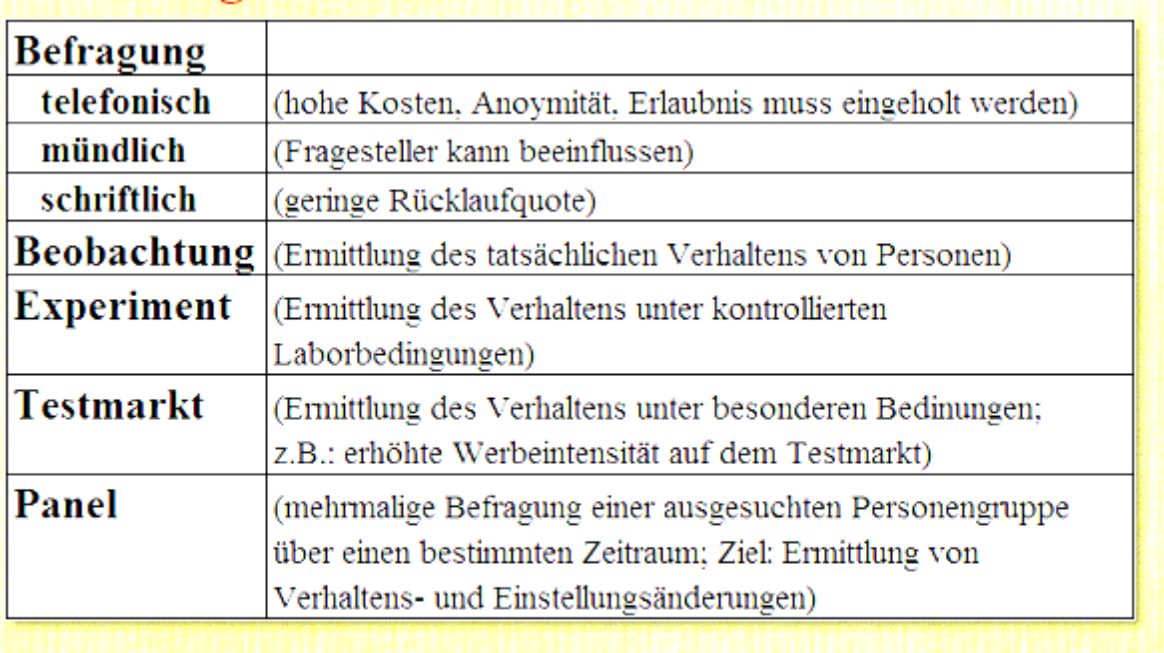

# Bilden Sie Beispiele für geschlossene und offene

Fragen.

**geschlossene Fragen**

**offene Fragen**

# **Produktpolitik**

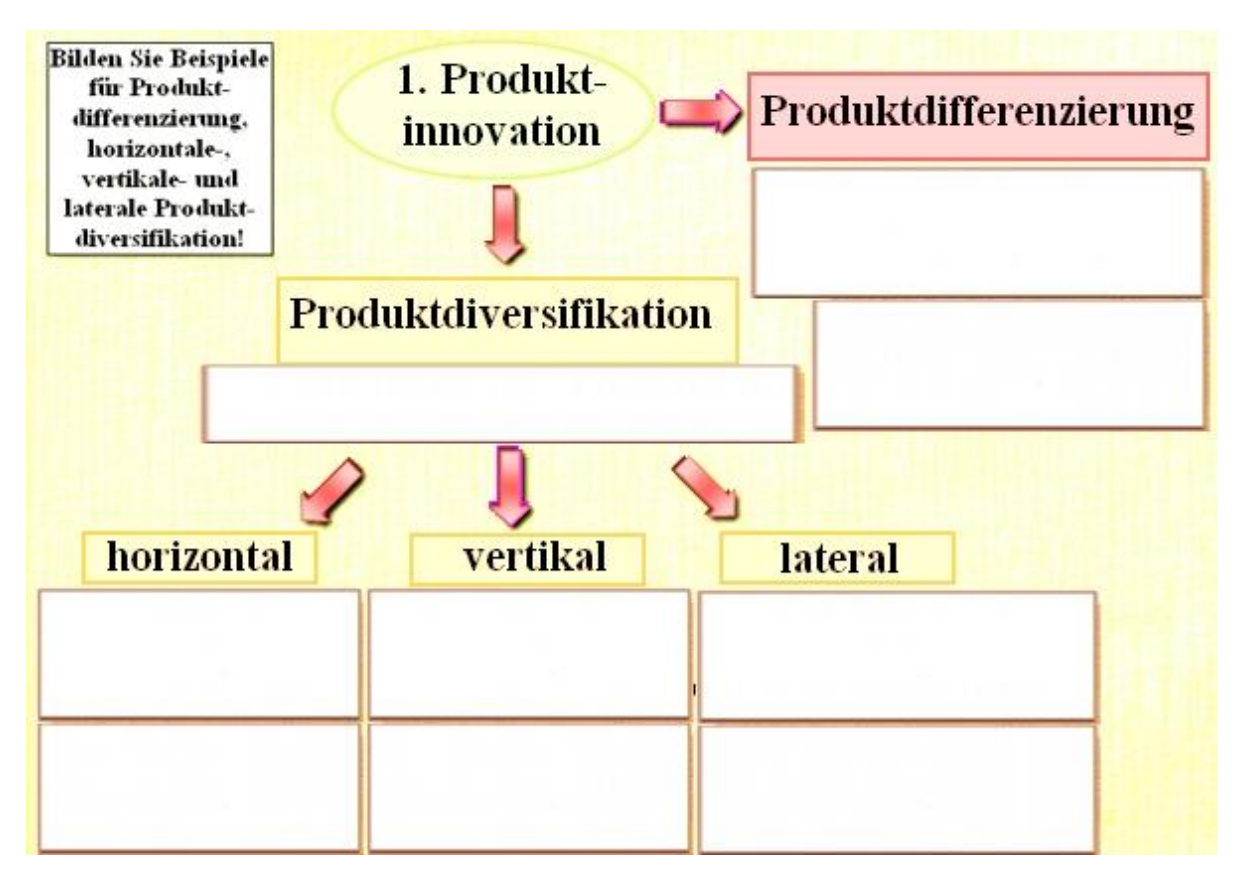

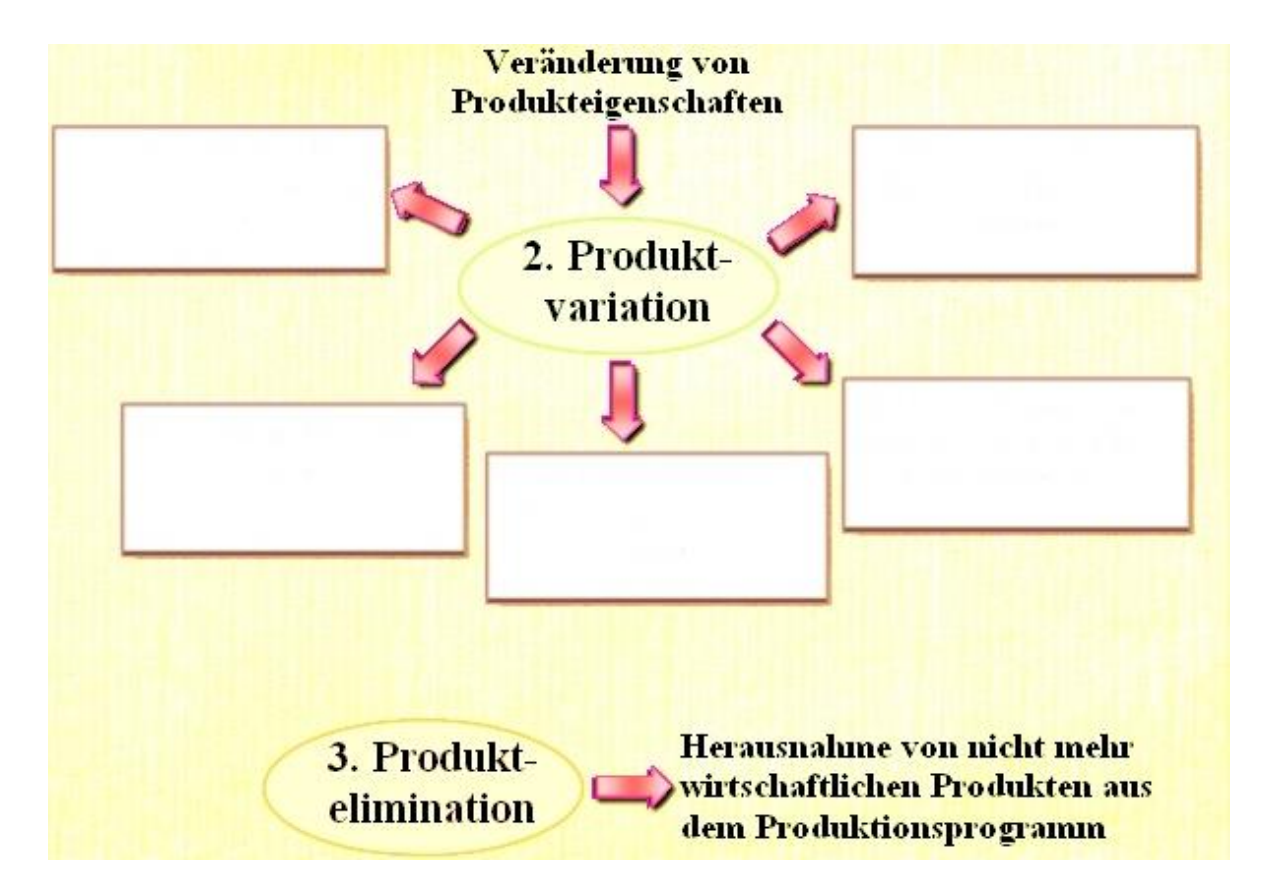
```
Marketing
```
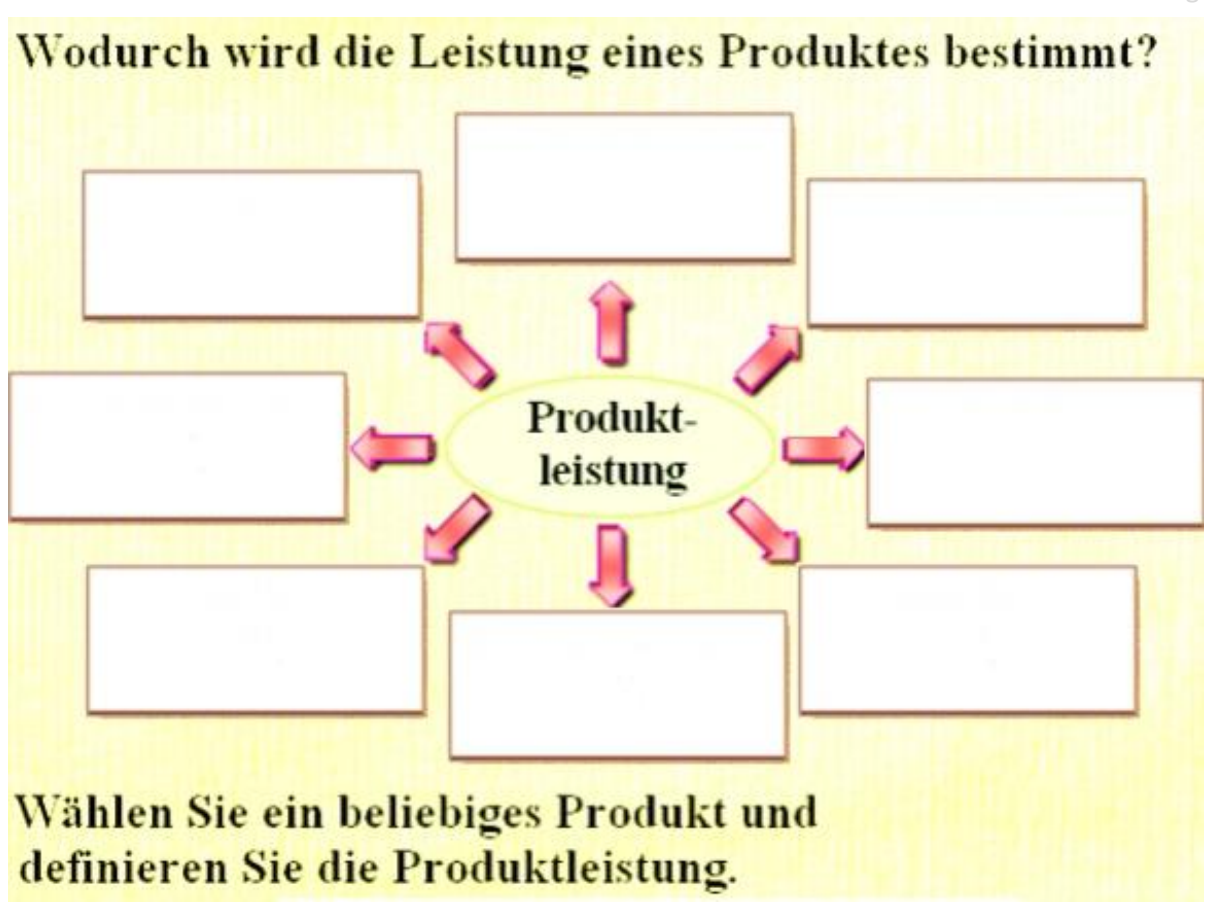

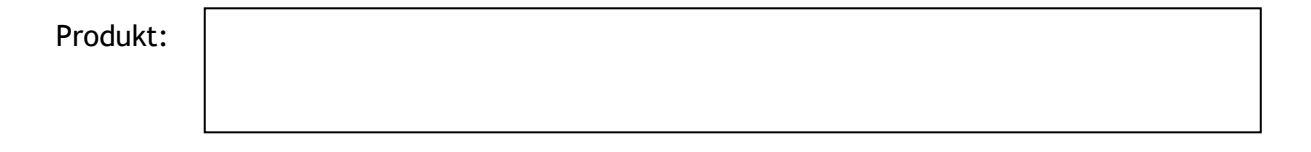

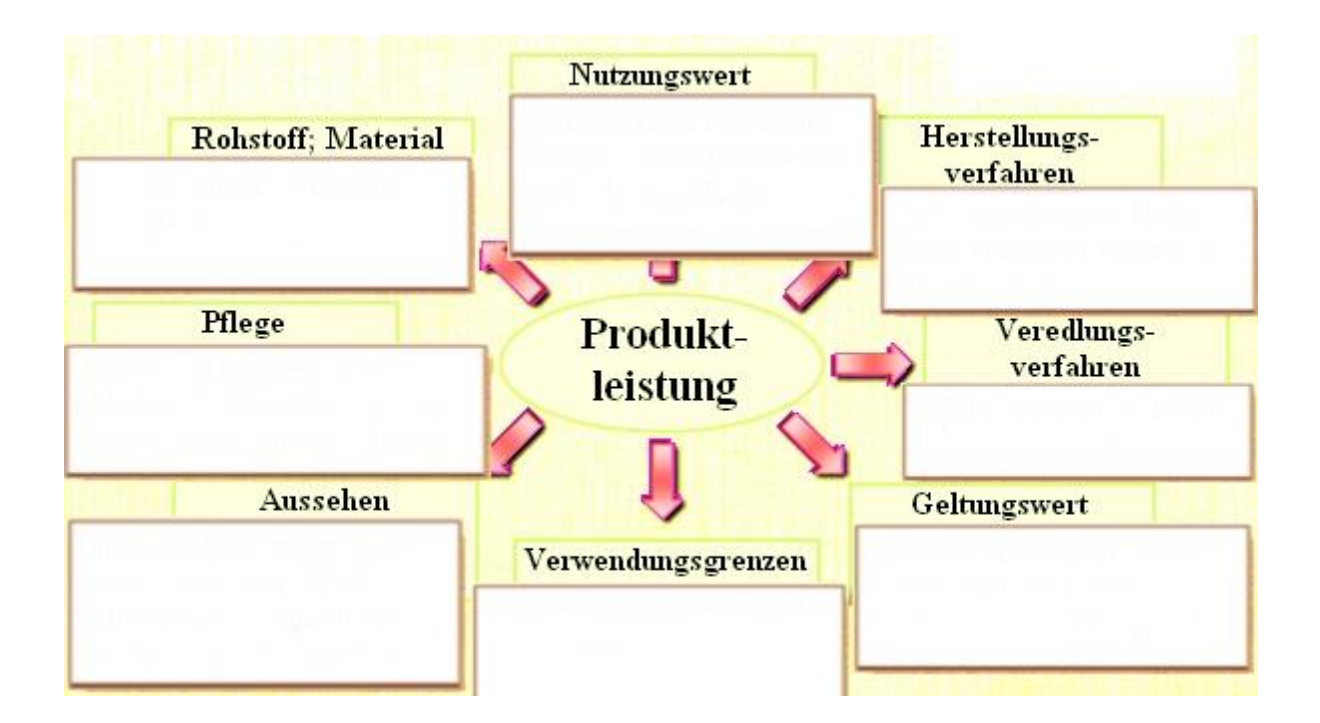

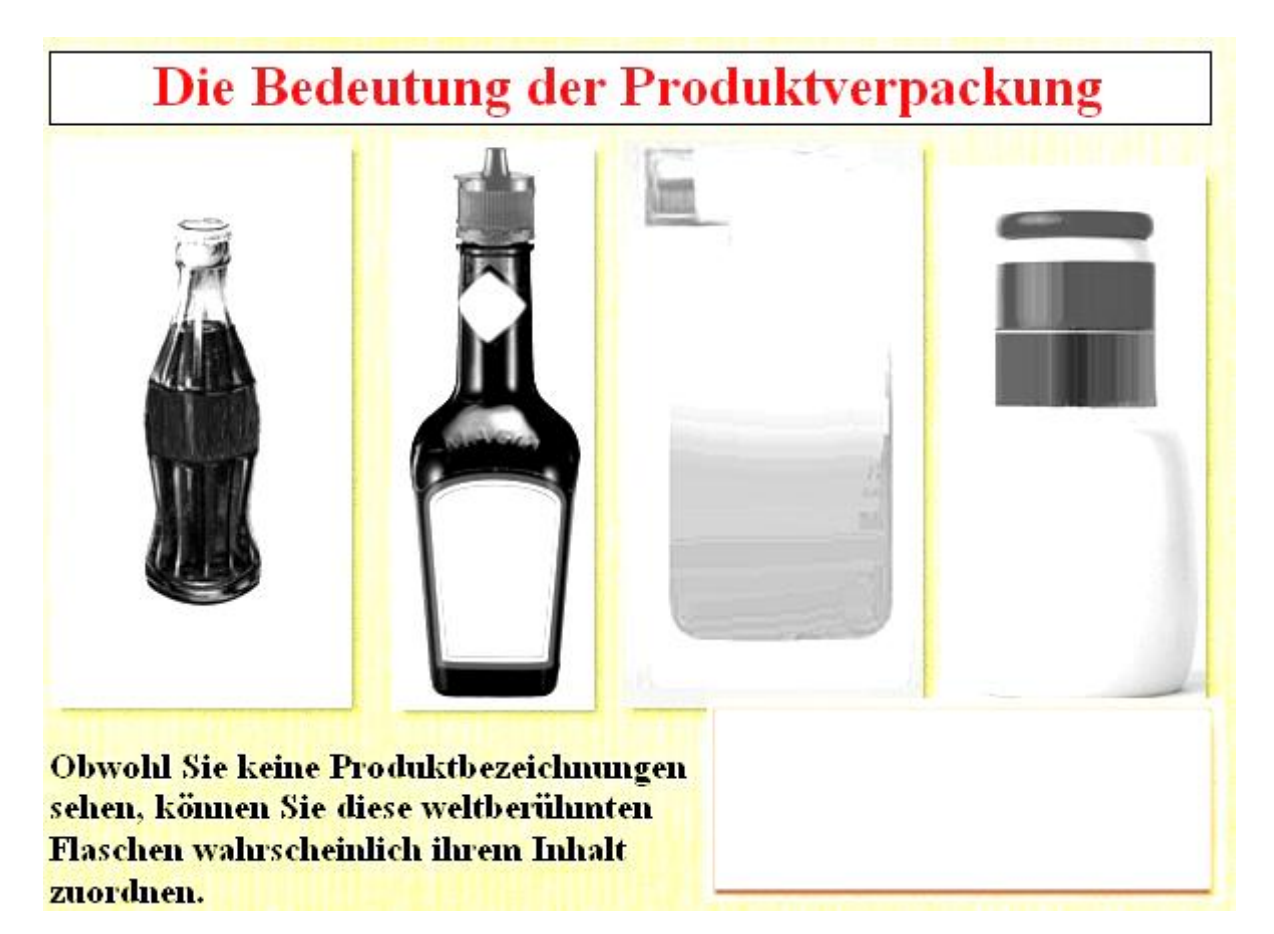

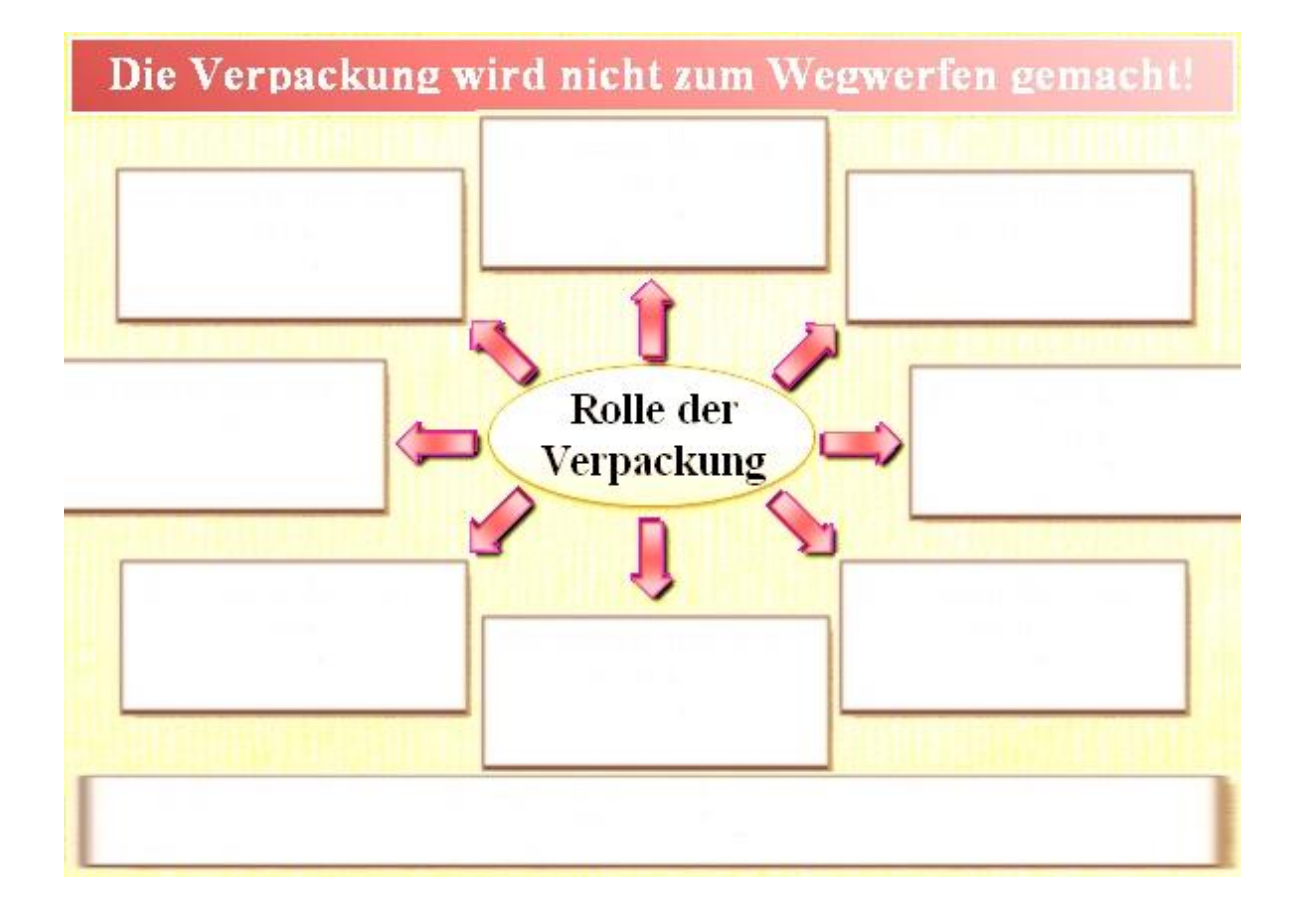

### Markenpolitik

Nennen Sie bekannte nationale und internationale Marken und beschreiben Sie den Unternehmenzweck, den Sie mit den Marken verbinden.

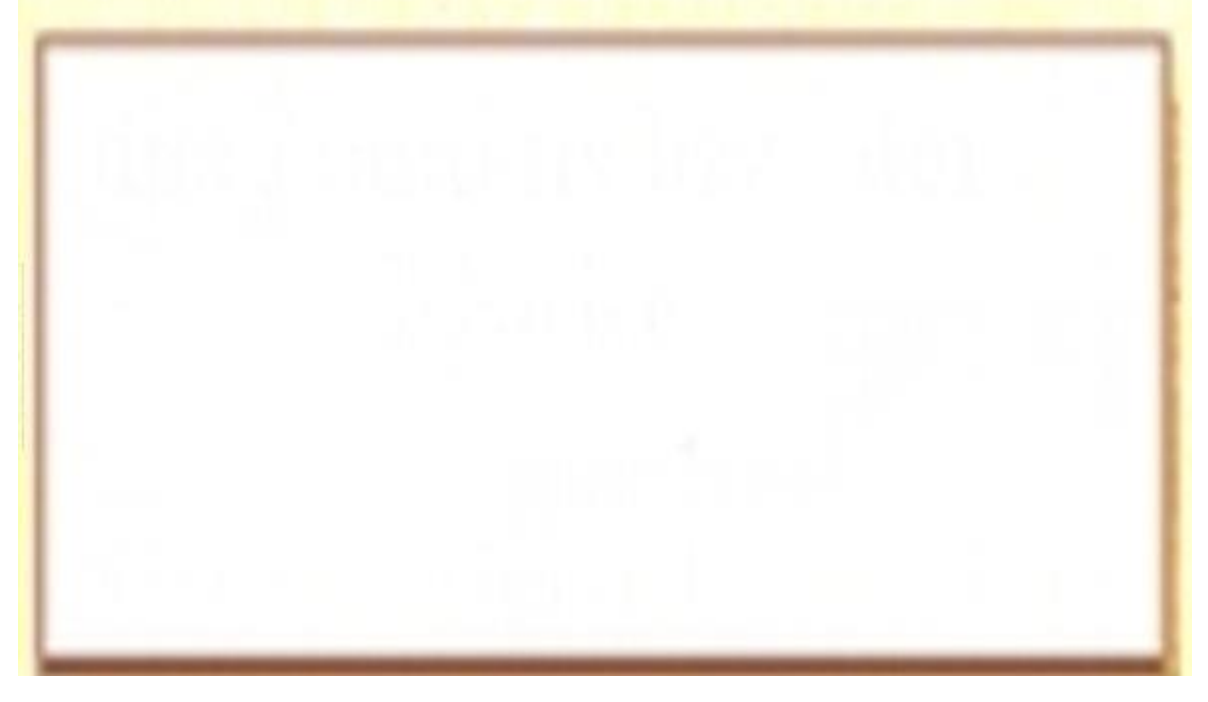

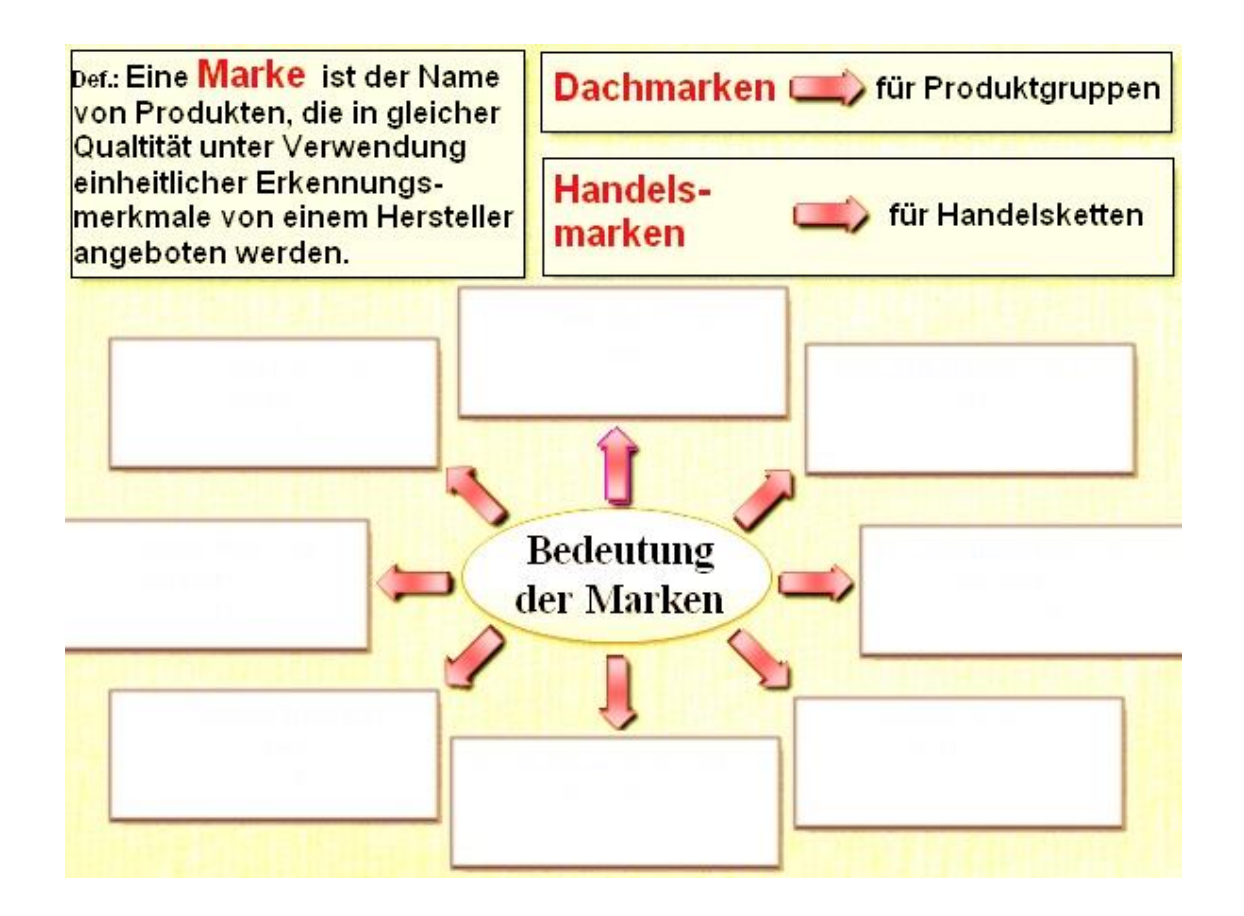

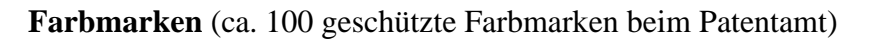

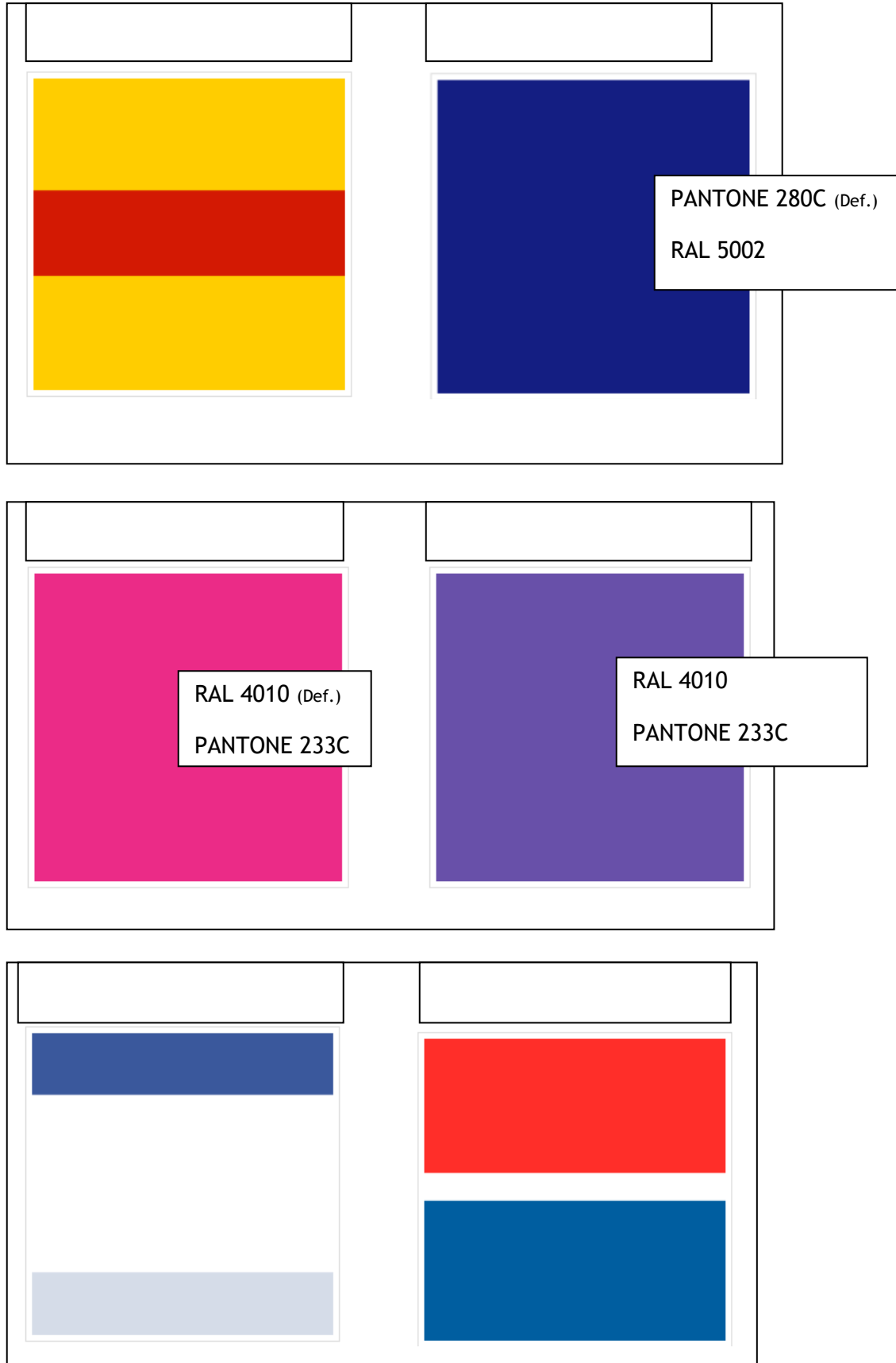

**Beschreiben Sie die Bedeutung der Farbmarken!**

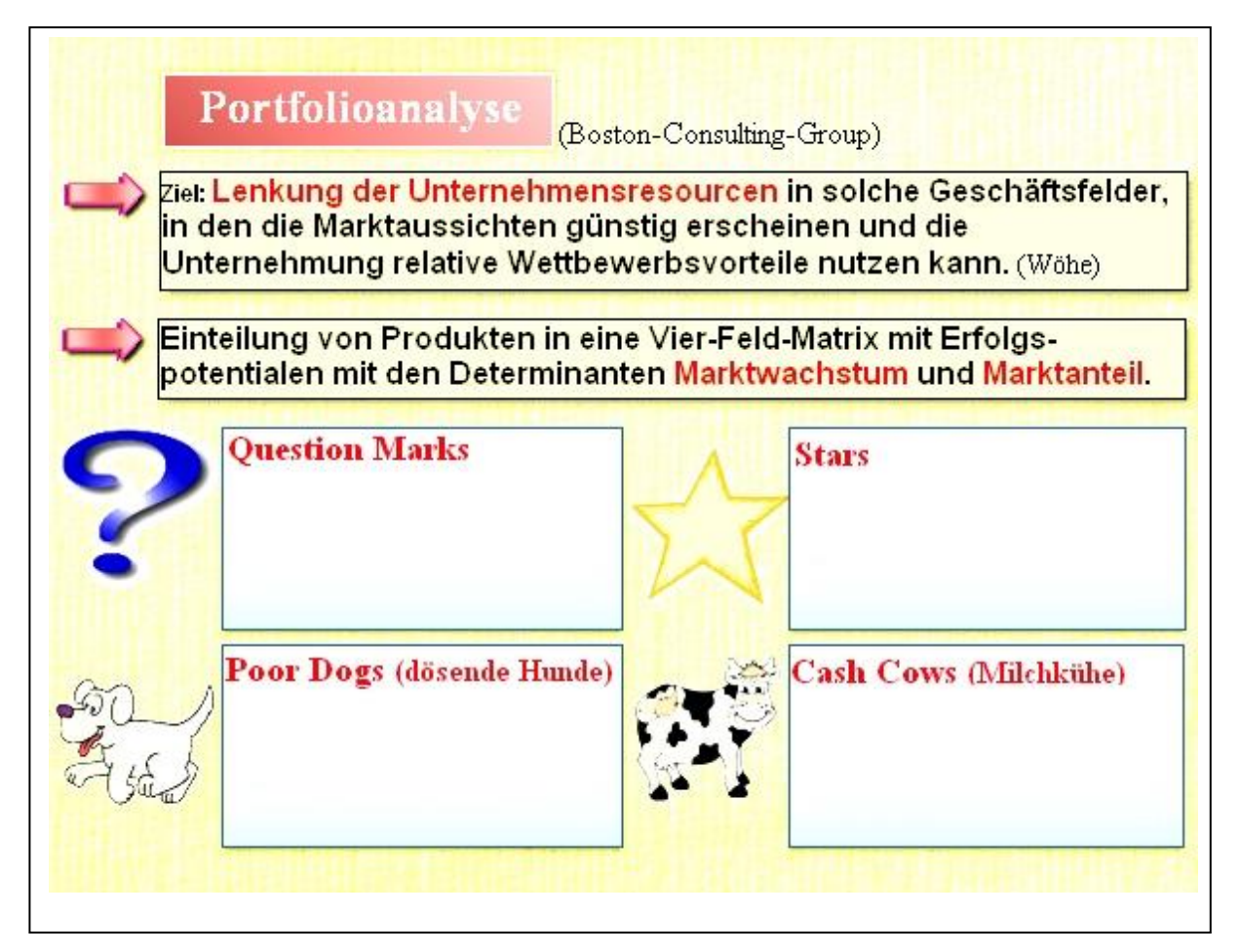

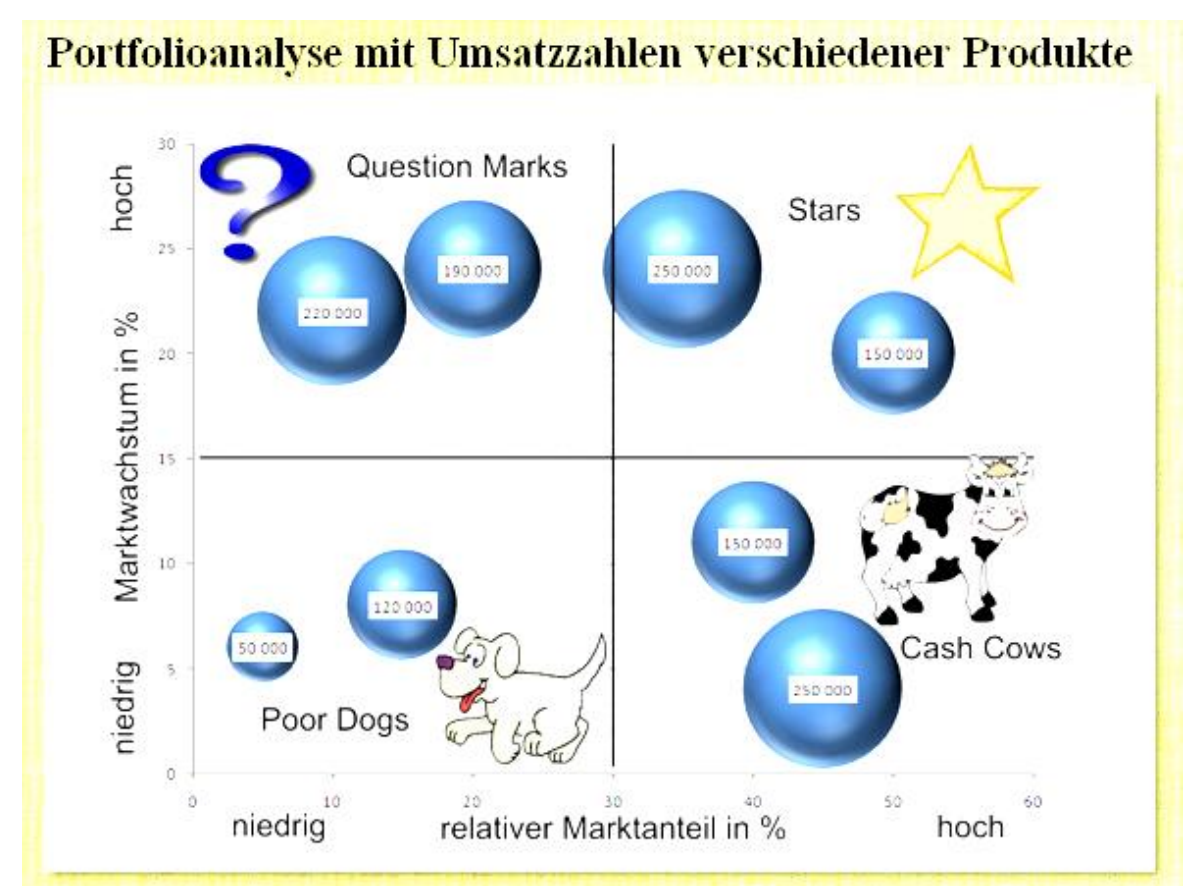

#### **Beispiel:**

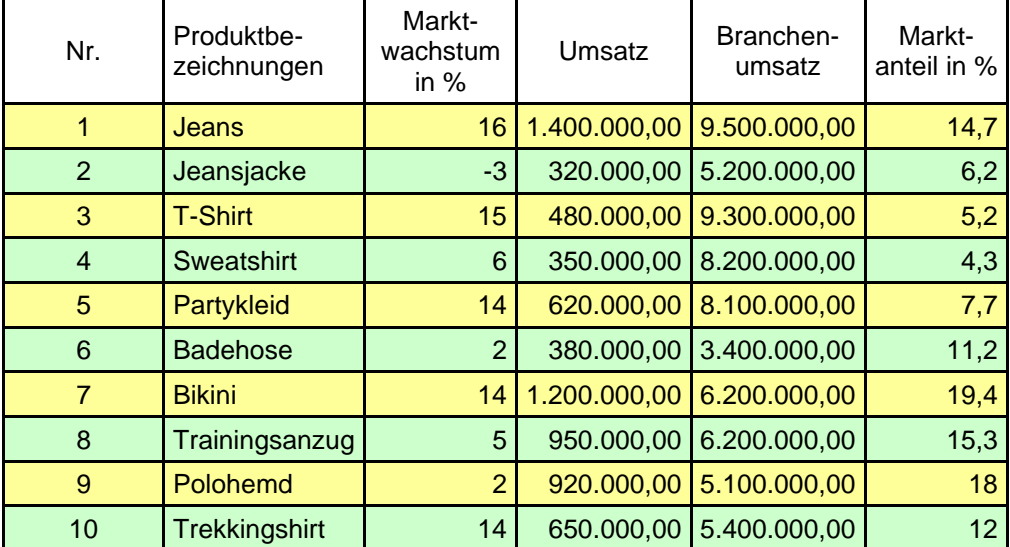

(Angegeben ist jeweils der Umsatz der 5 stärksten Konkurrenten.)

#### **Berechnen Sie den Marktanteil und klassifizieren Sie die Produkte**

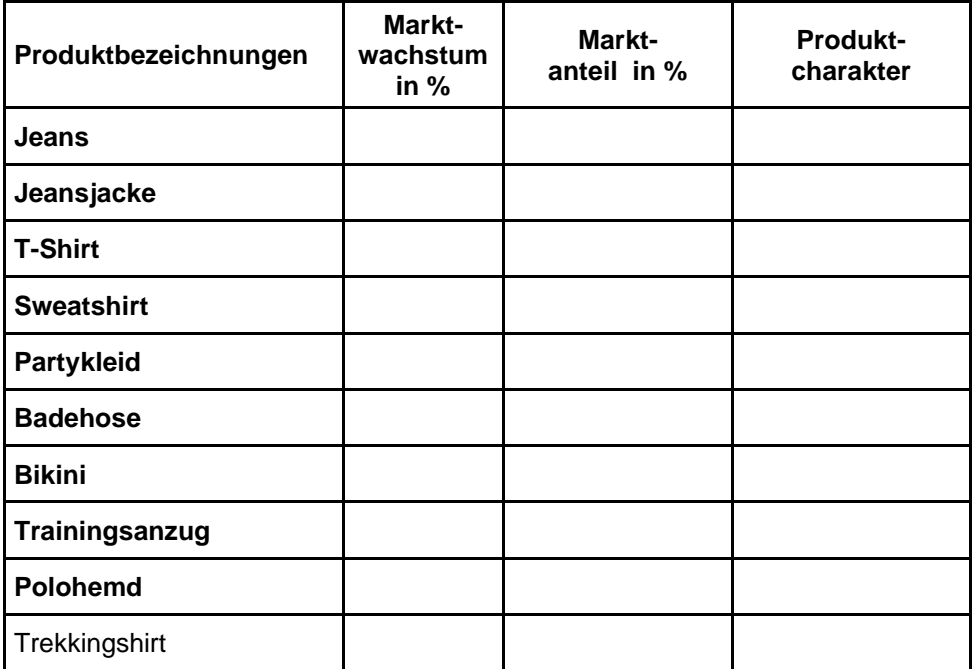

#### **Erstellen Sie die Portfoliomatrix**

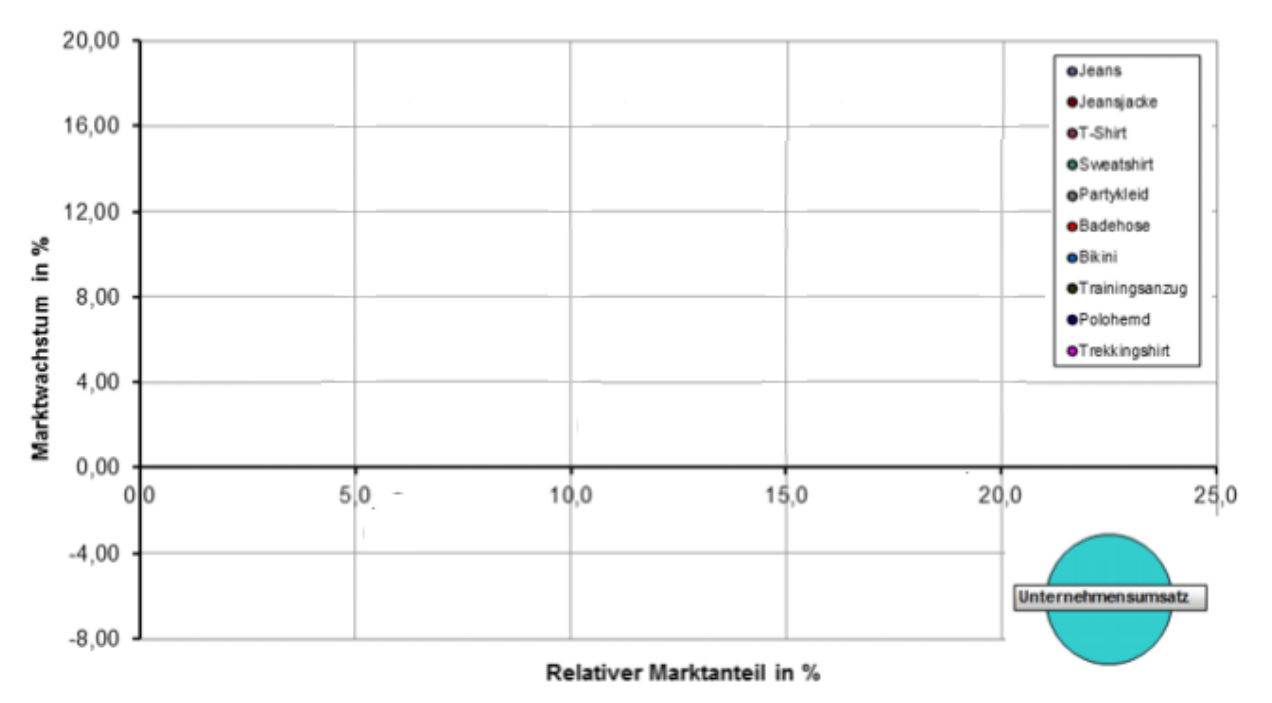

### Portfoliomatrix

**Geben Sie Empfehlungen hinsichtlich der Sortimentspolitik, des Investitionsvolumens und der Werbestrategie.**

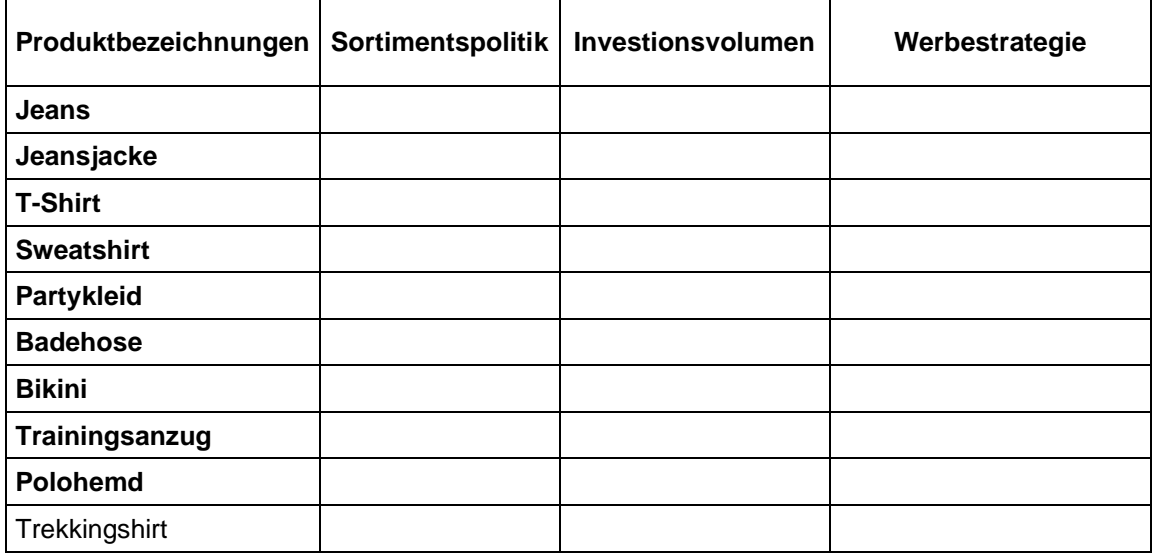

## **Analyse des Produktlebenszyklus**

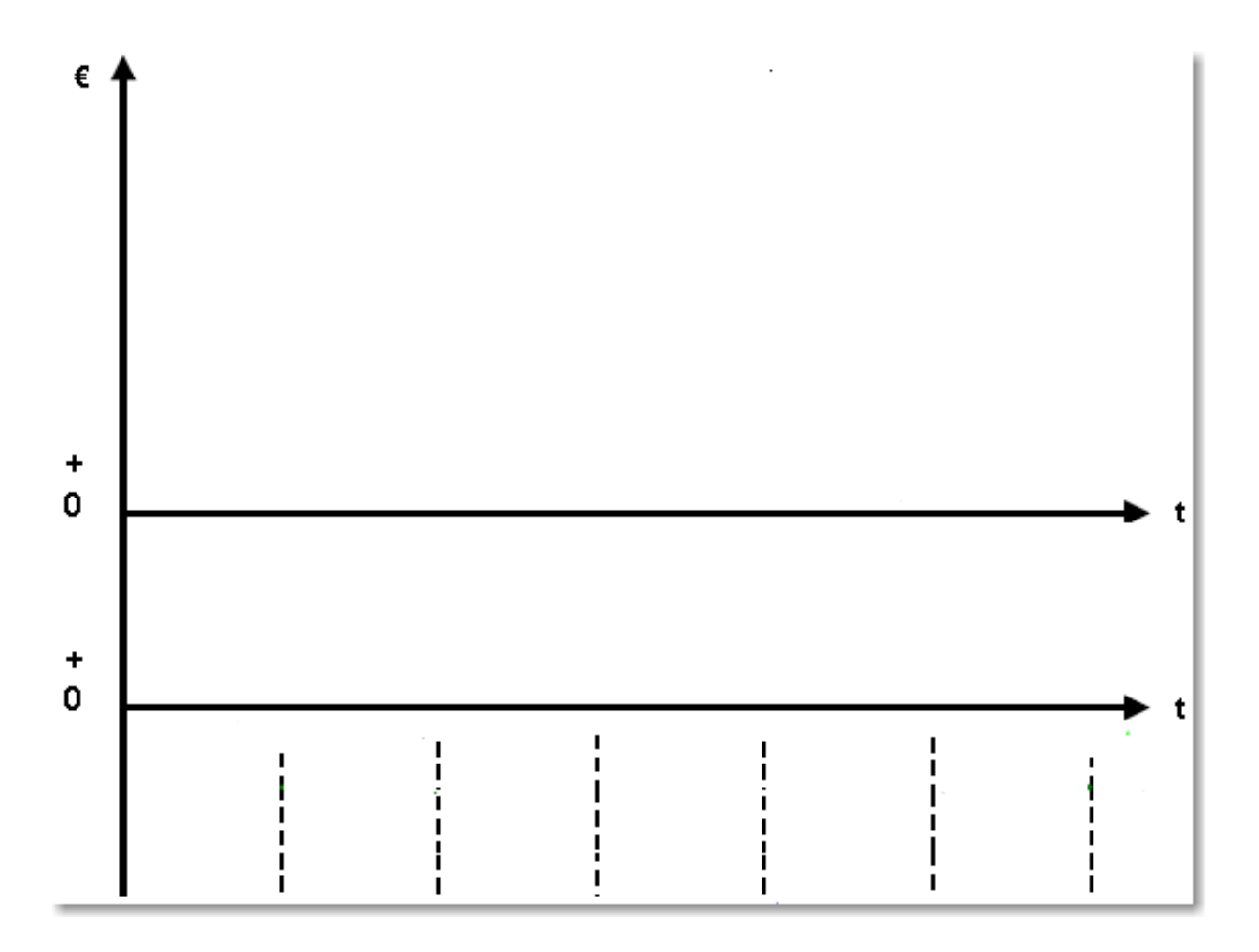

### Merkmale der Phasen des idealtypischen Produktlebenszyklus

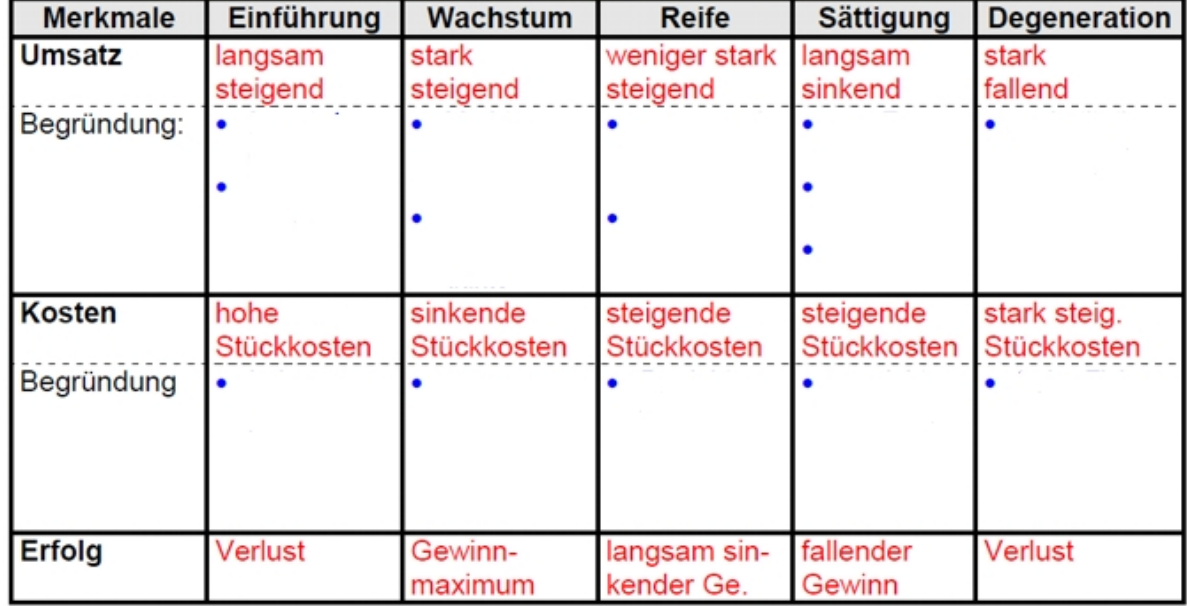

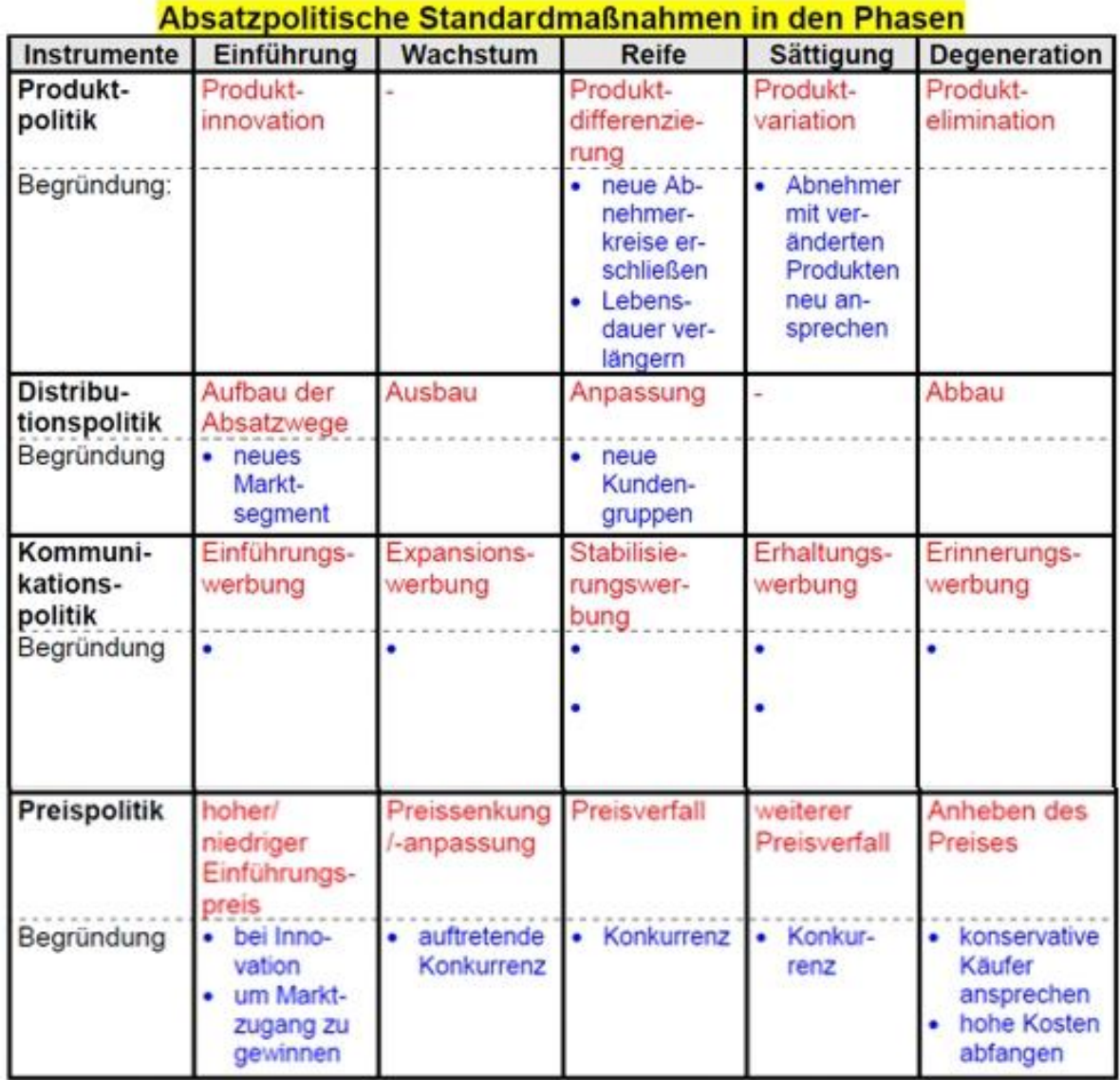

Häufig wird versucht, den Produktlebenszyklus am Ende der Sättigungsphase durch Produktvariationen zu verlängern. (Relaunch; Umsatzsteigerung gegenüber dem idealtypischen Verlauft des PLZ)

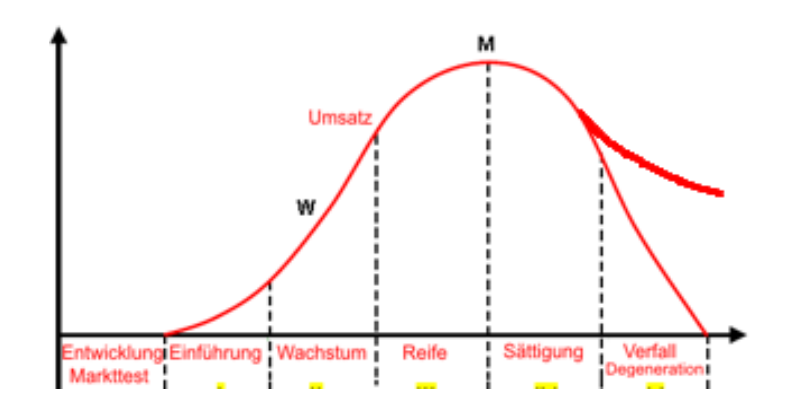

# **4 Kommunikationspolitik (Werbung)**

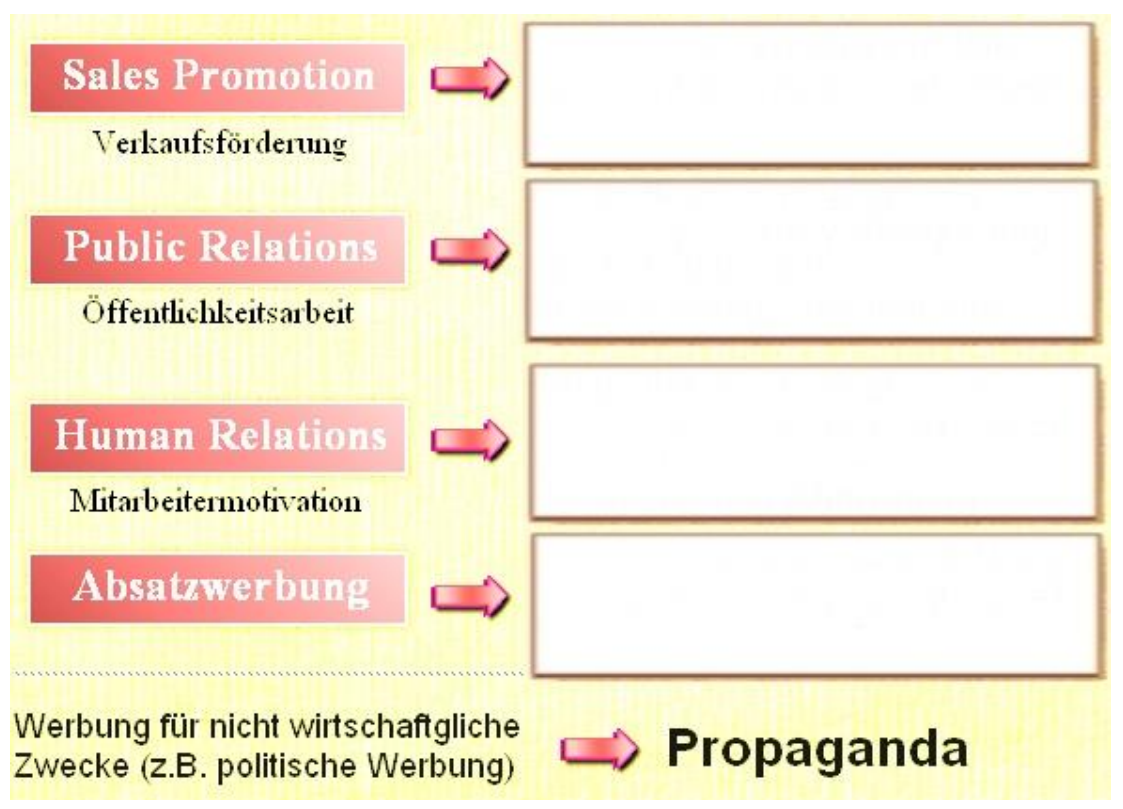

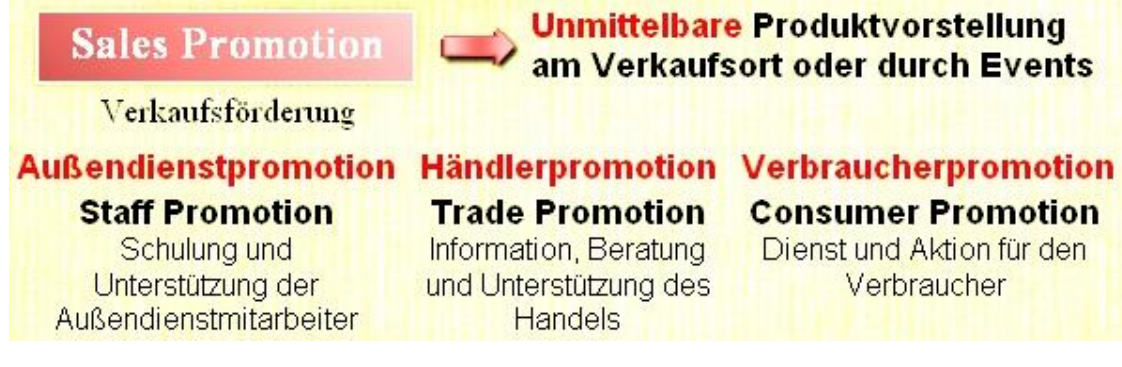

**Schlagen Sie geeignete Maßnahmen für Außendienst-, Händler- und Verbraucherpromotion vor.**

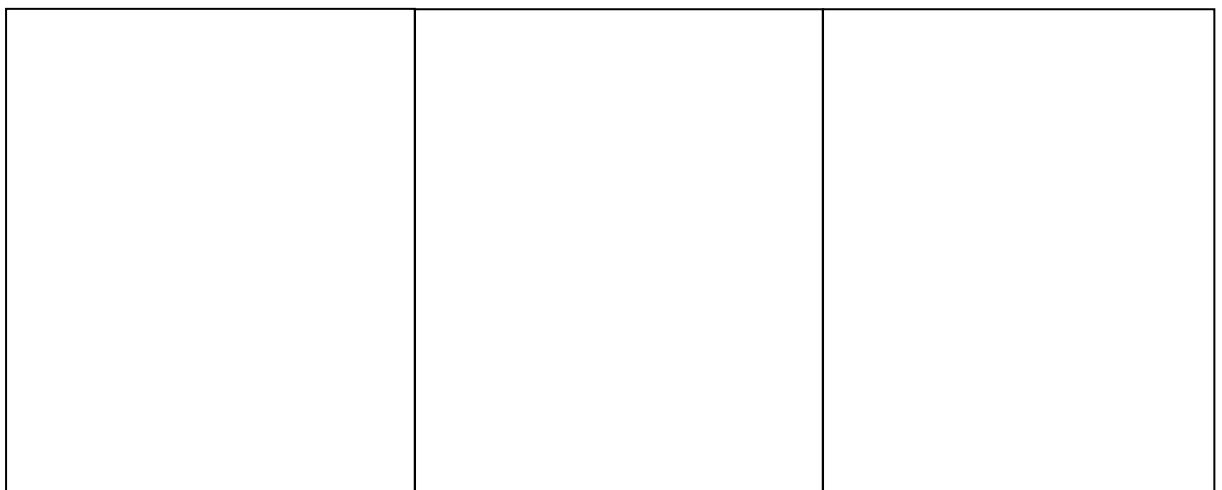

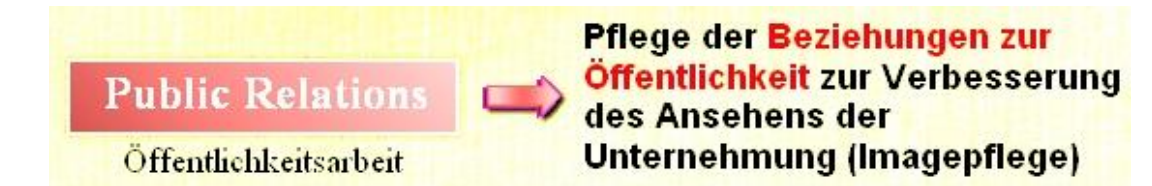

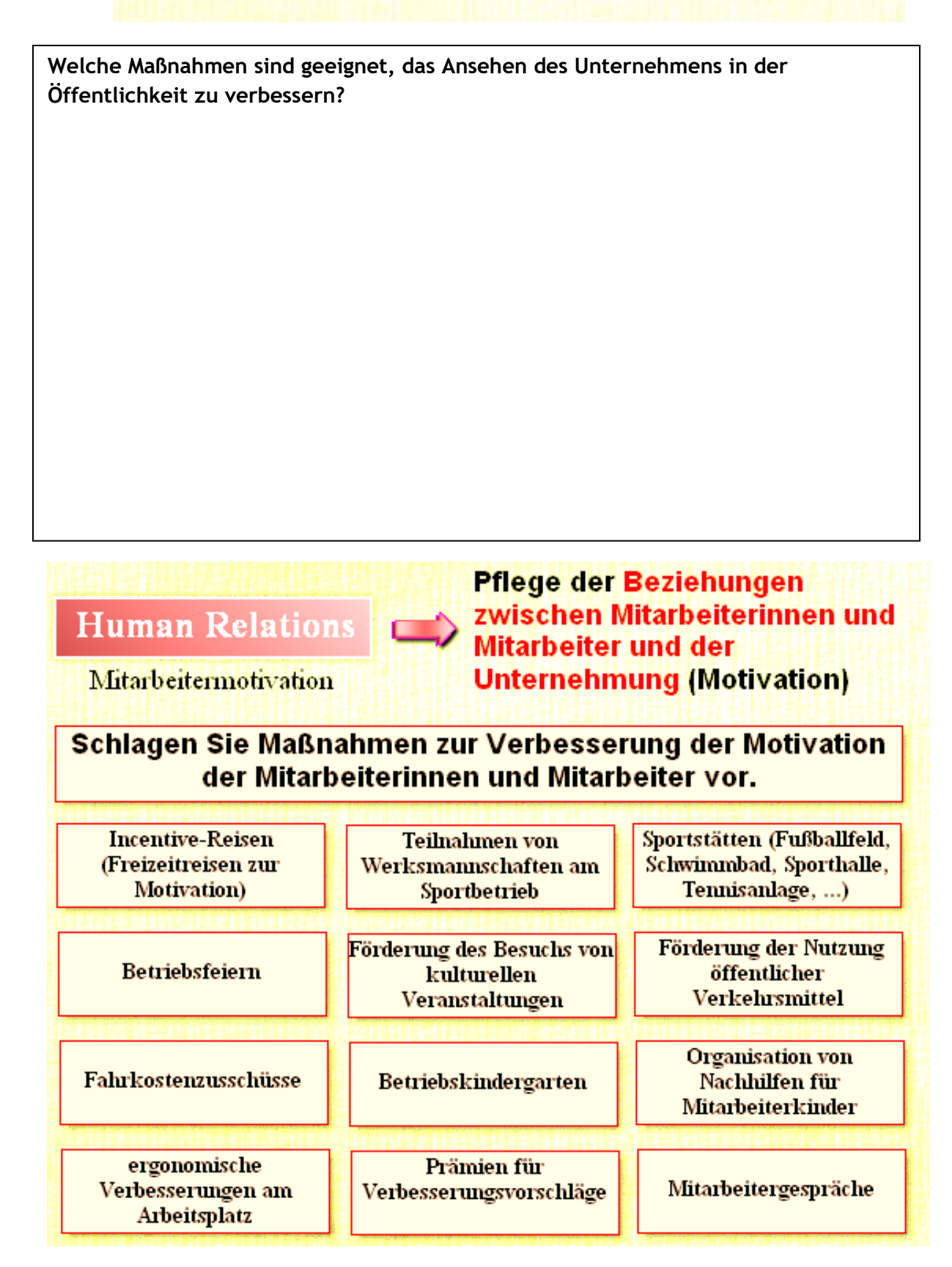

#### Marketing

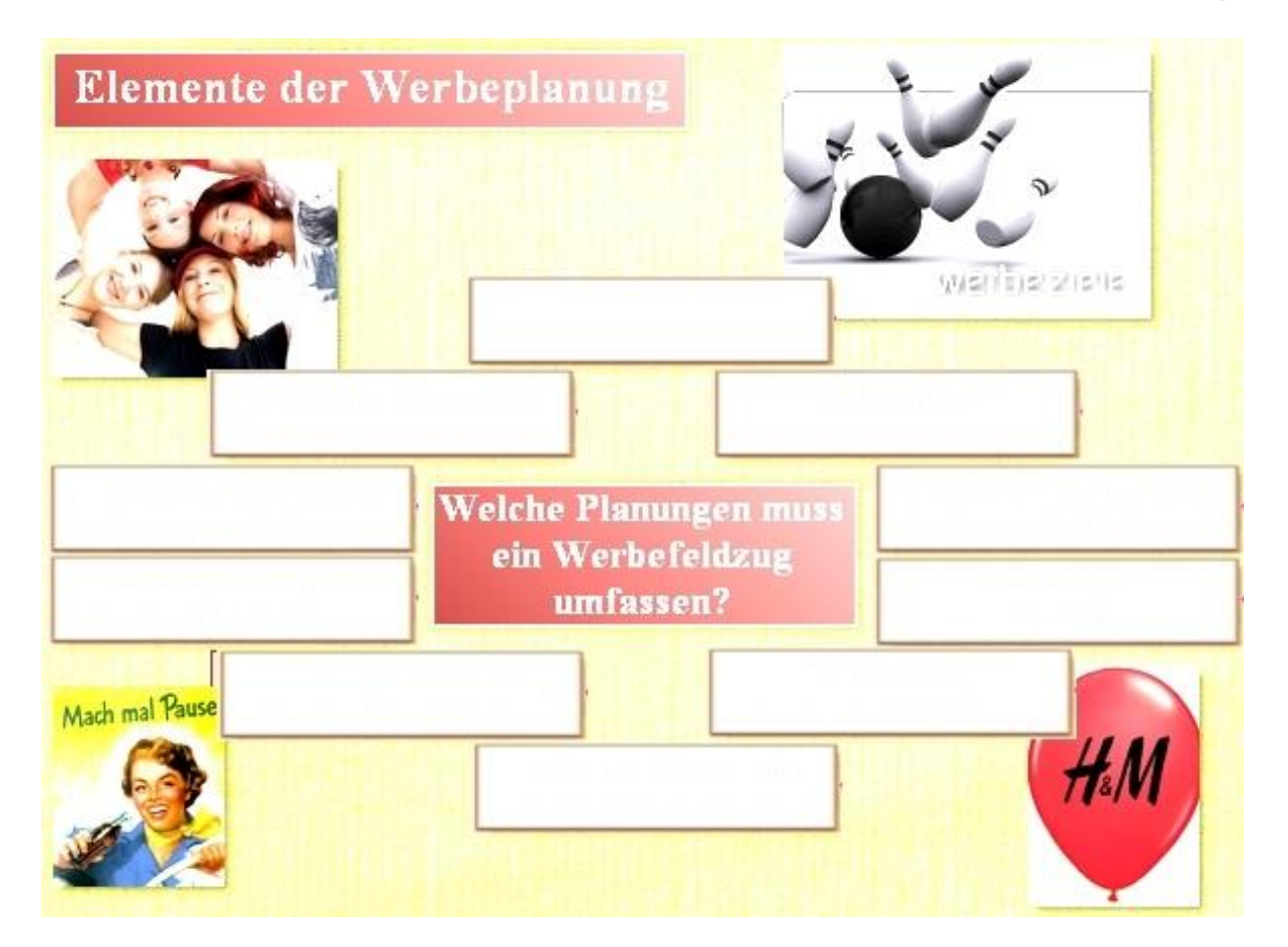

Marketing

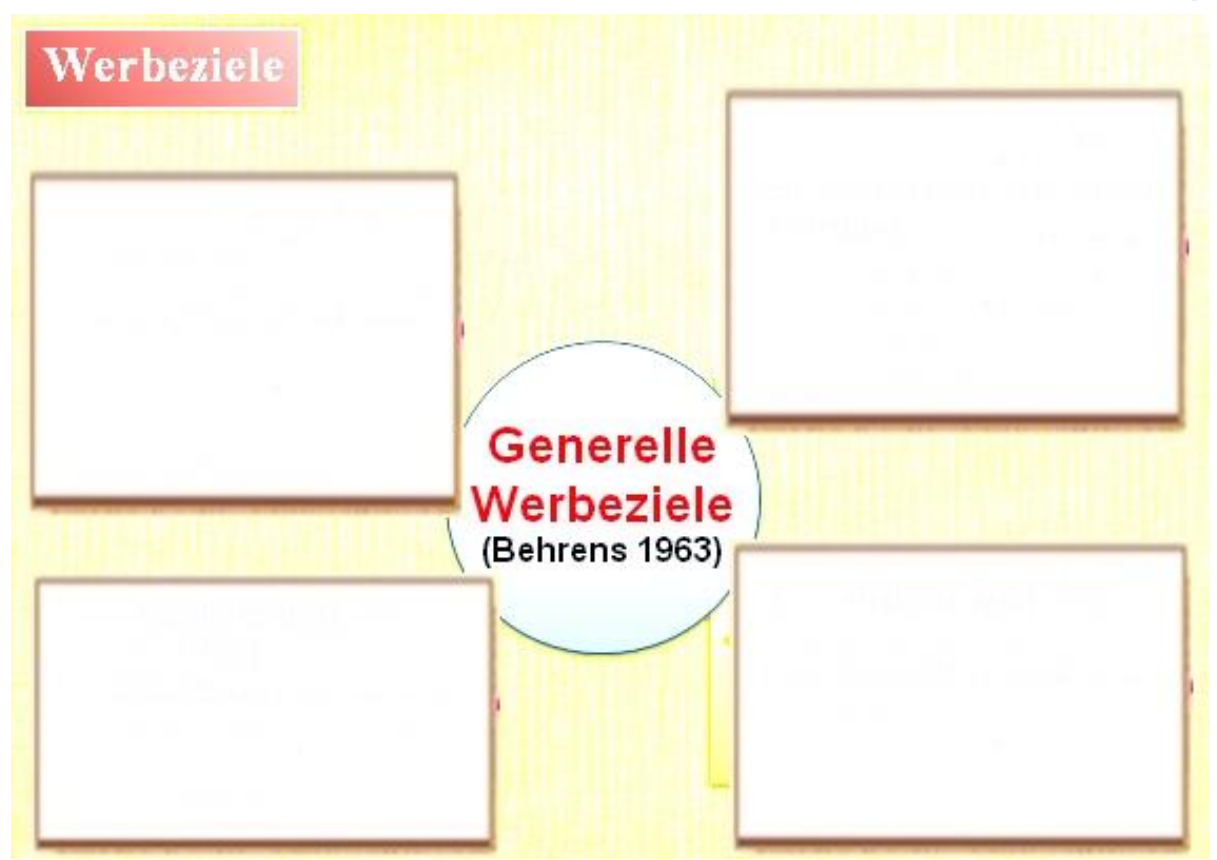

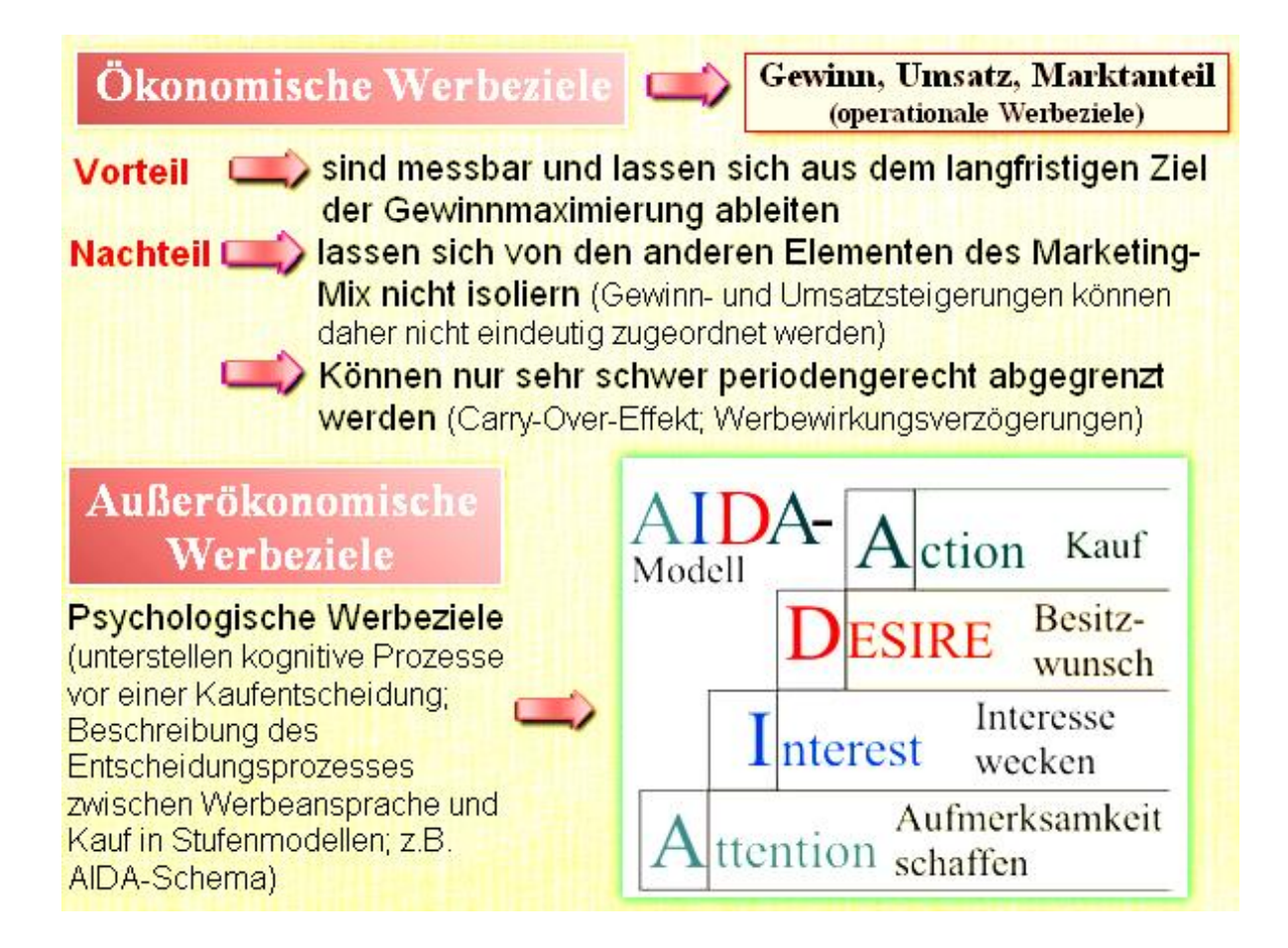

#### Werbegrundsätze **Werbebotschaft und Werbemittel Werbewirksamkeit** müssen so gewähl werden, dass sie die Konsumenten entsprechend der Werbeziele beeinflussen Die Werbung sachlich richtig Werbewahrheit informieren und nicht täuschen und irreführen. (Gesetz gegen den unlautern Wettbewerb -UWG) Die Werbeaussage muss klar und **Werbeklarheit** verständlich sein. Die Kosten der Werbung sollen in **Wirtschaftlichkeit** einem vernünftigen Verhältnis zum Werbeerfolg stehen. (Problem: Werberfolgsmessung)

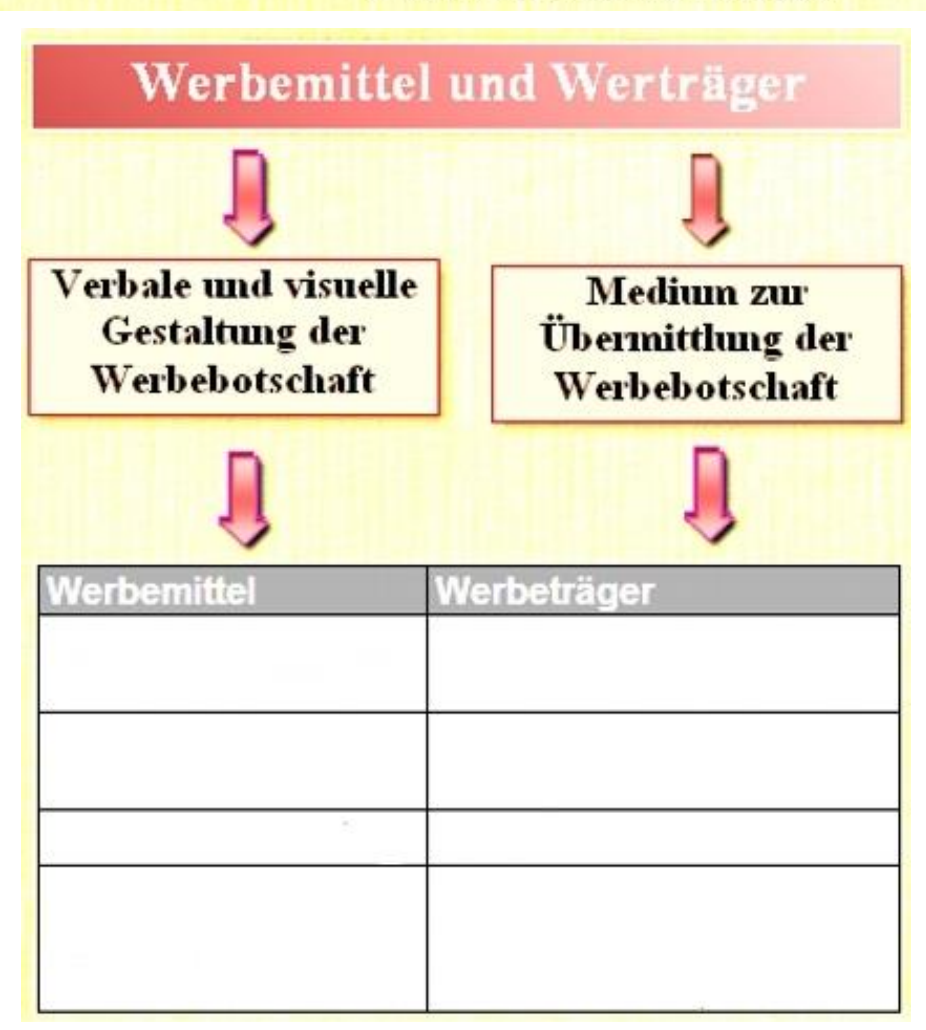

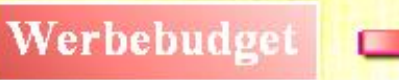

#### Finanzielle Ausgaben für die Werbung (Kosten der Werbung)

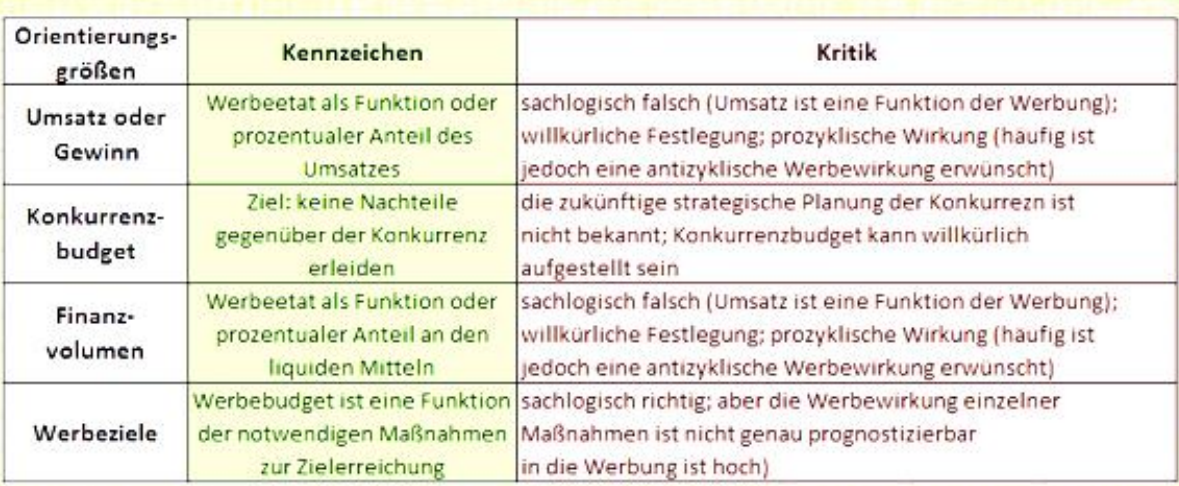

Viele Unternehmen orientieren sich bei der Aufstellung ihres Werbebudget an Bezugsgrößen wie Umsatz, Gewinn oder Finanzvolumen.

Obwohl dieses Vorgehen sachlogisch nicht richtig ist, ist den Werbeplaner das Risiko eine Orientierung an möglichweise nicht zu erreichenden Werbezielen zu groß.

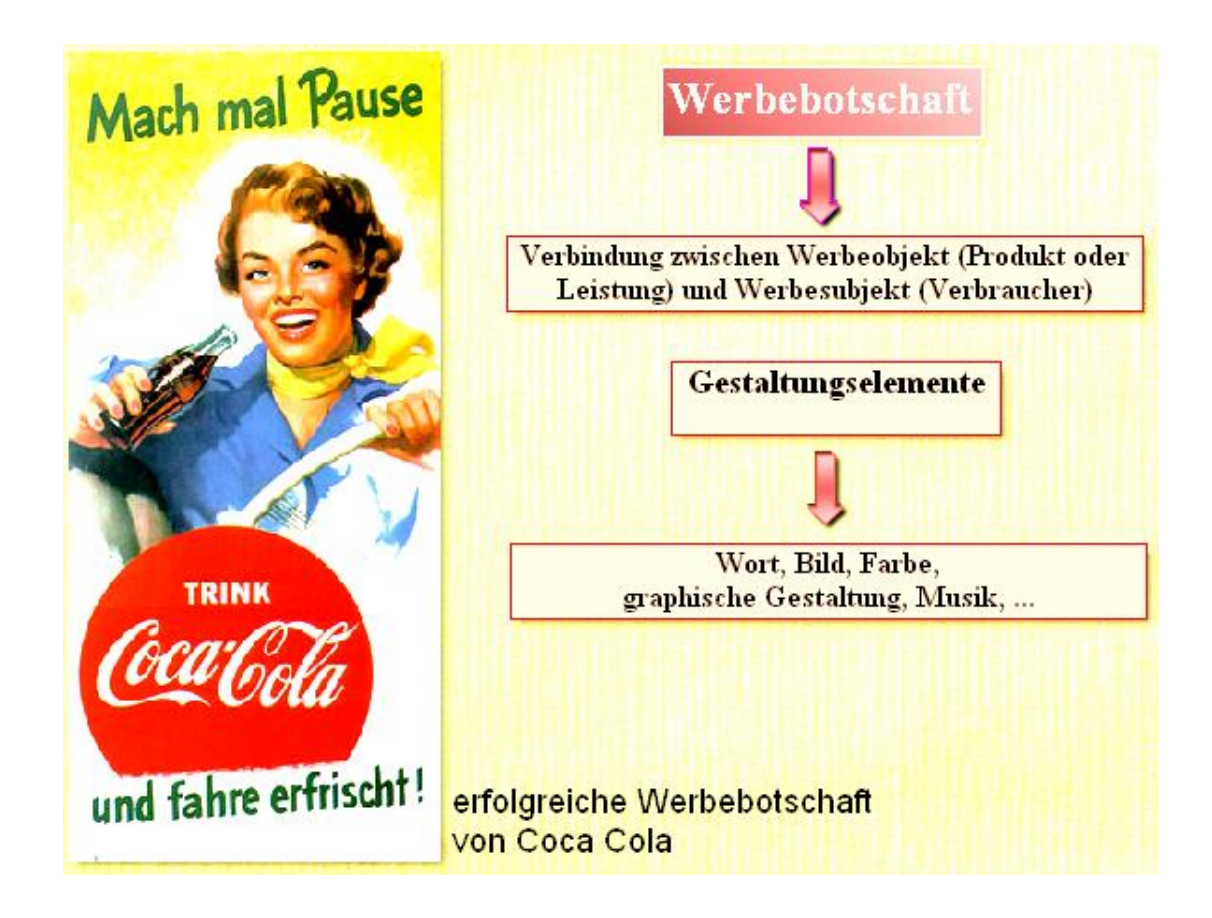

Marketing

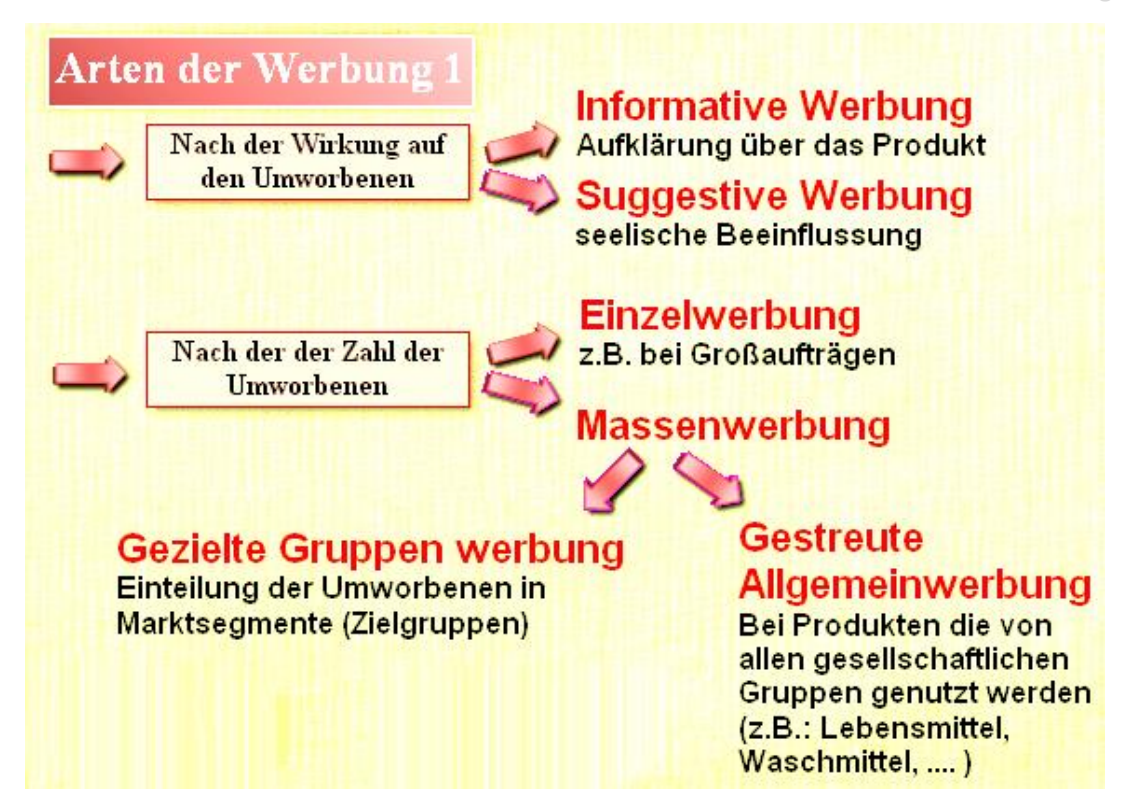

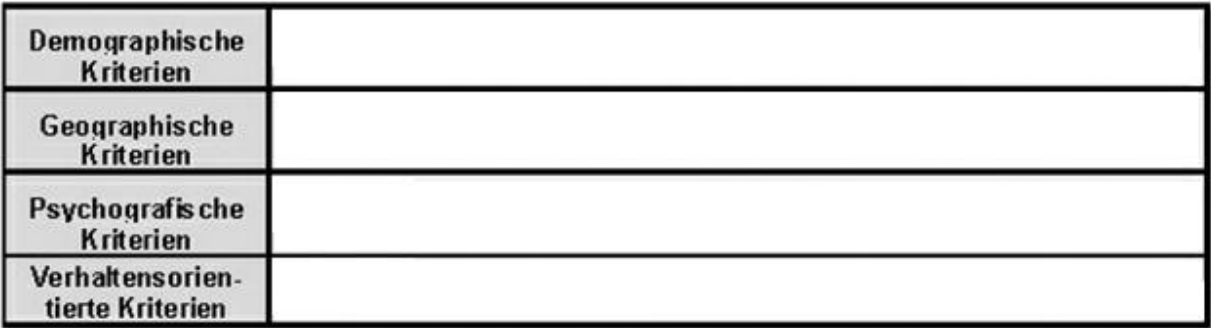

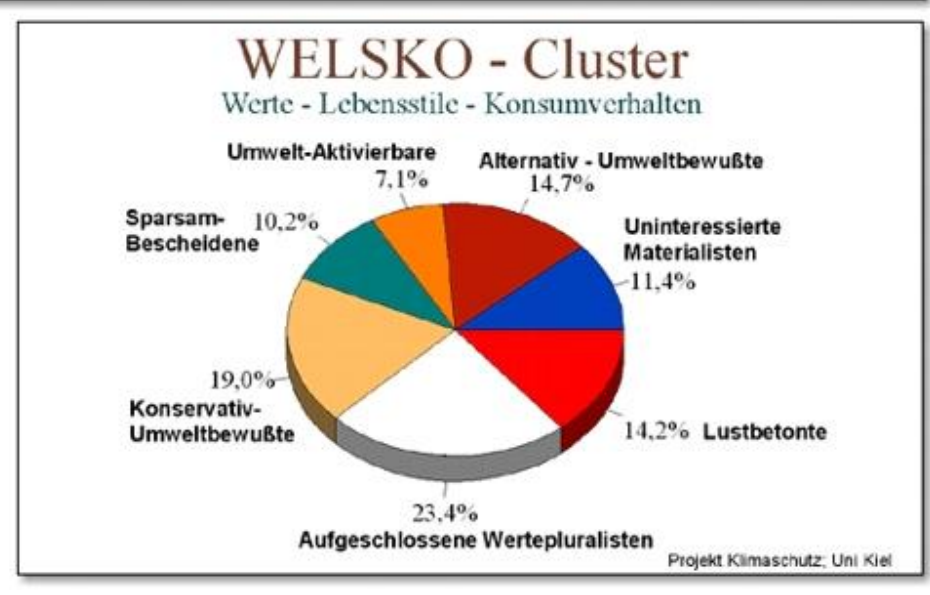

### Arten der Werbung?

Nach der Zahl der Werbenden

### **Alleinwerbung Werbung** eines einzigen Unternehmens

### **Kooperative Werbung**

Werbung von mehreren Unternehmen

### Gemeinschaftswerbung

**Gemeinsame Werbung** verschiedener Unternehmen einer Branche (z.B.: "Milch macht müde Männer munter")

### Sammelwerbung

Verschiedene Unternehmen werben gemeinsam mit einem Werbeträger (z.B. Bandenwerbung)

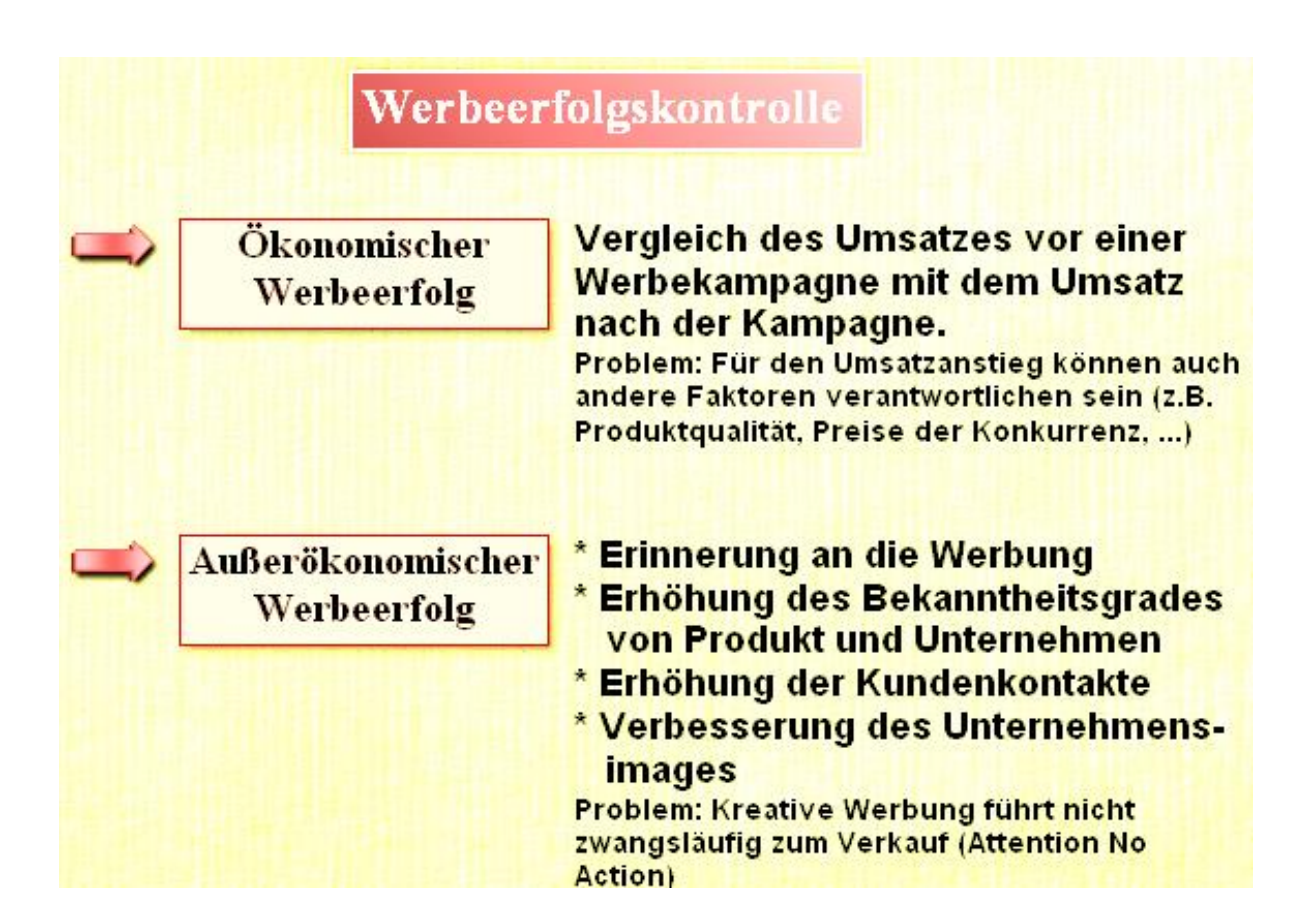

Marketing

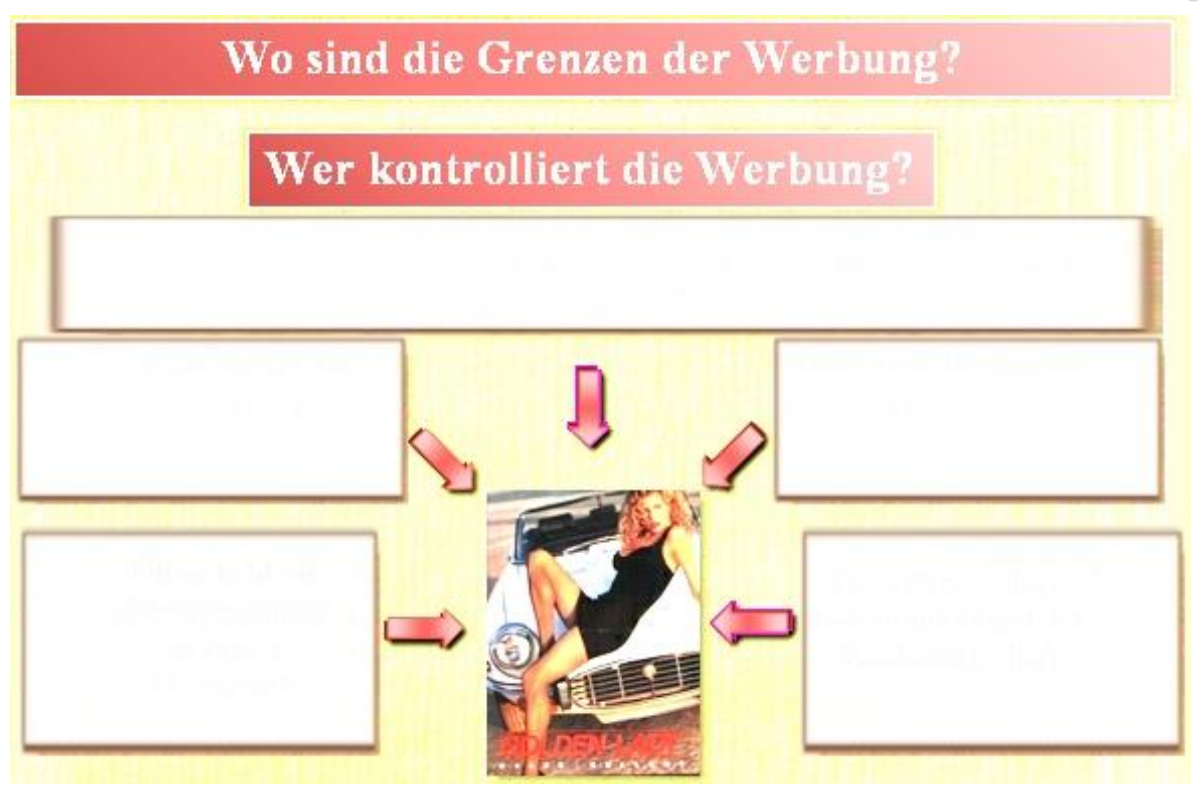

**Analysieren Sie die folgenden Werbeanzeigen. Wofür wird geworben? Was ist die Werbebotschaft? Wer könnte etwas gegen diese Art der Werbung haben. Beurteilen Sie die Werbebotschaft.**

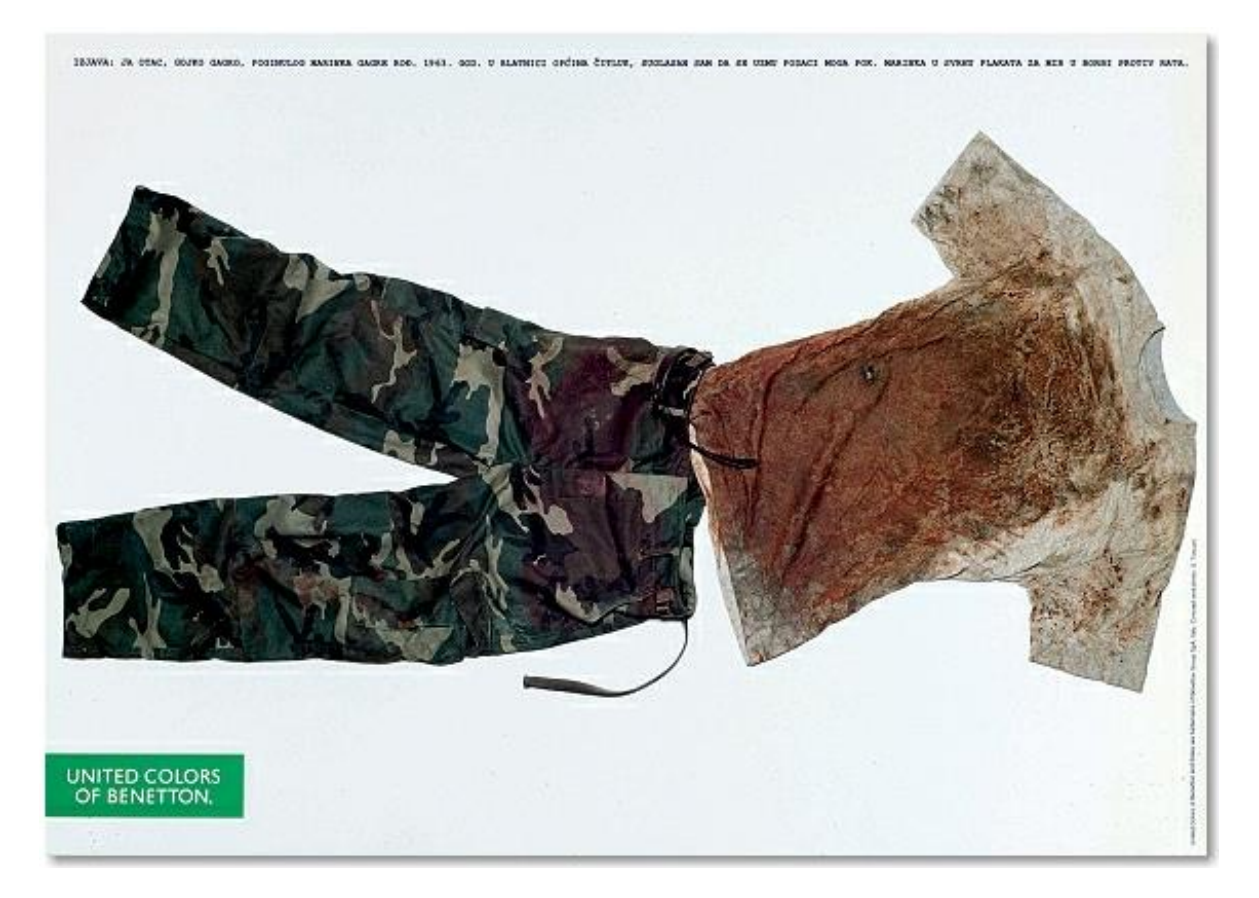

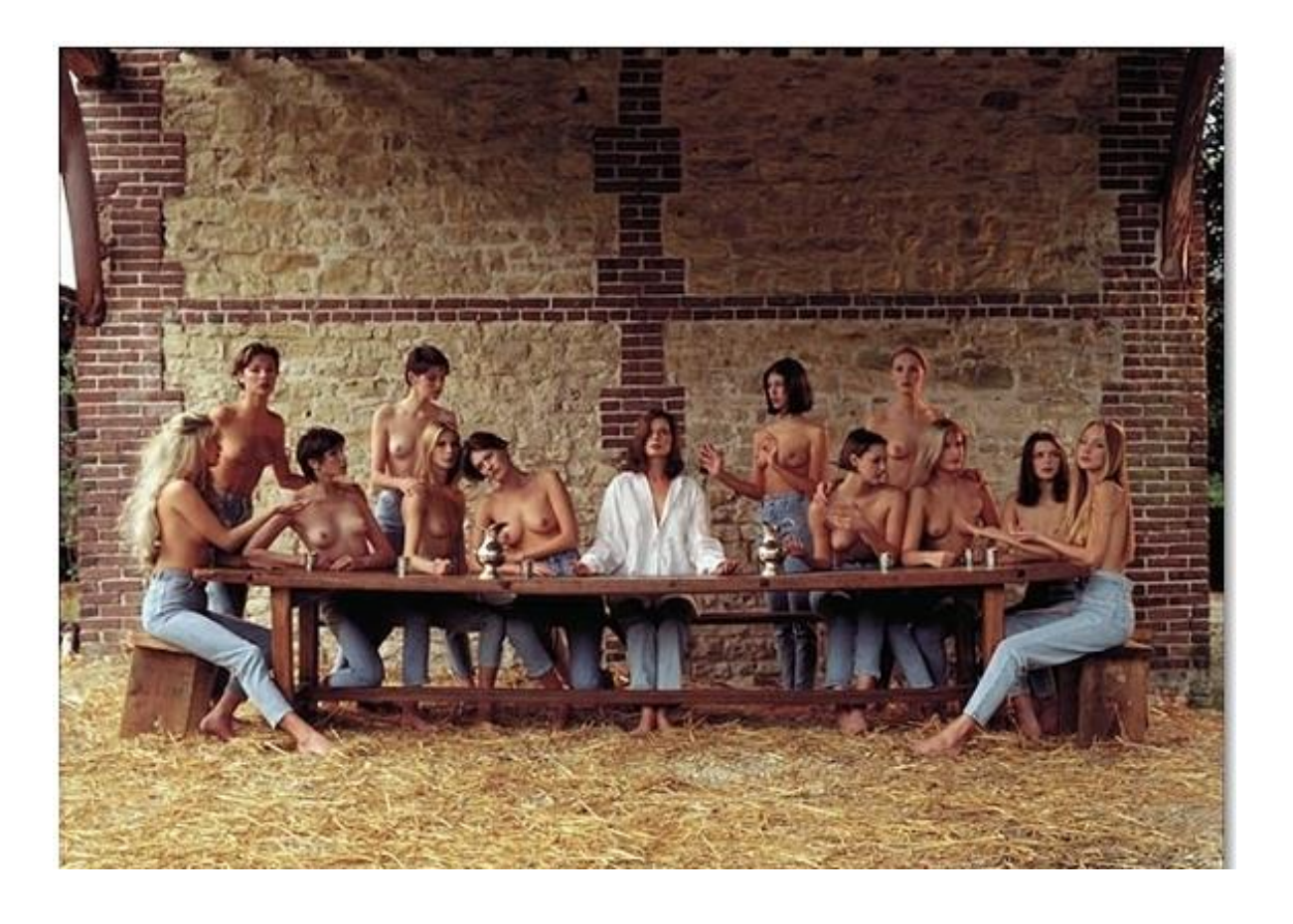

# **Distributionspolitik (Absatzwege)**

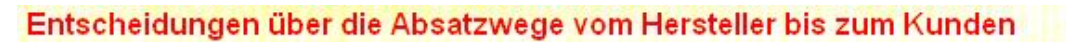

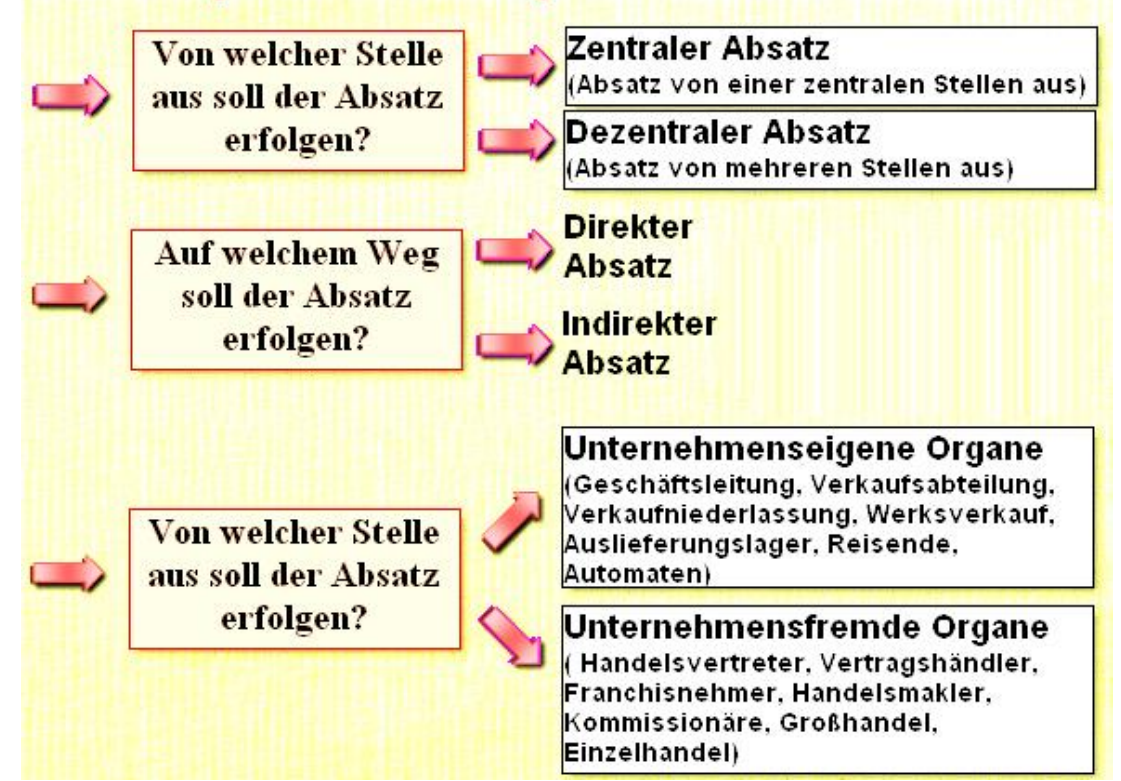

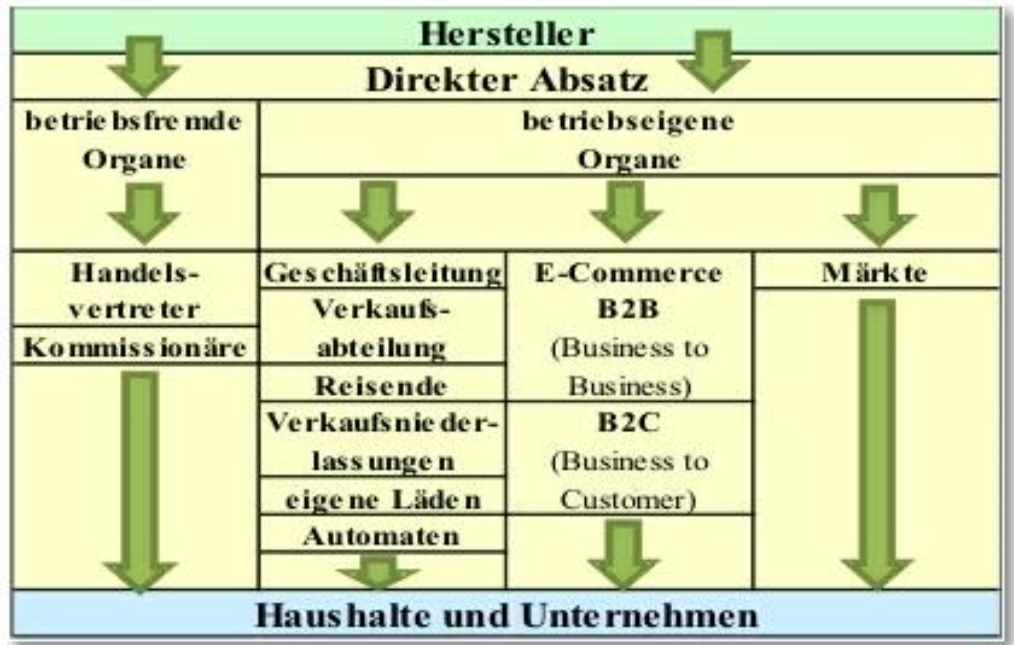

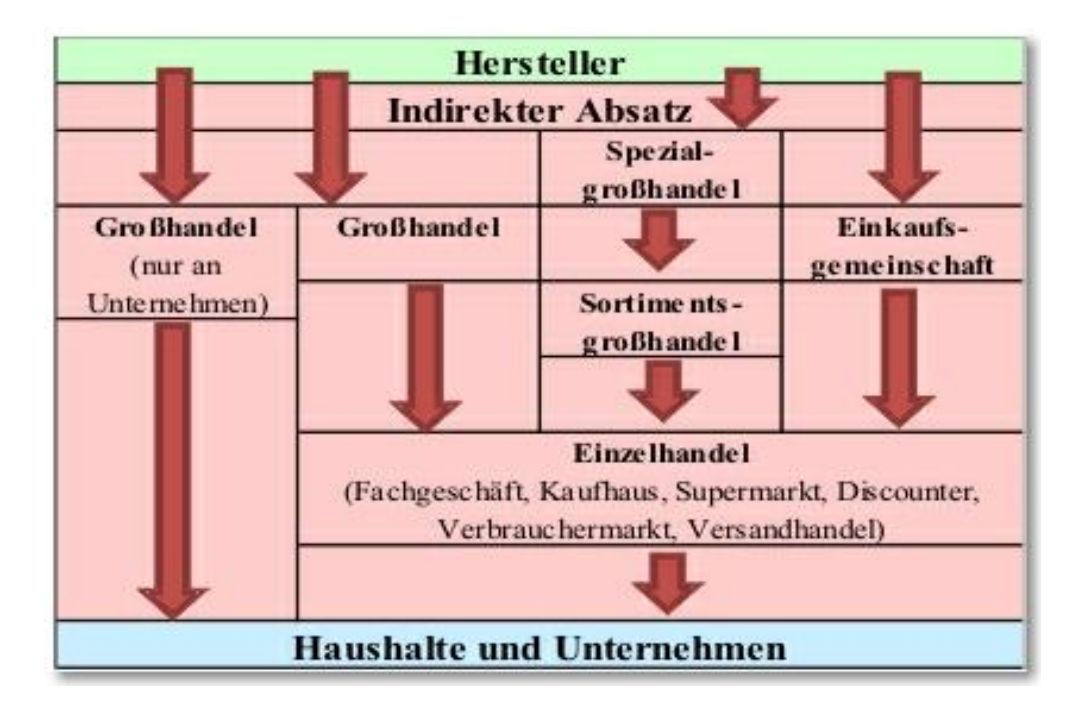

### **Absatzmittler**

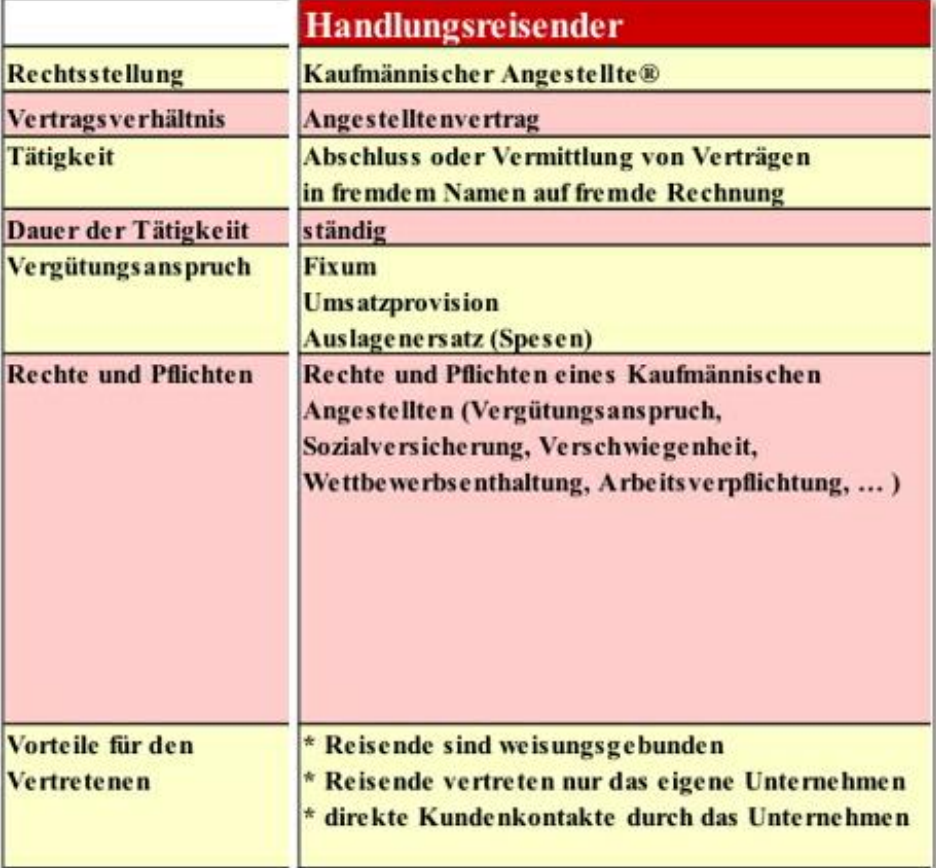

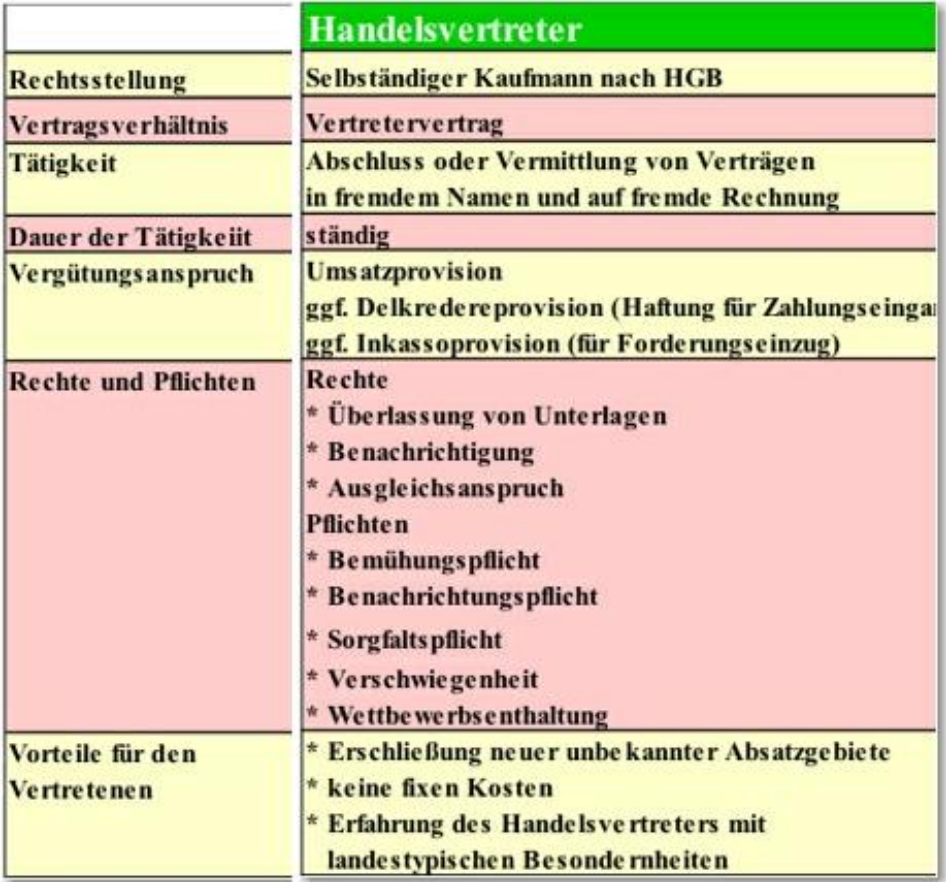

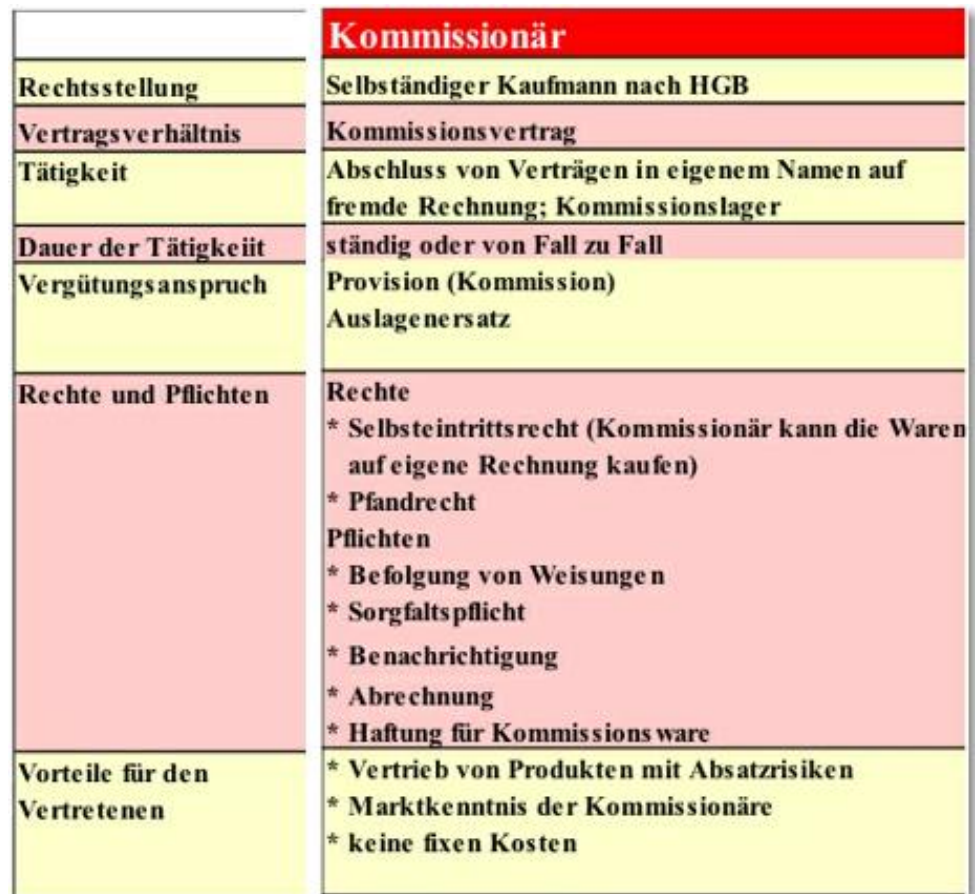

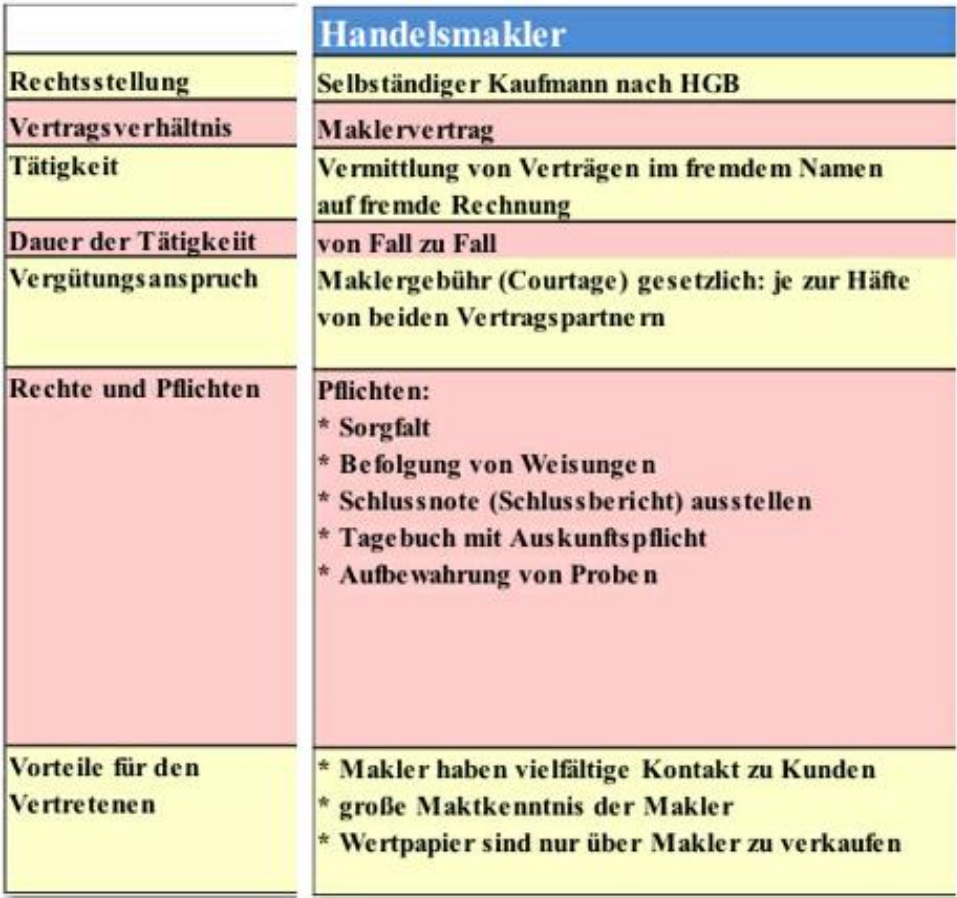

### **Kostenvergleich Reisender - Handelsvertreter**

Umsatzgrenze: 60.000,00 € Monatsfixum Reisender: 3.000,00 € Umsatzprovision für den Reisenden: 5% Umsatzprovision für den Handelsvertreter: 15% 1. Wer ist bei einem Umsatzziel von 45.000.00 € kostengünstiger? 2. Bei welchem Umsatz liegt der Break-Even-Point?

**Stellen Sie Ihre Ergebnise graphisch dar.**

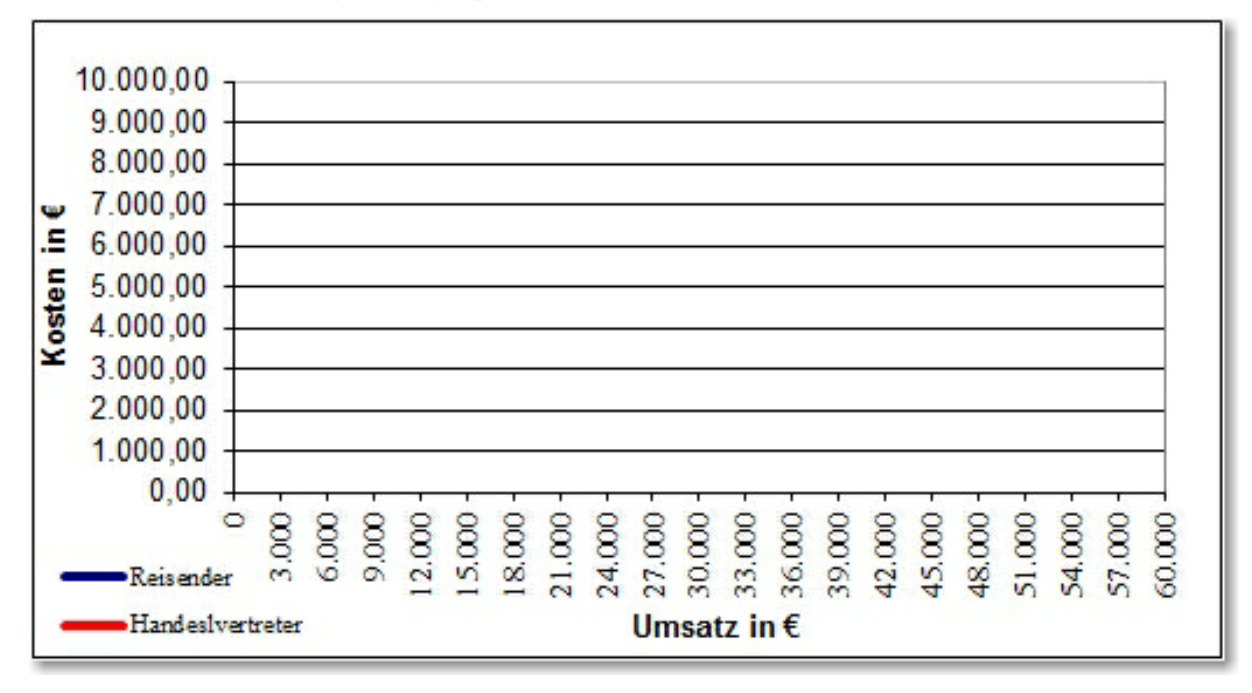

# **6. Franchising und Rack-Jobbing**

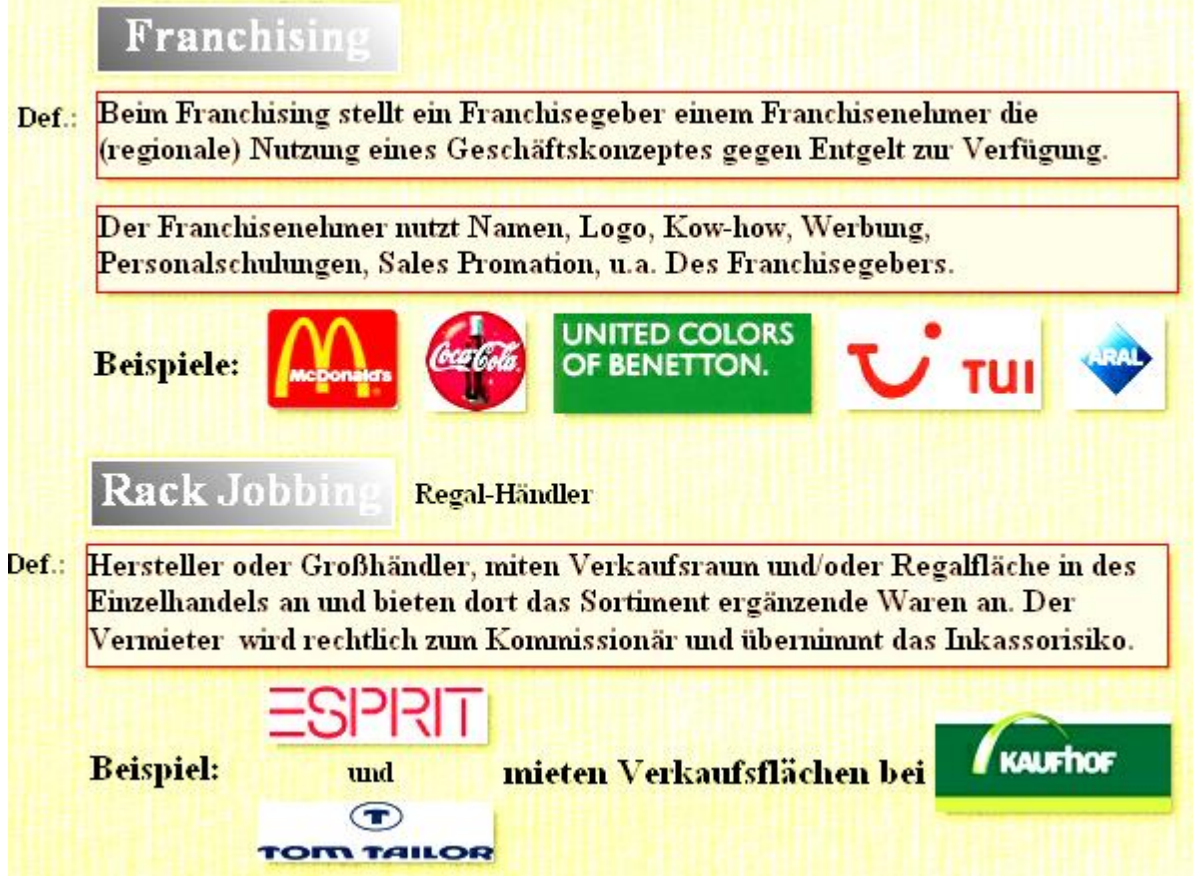

Lernprogramm zur Absatzpolitik:<http://www.guenter-schwindt.de/lernprogrammabsatz.htm>

Grundlagen der Preispolitik

# **Grundlagen der Preispolitik**

### **1 Grundlagen der Preispolitik**

#### **Preispolitik**

- **=** alle Entscheidungen des Unternehmens, die die Preisstellung/-gestaltung auf dem Markt beeinflussen, z. B.:
	- ➢ Veränderung des Produktpreises,
	- ➢ Rabattgewährung,
	- ➢ Lieferungs- und Zahlungsbedingungen,
	- ➢ Kundenkredite,
	- ➢ Veränderung der Produktionsmengen
	- $\triangleright$  usw.

### **2 Preisgestaltung**

Die Preisgestaltung wird vor allem durch die **Kosten**, die **Konkurrenz** und die **Nachfrage** beeinflusst.

#### **Das magische Dreieck der Preisgestaltung**

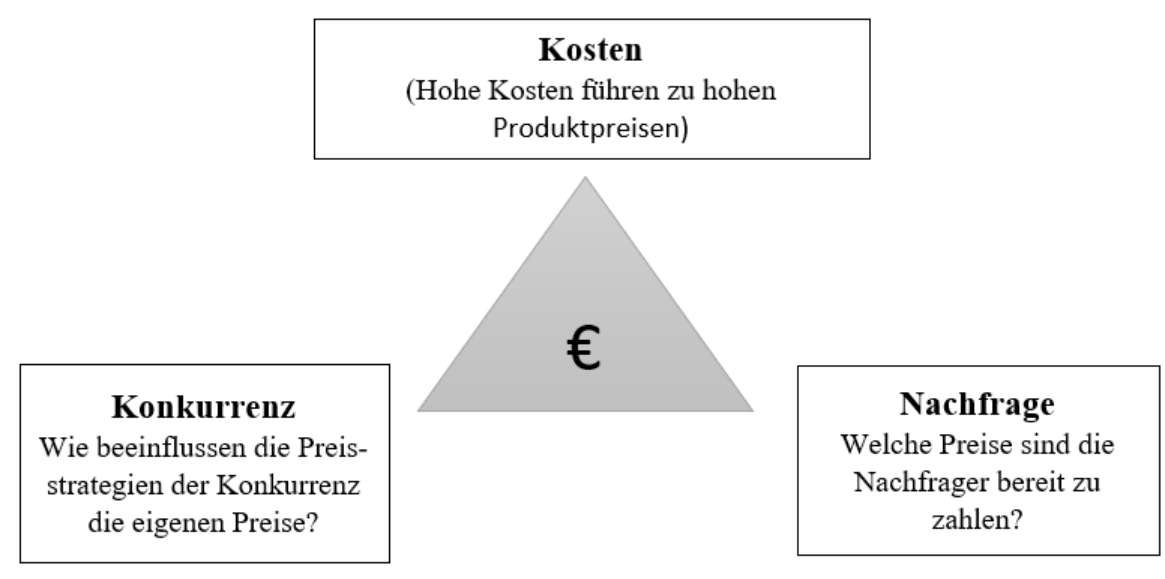

In den Kapiteln 3, 4 und 5 werden diese Einflussfaktoren näher erläutert.

**Die Preispolitik wird im Grundkurs BWL/RW nicht behandelt. Entsprechende Lerninhalte werden im Leistungskurs VWL vermittelt.**

### **3 Kostenorientierte Preisgestaltung**

#### = folgt dem Prinzip:

#### **"Aus dem Unternehmen heraus in den Markt hinein (from company to market)"**

Der Verkaufspreis wird mit Hilfe der **Zuschlagskalkulation** (Angebotspreis) ermittelt (**siehe Vollkostenrechnung - Kostenträgerrechnung**).

Die anfallenden Kosten bestimmen den Preis. Werden die Selbstkosten nicht gedeckt, kann das Unternehmen langfristig nicht existieren.

#### **Probleme der kostenorientierten Preisgestaltung**:

- ➢ Der auf Kostenbasis kalkulierte Preis lässt sich i. d. R. auf Käufermärkten mit starker Konkurrenz nicht durchsetzen (marktferne Preise).
- ➢ Bei sinkender Absatzmenge verteilen sich die konstanten Fixkosten auf eine kleinere Menge. Man müsste also bei einem Nachfragerückgang die Preise anheben. Bei steigender Absatzmenge käme es analog zu einer Preissenkung. Dies sind i. d. R. kaufmännisch unsinnige Entscheidungen.
- ➢ Möglicherweise sind die Kunden auch bereit, weit mehr als den auf Kostenbasis ermittelten Listenverkaufspreis zu zahlen, z. B. wenn das Produkt ein gewisses Alleinstellungsmerkmal aufweist.

Die kostenorientierte Preisbildung ermittelt unabhängig vom Markt, welchen Preis das Unternehmen für eine Ware dauerhaft erzielen müsste. Sollten die Konkurrenzartikel dauerhaft zu deutlich niedrigeren Preisen als dem kostenorientiert kalkulierten Preis angeboten werden, so muss das Unternehmen entweder die Kosten senken oder mittelfristig den Verkauf der Ware einstellen und auf neue Angebote und Märkte umschwenken.

**Hinweis:** Die kostenorientierte Preisgestaltung wird in diesem Skript nicht näher erläutert, weil diese im Rahmen der Kostenträgerrechnung (Vollkostenrechnung) ausführlich behandelt wird.

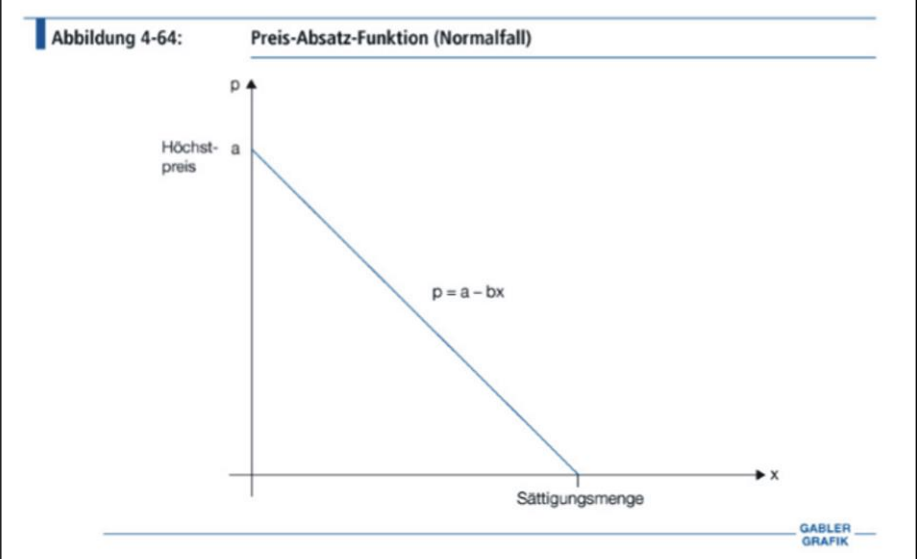

### **4 Nachfrageorientierte Preisgestaltung**

### **4.1 Grundlagen der nachfrageorientierten Preisgestaltung**

 $=$  folgt dem Prinzip:

**"Vom Markt in das Unternehmen hinein (from market to company)"**

Das Unternehmen und Kunden "handeln" ihre Preisvorstellungen im Zeitablauf mehr oder weniger bewusst aus.

#### **Vorgehensweise:**

Durch Marktforschung/Absatzzahlen wird ermittelt, welchen Preis die meisten Kunden bereit sind, für eine Ware zu zahlen. Der Preis wird damit nicht kalkuliert, sondern vom Markt vorgegeben. Der vom Markt vorgegebene Preis wird jedoch stets auf einen noch vorhandenen **Deckungsbeitrag** überprüft. Dieser Betrag steht zur Deckung der fixen Kosten zur Verfügung. Sind alle Kosten abgedeckt, trägt der darüberhinausgehende Deckungsbeitrag zum Gewinn bei (siehe **Teilkostenrechnung**).

#### **Preis-Absatz-Funktion:**

Die Preis-Absatz-Funktion **p=f(x)** gibt an, zu welchem Preis die Nachfrager bereit sind, die vom Unternehmen angebotenen Mengen abzunehmen

 $p = a - bx$ 

**a** = Höchstpreis (**Prohibitivpreis**), bei dem keine Nachfrage nach dem Gut besteht; **p** = 0 →Sättigungsmenge: Jene Menge, die gerade noch aufgenommen wird, wenn der Preis Null ist, die Waren also verschenkt werden.

#### **Marktformen**

Ein entscheidendes Kriterium für die Gestaltung preispolitischer Überlegungen ist die **Marktform**.

Es wird unterschieden, wie viele Anbieter und Nachfrager eines Produktes sich am Markt gegenüberstehen.

> Die Wettbewerbsintensität bestimmt die Preispolitik! **Hohe Wettbewerbsintensität ► geringer preispolitischer Spielraum**

### **Aufgabe 1**

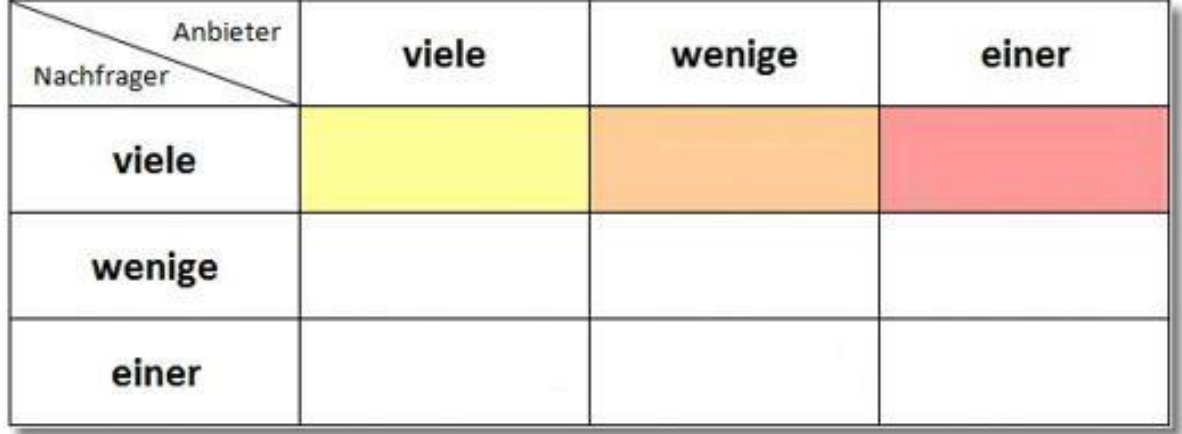

Ergänzen Sie das Marktformenschema

#### **Aufgabe 2**

Erläutern Sie, warum die Unternehmen bei hoher Wettbewerbsintensität nur einen geringen preispolitischen Spielraum haben!

### **Aufgabe 3**

Bei welchen Marktformen herrschen die größte und niedrigste Wettbewerbsintensität?

Größte Wettbewerbsintensität ► \_\_\_\_\_\_\_\_\_\_\_\_\_\_\_\_\_\_\_\_\_\_\_\_\_\_\_\_\_\_\_\_\_\_\_\_ Niedrigste Wettbewerbsintensität ► <del>► \_\_\_\_\_\_\_\_\_\_\_\_\_\_\_\_\_\_\_\_\_\_\_\_\_\_\_\_\_</del>

### **4.2Monopolpreisbildung**

Der Monopolist beherrscht als einziger Anbieter den Markt (= **Alleinanbieter**).

Marktzutritte potenzieller weiterer Anbieter werden langfristig ausgeschlossen.

Bei der Festsetzung des Angebotspreises ist der Monopolist **autonom**, d. h. der Monopolist kann den Marktpreis eines Gutes beeinflussen und fixieren.

✓**Preissenkung** ► Steigerung der Absatzmenge ✓**Preiserhöhung** ► Reduktion der Nachfrage und/oder Abwanderung auf Substitutionsgüter (Substitutionskonkurrenz)

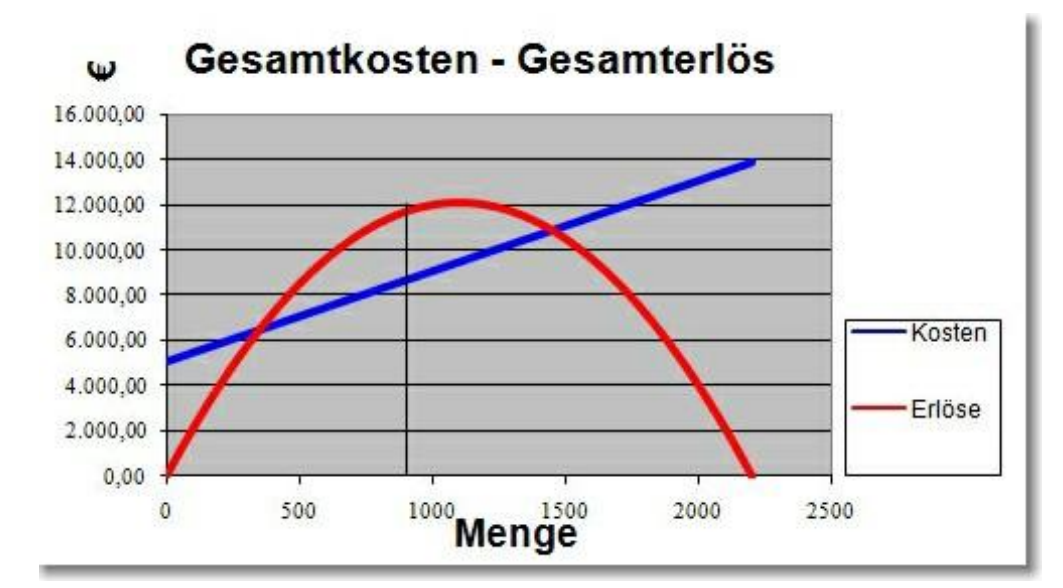

Gewinnmaximum ▶

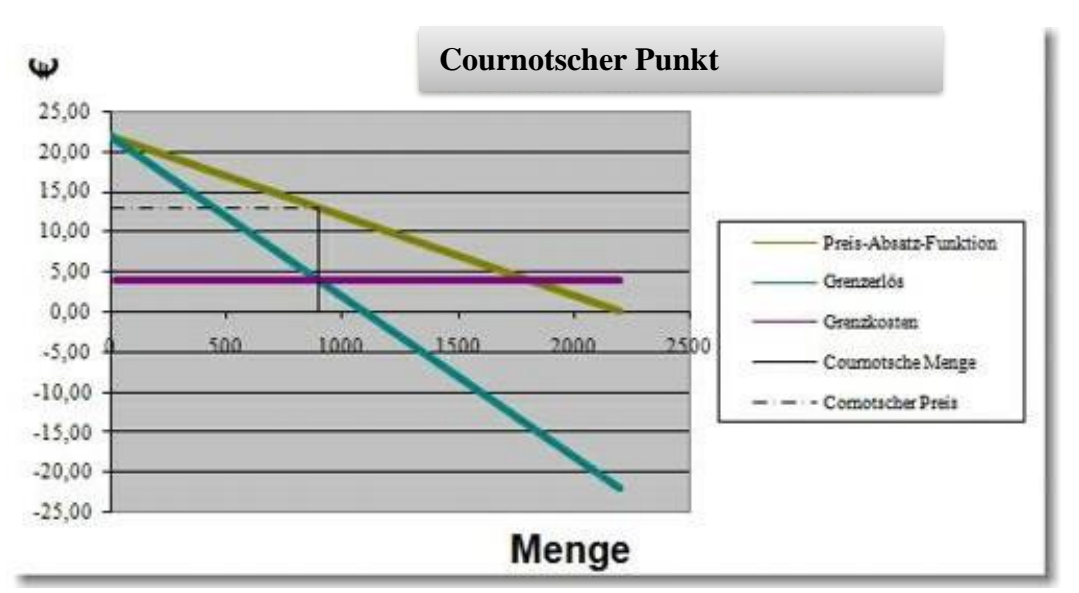

**Gewinnmaximum bei Stückkostenbetrachtung**

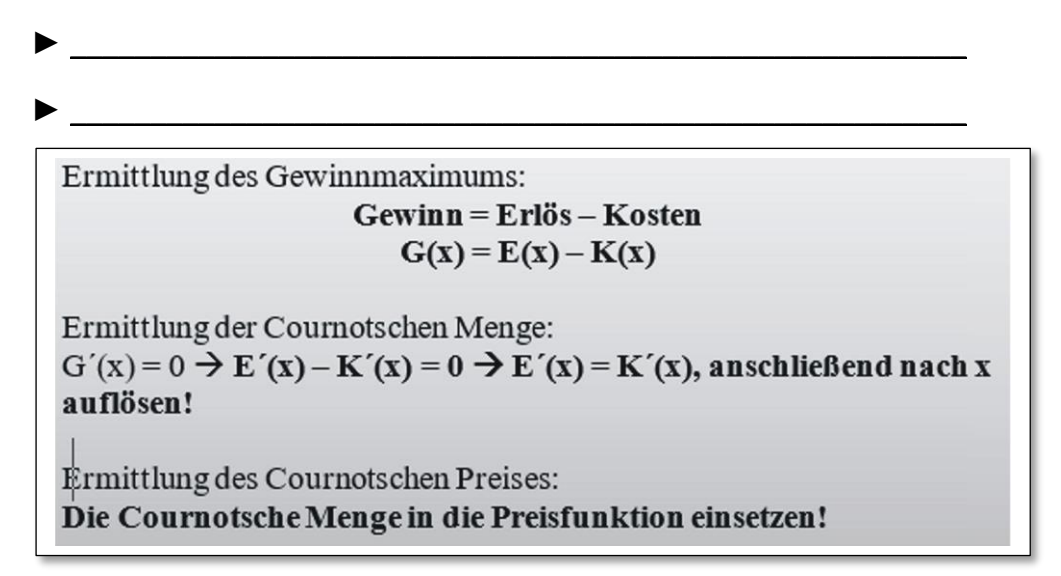

### **Aufgabe 4**

Kostenfunktion:  $K = 5.000 + 14x$ Preis-Absatz-Funktion:  $p = 100 - 0.2x$ 

1. Berechnen Sie die **Cournotsche Menge**, den **Cournotschen Preis** und den **maximalen Gewinn**.

2. Stellen Sie **Gesamtkosten** und **Gesamterlös** grafisch dar und kennzeichnen Sie das Gewinnmaximum.

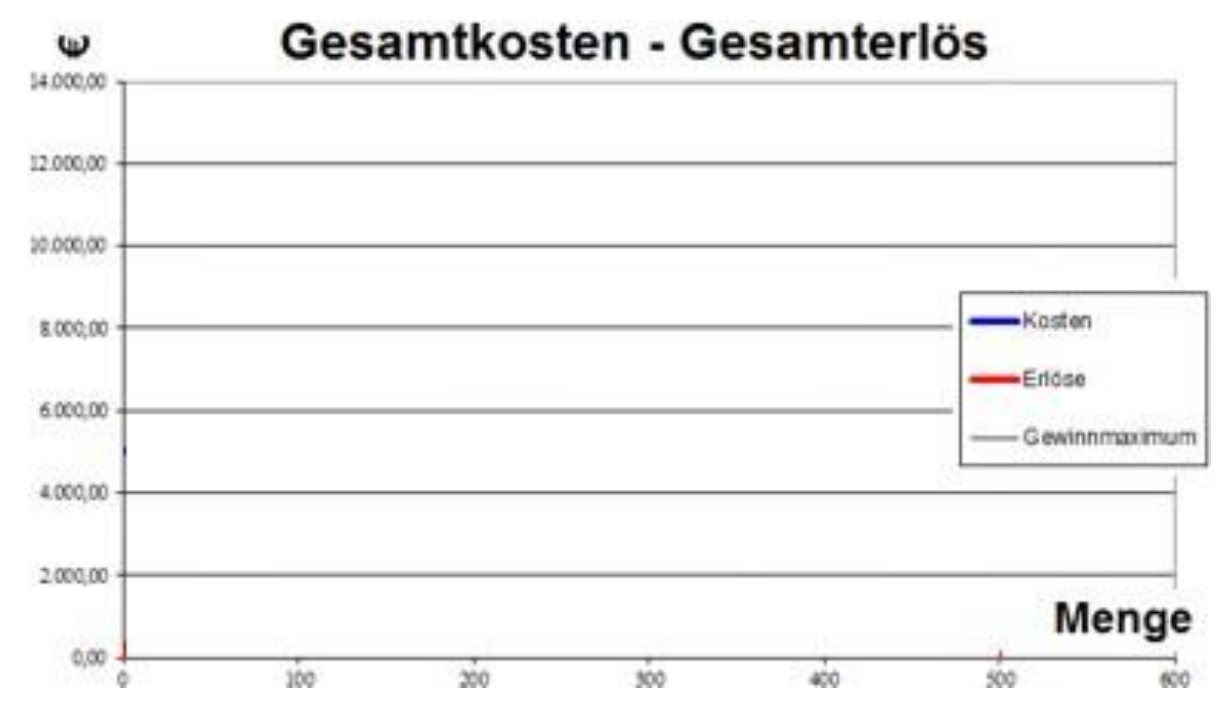

3. Stellen Sie die **Grenzerlösfunktion**, die **Funktion der Grenzkosten** und die **Preis-Absatz-Funktion** grafisch dar und bestimmen Sie den **Cournotschen Punkt** (Cournotsche Menge und Cournotscher Preis).

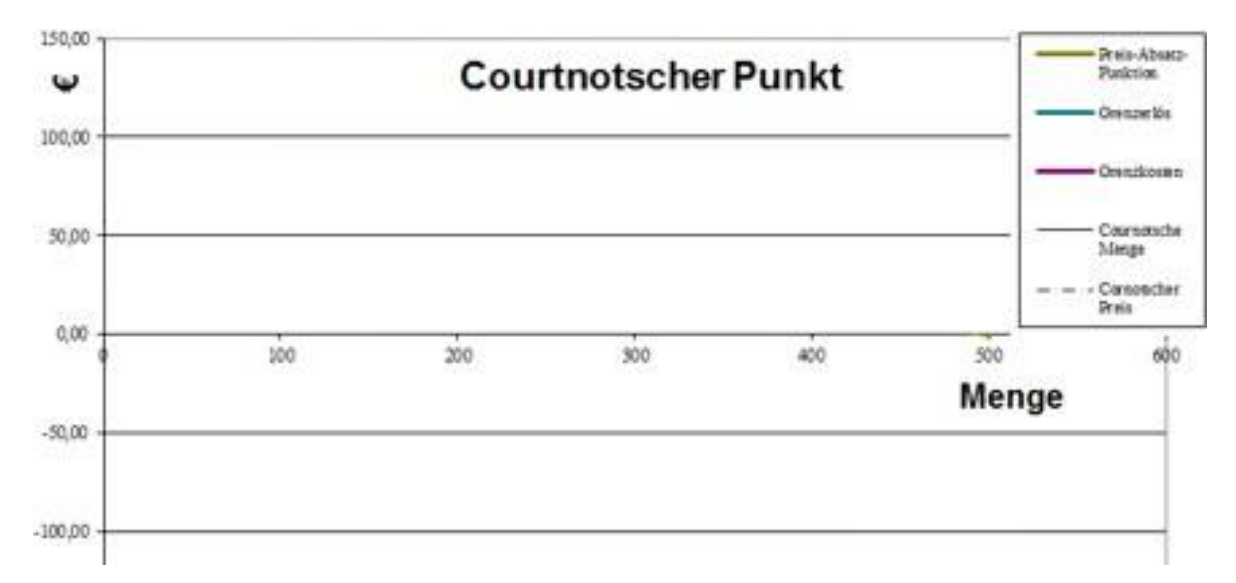

### **4.3 Preisbildung in der Konkurrenz**

### **4.3.1 Vollkommener vs. unvollkommener Markt**

#### **Vollkommener Markt**

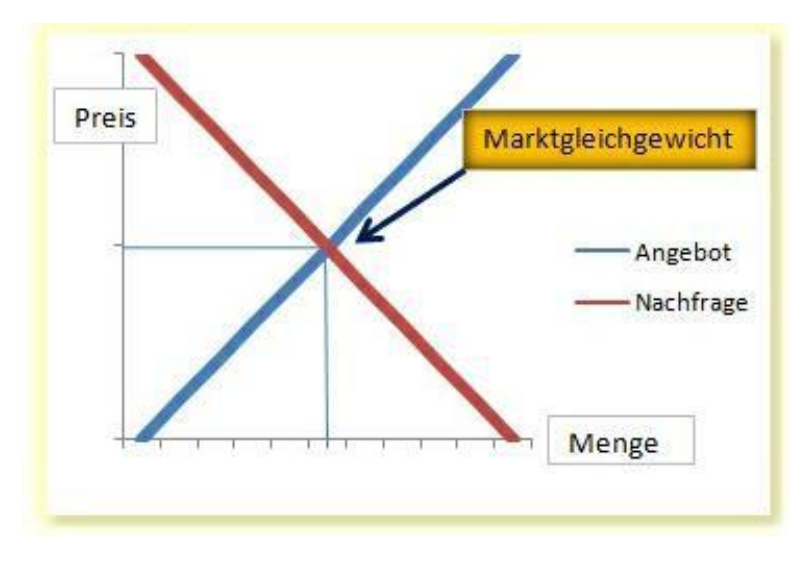

### **Aufgabe 5**

Erläutern Sie die Bedingungen eines vollkommenen Marktes.

### **Unvollkommener Markt**

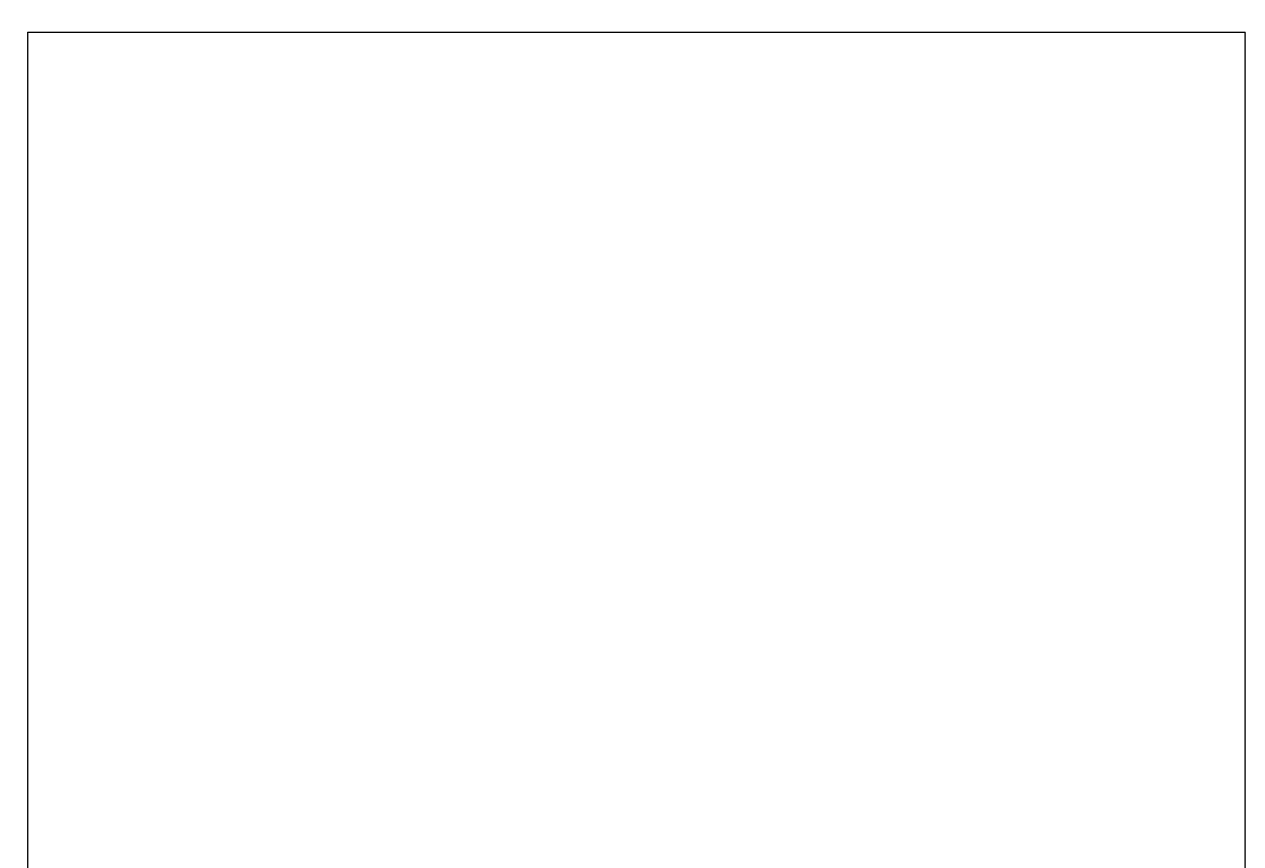

Grundlagen der Preispolitik

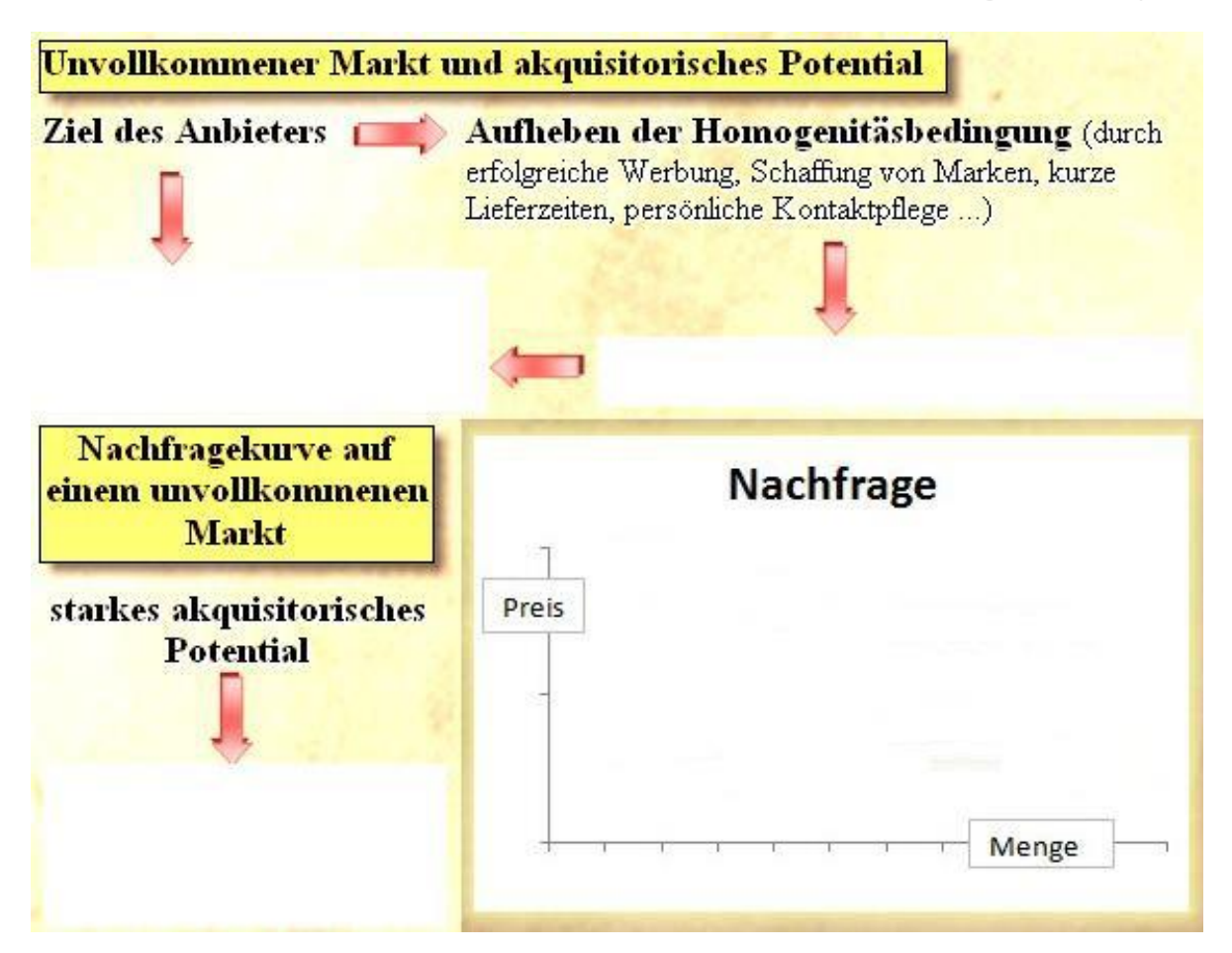

### **Aufgabe 6**

 $\overline{\phantom{0}}$ 

Erläutern Sie, was man unter dem "akquisitorischen Potential" versteht und was die Unternehmen damit bezwecken.

### **Aufgabe 7**

Durch was ist der monopolistische Bereich gekennzeichnet?

#### **Aufgabe 8**

Durch was ist der atomistische Bereich gekennzeichnet?

### **Aufgabe 9**

Beurteilen Sie die akquisitorischen Potentiale der Anbieter A und B.

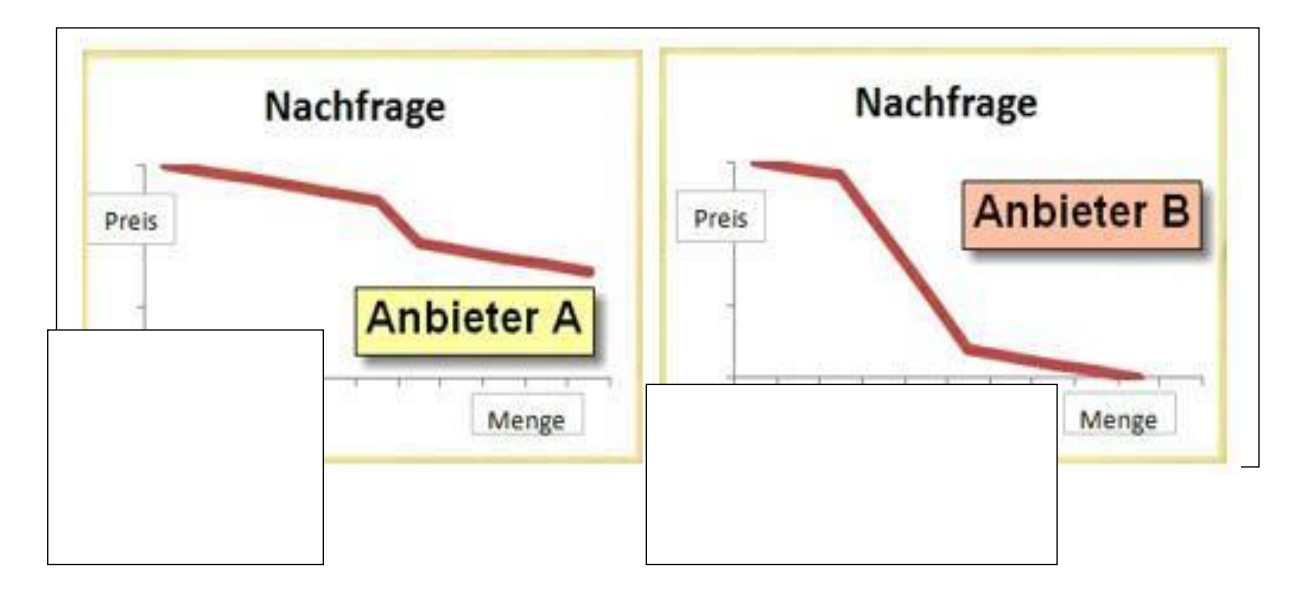

#### **4.3.2 Preisbildung in der vollkommenen Konkurrenz**

- Es gibt **viele** Anbieter und **viele** Nachfrager.
- Es existiert ein einheitlicher Marktpreis für homogene Güter (**Gleichgewichtspreis**).
- Die Anbieter haben **kleine Marktanteile ohne Marktmacht**.
- Die Anbieter können den Marktpreis nicht beeinflussen, sondern nur ihre Produktionsmengen anpassen.

("Mengenanpasser")

#### **Gewinnmaximum bei linearem Kostenverlauf**

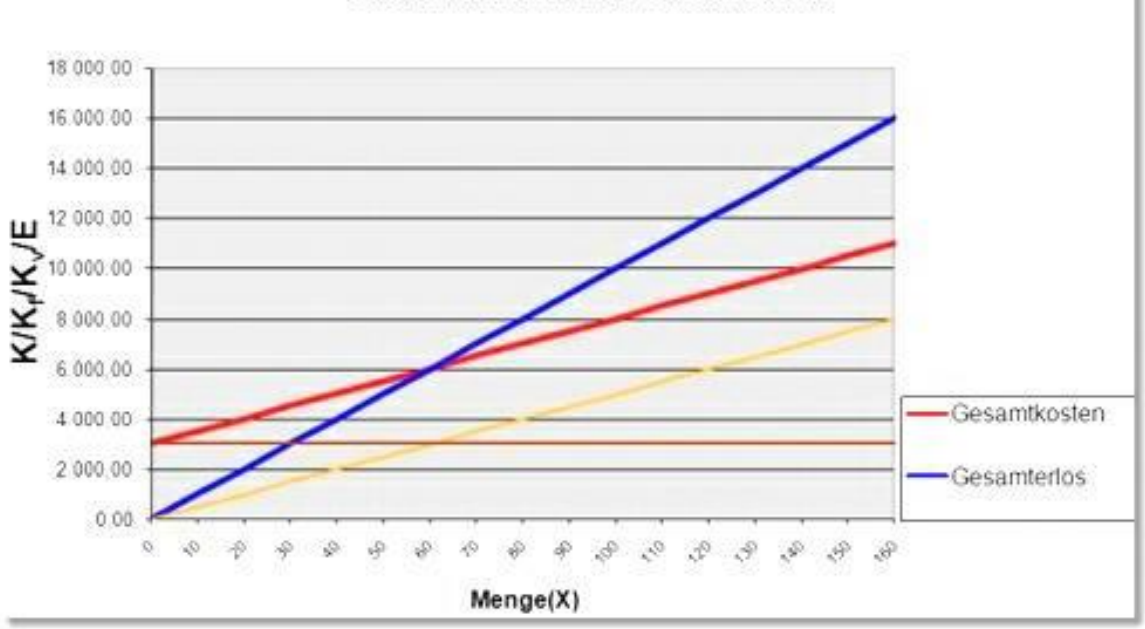

Gesamtkosten und Gesamterlös

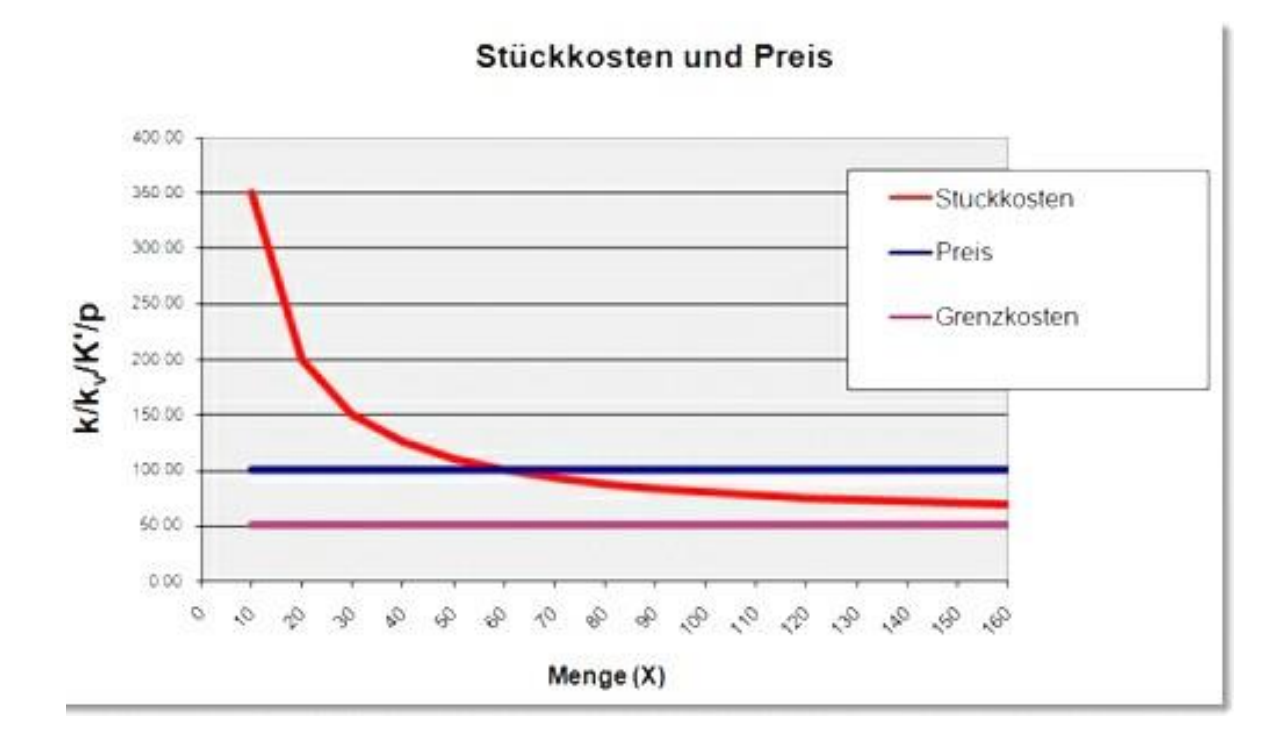

- Gewinnmaximum ► liegt bei linearem Kostenverlauf an der Kapazitätsgrenze
- 
- Break-Even-Point ► Schnittpunkt von Gesamtkosten und Gesamterlös
- (Nutzenschwelle) ► Schnittpunkt von Stückkosten und Preis

#### **Gewinnmaximum beim s-förmigen Kostenverlauf**

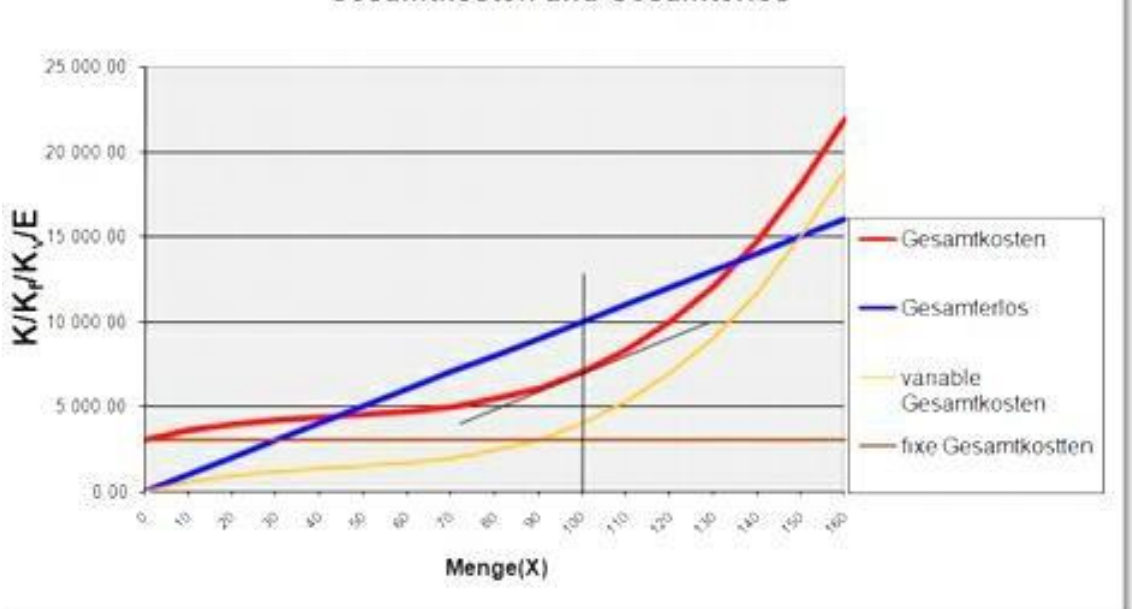

Gesamtkosten und Gesamterlös

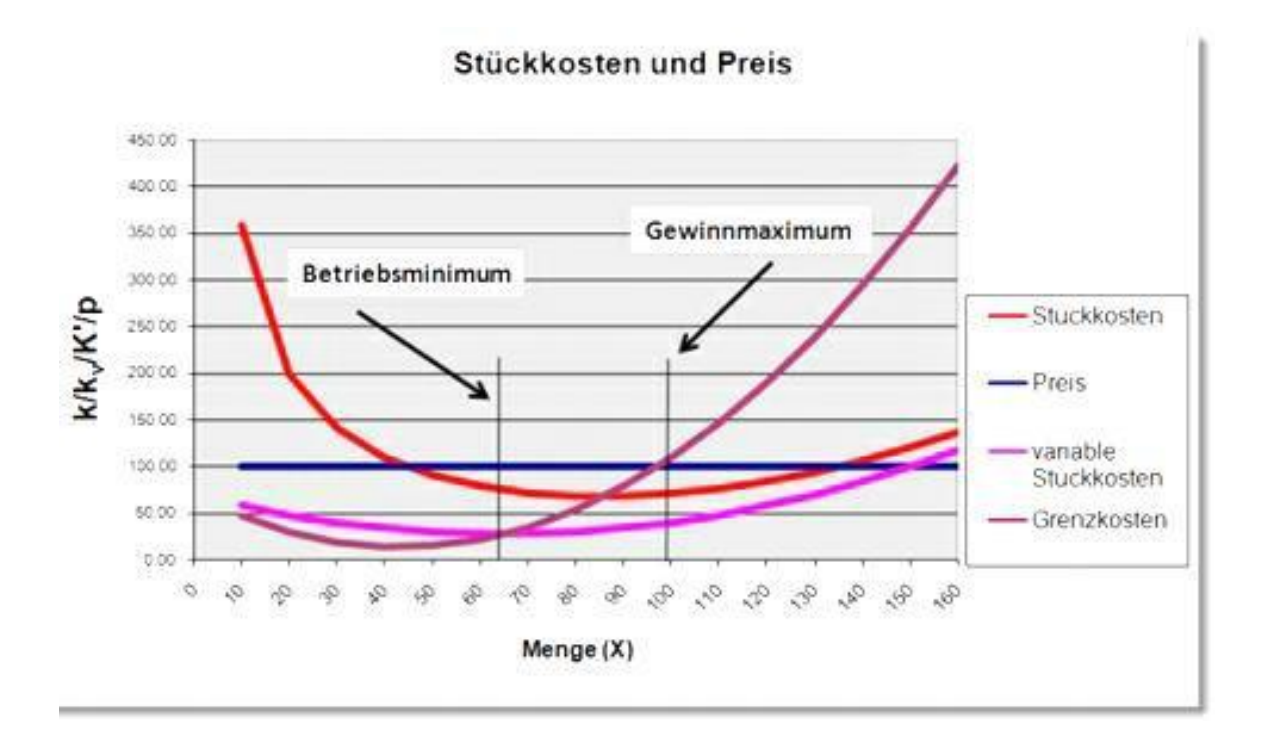

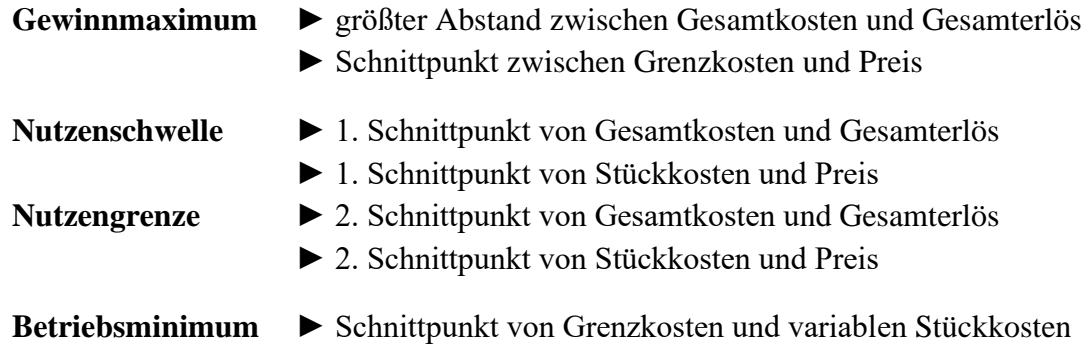
## **Aufgabe 10**

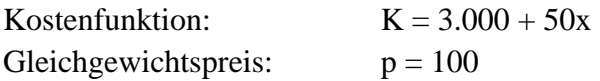

a) Berechnen Sie den Break-Even-Point (Nutzenschwelle) und das Gewinnmaximum.

b) Vergleichen Sie Ihre Ergebnisse mit den grafischen Darstellungen auf Seite 11.

## **Aufgabe 11**

Die Kostenfunktion lautet:  $K = 0,10x^3 - 2x^2 + 15x + 10$ 

- 1. Berechnen Sie das Betriebsergebnis bei einer Produktionsmenge von 4 Einheiten und einem Preis von 6,00 €.
- 2. Berechnen Sie das Betriebsminimum (betriebsminimale Menge und betriebsminimaler Preis)

### **Grafische Ermittlungen bei S-förmigem Gesamtkostenverlauf**

### **Aufgabe 12**

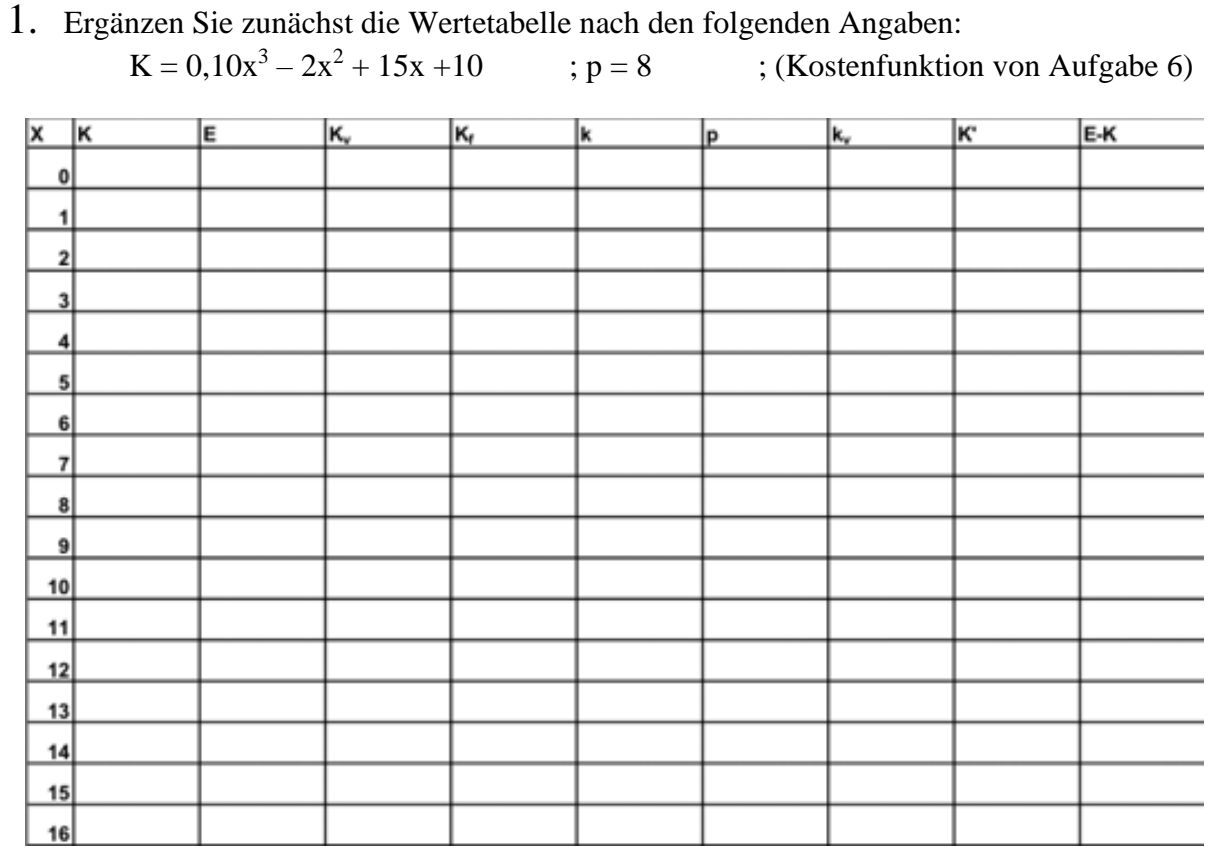

- 2. Stellen Sie auf Seite 146 Gesamtkosten, variable Gesamtkosten, fixe Gesamtkosten und Gesamterlös grafisch dar und kennzeichnen Sie Nutzenschwelle, Nutzengrenze und Gewinnmaximum.
- 3. Stellen Sie auf Seite 146 in einer Stückkostenbetrachtung die Preisgerade, die gesamten Stückkosten, die variablen Stückkosten und die Grenzkosten grafisch dar und kennzeichnen Sie Betriebsminimum und Gewinnmaximum.
- 4. Stellen Sie auf Seite 146 die Gewinn- und Verlustkurve grafisch dar.

Grundlagen der Preispolitik

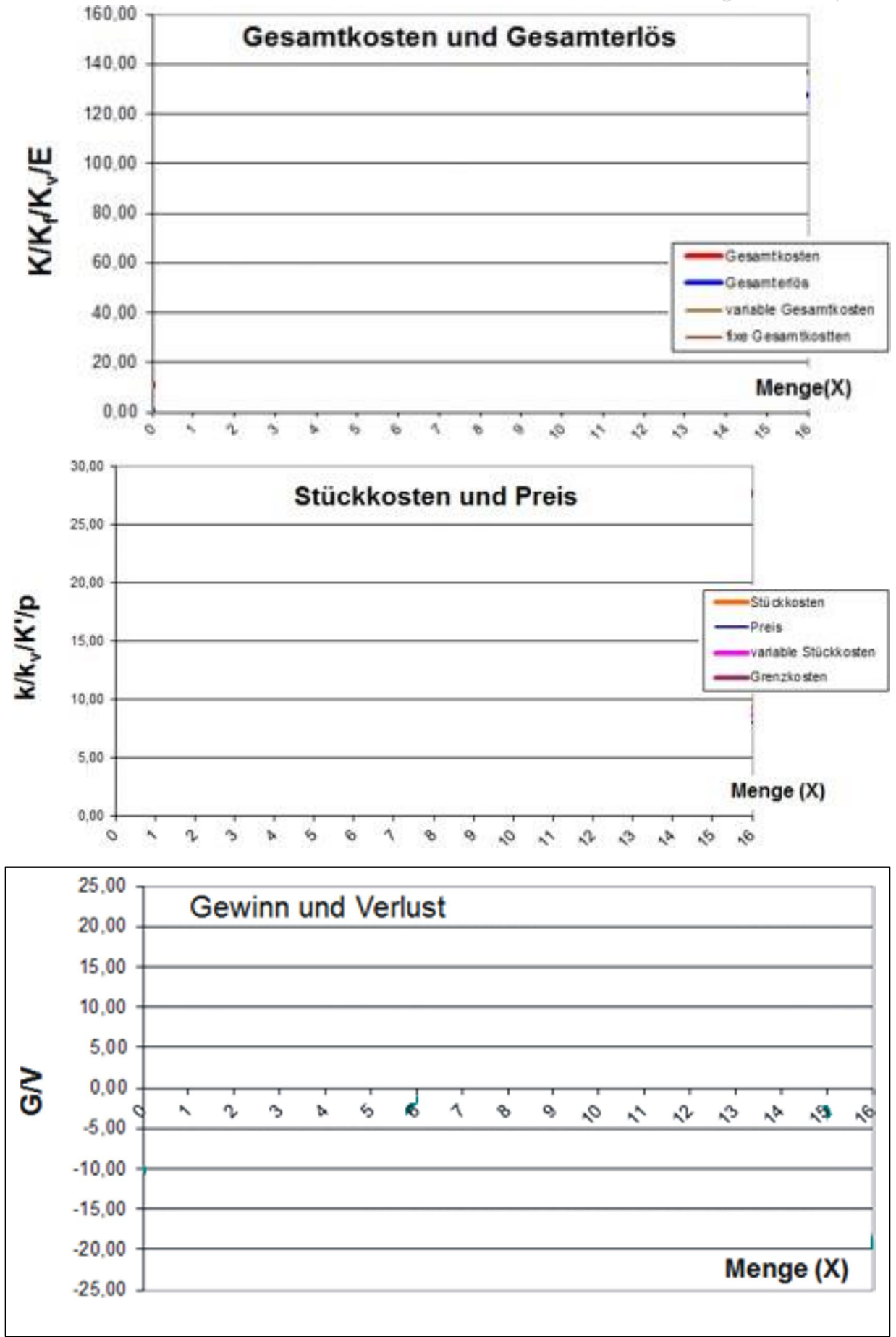

### **Mathematische Ermittlungen der gewinnmaximalen Menge bei S-förmigem Gesamtkostenverlauf**

**Aufgabe 13a** Ermitteln Sie die gewinnmaximale Menge.

 $K = 0,10x^3 - 2x^2 + 15x + 10$  (Kostenfunktion von Aufgabe 6) ; Marktpreis:  $p = 8$ 

**Lösungsschritte:**

- 1. Grenzkosten mit Grenzerlös (Preis) gleichsetzen
- 2. Gleichung mit 0 gleichsetzen
- 3. Gleichung umformen; vor dem  $X^2$  muss eine 1 stehen!
- 4. p/q Formel anwenden.
- 5. Gewinn von  $x_1$  und  $x_2$  ermitteln.

 $x_{1/2} = -\frac{p}{2} \pm \sqrt{(\frac{p}{2})^2 - q}$ 

Zur Erinnerung (p/q – Formel):

Sie können jeweils auf eine Dezimalstelle runden.

$$
K^{\prime} = \underline{\hspace{1cm}} 0,3x^{2} - 4x + 15
$$
\n
$$
E = \underline{\hspace{1cm}} 8x
$$
\n
$$
E^{\prime} = \underline{\hspace{1cm}} 9x + 15
$$
\n
$$
K^{\prime} = E^{\prime} = \underline{\hspace{1cm}} 8 = 0,3x^{2} - 4x + 15
$$
\n
$$
K^{\prime} = E^{\prime} = \underline{\hspace{1cm}} 8 = 0,3x^{2} - 4x + 15
$$
\n
$$
0 = \underline{\hspace{1cm}} 0 = 0,3x^{2} - 4x + 7 \quad \text{(0,3)}
$$
\n
$$
0 = 0,3x^{2} - 4x + 7 \quad \text{(0,4)}
$$
\n
$$
0 = x^{2} - 13,3x + 23,3
$$
\nAmwendung der p/q – Formel ; p = \_\_\_\_\_\_\_\_\_\_ (13,3) ; q = \_\_\_\_\_\_\_\_\_\_ (23,3)

\n
$$
x_{1/2} = -\frac{(-13,30)}{2} + \frac{1}{2} \left(\frac{(-13,3)}{2}\right)^{2} - (+23,3) \quad \text{Die Wurzel schließt} - (+23,3) \text{ mit ein.}
$$
\n
$$
x_{1/2} = 6,65 + \frac{2}{44,2} - 23,3 \quad \text{(44,3 - 23,3 = + 20,9)}
$$

$$
x_{1/2} = \underline{\hspace{1cm}} \hspace{1cm} 6,65 +/- 4,6
$$

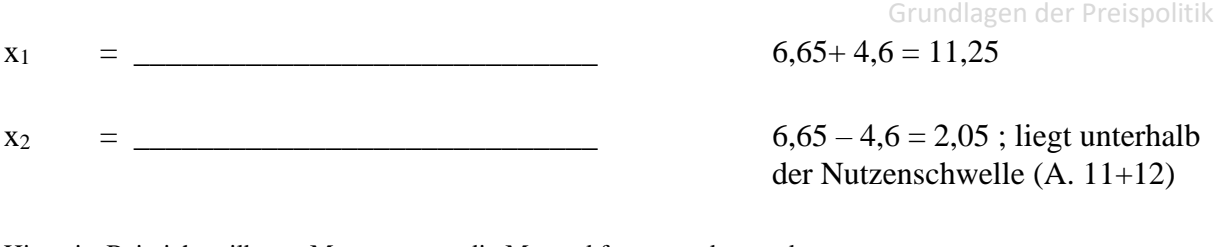

Hinweis: Bei nicht teilbaren Mengen muss die Menge kfm. gerundet werden.

## Gewinnermittlung

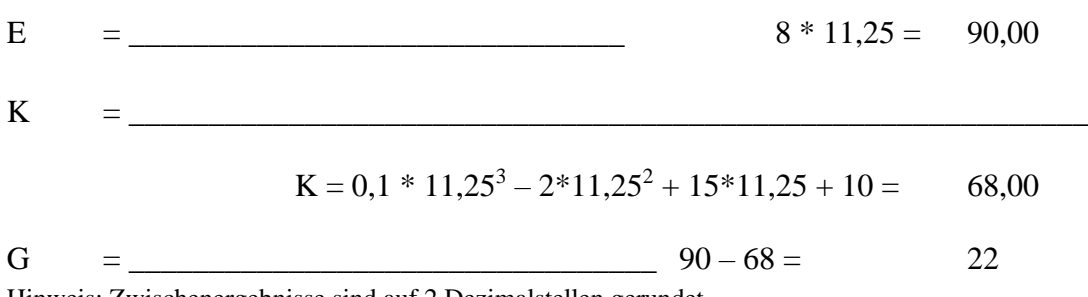

Hinweis: Zwischenergebnisse sind auf 2 Dezimalstellen gerundet.

**Aufgabe 13b** Stellen Sie Gesamtkosten und Gesamterlös grafisch dar und kennzeichnen Sie das Gewinnmaximum.

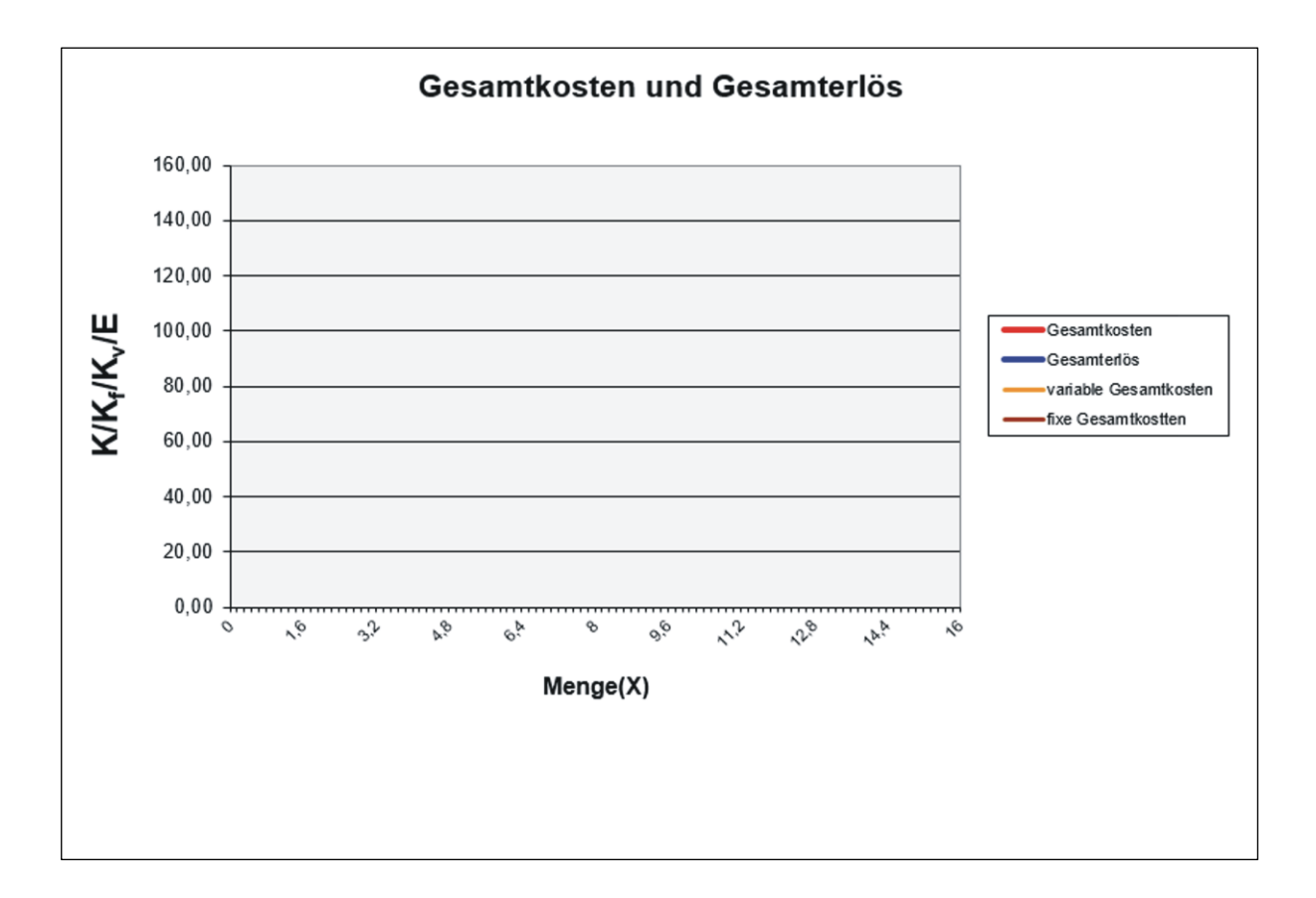

# **4.3.3 Preisbildung in der unvollkommenen Konkurrenz und im Oligopol**

- Es bestehen sachliche und persönliche Präferenzen.
- Die Anbieter versuchen durch produkt- und kommunikationspolitische Maßnahmen akquisitorische Potentiale aufzubauen.
- Bei starken akquisitorischen Potentialen führen Preisänderungen zu relativ geringen Mengenänderungen.
- Vgl. Seite 9

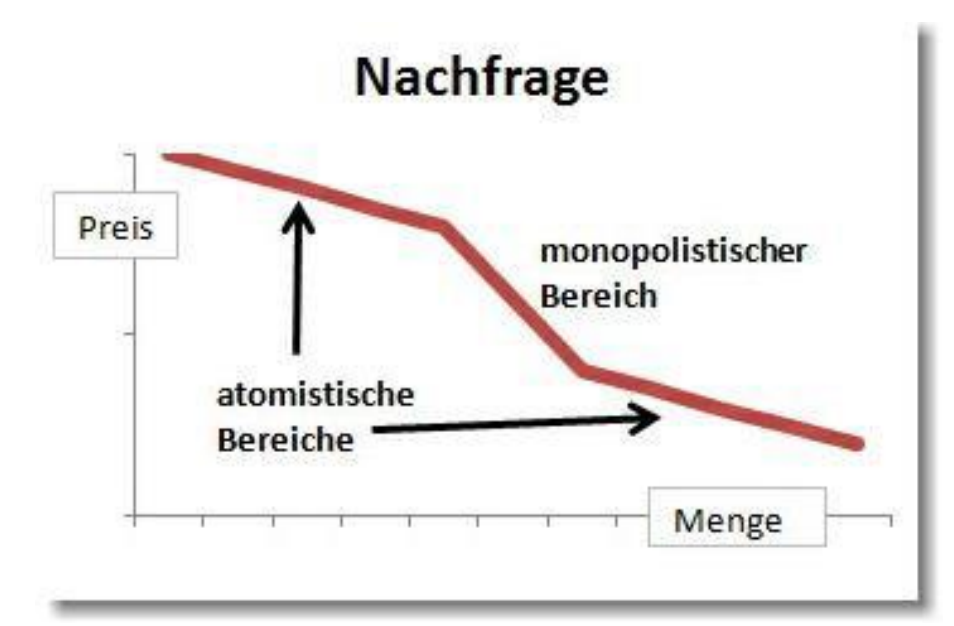

**Gewinnmaximum in der Gesamtkostenbetrachtung**

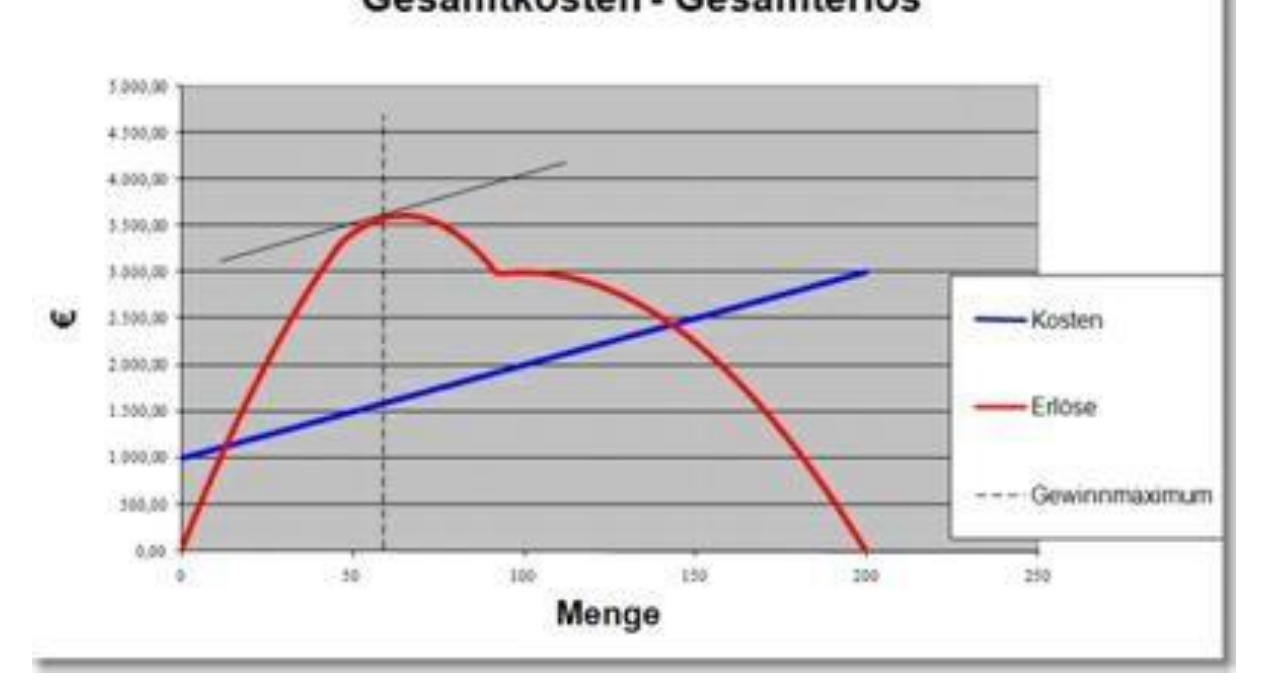

# Gesamtkosten - Gesamterlös

**Gewinnmaximum** ► größte Differenz zwischen Erlös und Kosten

### **Gewinnmaximum in der Stückkostenbetrachtung**

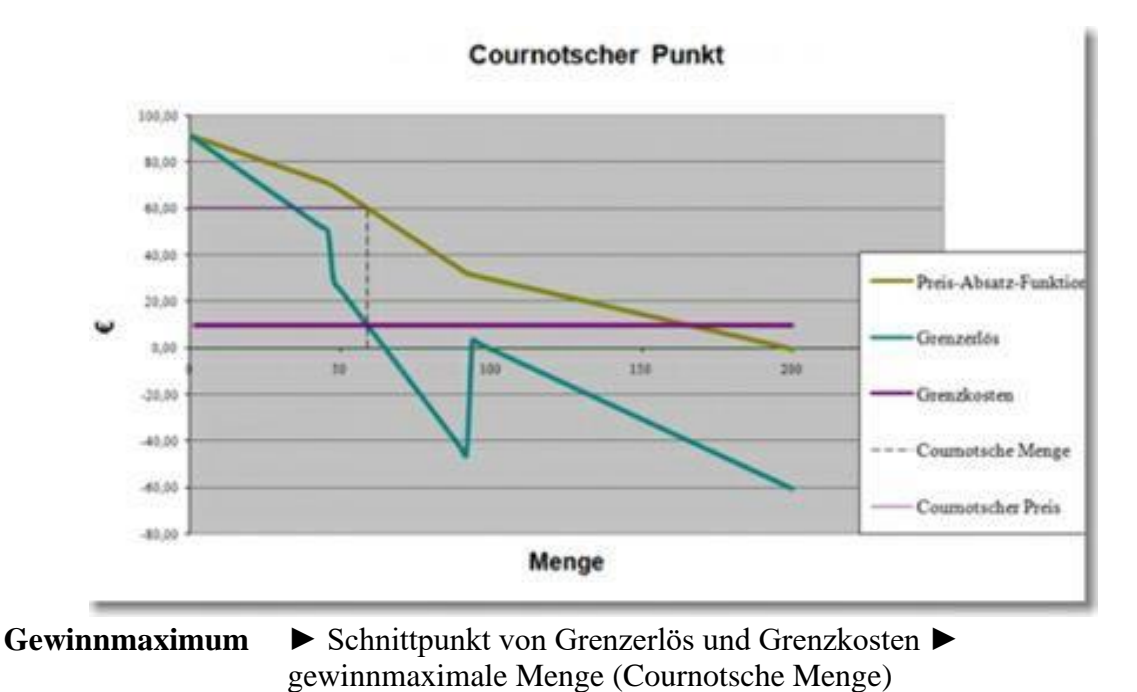

► gewinnmaximale Menge in Preis-Absatz-Funktion einsetzen ► gewinnmaximaler Preis (Cournotscher Preis)

### **Bestimmung der Definitionsbereiche**

Die Preis-Absatz-Funktion ergibt sich aus einem System von Funktionen mit verschiedenen Steigungen. Die Definitionsbereiche werden durch die Schnittpunkte der Funktionen festgelegt.

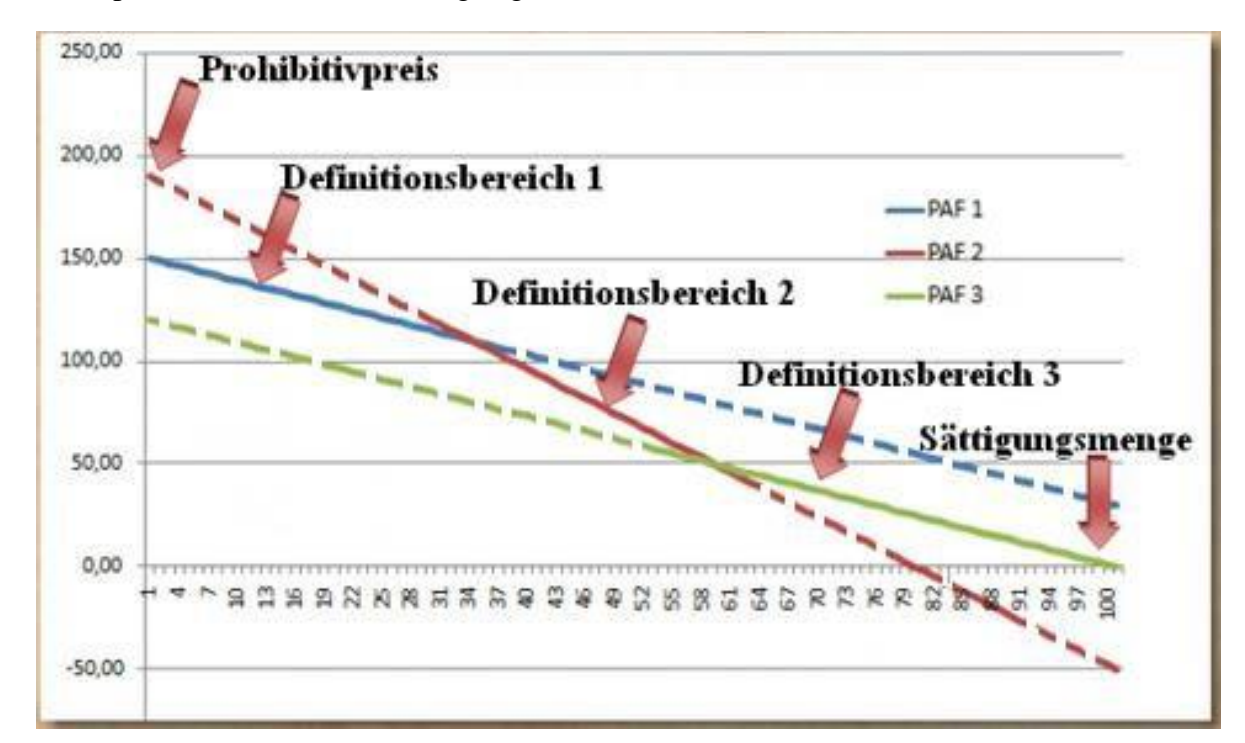

# **Aufgabe 14**

Bestimmen Sie die Definitionsbereiche für die folgende Preis-Absatz-Funktion:

$$
p_1 = 150 - 0,25x
$$
  
\n
$$
p_2 = 190 - 0,5x
$$
  
\n
$$
p_3 = 120 - 0,25x
$$

### **Mathematische Ermittlung des Gewinnmaximums**

## Aufgabe 14

Bestimmen Sie auf Seite 152 und 153 die gewinnmaximale Menge, den gewinnmaximalen Preis und das Gewinnmaximum bei der folgenden Preis-Absatz- und Kostenfunktion:

> $p_1 = 200 - 0.2x$ ;  $0 \le x \le 266$  $p_2 = 280 - 0.5x$ ;  $266 \le x \le 450$  $p_3 = 100 - 0.1x$ ;  $450 \le x \le 1000$  $K = 10000 + 5x$

#### Vorgehensweise:

- Grenzkosten und Grenzerlös in jedem Definitionsbereich gleichsetzen und nach x auflösen. (ggf. müssen zunächst noch die Erlösfunktionen ermittelt werden).
- $\blacktriangleright$  überprüfen, ob x im Definitionsbereich liegt.
- Für alle definierten x Preise durch Einsetzen in den entsprechenden Teil der Preis-Absatz-Funktion ermitteln.
- Gewinne nur in den definierten Bereichen ermitteln (E-K).

Gewinnmaximum > größter Gewinn der Definitionsbereiche.

# **5. Konkurrenzorientierte Preisgestaltung**

Das Prinzip der konkurrenzorientierten Preisbildung entspricht der nachfrageorientierten Preisgestaltung. Einziger Unterschied ist die Bezugsgruppe: Statt der Kunden ist hier die Konkurrenz Orientierungspunkt für den vom Markt vorgegebenen Preis.

- ► Anbieter verzichtet auf eine aktive Preispolitik, sondern orientiert sich an Preisforderungen eines Konkurrenten oder Branchendurchschnittspreisen (Leitpreisen)
- ► Änderungen im Nachfrageverhalten oder veränderte Kosten ziehen keine Preisänderungen nach sich.

**Die konkurrenzorientierte Preisgestaltung kann auf verschiedenste Weise erfolgen:**

- ➢ **Unternehmen passen sich dem durchschnittlichen Marktpreis an.** Um sich von der Konkurrenz aber dennoch abzuheben, wird das Preis-Leistungs-Verhältnis z. B. durch einen höheren Servicegrad verbessert.
- ➢ **Unternehmen können die Preise der Konkurrenz unterbieten.** Dies birgt allerdings die Gefahr in sich, mit der Konkurrenz in Preiskämpfe verwickelt zu werden, was wiederum zu Lasten des Gewinns gehen würde.
- ➢ **Unternehmen versuchen den kalkulierten Preis durchzusetzen.** Dies ist dann sinnvoll, wenn das neue Produkt sich deutlich von seinen Mitbewerbern am Markt abhebt, weil z. B. eine neue Technologie verwendet wird.

Die Rahmenbedingungen sind von der jeweiligen Marktkonstellation abhängig.

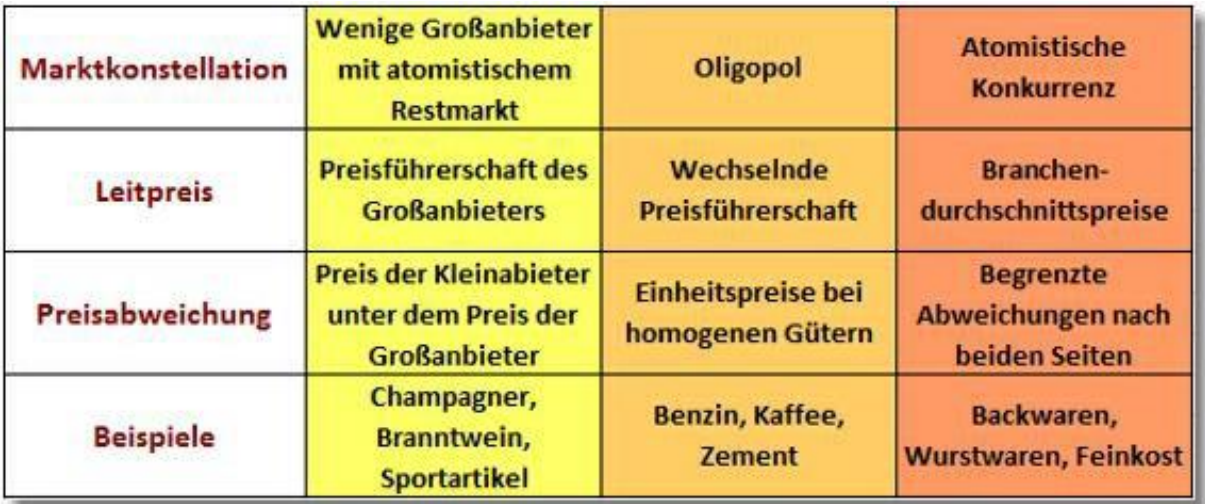

# **6. Preisstrategien**

- ► Preispolitische Grundsatzentscheidungen mit **Langzeitwirkung**
- ► Berücksichtigung des gesamten Produktlebenszyklus

# **6.1 Prämien- oder Promotionspreis?**

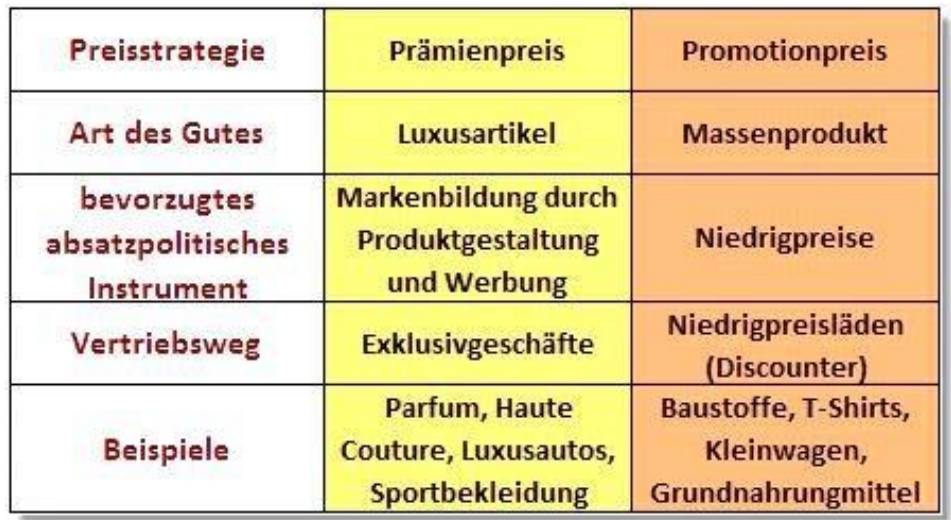

## **6.2 Abschöpfungs- oder Penetrationspreis?**

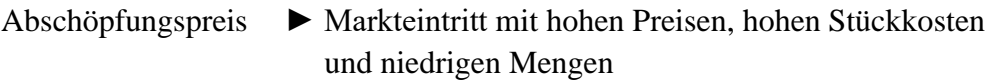

Penetrationspreis ► Markteintritt mit niedrigen Preisen, geringen Stückkosten und großen Mengen

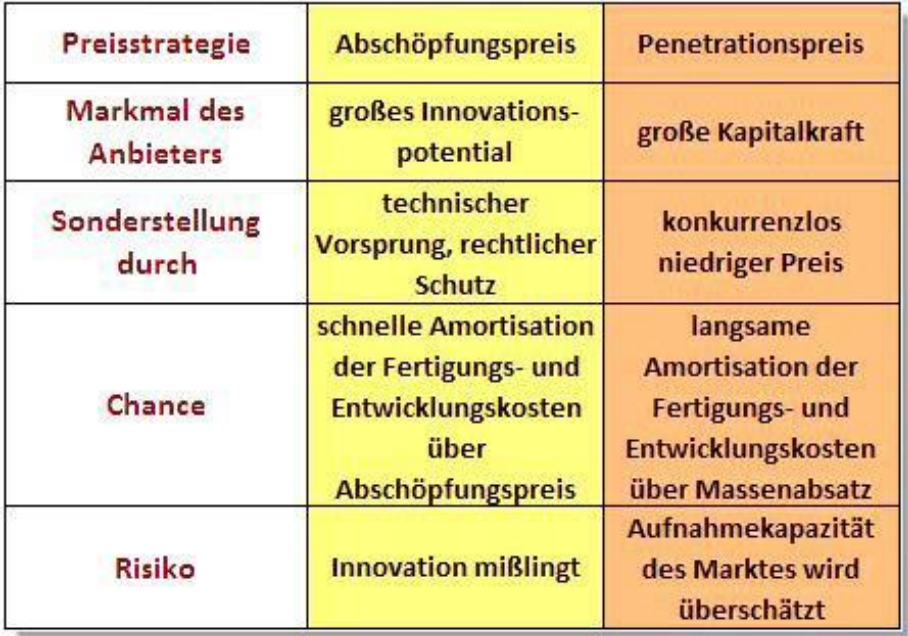

## **6.3 Rabattpolitik**

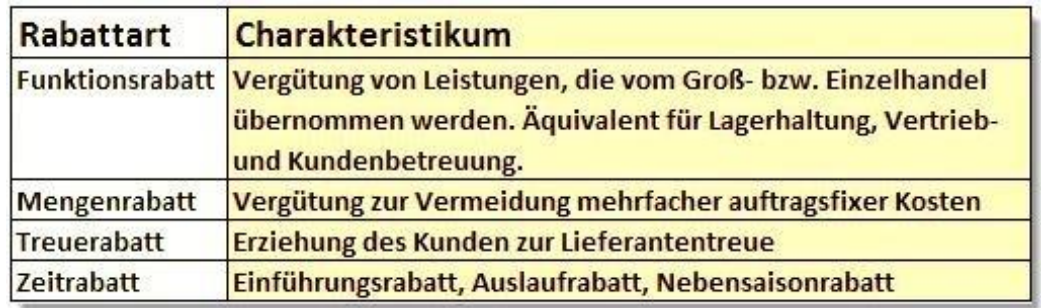

#### **Rabatt** ► Instrument zur differenzierten Nettopreisgestaltung

#### **Aufgaben des Rabattes**

► Mittel zum Kaufanreiz gegenüber dem Handel, wenn Rabattvolumen > Handlungskosten

- ► Kundenspezifische Preisdifferenzierung
- ► Weitergabe von Kostenvorteilen bei großen Bestellmengen
- ► Wahrung des Exklusivimages durch hohen Bruttopreis
- ► Zeitliche Steuerung des Auftragseinganges

## **6.4 Lieferungs- und Zahlungsbedingungen**

- ► Regeln die Rechte und Pflichten der Verkäufer und Käufer und können im Einzelfall gegenüber den gesetzlichen Bestimmungen modifiziert werden.
- ► Werden zur Stärkung des akquisitorischen Potentials eingesetzt.

### **Lieferungsbedingungen**

- Mindestabnahmemengen
- Zeitpunkt der Lieferung
- Ort der Warenübergabe (Gefahrenübergang; gesetzlich beim Verkäufer)
- Übernahme der Fracht- und Verpackungskosten
- Umtauschrecht

### Zahlungsbedingungen

- Zahlungsfristen (Anzahlungen, Zahlungsziele, gesetzlich: 30 Tage)
- Skonto bei vorzeitiger Zahlung
- Kreditzinsen bei späterer Zahlung
- Sicherung der Lieferantenkredite (z.B. Zession)
- Kompensationsgeschäfte (Export in Weichwährungsländer)
- Inzahlungnahme zu ersetzenden Gütern

## **6.5 Preisdifferenzierung**

Voraussetzungen: ► Aufteilung in Teilmärkte ist möglich ► Die Teilmärkte können scharf abgegrenzt werden

### ● **Räumliche Preisdifferenzierung:**

Unterschiedliche Preise je nach Konkurrenzsituation in verschiedenen Regionen (z.B.: Auto und Arzneimittelpreise im In- und Ausland, Benzinpreise)

### ● **Zeitliche Preisdifferenzierung:**

Unterschiedliche Preise durch Nachfrageschwankungen im Zeitablauf (z.B.: Telefongebühren, Strompreise, Fremdenverkehr)

### ● **Personelle Preisdifferenzierung:**

Berücksichtigung sozialer Unterschiede (z.B.: Schülerund Seniorenpreise, Schwerbehindertennachlässe, Strompreise für Unternehmen und Privatkunden)

### ● **Mengenmäße Preisdifferenzierung:**

Unterschiedliche Preise ja nach Abnahmemenge (Groß- und Kleinpackungen)

### **● Verdeckte Preisdifferenzierung:**

Verkauf von Markenartikeln als Handelsmarken (z.B. bei Aldi und Lidl)

## **6.5.1 Gewinnauswirkung der Preisdifferenzierung**

## **Aufgabe 15**

1. Ermitteln Sie den Gewinn bei der gegebenen Preis-Absatz-Funktion. Das Unternehmen produziert an der Kapazitätsgrenze.

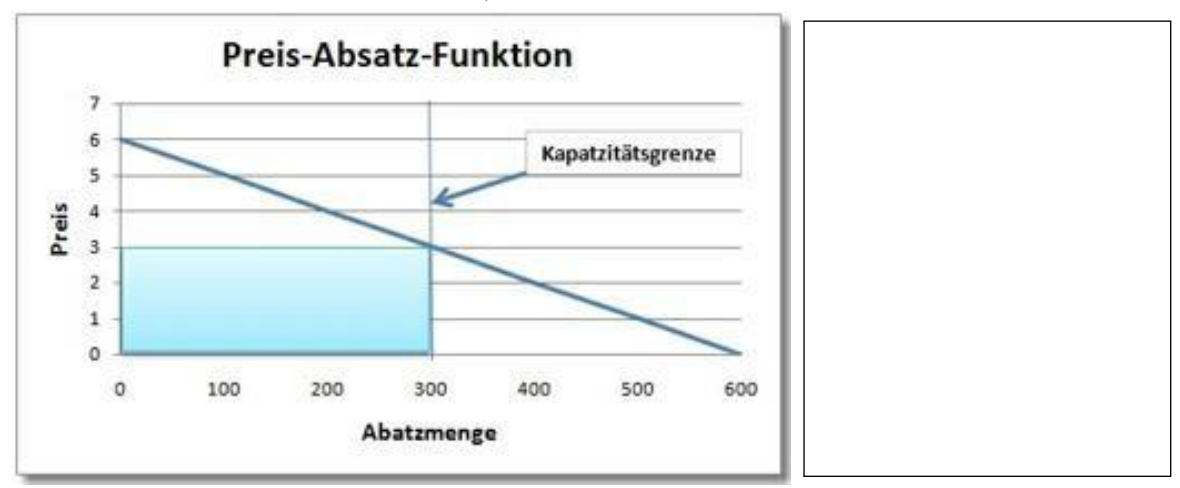

Die Kostenfunktion lautet **K = 1,50x + 150**

2. Es gelingt dem Unternehmen, den Gesamtmarkt in Teilmärkte aufzuteilen. Auf diesen Märkten wird das Produkt zu 5, 4 und 3 € angeboten. Stellen Sie Preis-Mengen-Kombinationen bei unveränderter Gesamtmenge grafisch dar.

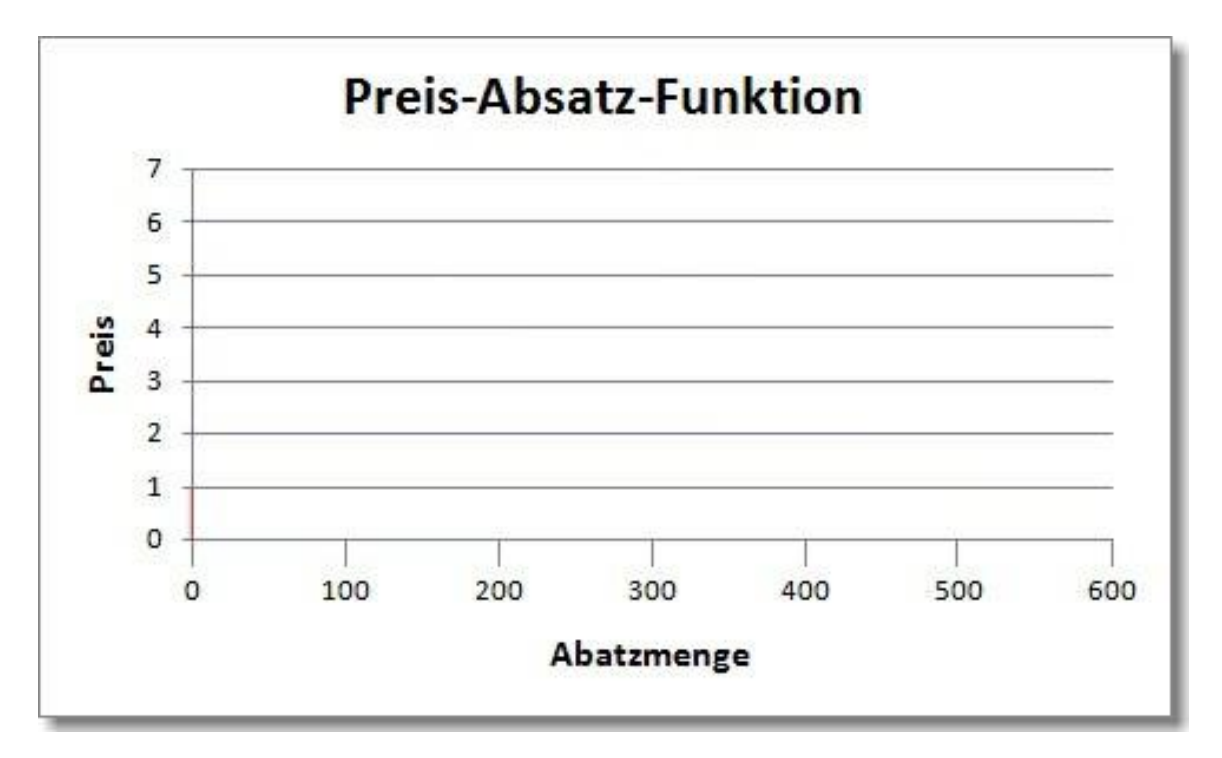

3. Berechnen Sie den durch die Preisdifferenzierung erzielbaren Gewinn.

# **6.5.2 Preisdifferenzierung im Monopol**

## **Aufgabe 16**

Die Preis-Absatz-Funktion eines Monopolisten lautet **p = 6 – 0,01x** und die Kostenfunktion  $K = 150 + 1,5x$ .

1. Ermitteln Sie den Cournotschen Preis und Cournotsche Menge und den Gesamtgewinn.

2. Der Monopolist versucht durch eine zweifache Preisdifferenzierung seinen Gewinn zu erhöhen. In einem Hochpreissegment bietet er das Produkt zu  $5.00 \in \text{und in einem}$ mittleren Marktsegment zu 4,00 € an. Weiterhin wird das Produkt zum Cournotschen Preis verkauft.

**Ermitteln Sie, ob das Ziel einer Gewinnsteigerung erreicht wird.**

3. Stellen Sie Ihre Ergebnisse grafisch dar. Zeichnen Sie dazu die Preis-Absatz-Funktion und die verschiedenen Preis-Mengen-Kombinationen.

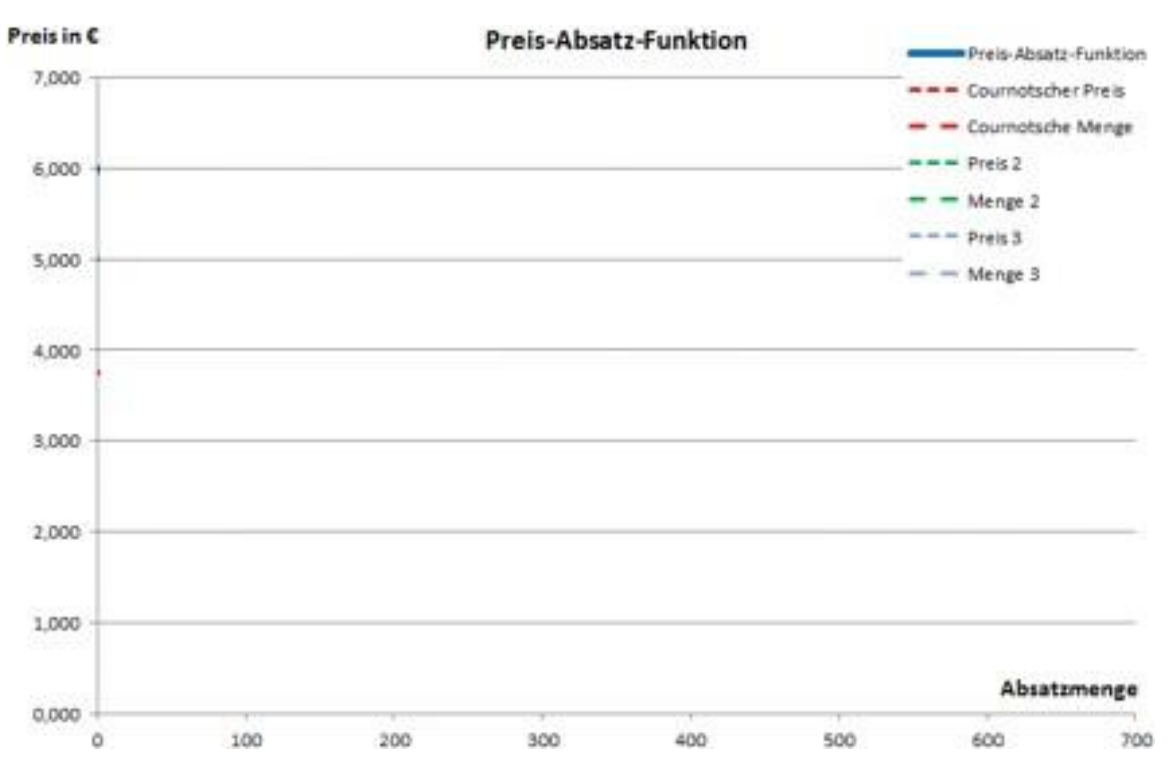

## **6.5.3 Preisdifferenzierung im unvollkommenen Markt**

Auf einem unvollkommenen Markt liegt die folgende Preis-Absatz-Funktion vor:

 $p_1 = 250 - 0,25x$  $p_2 = 190 - 0.5x$  $p_3 = 120 - 0,25x$ 

Die Kostenfunktion lautet:  $K = 5.000 + 12x$ 

1. Ermitteln Sie die Definitionsbereiche der Preis-Absatz-Funktion.

2. Ermitteln Sie die Cournotsche Menge, den Cournotschen Preis und den Gewinn.

3. Der Anbieter kann den Markt segmentieren und möchte eine dreifache Preisdifferenzierung vornehmen.

Hochpreissegment:  $p = 130,00 \in$ mittleres Niveau:  $p =$  Cournotscher Preis niedriges Niveau:  $p = 40,00 \in$ Ermitteln Sie den Gewinn nach der Preisdifferenzierung. (Hinweis: Die Preis-Mengen-Kombinationen liegen auf verschiedenen Teilbereichen der PAF.)

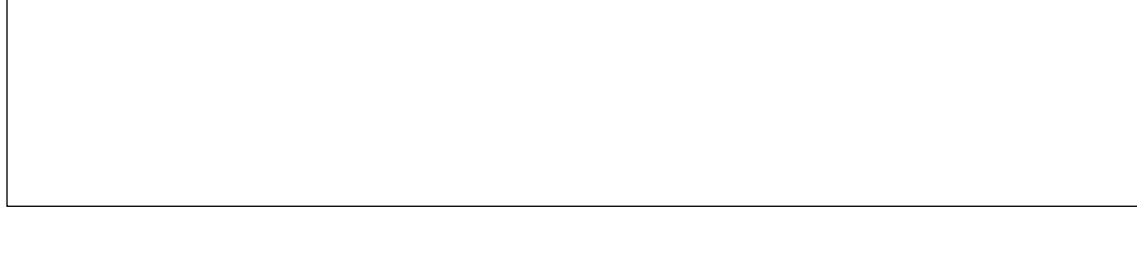

4. Zeichnen Sie die Preis-Absatz-Funktion mit ihren verschiedenen Preis-Mengen-Kombinationen.

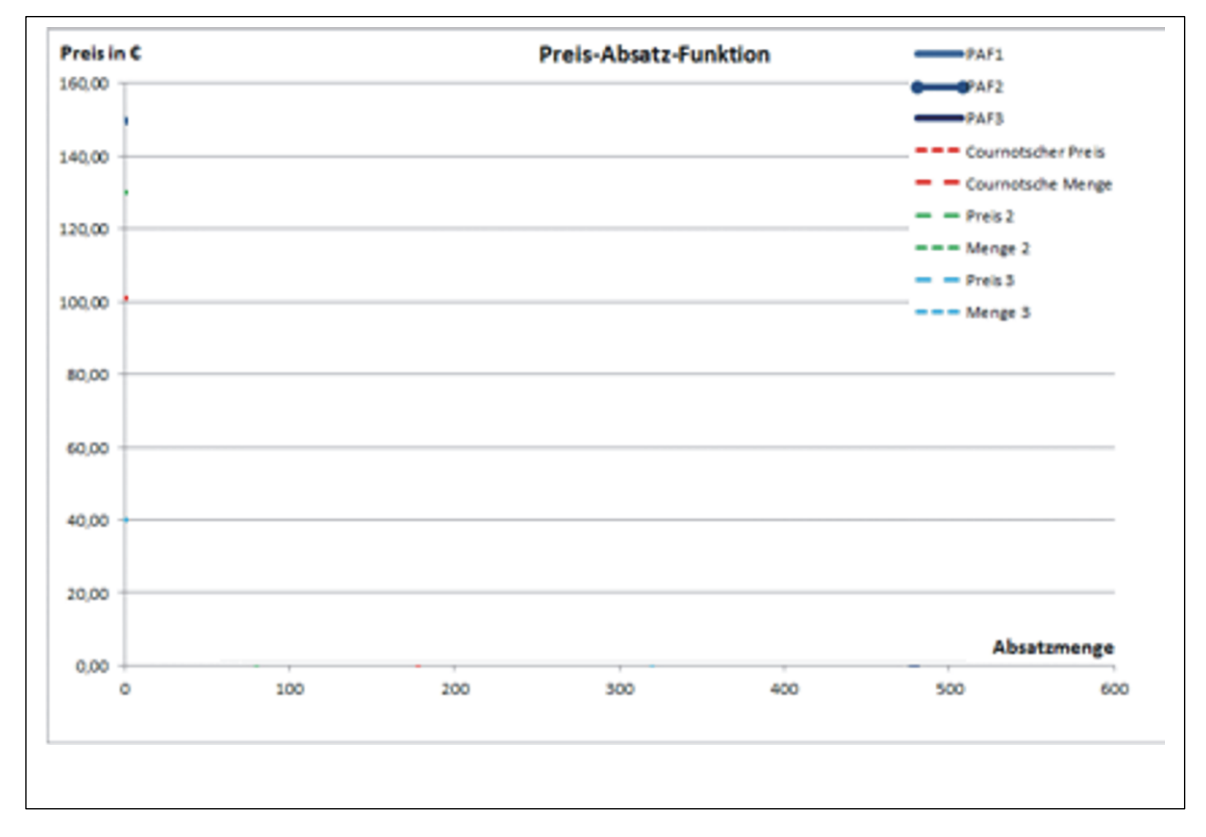

## **7 Bestimmung des Cournotschen Punktes bei S-förmigem Kostenverlauf**

(Die Beispielaufgabe bezieht sich auf das Gewinnmaximum im Monopol. Im unvollkommenen Markt muss die Berechnung für die definierten Bereiche der PAF durchgeführt werden.)

 $K = 1/3x^3 - 10x^2 + 150x + 500$  ;  $p = 400 - 15x$  $K^* =$   $\frac{x^2 - 20x + 150}{x^2 - 20x + 150}$ E = \_\_\_\_\_\_\_\_\_\_\_\_\_\_\_\_\_\_\_\_\_\_\_\_\_\_\_\_\_\_\_\_\_\_\_\_\_\_ 400x – 15x<sup>2</sup> E' = \_\_\_\_\_\_\_\_\_\_\_\_\_\_\_\_\_\_\_\_\_\_\_\_\_\_\_\_\_\_\_\_\_\_\_\_\_\_\_ 400 – 30x **Im Gewinnmaximum entsprechen die Grenzkosten den Grenzerlösen (K' = E')**  $K^* = E^* = 400 - 30x = x^2 - 20x + 150$ 0 =  $0 = x^2 + 10x - 250$ **Anwendung der**  $p/q$  **– Formel** ;  $p =$  (20) ;  $q =$  (250)  $x_{1/2} = -\frac{10}{5}$  $\frac{10}{5}$  +/- $\sqrt[2]{\left(\frac{10}{2}\right)}$  $\sqrt[2]{\left(\frac{10}{2}\right)^2}$  – (-250) Die Wurzel schließt –(-250) mit ein. \_\_\_\_\_\_\_\_\_\_\_\_\_\_\_\_\_\_\_\_\_\_\_\_\_\_\_\_\_\_\_\_\_\_\_\_\_\_\_\_\_\_\_\_\_\_\_  $x_{1/2} = -5 + \sqrt{25 + 275}$  ; 25 - (-250) = + 275 \_\_\_\_\_\_\_\_\_\_\_\_\_\_\_\_\_\_\_\_\_\_\_\_\_\_\_\_\_\_\_\_\_\_\_\_\_\_\_\_\_\_\_\_\_\_\_  $x_{1/2} = -5 + (-16.58)$  $x_1 =$   $-5 + 16,58 = 11,58$  $x_2$  =  $-5 - 16,58$  nicht definiert

Hinweis: Bei nicht teilbaren Mengen muss die Cournotsche Menge kfm. gerundet werden.

### **Einsetzen der Menge in die Preis-Absatz-Funktion**

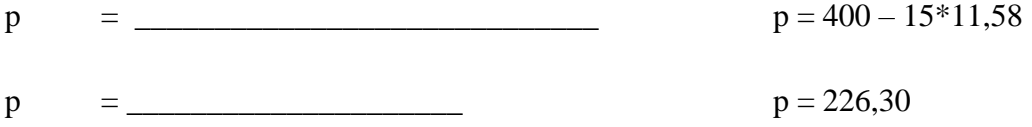

Grundlagen der Preistheorie

## **Gewinnermittlung**

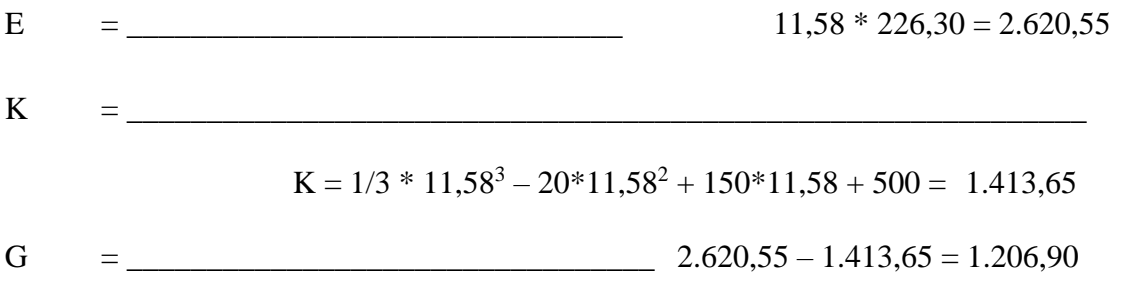

Hinweis: Bei Aufrundung auf nicht teilbare Mengen betragen die Ergebnisse x = 12, p=220,00 € und G = 1.204,00 €

Ermitteln Sie das Gewinnmaximum in einer Gesamtanalyse grafisch. (Größter Abstand zwischen Erlös und Kosten.)

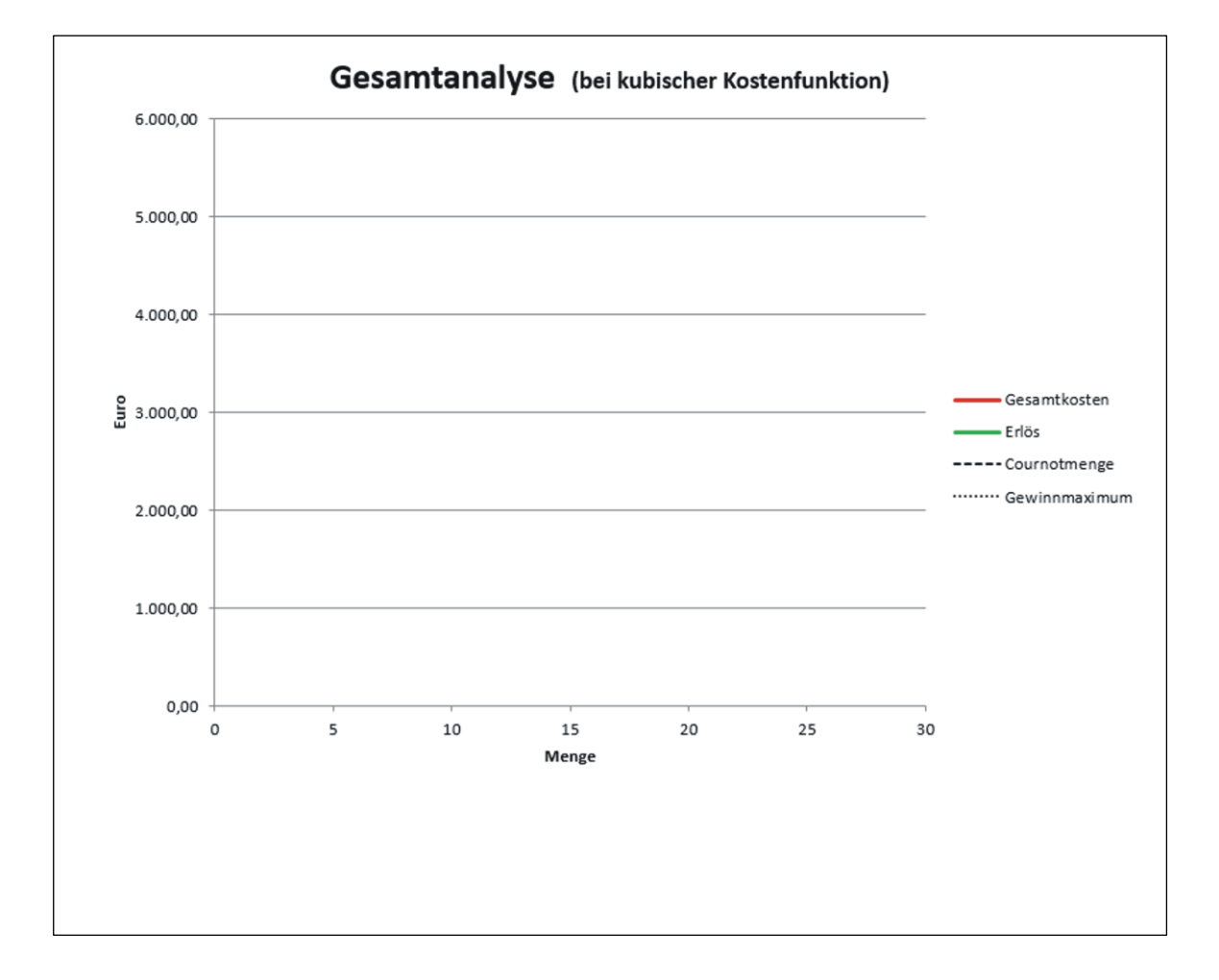

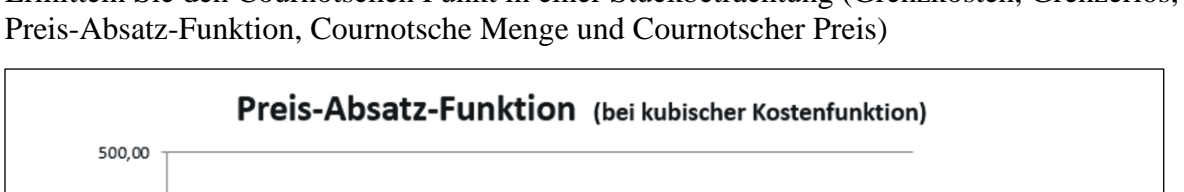

400,00

300,00

Ermitteln Sie den Cournotschen Punkt in einer Stückbetrachtung (Grenzkosten, Grenzerlös,

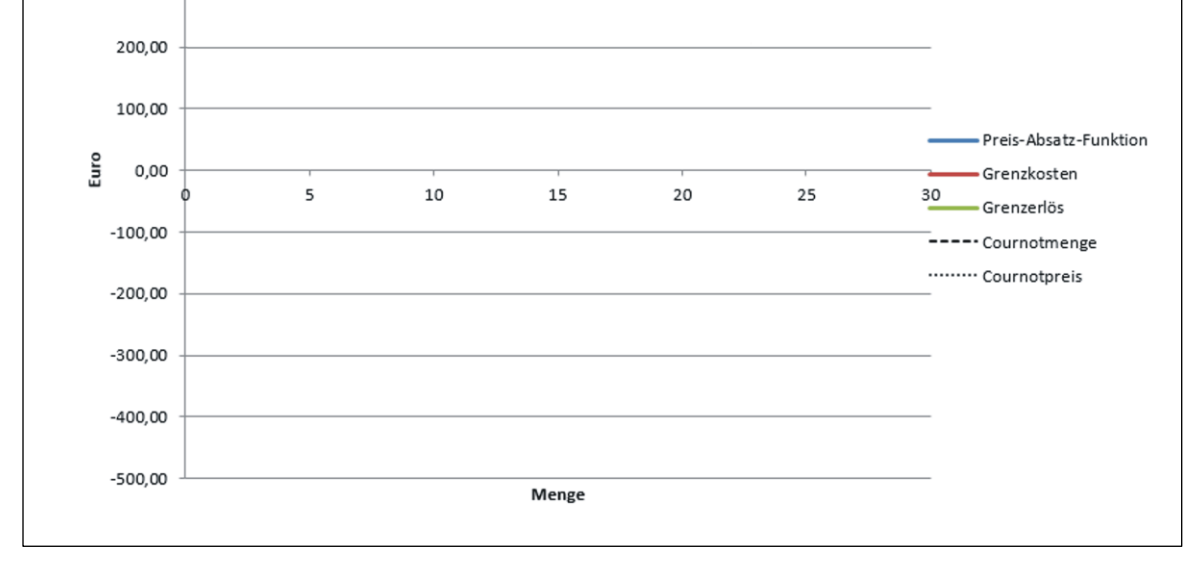

Stellen Sie die Gewinn- und Verlustkurve grafisch dar und zeichnen Sie das Gewinnmaximum ein.

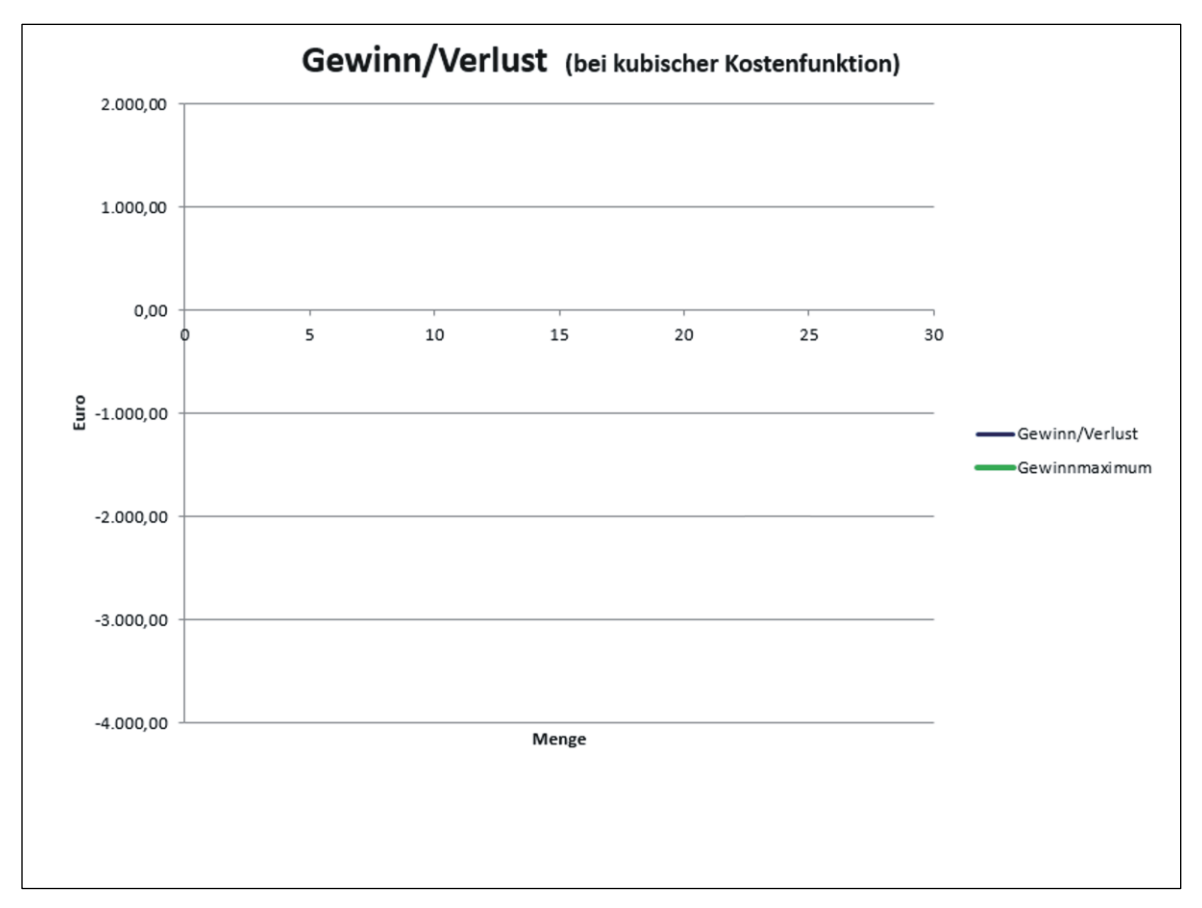

## **Übung zur Preistheorie im unvollkommenen Markt**

1. Bestimmen Sie die gewinnmaximale Menge und den gewinnmaximalen Preis und berechnen Sie den Gewinn.

Preis-Absatz-Funktion Kostenfunktion  $p_1 = 100 - 0.2x$  K = 5.000 + 14x  $p_2 = 120 - 0.5x$  $p_3 = 60 - 0.1x$ 

- 2. Zusätzliche zum Cournotschen Preis soll das Produkt zu 75,00 € und zu 40,00 € angeboten werden. Stellen Sie fest ob der Gewinn durch die dreifache Preisdifferenzierung erhöht werden kann und ermitteln Sie den Gewinn.
- 3. Zeichnen Sie die Preis-Absatz-Funktion und zeichnen Sie die drei Preis-Mengen-Kombinationen der Differenzpreise ein.

## **Übung zur Preistheorie im Monopol**

1. Bestimmen Sie die gewinnmaximale Menge und den gewinnmaximalen Preis und berechnen Sie den Gewinn. Es werden Stückzahlen produziert. Runden Sie daher die gewinnmaximale Menge kaufmännisch.

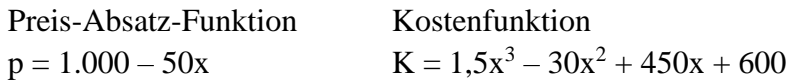

- 2. Stellen Sie Ihre Ergebnisse in einer Gesamtbetrachtung (Gesamtkosten und Gesamterlös) und in einer Stückbetrachtung (Preis-Absatz-Funktion, Grenzkosten, Grenzerlös, Cournotsche Menge, Cournotscher Preis) dar.
- 3. Zeichnen Sie Gewinn- und Verlustkurve.

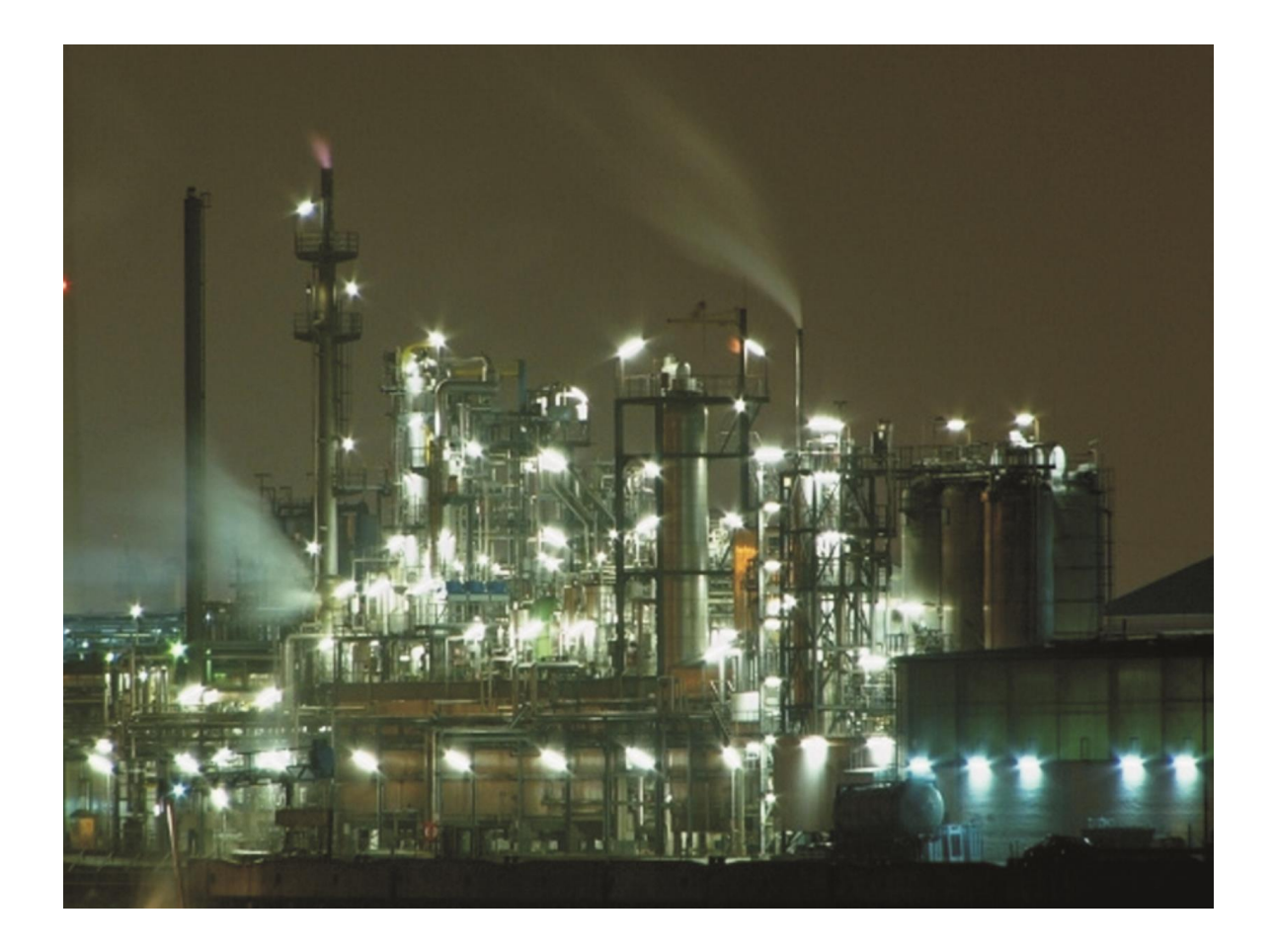

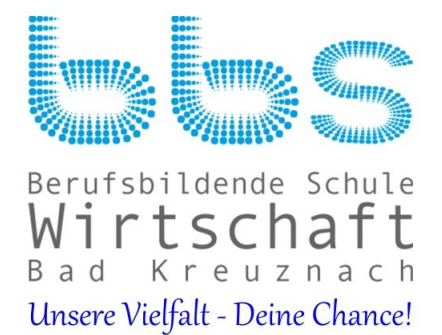